# **General Disclaimer**

# **One or more of the Following Statements may affect this Document**

- This document has been reproduced from the best copy furnished by the organizational source. It is being released in the interest of making available as much information as possible.
- This document may contain data, which exceeds the sheet parameters. It was furnished in this condition by the organizational source and is the best copy available.
- This document may contain tone-on-tone or color graphs, charts and/or pictures, which have been reproduced in black and white.
- This document is paginated as submitted by the original source.
- Portions of this document are not fully legible due to the historical nature of some of the material. However, it is the best reproduction available from the original submission.

Produced by the NASA Center for Aerospace Information (CASI)

**FINAL REPORT** 

 $7.9 - 10.065$ UR-150838

DESIGN OF A LOW COST EARTH RESOURCES SYSTEM

by

N. L. Faust M. D. Furman **Engineering Experiment Station** 

and

G. W. Spann Metrics, Inc. "Made available under NASA sponsorship in the interest of early and wide dissemination of Earth Resources Survey Program information and without liability for any use made thereof."

Contract No. NAS8-32397 GT/Project No. A-1938

### Prepared for

National Aeronautics & Space Administration George C. Marshall Space Flight Center Marshall Space Flight Center, Alabama 35812

### Prepared by

Georgia Institute of Technology Engineering Experiment Station Atlanta, Georgia 30332

August 31, 1978

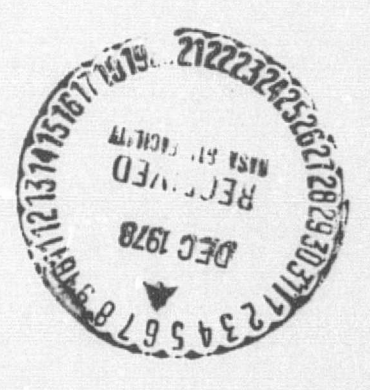

 $179 - 16323$ Unclas<br> $00065$ 12B CSCL Report (Georgia<br>C A08/MF A01 EARTH LOW COST  $H<sub>C</sub>$ rt, Final  $\overline{\omega}$  $\overline{O}$ 161 DESIGN RESOURCES SYSTEM Tech.)  $E79 - 10065$  $\circ$ £ nst.

 $3/43$ 

FINAL REPORT

DESIGN OF A LOW COST EARTH RESOURCES SYSTEM

by N. L. Faust M. D. Furman

Engineering Experiment Station

Ĉ.

and G. W. Spann

Metrics, Inc.

Contract No. NAS8-32397<br>GT/Project No. A-1938

Prepared for

National Aeronautics & Space Administration<br>George C. Marshall Space Flight Center Marshall Space Flight Center, Alabama 35812

> Prepared by Georgia Institute of Technology Engineering Experiment Station Atlanta, Georgia 30332

> > August 31, 1978

# TABLE OF CONTENTS

**Contract Contract** 

. .

 $\epsilon$ 

 $\star$ 

-24 -

 $\ddot{\phantom{a}}$ 

 $\sim$ 

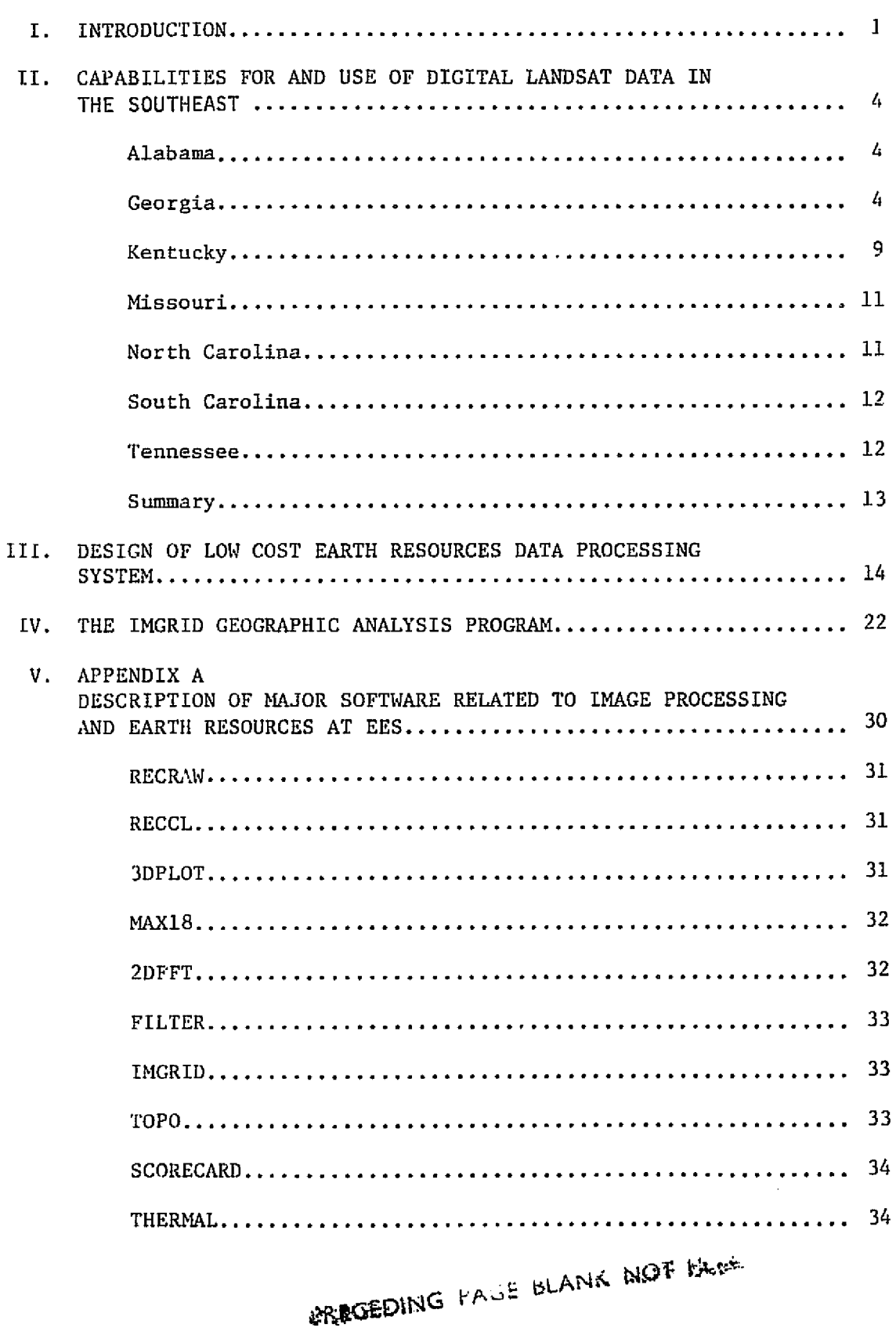

 $\mathcal{A}_\bullet$ 

 $\bar{\gamma}$ 

 $\epsilon$ 

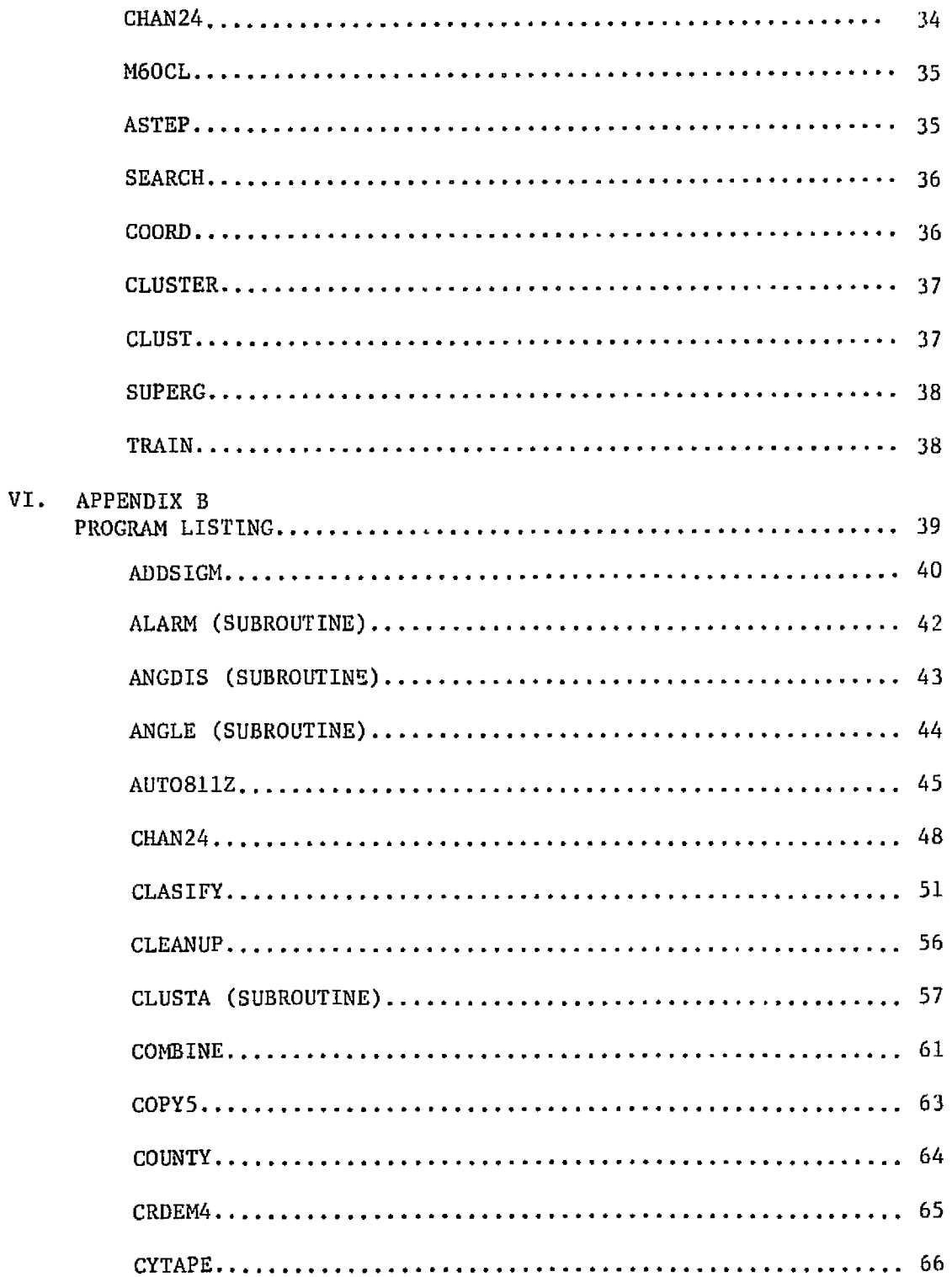

 $\ddot{\phantom{a}}$ 

in State<br>1972 – State State

 $\frac{1}{2}$ 

 $\epsilon_{\rm H}$  .

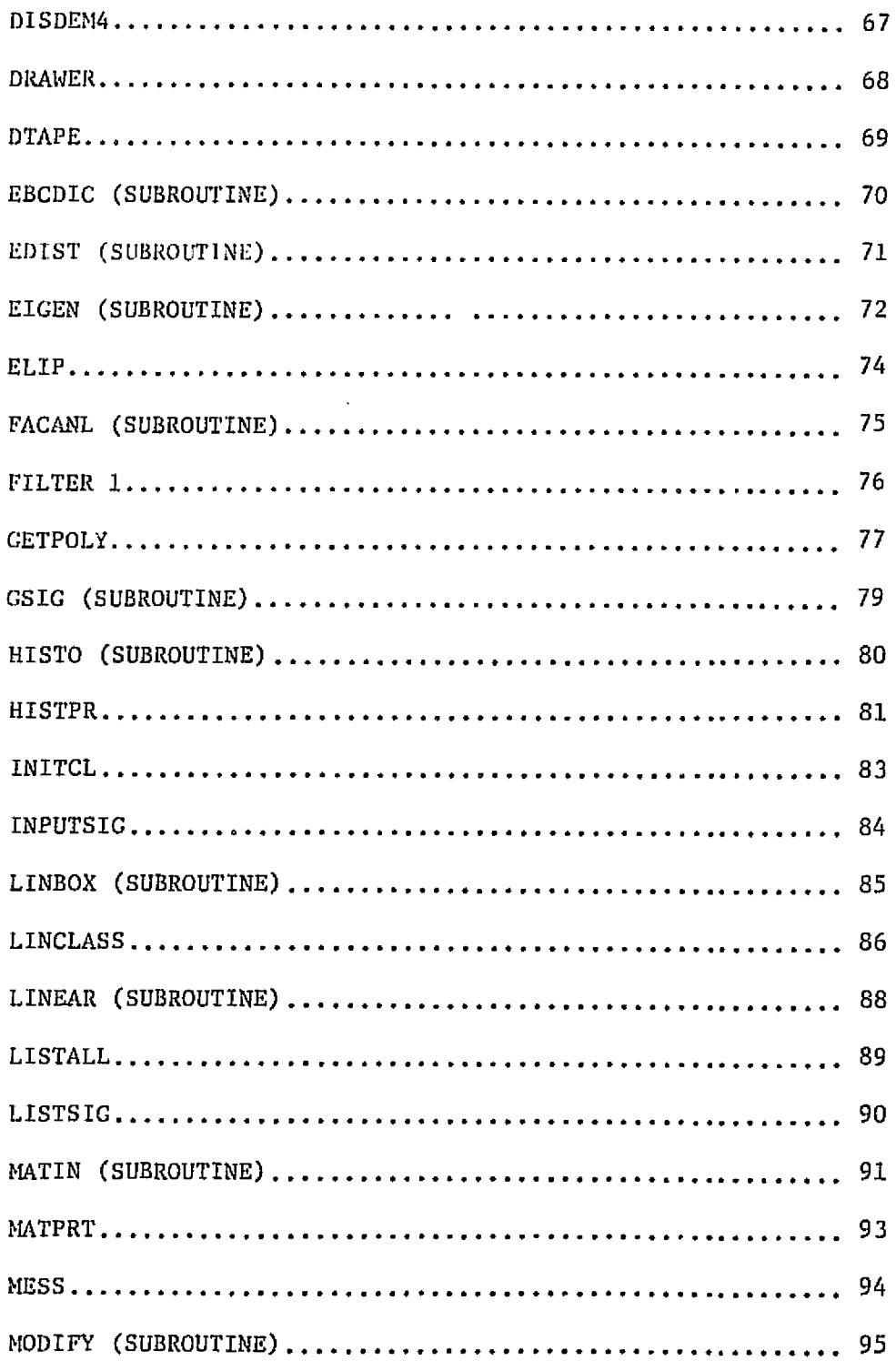

 $\mathbf{v}$ 

 $\mathbf{S}_{\mathbf{S}}$ 

- 7

 $\mathcal{F}$ 

 $\blacksquare$ 

 $\epsilon$ 

 $\blacksquare$ 

s.

 $\hat{\textbf{I}}$ 

 $\frac{\partial \mathbf{u}}{\partial \mathbf{u}}$  .

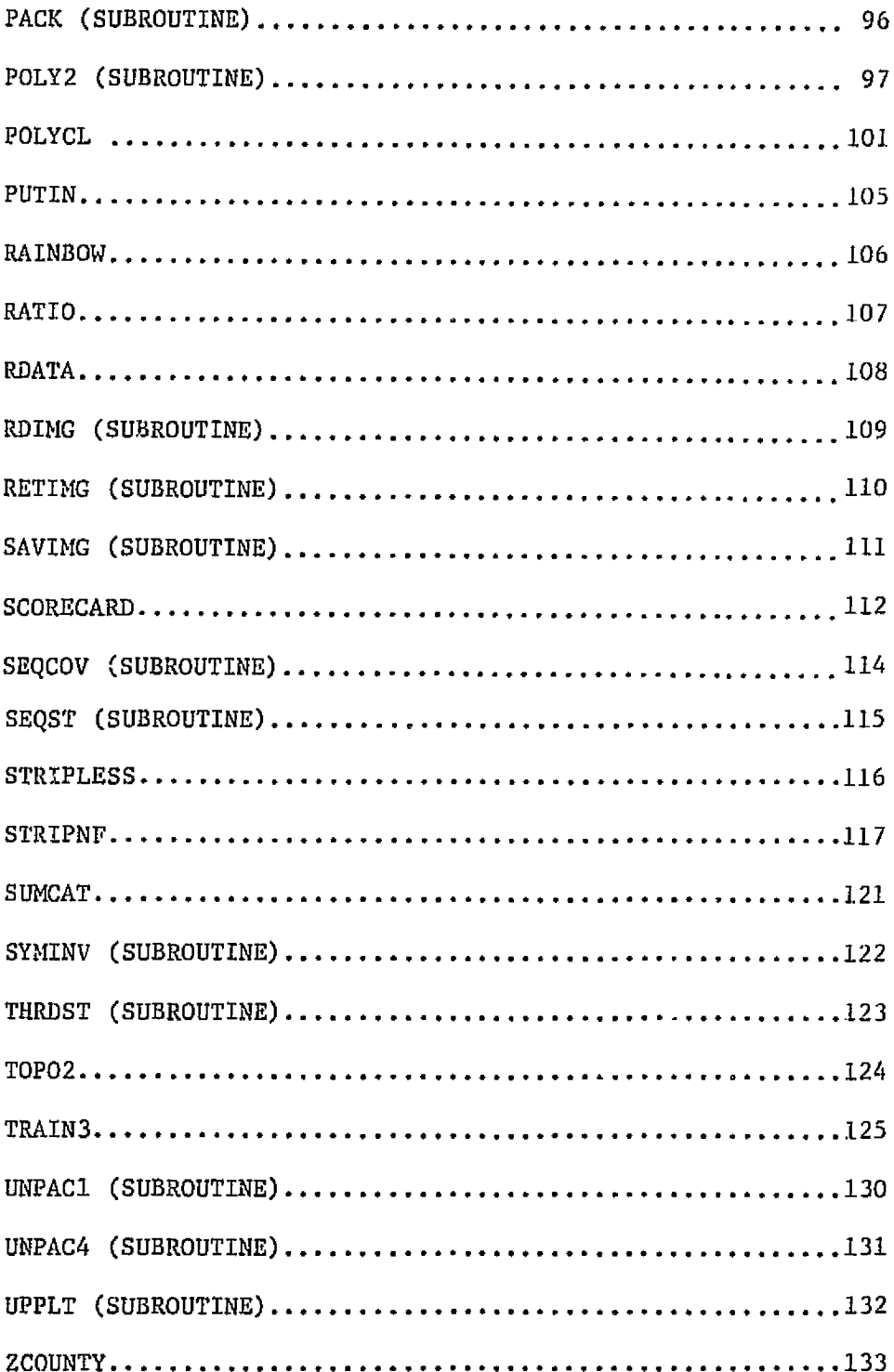

77

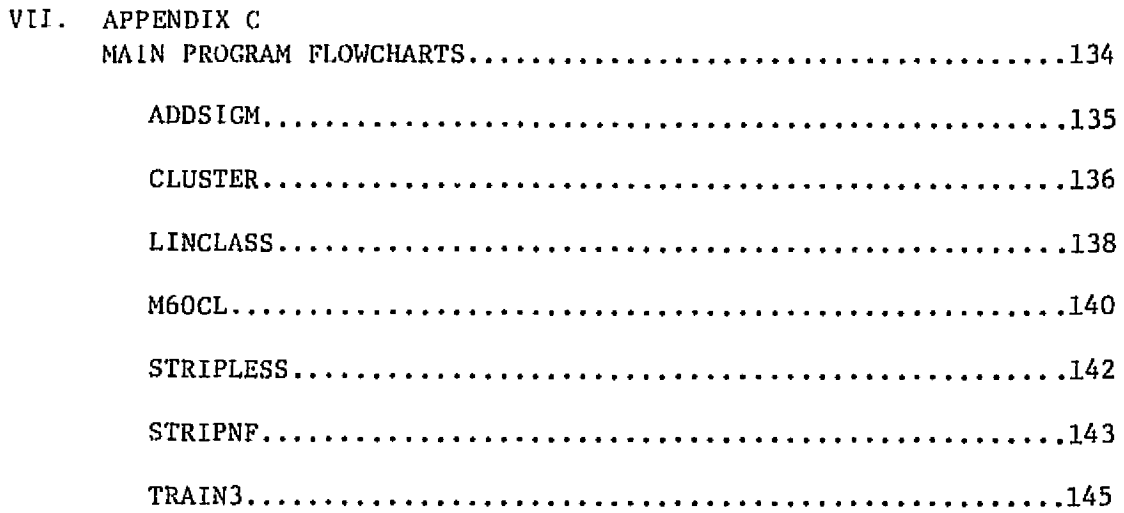

 $\bar{\mathcal{A}}$ 

 $\Delta$ 

### T. INTRODUCTION

The Georgia Institute of Technology Engineering Experiment Station (EL'S) has been funded since 1973 by NASA Marshall. Space Flight Center (MSFC) to assist the State of Georgia in utilizing Landsat digital analysis. In support of the Georgia state and local agencies and *the* usefulness of Landsat applications, the purpose of this project was to facilitate a transfer of technology, especially as related to low-cost Landsat data analysis systems. The major tasks accomplished during this project are discussed below.

The initial task involved a comprehensive survey of capabilities for digital processing of Landsat data in the Southern United States. Included was a review of the software and hardware currently being used by the southeastern states. Also, information was obtained on the commercial services used by those desiring to *employ* a Landsat data processing service.

As a second task, EES developed a set of minimum requirements (hardware and software) for a stand-alone Earth Resources Data Analysis System (ERDAS). The requirements developed in this phase represent a system that can be constructed at a minimum cost to the prospective user and can also satisfy the user's basic needs. The hardware for this system includes a minicomputer, line printer, disk drive, and tape drive while the software includes basic Landsat analysis techniques -- level slicing, maximum likelihood pattern recognition, clustering, and software scaling of the data. The primary products from such a system are computer printouts and statistics.

Since the user groups supporting an ERDAS system may vary greatly in size and available resources, a comprehensive plan was developed for expansion of the basic ERDAS system. This plan details a set of options, including approximate costs, and discusses the advantages of special equipment as well as the way that each equipment type complements the ERDAS concept.

one of the prime concerns in setting up an operational system is the hardware and software support needed to sustain a satisfactory operating schedule. Therefore, as the third task for this project, EES, through experience with its own ERDAS system, developed minimum re-

quirements for continuing support for such a facility (software and hardware). A system such as ERDAS is versatile and is likely to be used for purposes other than earth resources analysis. It therefore will be in use most of the time and will necessarily require the availability of a skilled electrical technician. Software support may be obtained "in-house" or by contract. Some equipment manufacturers have extensive service contracts which prove cost effective.

As the fourth task of the project, EES has assembled a software library for the digital processing of Landsat and other multispectral scanner data using, whenever possible, existing techniques from NASA, the University System, and other public agencies. Software techniques for maximum likelihood classification, linear classification, clustering, level slicing, registration and rectification, and table lookup classification are available for implementation into an ERDAS system. Each module is designed on a user keyword structure so that no detailed knowledge of programming is needed. Documentation is available on programs written or changed exclusively at EES with references provided for other programs. Even though the basic software was developed on a Data General minicomputer at Georgia Tech, the software library was designed entirely in Fortran IV and the routines are transferable to other 16 bit minicomputers.

The final task of the project was the implementation of a limited version of the IMGRID Geographic Analysis program on the ERDAS system. By providing this system to state and local users, the wide range of applications for rectified Landsat data becomes far more evident than if the system were geared to produce only land cover maps. IMGRID produces a dynamic modeling tool for site planning, erosion control, environmental impact, and many other uses.

### Report Organization

The remainder of this report discusses each of the five tasks in detail. Section II discusses the results of the comprehensive survey of capabilities for digital  $<sub>r</sub>$  rocessing of Landsat data in the South-</sub> eastern United States. Section III presents various options for low

cost earth resources processing systems and the minimum requirements for support of such facilities. Section IV discusses the IMGRID geographic analysis program. Appendix A contains descriptions of some of the major software available at EES, Appendix B contains a listing of the available Fortran software, and Appendix C presents flowcharts of some of the main analysis programs.

l

\_. <sup>1</sup>

医无线性结核

 $\mathbb{Z}_q$ 

# II. CAPABILITIES FOR AND USE OF DIGITAL LANDSAT DATA IN THE SOUTHEAST

f

Numerous individuals and/or organizations who are involved in the use of remote sensing data in the southeastern states were contacted in order to obtain information on their states' capabilities for digital processing of Landsat data. Included is a review of the software and hardware which are currently being used by these states as well as information on the commercial services used by those who wish to employ a Landsat data processing service.

The states involved are: Alabama, Georgia, Kentucky, Missouri, North Carolina, South Carolina and Tennessee. A brief summary of each state's capabilities also includes information on state funded projects utilizing Landsat data digitally processed by companies or organizations outside the state.

#### Alabama

NASA/Marshall Spare Flight Center (MSFC) has the only current capabilities in Alabama for digital processing of Landsat data. Their hardware system consists of an ISM 360/75 with two megabytes of memory and several discs and tapes and a PDP11 /45 with two 250-megabyte discs, three tape drives, and various displays and terminals. Approximately 375 computer software routines are available including all algorithms developed by any of the NASA centers. However, very little analysis of Landsat tapes is actually done with this system at present.

#### Georgia

In order to assist the State of Georgia agencies with their desire to incorporate digital Landsat data into their planning activities on an operational basis, the Georgia Tech Engineering Experiment Station (EES) approved the design and acquisition of the Earth Resources Data

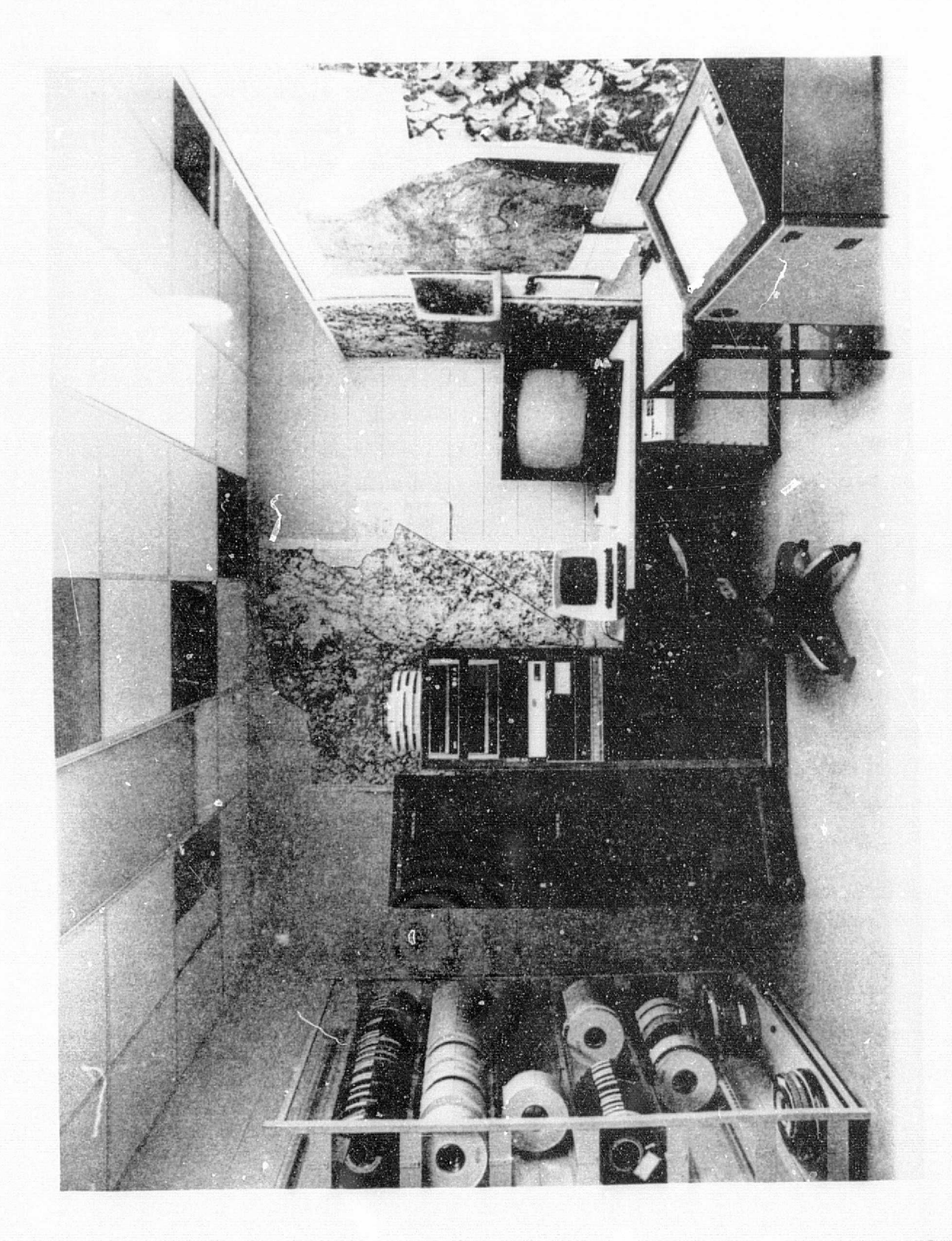

Georgia Tech ERDAS System Figure 1.

ORIGINAL PAGE IS<br>OF POOR QUALITY

Analysis System (ERDAS). EES was responsible for selecting and integrating both the hardware and software components of the system.

Hardware. ERDAS was designed and constructed to allow true interactive digital processing of all types of remote sensing data. The system consists of a set of four modules: (1) minicomputer subsystem, (2) input medium, (3) hardcopy output medium, and (4) display subsystem.

The minicomputer subsystem consists of a NOVA-2/10 minicomputer with 64K bytes of core memory and a dual Diablo disk system with 5.0 megabytes of storage for programs or data.

The input medium for the ERDAS system is a set of two nine track dual density (phase encoded/NRZI selectable) magnetic tape drives and controller  $-$ - both drives with a capacity for  $10-1/2$  inch reel tape.

One hardcopy output device is a twenty inch electrostatic dot matrix printer/plotter. Scaled maps of Earth Resources data can be made using this device. A CROMALIN<sup>(R)</sup> photographic process may then be used to generate a color coded output hardcopy product. Another output method currently in use consists of storing images on a magnetic tape and sending these tapes to be made into images by the use of a digital film writer. This method is currently very inexpensive.

The display subsystem consists of a high quality color video image analysis system that is interfaced to the minicomputer for complete user interaction in the choice of training samples for earth resources classification.

Software. Initially, EES implemented a basic Landsat digital analysis program called ASTEP (Algorithm Simulation Test and Evaluation Program) which was obtained from NASA/JSC and has been extensively modified by EES personnel. The ASTEP system was designed as a modular program whereby various classification algorithms may be tested against one another using a standard input/output system.

Software for the rectification of Landsat data to map coordinates using a least squares fit of Landsat data to control points was obtained from NASA/MSFC and transferred to the Georgia Tech computer. Ocher software, such as various spatial clustering algorithms, was studied but has not vet been transferred. Software for a table lookup formulation for Landsat classification (ELLTAB) was obtained from NASA/ERL along with software for rectification, destriping, and polygon location of Landsat data. A fast combination table lookup and maximum likelihood classifier from NASA/ERL has been implemented which significantly decreases the length of time needed for a scene classification. A fast clustering algorithm from NASA/ERL has also been implemented. In addition, many software algorithms for image manipulation, spatial filtering, rectification, training field selection, and high speed classification have been developed at EES. EES software exists for image analysis on UNIVAC and CDC large computers and Data General minicomputers.

s' j.

Projects. EES has been deeply involved in the formulation, planning, and implementation of a Georgia Natural Resources Inventory since its conception in 1972. During 1972 and 1973, EES presented various State of Georgia agencies with the background information needed to make an initial assessment of the usefulness of digital Landsat information. A trial project was initiated between the Georgia Department of Natural Resources (DNR) and EES in 1973 to test the capability for using digitally processed Landsat data to determine land use in the Atlanta area.

EES has been funded since 1973 by NASA/MSFC to assist the State of Georgia in utilizing Landsat digital analysis for various resource problems within the state. In this multi-year effort, several related tasks have been performed in conjunction with numerous local and state agencies within Georgia, including the Department of Natural Resources, the , Department of Transportation (DOT), and the Office of Planning and Budget (OPB).

In 1475 Georgia Tech EES was designated as the technical interface with NASA/ERL for the transfer of NASA software to the State of Georgia. Under this technology transfer project EES purchased the necessary digital processing equipment required for operational processing of Landsat data. EES then coordinated a project with the Georgia DNR office of Planning and Research for classifying and mapping land cover for the State of Georgia. Products of the effort assured further acceptance of digital processing of Landsat data as an operational tool for environmental analysis.

Probably the best indicator of the success of the technology transfer efforts of this project is the number of agencies which have committed funds and/or personnel time to a project to map the entire State of Georgia using Landsat data. This project is concerned with mapping land cover using Landsat data processed with ERDAS and, where appropriate, inferring land use.

The agencies which have committed funds to the mapping project include:

Georgia Department of Natural Resources Environmental Protection Division Game and Fish Division Office of Planning and Research

Georgia Forestry Commission

 $\mathcal{A}$  .

Georgia Office of Planning and Budget Bureau of Community Affairs

- U.S. Department of Agriculture Soil Conservation Service Forest Service
- United States Army Corps of Engineers Fort Benning Savannah Engineer District

North Georgia Area Planning and Development Commission

Coosa Valley Area Planning and Development Commission

Other organizations which are interested but as yet have supplied

no funds include:

Georgia Department of Natural Resources Earth and Water Division

Georgia Department of Transportation

Five other area planning and development commissions.

CF.S is currently assisting the Georgia DNR in a geographic data base demonstration project. DNR manually obtained 30 different data variables on a 10 acre cell basis for North Fulton County, Georgia. EES is assisting with transfer of the data to the ERDAS system and analysis of the data using IMGRID and NIMGRID.

į.

In addition to the activities at Georgia Tech EES, the Atlanta Regional Commission (ARC) was involved in a project to test the feasibility of using automatic processing of Landsat data to detect Land use changes in the seven county planning area of the ARC, and thereby update the USGS/LUDA land use map of the Atlanta Region.

The technique chosen to accomplish the Land use change detection was the ratioing of two different dates of Landsat data. This was accomplished at the EROS Data Center utilizing the Image 100 System. The results of the project indicated that ratioing Landsat data was a feasible technique for ARC to use in updating the USGS land use maps of the area. Accuracy evaluations showed that 91% of the change theme was accurate to within about 3 pixels (accuracy sufficient for ARC's purposes). Additional manual analysis was required to identify accurately the types of land use changes.

### Kentucky

Kentucky is currently developing the capability for in--house processing of Landsat digital tapes. A few state agencies and universities have small interactive graphics systems which are capable of digital processing, but these are being discarded in favor of a central state computer system. The central system includes an IBM 370/168 MP with 9 megabytes of main storage and various discs. The Bureau of Computer Services has been established as the central hardware agency. Their personnel have recently visited NASA/ERL to obtain compatible software for the system.

A representative from Eastern *Kentucky university* recently attended a workshop at GSFC on *a joint* Appalachian Regional Commission-NASA project to apply Landsat to the study of geological lineaments using GE's Image 100 System. An ORSA package was ordered from GSFC which provides an offline printout of similar pixels vs. significant changes, but this is not adequate for final classifications.

Five professors from Murray State University attended a short course at ERL and had plans to return the end of October for hands-on experience with digital tapes for strip *mining* studies in Western Kentucky.

Previous projects in Kentucky include a survey in 1973 by Earthsat of water impoundments Larger than two acres. The results were not beneficial because the imagery was taken after a flood and strip mines appeared as impoundments. However, this led to a Landsat-2 follow-on study in 1976 for which ERIM provided the digital processing. The objective of the project was to look at the operations of inspection and enforcement to detect significant violations of surface mining laws.

Several projects have been contracted with Bendix Corporation for Area Development (AD) Districts in conjunction with EPA 208 land use planning programs. Color-coded maps and overlays were provided in 1976 for the Kentuckiana AD (seven Kentucky counties, two Indiana counties) at 1:48,000 scale. Area tabulations were also provided for each county. Processing for the Big Sandy AD (Prestonsburg, Kentucky) is in progress and maps are scheduled for delivery this fall. A contract has also been signed for the Green River AD (Owensboro, Kentucky) to be delivered in December, 1977. This project will provide information to meet HUD 701 requirements for land use planning.

Two counties of Kentucky *were* included in a digital processing project by Bendix for the Ohio-Kentucky-Indiana Council of Government (OKI COG). Color-coded maps at 1:62,500 scale and computer tabulations for each of 229 drainage basins were provided. Also, five counties centered around Fayette County (Lexington, Kentucky) known as the

10

**q. t**

Central Blue Grass Region (not an AD district) were mapped for the Army Corps of Engineers.

The LARS program at Purdue was used to produce a land cover map of Henderson County in Western Kentucky (part of Southeastern Indiana COG).

### Missouri

According to the final report of a project on Earth Observation Data Mangement Systems in December, 1976, "few agencies (in the five state Midwestern region of Illinois, Iowa, Minnesota, Missouri, and Wisconsin) now have the staff or computer capabilities to handle digital satellite data." $1$  At the present time, Missouri still has no capabilities for digital processing of Landsat data. Fowever, the University of Missouri at Rolla recently received a grant from the National Science Foundation and has ordered a Comtal Interactive Image Analysis System which will be used for such processing. Delivery occurred in early 1978. Software will be obtained from NASA/ERL.

Several Missouri agencies have funded projects for digital processing in the past. A demonstration study of land use in the Ozarks Planning Region of Southern Missou i was conducted by NASA/ERL in 1975.<sup>2</sup> The Soil Conservation Service in Missouri has digital tapes processed by LARS/Purdue for water analysis and study of soil patterns. Also, the Missouri Geological Survey had the University of Kansas in Lawrence process some digital tapes for an area around Kansas City, Missouri.

### North Carolina

Currently North Carolina has no facilities for processing digital Landsat data although considerable interest exists for establishing a centralized state system. Several projects have been completed by Bendix Corporation for EPA 208 planning regions in North Carolina. Color-coded land use overlays at 1:96,000 scale were produced using the Multispectral Data Analysis System (M-DAS) at Bendix in 1975 for

 $1_{\text{Eastwood, et al., "Project on Earth Observatory Data Management Systems, "}}$ Final Report, Washington University, St. Louis, Missouri. Prepared for GSFC, December 31, 1976.

<sup>&</sup>lt;sup>2</sup>"A Computer Implemented Land Use Classification Technique Applied With ERTS Digital Data Acquired Over Southern Missouri," Report number 143, April 1975, ERL/JSV, A. T. Joyce and J. D. Derbonne'.

Planning Region  $J$  (also known as Triangle  $J - -$  five counties in central North Carolina -- Raleigh, Durham, Chapel Hill areas). An additional product of the analysis process was the generation of statistical data by 50x50 meter grid cells in data sets corresponding to 54 7-1/2 minute USGS quadrangle maps. Overall classification accuracy of the land use categories was judged to be around 90% and the cost of processing the Landsat scene and generating the products was approximately \$4.00 per square mile.

A similar analysis was done in 1976 by Bendix for Planning Region D in the Northwestern part of the state. Also, analysis of the Dan River Sub-Basin (Roanoke River Basin) was completed this year for the Corps of Engineers. NASA had some involvement in the most recent project.

### South Carolina

 $\frac{1}{2}$ 

South Carolina has no capabilities at present for digital processing of Landsat data. A proposal has been submitted to NASA/ERL for projects which may involve digital processing. Previous activities include a contract with General Electric Company for Image 100 processing of Landsat data to produce color-coded land use maps and area calculations for three Council. of Government (COG) regions comprising approximately 25% of the state. Landsat tapes were processed by NASA to produce a map of the Congaree Swamp area for the Wildlife and Marine Resources Department. The Land Reserve Conservation Commission and the Bureau of Mines visited the EROS Data Center for processing of digital tapes for a study of mining areas in South Carolina,

#### Tennessee

The only current capabilities in Tennessee for digital processing of Landsat tapes are at the University of Tennessee, Knoxville. The facilities are presently being used for image processing projects other than earth resources, although previously they have been used for Landsat analysis. Oak Ridge National Laboratory has accomplished strip mining surveys using some Landsat data.

Bendix Corporation completed a digital processing project on water resources and strip mining in the New River Drainage Basin in North- central Tennessee for the Soil Conservation Service in early 1976. They provided a color-coded map of the Basin at 1:62,500 scale, fifteen  $color-coded$   $7-1/2$  minute quads, computer tabulations, and rescannedresampled tapes for the area.

Ő.

### Summary

Of all the Southeastern states, Georgia is the most advanced in the use of digital Landsat data. The University of Tennessee at Knoxville has the capability for digital processing of Landsat data but no such projects are currently underway. All other states have relied on NASA or commercial facilities. The most extensive use of digital Landsat data among these states has been in fulfillment of EPA 20\$ and HUD 701 planning requirements.

The results of this survey indicate that users of remote sensing data in the Southeastern U.S. are increasingly turning to digital processing techniques. All the states surveyed have had some involvement in projects using digitally processed data. Even those states which do not yet have in-house capabilities for digital processing are extremely interested in and are planning to develop such capabilities.

# III. DESIGN OF LOW COST EARTH RESOURCES DATA PROCESSING SYSTEMS

In the design of an earth resources data processing system there are many factors to be considered. In some cases potential users should buy turn-key systems that are currently on the market; in other cases, users might consider the design and implementation of their own systems by buying components and assembling the systems using their own technical expertise. This section deals with alternative systems that might be considered by users having the technical expertise for assembly of such a system within their agencies or support groups.

With the appropriate technical personnel available, a significant cost savings often may be realized by user design and implementation of systems. At least one part- or full-time computer hardware technician, one applications software analyst, and several applications programmers are desirable for all phases of system design. These requirements may be lessened, however, if sufficient support is available from the various equipment manufacturers.

Computer software for digital processing of earth resources and other geographically based data is currently becoming available for minicomputers at minimal or no cost. Since a significant amount of this computer software has been developed under government contracts, it is in the public domain and readily available. Thus the costs involved in the acquisition of the systems listed here are primarily the actual hardware costs. If they are needed, personnel training costs and systems interface costs are extra.

Figure 2 indicates five alternative configurations for low cost earth resources data processing systems. At the low end is a nominal system consisting of a minicomputer, floppy disk, magnetic tape unit, color terminal, and line printer. The estimated cost range for this system (depending on the exact components selected) is \$22,000 to \$45,000.

At the upper end of the range (still, however, at a price significantly less than many systems on the market) are systems costing an estimated \$165,000 to \$220,000. This configuration, with substantially increased capability over the lower cost system, consists of a minicomputer with an array processor, a 46 megabyte disk, dual magnetic tape drives, a digitizer, a color display, a line printer, and a film recorder.

In general, as the systems increase in cost, the processing sophistication is improved and the speed with which a data set can be analyzed increases rapidly. Thus, for users requiring only a low volume of processed data, a system in the low or middle cost range might he suitable. For users desiring a faster processing speed and an increased through put, a more expensive system might be in order.

The breakdown of the total costs for each system is shown in Table I. For each system, the high and the low cost estimate for each component is given. Thus, by selecting particular components with a greater or lesser capability, systems could be configured that cost anywhere within the range of the cost extremes given.

To facilitate the estimation of costs for system configurations usher than those listed in figure 2, the costs of the individual components are given in Table 11. Using these data, the approximate costs of many more low cost system configurations could be derived. Tvpical vendors of such components are given in Table III.

#### Estimated Cost for ERDAS Support

A minimum cost estimate for the support of the Georgia Tech ERDAS system over a one year period totaled \$2,500. This estimate includes approximately 400 hours of a resident part-time technician along with all electrostatic line printer supplies and any additional maintenance charges incurred when repairs exceeded in-house capabilities.

This estimate is approximately 3.37 of the total cost of the ERDAS system. As maintenance contracts usually run about 107 of system costs per year, a significant savings was realized using in-house methods of maintaining the equipment.

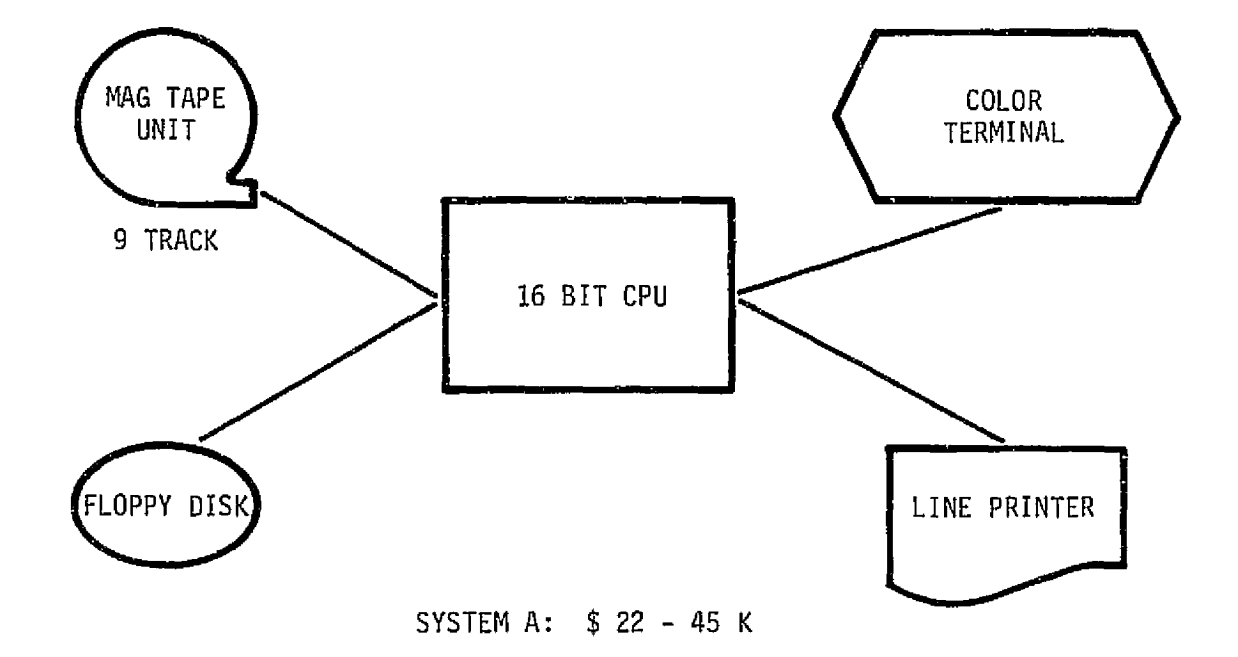

ana n

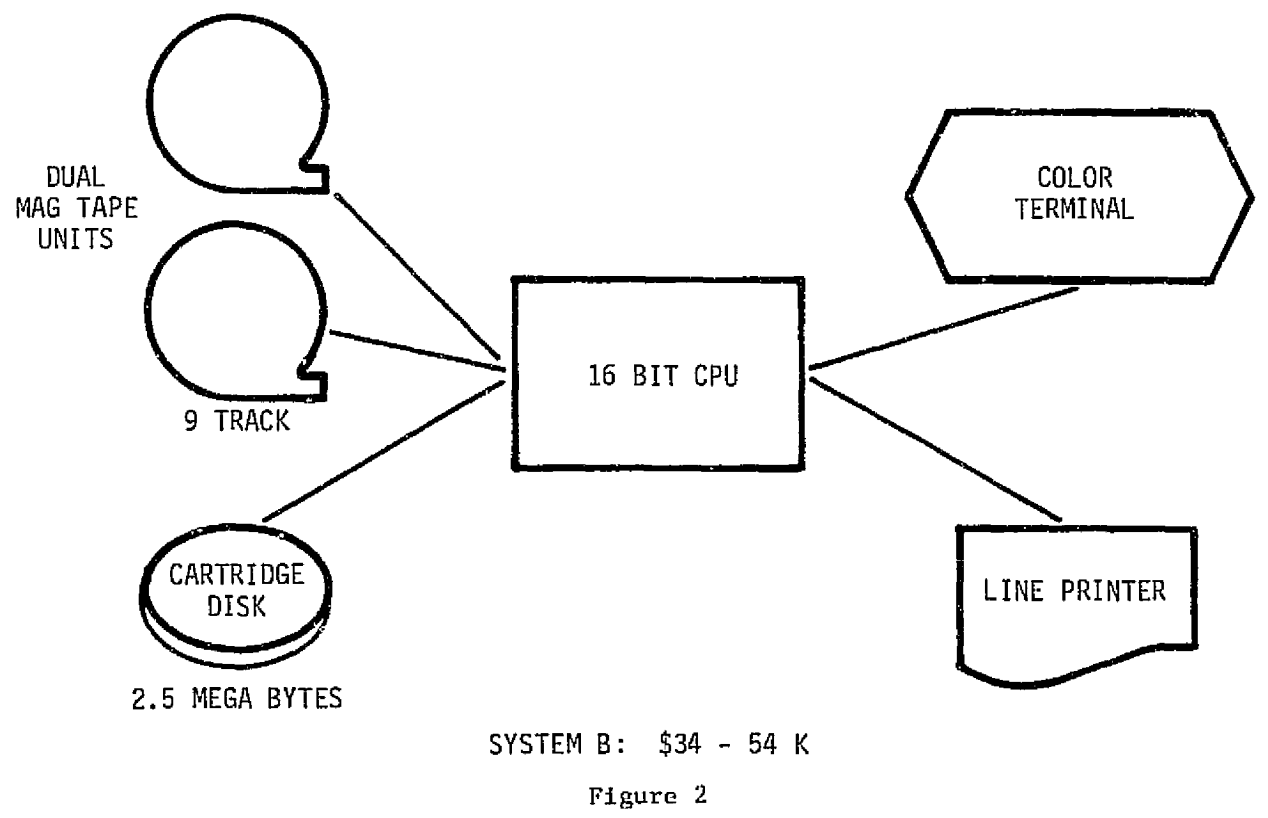

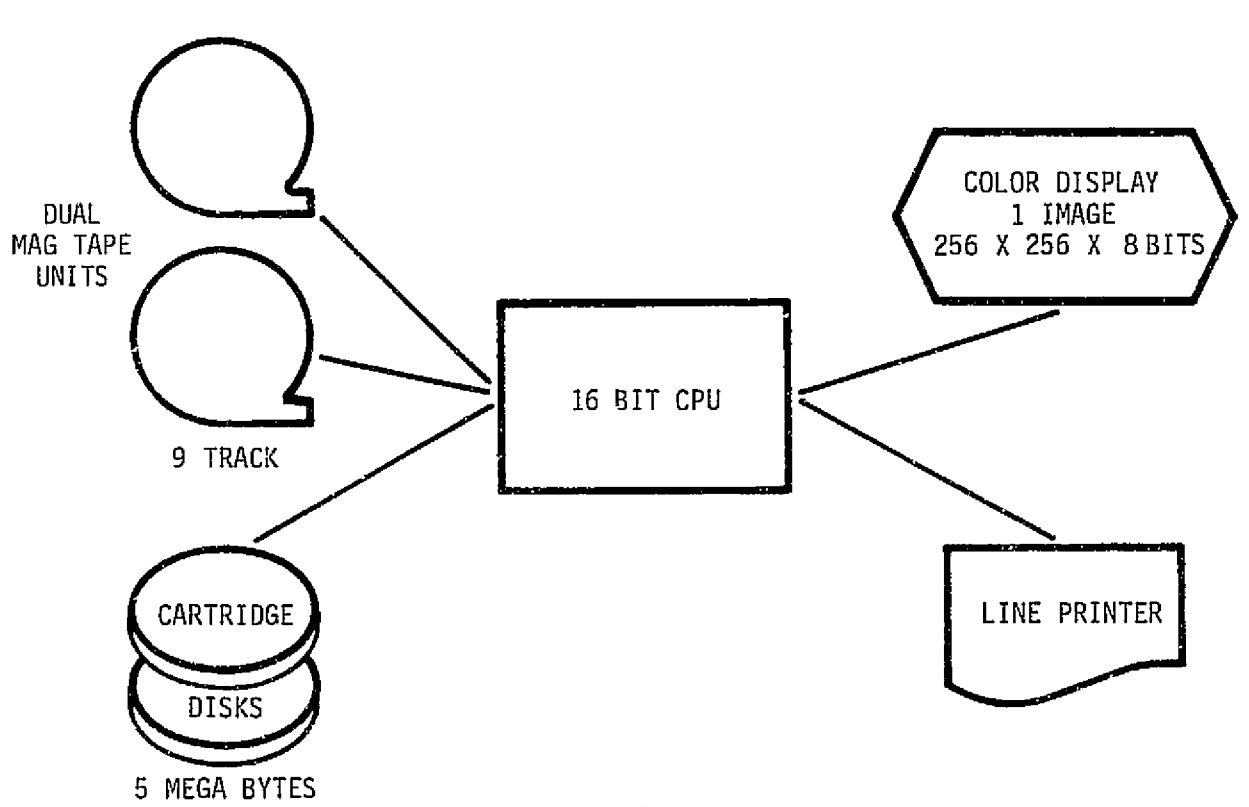

ż

 $\frac{1}{3}$ 

.-A ..

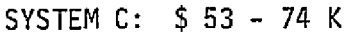

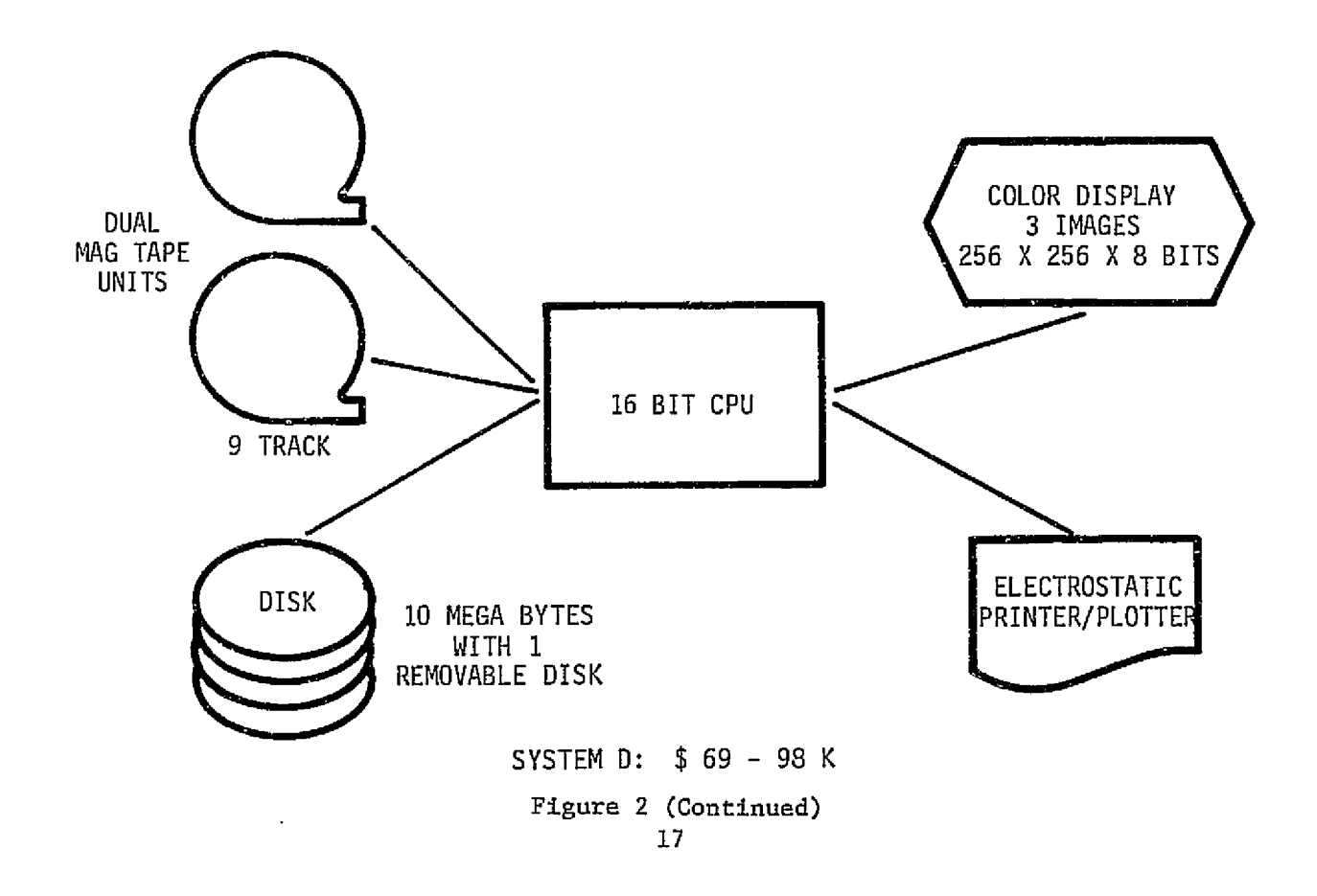

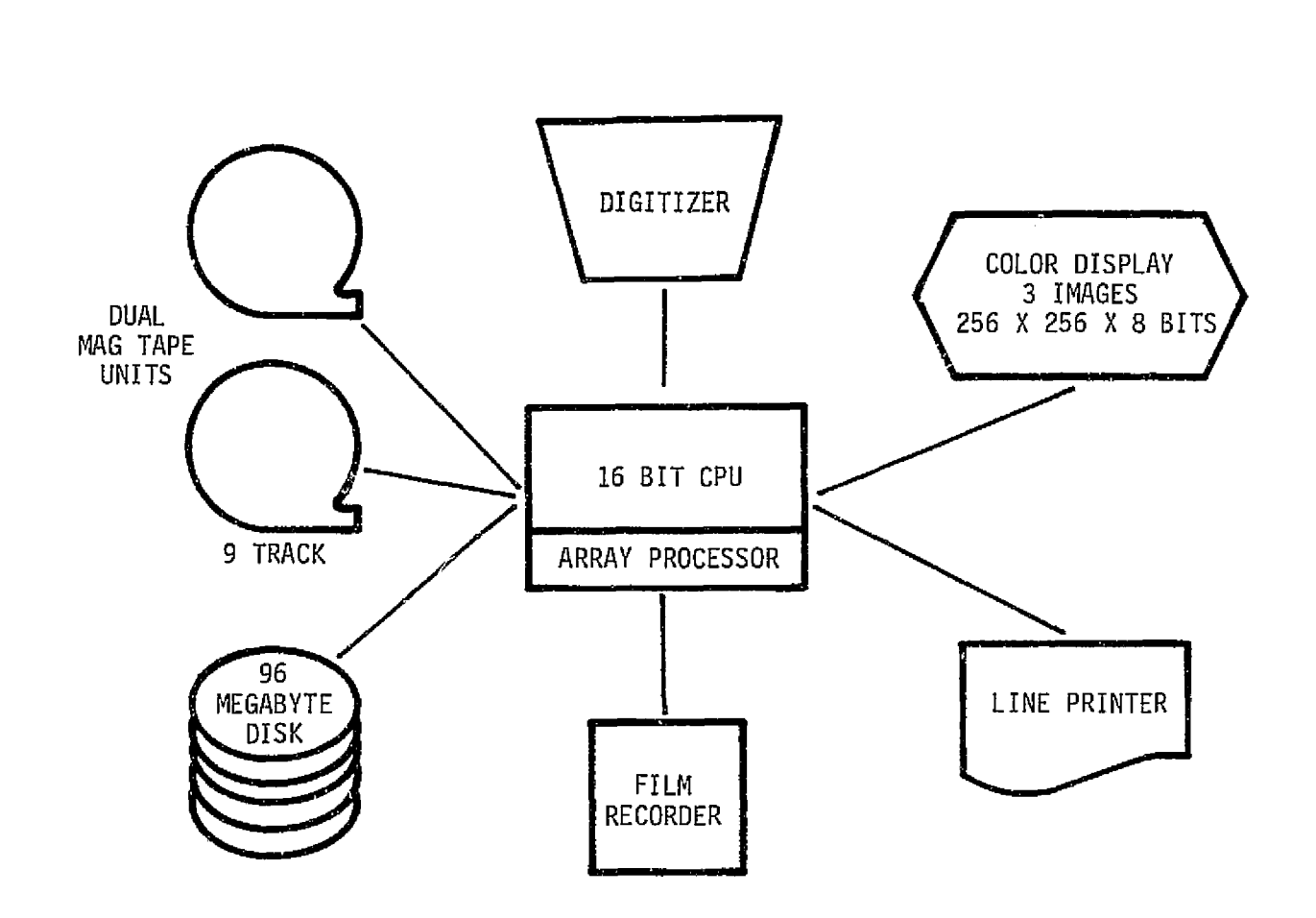

 $\frac{1}{2}$ 

 $\bar{z}$ 

*f*

 $\bar{z}$ 

J.

SYSTEM E: \$165 - 220 K

Figure 2 (Continued)

*7R*

# TABLE I. INDIVIDUAL SYSTEM COMPONENT COST ESTIMATE

 $\gamma$  and  $\gamma$ 

 $\ddot{\phantom{1}}$ 

 $\bar{\mathcal{A}}$ 

 $\begin{array}{c} \downarrow \\ \downarrow \\ \downarrow \end{array}$ 

 $\bar{\beta}$  $\sim$   $\ddot{\phantom{a}}$ 

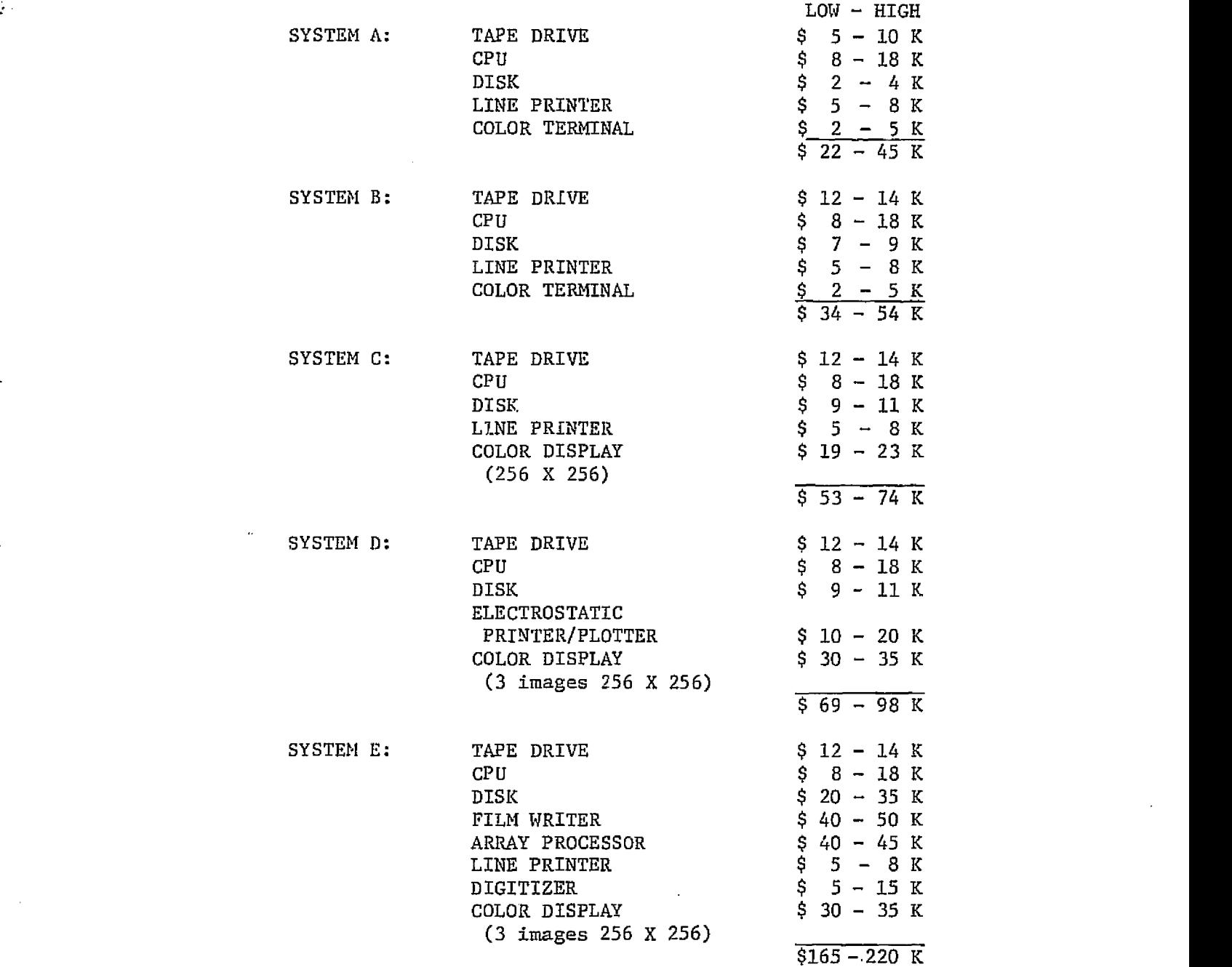

# TABLE Il. INDIVIDUAL COMPONENT COST ESTIMATE

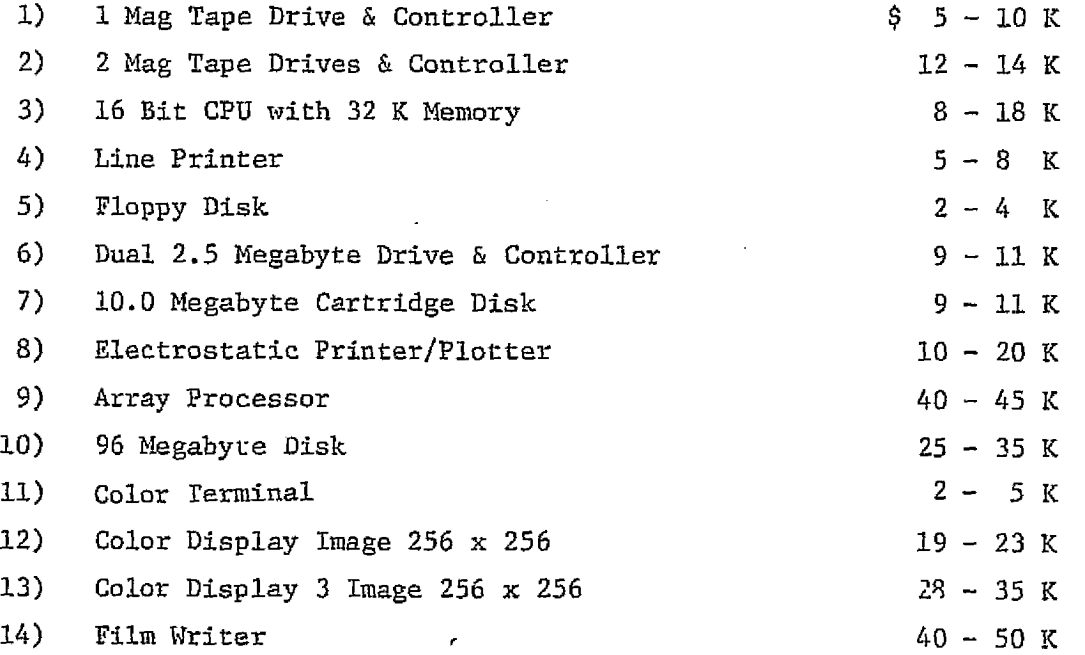

### TABLE III. TYPICAL VENDORS

### **COMPUTERS**

Data General Corporation Digital Equipment Corporation Hewlett Packard Corporation

### MAGNETIC TAPE DRIVES

Digi-Data Corporation Pertec Computer Corporation Kennedy, C. J. Company

### **DISKS**

Control Data Corporation Data General Corporation Digital Equipment Corporation

### COLOR DISPLAY SYSTEMS

Aydin Corporation Comtal Systems Corporation ITT Grinnell Corporation Ramtek

## ELECTROSTATIC PRINTERS/PLOTTERS

Versatec Incorporated Varian Data Machines Gould Incorporated

### DIGITAL FILM RECORDERS

Dicomed Corporation Optronics International Incorporated

### **DIGITIZERS**

Summagraphics Bendix Corporation Talos System Incorporated Aristo Graphics Corporation

### LINE PRINTERS

General Electric Company Okidata Corporation **TBM** Varian Data Machines

#### IV. THE IMGRID GEOGRAPHIC ANALYSIS PROGRAM

IMGRID, an information manipulation system for grid cell data structures, is a *package of* computer programs designed for *the* analysis of natural resource and land planning data which is qualitative in its thematic content and varies over geographic space. Originally developed by David Sinton of the Harvard University Department of Landscape Architecture, the IMGRID system has been adapted for use on mini-computers at Georgia Tech.

The IMGRID system has been designed for people having no previous experience with computers. The basic operations are controlled with simple keyword commands which may be used with a basic knowledge of planning principles but without any knowledge of programming. Thus, a link is provided for easy access and manipulation of digital data bases. Some typical project applications of the IMGRID system are:

> River basin planning Siting of facilities such as airports or sanitary landfills Environmental impact statement review Visual. Analysis Project review by regional planning agencies

### KEYWORD STRUCTURE

The basic structure for an IMGRID keyword command involves three processes:

- 1. Retrieve one or more data elements from the da.a file.
- 2. Transform or manipulate the values for each grid cell in the data elements retrieved.
- 3. Store the new data element created in the data file.

On the Georgia Tech ERDAS, keyword commands are entered on a CRT terminal, executed by the NOVA II mini-computer, and output either in color on the Comtal video display, or in black & white on a dot matrix printer. The data files are usually stored on tape then read into a disk file. The IMGRID program itself also resides on a disk.

22

i e

The keyword commands fall basically into 9 groups:

1.) Data Entry & Management

P w

Two keywords can be used to enter new information into the data base:

- STORE operates on an element (data variable) by basis. When a new variable, such as a soil type or slope category is added to the data base for all *cells,* STORE can be used.
- UPDATE operates on a cell by *cell basis.* If a single cell changes characteristics for a particular variable, such as a land use change from agricultural to residential, UPDATE is used along with the row and column location, plus the new value of the cell.

Three keywords which are used for data management are:

- RELOC permits a data element to be moved to a new location within the data file, such as relocating the results of an analysis as a new data element in another location.
- RENAME allows the name of a data element to be changed without affecting the contents of the data.
- LIST allows a user to list the names associated with the contents of part or all of the data base.
- 2.) Delimiter Keywords
	- MODEL used as a first keyword in a sequence of keywords defining an analysis. The primary function of MODEL is to assign a title to subsequent analyses. It also includes the function of the CLEAR keyword.
	- CLEAR clears the results of operations performed by previous keywords.
	- END identifies the completion of TMGRID input.

### 3.) Display Keywords

۰.

- SYMBOL allows a user to enter a specific set of character symbols to be used when making a map display.
- MAP makes a graphic display of the contents of a data element in the file. This can be a data variable such as a MAP of a slope, or of the results of an analysis such as vulnerability to soil erosion.
- TEXT premits user to insert textural descriptions of the procedures being undertaken.

### 4.) Spatial Analyses

- SEARCH generates a set of values which identify the proximity of each cell in the study area to a specified condition, such as roads, rivers, or airports. The analysis determines how far every other location is from the preselected data items.
- ASEARCH operates on a cell by cell basis examining for a prespecified radius, the conditions around every cell, or a defined subset of cells in the study area, such as how many cells of wetlands are there within a five cell radius of a landfill.

### 5.) Resealing or Restructuring of Data Values

- RECODE assigns new values to an old set of values for a data element, such as recoding an old set of values for element "land market value" to reflect land use or tax policy changes. Recode assigns values in the range of 0-9.
- XRECODE an extended recode which assigns values in the range of 0-19. The RECODE keywords assign the last value specified in the case where multiple elements are being combined with different value scales.

• OVERLAY - assigns the highest value, rather than the last value, when multiple elements are being combined. The system will over-ride the values assigned on the first element if the new values generated by the resealing are greater than the previously existing values.

### 6.) Logical Combinations of Elements

MATRIX - results in a series of values which identify each of the possible combinations of features, such as the highly erodible soils on steep slopes.

## 7.) Reject Conditions

REJECT - permits the user to identify a group of cells which must be ignored ("dropped out") in all analysis and display of the data, such as rejecting unstable soils in an analysis for siting a large industrial complex.

## 8.) Mathematical Manipulation of the Data

- MULTPLY allows user to multiply the values in one data element by the values in a second data element.
- INDEX generates a weighted index of several data elements and also provides for addition and subtraction.
- NORMAL takes data values over large ranges and normalizes them to the range of 0-99.
- REDUCE -- generates values in the range of  $0-19$ .
- 9.) User Written Fortran Subroutines
	- USERSUB allows user to write a Fortran subroutine to perform any set of computations that is desired and call that subroutine through the USERSUB keyword.

Figure 3 shows an example of IMGRID output where elements of slope, depth to water table, soils, vegetation, proximity to roads, and travel time were weighted, overlaid, recoded and mapped to produce an attractiveness model for industrial parks. The darkest cells are best for industrial sites using the criteria specified.

L

 ${\small \begin{tabular}{l} \hline \textbf{0.013} & \textbf{0.023} & \textbf{0.034} & \textbf{0.044} & \textbf{0.045} & \textbf{0.045} & \textbf{0.046} & \textbf{0.046} & \textbf{0.046} & \textbf{0.046} & \textbf{0.046} & \textbf{0.046} & \textbf{0.046} & \textbf{0.046} & \textbf{0.046} & \textbf{0.046} & \textbf{0.046} & \textbf{0.046} & \textbf{0.046$  $\begin{smallmatrix} \textbf{1} & \textbf{2} & \textbf{3} & \textbf{4} & \textbf{5} & \textbf{6} & \textbf{6} & \textbf{$ concercordent manufacturer en concercordent de la concercordent de la concercordent de la concercordent de la <br>de concercordent manufacturer de la concercordent de la concercordent de la concercordent de la concercordent d  $CC1$ LEVELS ORIGINAL PAGE IS **FREQUENCY** OF POOR QUALITY  $\begin{array}{rcl} 0 &=& 176.0209.00 \\ \frac{1}{2} &=& 50.60 - & 80.00 \\ \frac{1}{3} &=& 80.60 - & 80.00 \\ \end{array}$ VARIANLE NAME<br>SLOPE TO SEASCNAL HIGH WATER TABLE<br>SCALST TYPE<br>ECALST TYPE<br>ECALCH FOR HEAVY DUTY SCADS  $\begin{array}{r} \n \text{M} = 1 \, \text{G} + 1 \\
\hline\n \text{C} = 000 \\
\text{I} = 000 \\
\text{S} = 00\n \end{array}$ VARIABLE  $\pmb{\mathcal{U}}$  $\frac{3}{4}$ anang<br>Cuino PEABEL FORE FEARX BYIY, SEADS ATTRACTIVENESS FOR INDUSTRIAL PARKS - HIGH VALUES EXPANDED - HECUDED Figure 3

 $4.$ 

 $\ddot{\phantom{0}}$ 

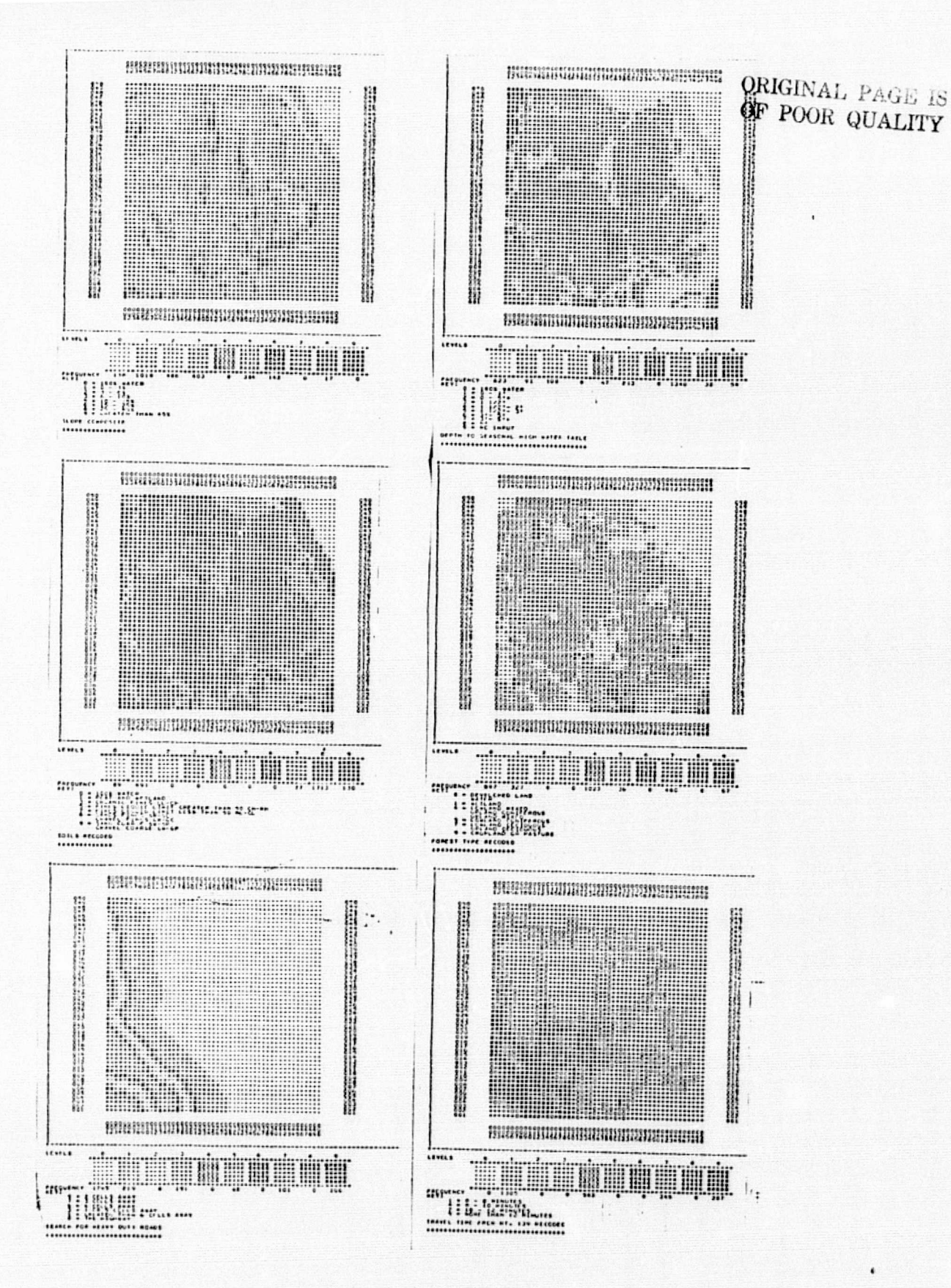

Figure 3 (Continued)

Because of the large size of IMGRID and the limited address space of a 16 bit computer, a method was devised to partition the IMGRID program into independent subroutines. Each subroutine corresponds to a keyword in the above discussion. By making each major subroutine an overlay, IMGRID was implemented on the NOVA 2 minicomputer. A core part of the IMGRID program resides in the computer at all times, and when a particular keyword is selected, only programs that provide that function are loaded into the main memory of the minicomputer from disk storage. While some delay occurs in the program execution due to the overlay procedure, the time required is negligible compare-7 to the execution time of the *analysis* modules.

 $\mathcal{L}$ 

1.

The structure of the minicomputer IMGRID program allows two data variables in a format of up to sixty elements by sixty elements to be analyzed at one time. In the Atlanta, Georgia area, this array size is sufficient to represent data for a USGS seven and one half minute quadrangle in approximately ten acre elements. For a large area, therefore, data for a data set of the whole area would have to be partitioned into segments dependent on the selected cell size.

All keyword functions with the exception of the search algorithms could easily be performed on such a segmented data set. Any application for which a search from some criterium is specified, however, would encounter problems when needing to search *beyond* the boundaries of one data segment. In addition, the normal mode of operation for IMGRID is execution in a batch runstream in which a set of input data is required in special formats. While this method is sometimes desirable when using cards as input to a large computer, an alternate interaction method should *be* considered when dealing with minicomputers where the user has direct contact with the computer itself and he may often be the only user using the system at one time.

In an effort to alleviate some of the difficulties given above a new minicomputer version of IMGRID, called NIMGRID, has been developed at EES. NIMGRID reflects to a large extent the program philosophy of the original IMGRID program regarding types of functions performed on
the data base, but a new philosophy of data storage and retrieval and program interaction was implemented in early 1978. The data storage philosophy envisions each data variable as being represented by a raster data set which is only constrained by the disk space available to the user of a particular system. The data are processed on a line by line basis, and even for the search algorithm, only two lines of the data set are needed in the computer at one time. While this method involves many more input/output operations than the IMGRID method, very little degradation in preformance has been noted in comparing NIMGRID and IMGRID.

The prime advantage of this storage and retrieval philosophy is that the size of the data set that may be processed by a user is virtually unlimited. Also, searches may be made over large areas without problems associated with crossing data segment boundaries. Another virtue of the NIMGRID system is that the program has been made interactive. Prompting of the user occurs, giving him all possible choices and asking him to select the desired command. No knowledge of FORTRAN and *very* little knowledge about the particular minicomputer is re*quired* of the user. Although NIMGRID is still under development, applications personnel from the Georgia Department of Natural Re*sources are* currently using the program at RES with ease.

#### APPENDIX A

DESCRIPTION OF MAJOR SOFTWARE RELATED TO IMAGE PROCESSING AND EARTH RESOURCES AT EES

 $\bar{z}$ 

 $\mathbf{q}=\infty$ 

 $\mathbf{v}$ 

 $\mathcal{A}^{\mathcal{A}}$ 

 $\sim$ 

 $\bar{\beta}$ 

 $\mathcal{A}$ 

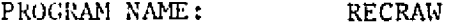

LANGUAGE FORTRAN IV

COMPUTER SEL 32/55, CPC Cyber 74

SPECIAL PERIPHERALS: 2 Tape Drives Disk Files

PURPOSE: RECRAW uses a first order transformation matrix from COORD to resample raw Landsat data by a selectable nearest neighbor or bilinear interpolation to format the data into a standard coordinate system.

PROGRAM NAME: RECCL

LANGUAGE: FORTRAN IV

COMPUTER: Data General NOVA 2, CDC Cyber 74, SEL 32/55

SPECIAL PERIPHERALS: 2 Tape Drives Disk Files

PFRPOSE: RECCL uses a first order transformation matrix computed by COORD to resample Landsat classified data using nearest neighbor and format the data into a Latitude—Longitude or UTH coordinate system.

PROGRAM NAME: 3DPLOT

LANGUAGE: FORTRAN IV

COMPUTER: Data General NOVA 2, CDC Cyber 74

SPECIAL PERIPHERALS: Caicomp plotter or printer/plotter Disk Files

PURPOSE: 3DPLOT provides a perspective view of three dimensional data (z = f(x,y)). Viewing angle and scaling may be specified by the user. This technique is especially useful in analysis of topographic related data.

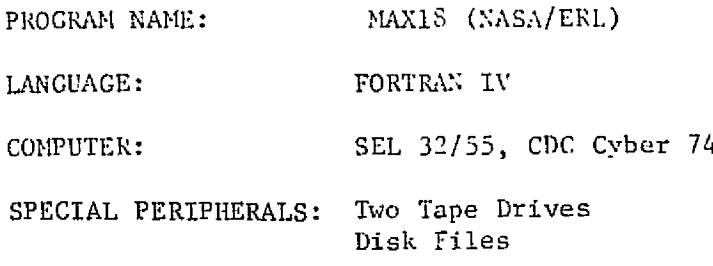

 $\mathbb{Z}$ 

PURPOSE: MAX18 was developed by Ronnie Pearson of NASA/ERL (Slidell, Louisiana) as a fast classifier of Landsat MSS data. The program is a combined table look-up-maximum likelihood type of classifier which uses the best points of each technique. Instead of creating a look-up table defining the boundaries of statistical distribution of signatures, this technique iterates quickly through the data building a table of where in channel space the majority of the data in a Landsat scene lie. Then, these vectors are classified using a maximum likelihood scheme. A second iteration is made through the data for classification. Each pixel of MSS data is checked to see if the data vector associated with that pixel is in the already classified data table. If so, the classification is derived by simply indexing into the classified table. If the data vector has not already been classified a maximum likelihood decision rule is used. There is a distinct trade off between amount of storage and speed of classification. On the SEL machine a Landsat scene may be classified into 60 classes in  $1.7 - 2$  hours.

PROGRAM NAME: 2DFFT

LANGUAGE: FORTRAN IV

COMPUTER: Data General NOVA 2, CDC Cyber 74

SPECIAL PERIPHERALS: Magnetic Tape Drives Dist: Files  $\overline{\phantom{a}}$ 

- PURPOSE: 2DFFT performs a two dimensional Fast Fourier Transform on image data. Options in the program include:
	- a) Forward transform
	- b) Inverse transform
	- c) Image filtering by specification of one of many optional filters.

PROGRAM NAME: FILTER

 $\frac{1}{2}$ 

LANGUAGE: FORTRAN IV

COMPUTER: Data General NOVA 2

SPECIAL PERIPHERALS: Image display system and 1 tape drive **or** 2 magnetic tape drives

PURPOSE: FILTER is a program whose concept was taken from a technique used at USGS, Flagstaff, Az. for high frequency enhancement of image data. The basic method involves taking a windowing approach to create a low pass filtered image and subtracting that image from the original image. The resultant is essentially a high pass filtered image. By adding the high pass filtered image to the original image the high frequency enhancement is achieved.

PROGRAM NAME: IMGRID (Harvard U.)

LANGUAGE: FORTRAN IV

COMPUTER: CDC Cyber 74, NOVA 2 (Data General)

SPECIAL PERIPHERALS: Disk Files

PURPOSE: IMGRID is a general purpose geographic data base manipulation program developed by the Harvard University Graduate School of Landscape Design. This program provides for manipulation of multiple data variables related to the same geographic area and in a gridded format. Spatial searching, statistics generation, and modeling via multivariable weighting parameters are key to its analysis capability. Visual and environmental impact analysis are two uses of such a system.

PROGRAM NAME: TOPO

LANGUAGE: FORTRAN IV

COMPUTER: Data General NOVA 2

SPECIAL PERIPHERALS: Tape Drive image Display

PURPOSE: After breaking down the NCIC topographic tapes into NOVA 4096 record blocks with the CDC Cyber 74, TOPO unpacks and displays the data on the imaging system. Various scales may be represented by selection of parameters in the program.

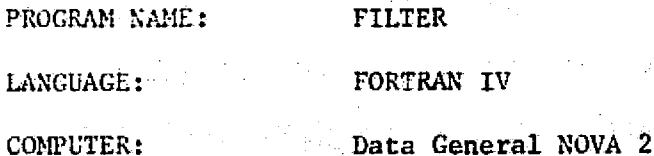

SPECIAL PERIPHERALS: Image display system and 1 tape drive or 2 magnetic tape drives

PURPOSE: FILTER is a program whose concept was taken from a technique used at USGS, Flagstaff, Az. for high frequency enhancement of image data. The basic method involves taking a windowing approach to create a low pass filtered image and subtracting that image from the original image. The resultant is essentially a high pass filtered image. By adding the high pass filtered image to the original image the high frequency enhancement is achieved.

• :

「電話ではある感じなける時間は全くはまでないようです。

r:

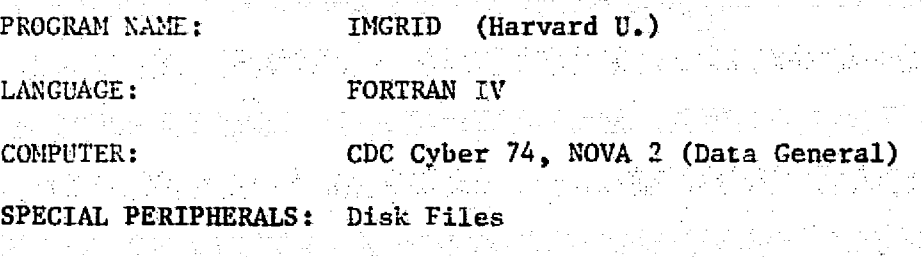

PURPOSE: INGRID is a general purpose geographic data base manipulation program developed by the Harvard University Graduate School of Landscape Design. This program provides for manipulation of multiple data variables related to the same geographic area and in a gridded format. Spatial searching, statistics genera-  $\sim$  just the search  $\sim$ tion, and modeling via multivariable weighting parameters are rev- z its analysis capability. Visual and environmental impact analysis are two uses of such a system.

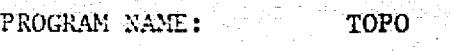

LANGUAGE:. FORTRAN IV <sup>x</sup>

COMPUTER: Data General NOVA 2

SPECIAL PERIPHERALS: Tape Drive Image Display

- PURPOSE: After breaking down the NCIC topographic tapes into NOVA 4096 record blocks with the CDC, Cyber 74,'TOPO unpacks and displays the data on the imaging system. Various scales may be represented by selection of parameters in the program.

PROGRAM NAME: SCORECARD

LANGUAGE: FORTRAN IV

COMPUTER: Data General NOVA 2

SPECIAL PERIPHERALS: Tape Drive

PURPOSE: SCORECARD performs a maximum likelihood classification on specific polygons within a data set. This is used to evaluate accuracy of classification by comparing the classified data for test fields to known ground truth.

PROGRAM NAME: THERMAL

LANGUAGE: FORTRAN

COMPUTER: Data General NOVA 2

SPECIAL PERIPHERALS: Tape Drive Image Display

PURPOSE: THERMAL is a program designed to unpack and display digital thermal data from a NASA owned thermal scanner - RS18.

PROGRAM NAME: CHAN24

LANGUAGE: FORTRAN IV

COMPUTER: Data General NOVA 2

SPECIAL PERIPHERALS: Image Display Tape Drives

PURPOSE: CHAN24 unpacks data from the Bendix 24 channel aircraft scanner and reformats the data such that single channels may be accessed and written out to either tape or an image display.

PROGRAM NAME: M60CL

Æ

FORTRAN IV LANGUAGE:

 $COMPUTER(S):$ Data General NOVA 2

SPECIAL PERIPHERALS: 2 Tape Drives Disk

PURPOSE: M60CL uses a maximum likelihood decision rule to classify Landsat data into one of up to sixty classes for which means and covariances are available on a disk file. Thresholds (probability of correct classification) are output for each record of data. This program is a record by record classifier. One record is read from tape, classified, and then written to an output tape before the next record is processed.

PROGRAM NAME: **ASTEP** 

LANGUAGE: FORTRAN IV

COMPUTER: CDC Cyber 74, UNIVAC 1108

SPECIAL PERIPHERALS: Tape Drives Disk Files

PURPOSE: ASTEP is a general purpose earth resources analysis program developed by TRW Systems for NASA Johnson Space Center. The acronym ASTEP stands for Algorithm Simulation Test and Evaluation Program. The program is of modular construction with standardized input-output such that they are essentially transparent to the user. Different classification, clustering, statistics generating, or feature selection algorithms may be tested against one another with a minimum of programming change to the whole system. In addition to its usefulness as an algorithm test bed. ASTEP has been used effectively as an operational, interactive classification system for Landsat data.

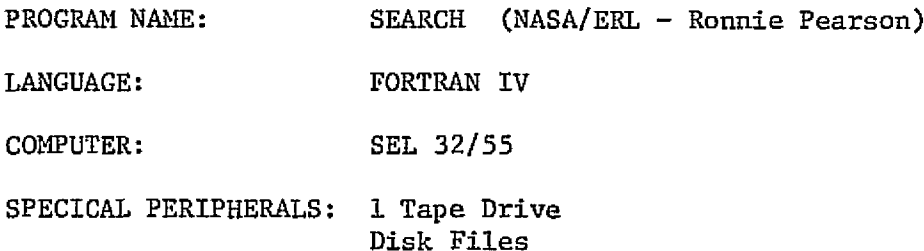

PURPOSE/DESCRIPTION: SEARCH is a program developed by Ronnie Pearson of NASA/ERL for unsupervised development of signatures for use in a maximum likelihood classification scheme. A 3 x 3 or 6 x 6 pixel moving window is used in a single iteration through the raw Landsat data to form candidate signatures. A maximum number of acceptable signatures is specified and a divergence criterion is used for merging, splitting, and selection of signatures. This program normally takes approximately one hour for development of signatures for one Landsat scene. Auxiliary programs are available for intuitively assigning color values for each class for use on a color display based on a two dimensional plot of the signature means for channels 2 and 4 of Landsat MSS data.

t T

PROGRAM. NAME: COORD

1 4'

LANGUAGE: FORTRAN IV

COMPUTER(S): CDC Cyber 74

SPECIAL PERIPHERALS: Disk Files

PURPOSE: COORD accepts pairs of Latitude-Longitude or UTM. coordinates and Landsat pixel coordinates for Ground Cortrol Points(GCP) and computes a least squares fit of the transformation matrix needed to map Landsat data into a standard coordinate system.

PROGRAM NAME: CLUSTER

LANGUAGE: FORTRAN TV

COMPUTER(S): Data General NOVA 2, CDC Cyber 74

SPECIAL PERIPHERALS: 2 Tape Drives

PURPOSE: CLUSTER is a sequential clustering algorithm which creates an unsupervised classification of Landsat or aircraft multispectral scanner (MSS) data using a Euclidean distance measure as a decision criterion. This system decides how many "different" types of land cover there are in a MSS scene. This system is dependent on user input parameters which specify the criteria for number of clusters, merging, creation of new clusters, and exclusion of clusters. This technique is often used to define training fields for supervised classification.

Y'

PROGRAM NAME: CLUST (NASA/ERL - Ronnie Pearson)

LANGUAGE: FORTRAN IV

COMPUTER: SEL 32 /55

SPECIAL PERIPHERALS: 1 Tape Drive Disk Files

PURPOSE/DESCRIPTION: CLUST is structurally similar to the SEARCH program for unsupervised development of class signatures. CLUST, however, uses a Euclidean distance measure in its sort and merge control logic for clusters. CLUST is often more useful than SEARCH in very broken terrain where fields of 40 acres are not common.

PROGRAM NAME: SUPERG (NASA/ERL - Marcellus Graham)

LANGUAGE: FORTRAN IV

COMPUTER: SEL 32/55

SPECIAL PERIPHERALS: 2 Tape Drives Disk Files

PURPOSE/DESCRIPTION: SUPERG is a rectification program for Landsat MSS data which includes 2nd order mirror corrections into a Least squares determination, of a covariance matrix for conversion of Landsat pixels into a UTM coordinate system. The data are resampled along scan lines to satisfy scaling considerations and the output file contains new pixels which are directly related to the UTM system. Between 10 and 30 Ground Control. Points are suggested for complete determination of the transformation. Rotation of the data to true North is not accomplished by this program.

A

PROGRAM NAME: TRAIN

LANGUAGE: FORTRAN IV

COMPUTER: Data General NOVA II

- SPECIAL PERIPHERALS: COMTAL Interactive Color Video Display (3 images) Magnetic Tape Drive Disk Files
- PURPOSE: TRAIN is an interactive training field selection and statistics generation program for Landsat digital analysis. In conjunction with a video display system with a cursor or joystick, a subset of a Landsat image may be selected by drawing an arbitrarily shaped polygon (up to 100 vertices) around an area on the display screen. The program keeps track of position on the input Goddard format CCT and calculates the normal statistics (mean and covariance) of the selected training fields. Histograms of the multivariate distribuitons are displayed on the display screen and the mean and variance, polygon vertices, and histograms may be saved on a disk file. The program acts in a question-answer mode which requires no knowledge of computer languages by the user.

A parallelopiped classifier is also implemented in this program which will classify a  $256 \times 256$  element scene for one class in near real time.

APPENDIX B

**Report** 

Ä

PROGRAM LISTINGS

C<br>C  $\mathcal{H}$  $\mathbf{E}$ **ADDSIGM**  $\frac{\mathbf{C}}{\mathbf{C}}$ ×. THIS ROUTINE ADDS SPECIFIED SIGNATURES  $\mathcal{L}$  $\mathcal{V}^{\star}_{\mathbf{r}}$ TO FORM NEW MEAN AND COVARIANCE Č  $\star$ Ō ADDSIGM INPUT SIGFIL NEWSIG 45 **SEQUENCE:** C ν.  $\mathbf C$  $\mathcal{X}$  $\begin{array}{c} \mathbf{C} \\ \mathbf{C} \end{array}$ CREATED AT GEORGIA TECH EES  $\mathbf{r}$  $\mathcal{H}$  $\mathcal{L}$ PROGRAMMER: NICKOLAS L. FAUST C  $\mathcal{H}$ DIMENSION COV1(4,4), COV2(4,4), NUM1(12), NUM2(12), IORDER(60)<br>DIMENSION ID(6), AMEAN(4,60), BCOV(4,4,60), I1(30), I2(30), I3(30)<br>DIMENSION NP(60), NAM1(60), NAM2(60), NAM3(60), NAM4(60)<br>DIMENSION VM1(12), VM2(12), VM(4), COMMON/NPP/NP  $ND=4$  $IP=12$ C<br>C<br>C COMARG AND OPEN STATEMENTS CALL OPEN(1, "COM. CM", 1, IERR)<br>CALL COMARG(1, 11, ISW, LERR) CALL COMARG(1, 11, ISW, IERR) CALL COMARG(1, 12, ISW, IERR)<br>CALL COMARG(1, 13, ISW, IERR)<br>CALL OPEN(2, 11, 0, IE)<br>CALL POPEN(4, 13, "B")  $\frac{c}{c}$ TYPE "  $\mathbf{u}$ INPUT NEWSIG NAME READ(11, 200) N1, N2, N3, N4 READ(2) NSIG WRITE(IP)NSIG  $\begin{smallmatrix} {\mathbf{C}} \ {\mathbf{C}} \ {\mathbf{C}} \end{smallmatrix}$ GET SIGNATURES LISTED IN INPUT FILE CALL GSIG(AMEAN, BCOV, NSIG, 2, 3, 12, IORDER, NAM1, NAM2, NAM3, NAM4)  $NUMI(1) = NP(1)$ DO  $(J=1, 4)$ .  $VMI(\tilde{J}) = AMEAN(J, 1)$ т  $\overline{00}$  (L=1,4)<br>:  $\underline{00V1}$ (J,L)=BC0V(J,L,1)  $\ldots$  FIN т. е. .FIN  $NS1 = NS1G - 1$ 

> ORIGINAL PAGE IS OF POOR QUALITY

 $\frac{c}{c}$ LOOP TO COMBINE NSIG SIGNATURES DO  $(K=1, NS1)$ <br>:  $KP1=K+1$  $\overline{D}\overline{O}$  ( $\overline{J} = \overline{1}$ , 4)<br>:  $\overline{V}$ E2( $J$ ) = ANEAN( $J$ , KP1)  $\ddot{\phantom{a}}$  $\mathbf{r}$  $00 (L=1, 4)$ <br>:  $00V2(J, L) = BCOV(J, L, KP1)$  $\ddot{\cdot}$ ÷ ÷  $\ddot{\mathbf{r}}$  $\begin{array}{c}\n... & \text{if in} \\
... & \text{if in} \\
... & \text{if in} \\
... & \text{if in} \\
... & \text{if in} \\
... & \text{if in} \\
... & \text{if in} \\
... & \text{if in} \\
... & \text{if in} \\
... & \text{if in} \\
... & \text{if in} \\
... & \text{if in} \\
... & \text{if in} \\
... & \text{if in} \\
... & \text{if in} \\
... & \text{if in} \\
... & \text{if in} \\
... & \text{if in} \\
... & \text{if in} \\
... & \text{if in} \\
... & \text{if in} \\
... & \text{if in} \\
... & \text{if in} \\
... & \text{$ ÷  $\ddot{\bullet}$ ÷  $\frac{\mathbf{C}}{\mathbf{C}}$  $\ddot{\bullet}$  $\ddot{\bullet}$ CALL ADDS IC(COV1, COV2, VM1, VM2, ND, NUM1, NUM2)  $\ddot{\bullet}$  $\frac{c}{c}$ ÷  $\ddot{\bullet}$ :..FIN<br>DO (I=1,4)<br>: VM(I) = VM(I) : VM(1) = VM1(1)<br>:..FIN<br>WRITE(IP, 201) N1, N2, N3, N4<br>WRITE(IP) NUM1(1), VM, COV1<br>DO (L=1, 6) ID(L) = 0<br>WRITE BINARY(4) ID<br>WRITE BINARY(4) N1, N2, N3, N4<br>WRITE BINARY(4) NUM1(1), VM, COV1<br>FORMAT(4A2)<br>FORMAT(2X, 4A2)<br>STOP<br>E 200 201

41

79. į.  $\ddot{\nu}$ 

 $\cdot$ 

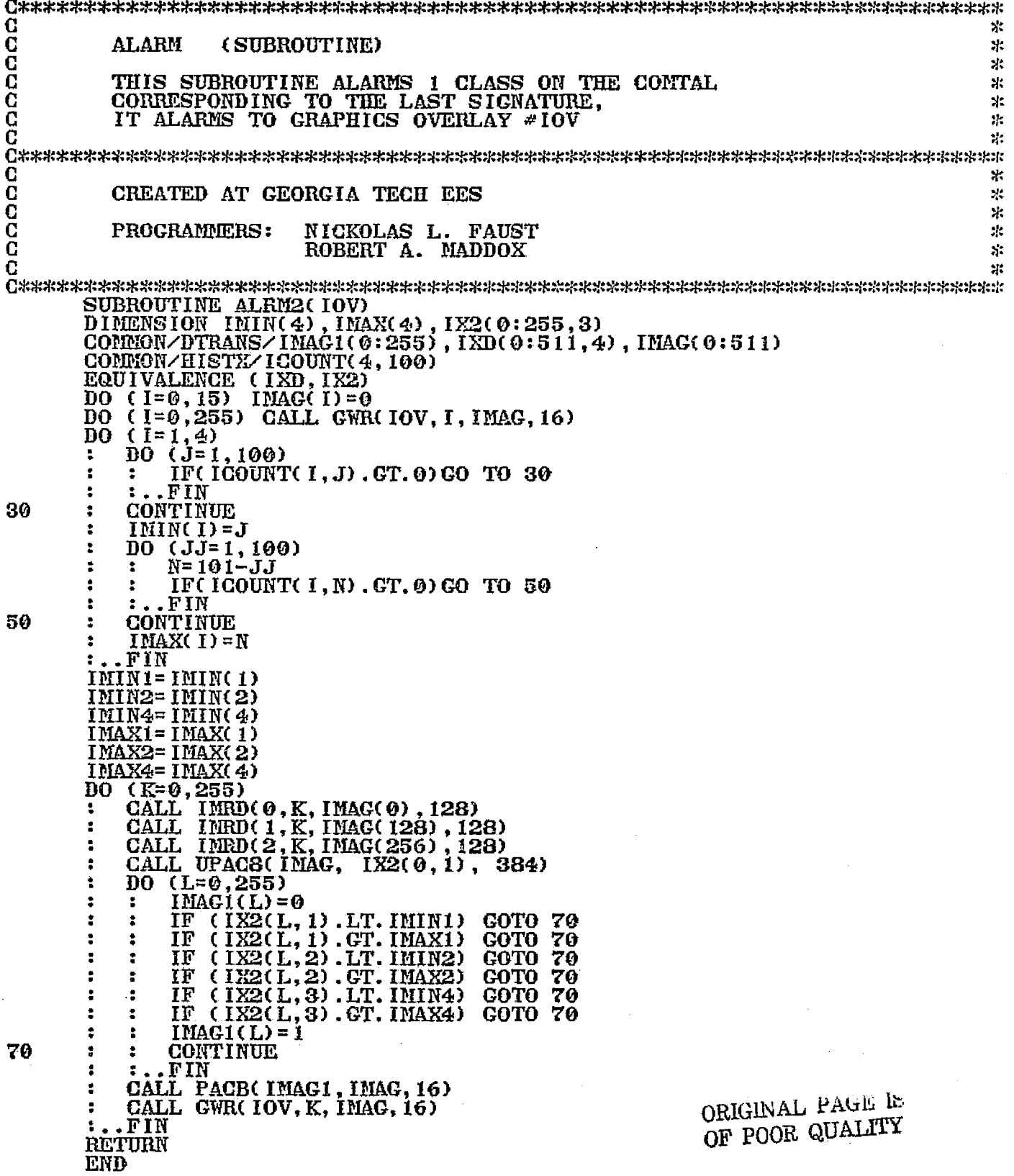

## ORIGINAL PAGE IS<br>OF POOR QUALITY

 $\frac{1}{2}$ 

 $\tilde{\mathbf{y}}$ 

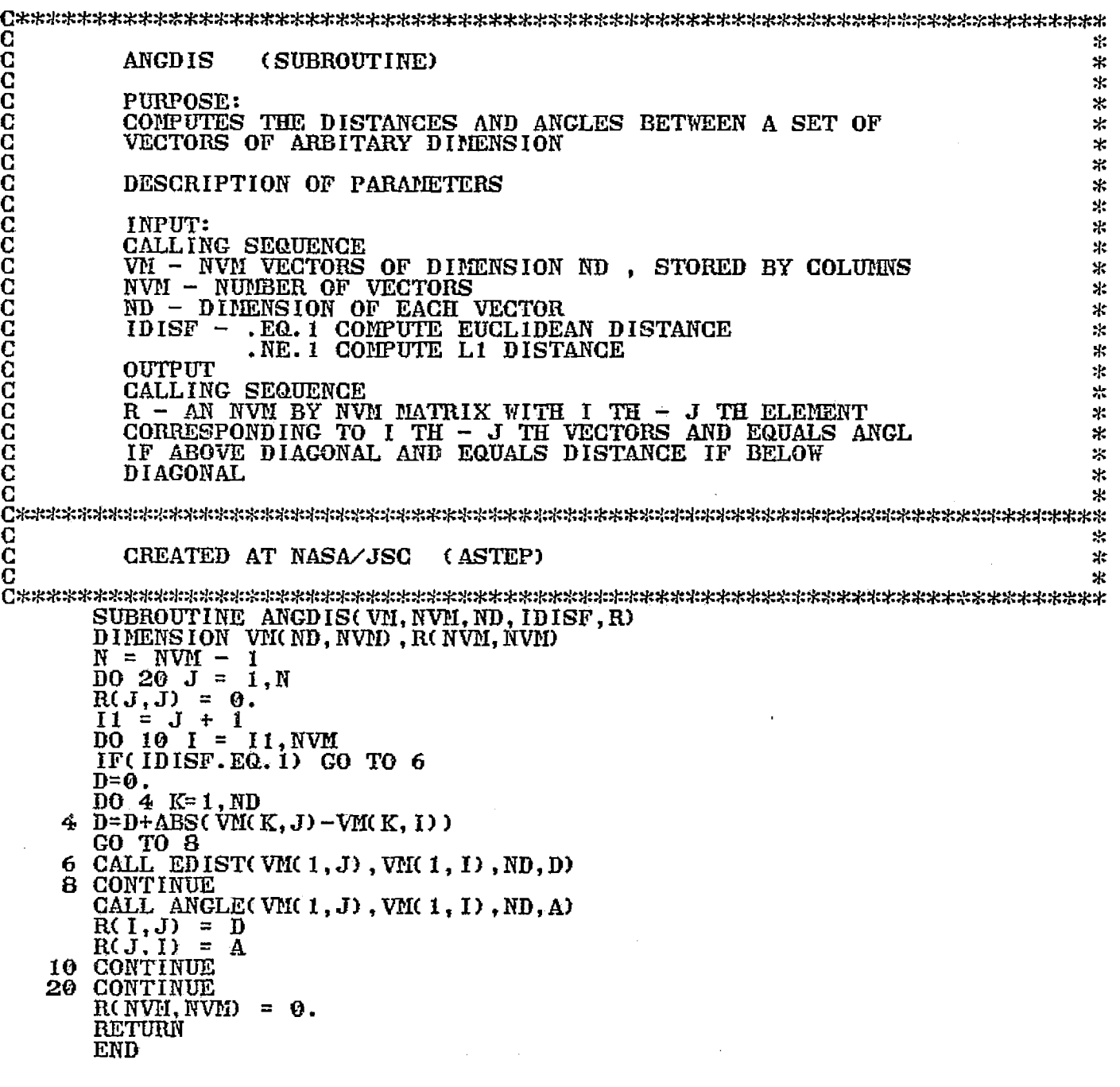

 $\mathcal{L} \rightarrow \mathcal{L}$ 

Č<br>C<br>C  $\boldsymbol{\ast}$ CREATED AT NASA/JSC (ASTEP)  $\mathcal{H}$  $\mathcal{R}$ SUBROUTINE ANGLE ( V1, V2, ND, A)<br>DIMENSION VI(ND), V2(ND)  $\overline{b}i = 0$ .  $\overline{D2} = 0$ .  $\overline{A} = 0.$  $\overline{D}0$  10 I = 1, ND  $\overline{D1} = \overline{D1} + \overline{V1} \overline{(1)}$  \*\*2<br> $\overline{D2} = \overline{D2} + \overline{V2} \overline{(1)}$  \*\*2 10  $A = A + \nabla I(\nabla) * \nabla Z(\nabla)$ <br>
IF ( D1.EQ.0.0 .OR. D2.EQ.0.0 )<br>  $A = A / (SQRT(01) * SQRT(02))$ GO TO 20  $A = 57.29578*ACOS(A)$ 15 RETURN 20  $A = 90.0$ GO TO 15 **END** 

A -

ä

#### ORIGINAL PAGE iS OF POOR IN ALITY

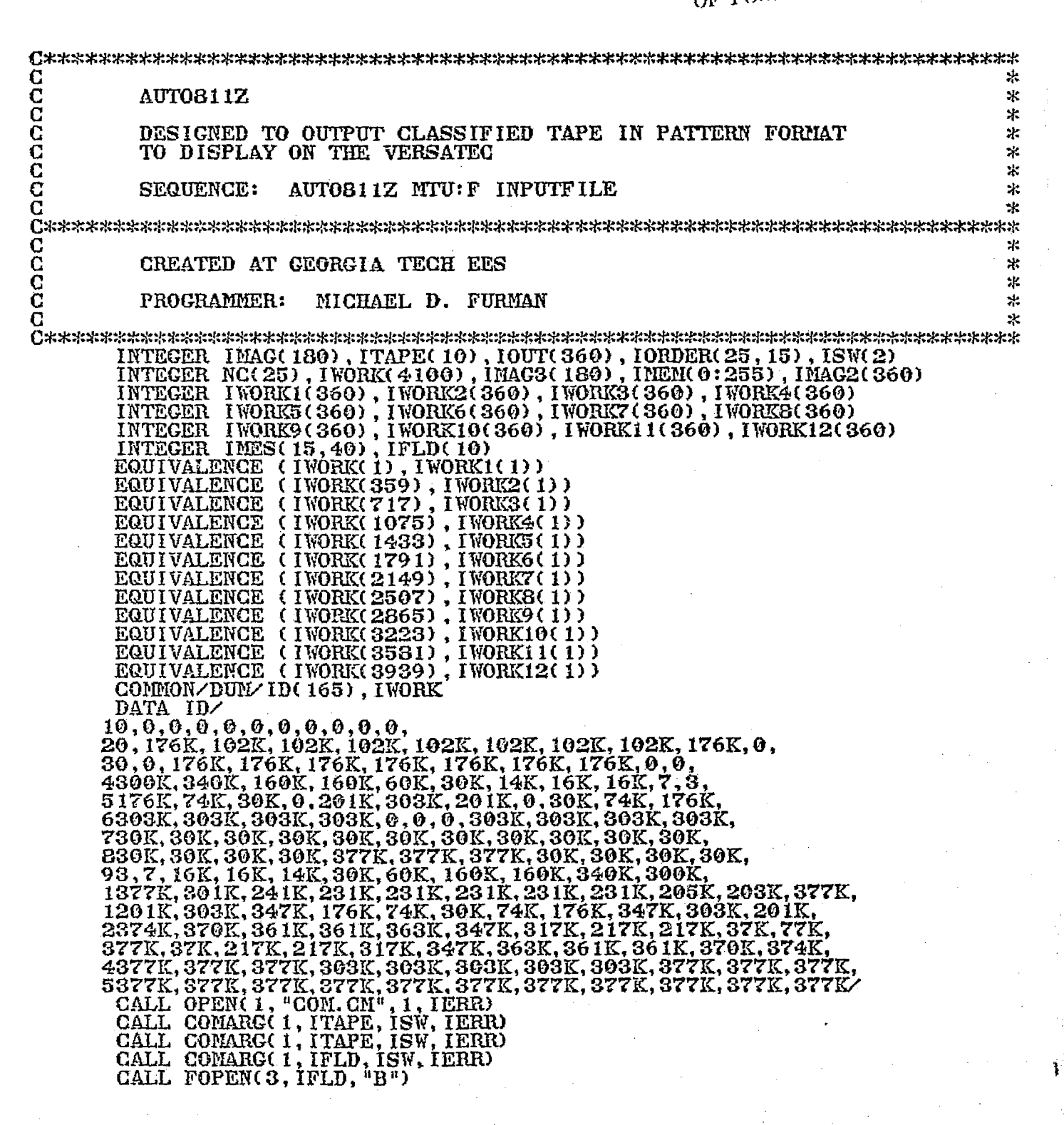

```
IO=3
     \overline{CALL} MTOPD(2, ITAPE, 0, IE)
     DO (I1=1,25)
        DQ (12=1,15) IORDER(11,12)=0
        .FIN
     TYPE "DOES INPUT TAPE HAVE TDRESHOLD? ( 2=YES, I =NO)
     READ(IO) ITH
     TYPE "LINE"
     READ( I0) ILINE
     TYPE "NAP PORTION (1 - 12) ", IANS2
     READ( IO) IANS2
     TYPE "LENGTH OF DATA
     READ( IO) IST
     IEND= IEL+359
     IF (IIND. GT. 4100) IEND-4100
     TYPE "PRODUCE OVERALL HAP? (1='YES)
     READ( IO) IANS
     TYPE "NUIMER OF GENERALIZED CLASSES
     READ(IO) IGEN
     DO (I=1, IGEN)
         TYPE "INPUT CLASS DESCRIPTION r'
         READ(10, 101) (INES(1, \text{K},\text{K}= 1,20)
         TYPE "NUMBER OF SUBCLASSES
         READ(10) NC(1)
         NCI=NC(.I)
         TYPE "INPUT SUBCLASSES
                                       A
         READ(IO) (IORDER(I, K), K=1, NC1)
         IF (I - NE. IGEN) TYPE "NEVI' GROUP"
        .FIN
50 DO (I=1,258) IMAG2(I)=0<br>DO (I=1,180) IMAG3(I)=-1
     DO (I=1, 180)D0 (1=0,255) INEM(1)=0
     VIRITE( 12)
     L2=154
     DO (I=1, ILINE) CALL HTDI0(2, 0, IWORE2, IS, IE, IC)
     IF (IANS.Ea. 1)
     \frac{1}{100} (I=1, 180) TOUT(I)=0
         DO (M5=1, IGEN)
         . L3=NC(M5)<br>: no (J2=1)
             DO (J2=1,L3) INEM(IORDER(M5,J2))=L2
             WRITE( 12, 100) ( IMES( M5, K), K= 1, 20) ( IORDER(M5, I), I= 1, L3)
         ž.
             \overline{00} \overline{0} \overline{1} \overline{1} \overline{1} \overline{1} \overline{1} \overline{1}\ddot{\phantom{a}}÷
                 I OUT( 15) = ID(L2+J)
         \frac{1}{1} . CALL MTX( 100T, 180)
               :..FIN
         \ddot{\phantom{a}}L2=L2-11
            .FIN
         \bullet- ..FIN
         WRITE(12)
```
DO  $(M1=1, IGEN)$ <br>: IF  $(IMNS, NE.1)$  $L3=NC(M1)$ WRITE(12, 100) (IMES(M1, K), K=1, 20) (IORDER(M1, I), I=1, L3)  $\overline{\mathbf{z}}$ DO  $(I=1, 180)$   $IOUT(I)=0$ ÷  $\overline{00}$  (1=0,255) IMEM(1)=0  $\overline{100}$   $(\overline{J} = 1, \overline{11})$ <br>:  $L2 = 154$ ÷ ÷ DO (J2=1, L3)<br>: IMEM(IORDER(M1, J2))=L2  $\ddot{\phantom{a}}$  $\cdot$  $\hat{\mathbf{z}}$  $IOUT(J2*4+9) = ID(L2+J)$  $\overline{z}$  $L2 = L2 - 11$ .FIN CALL MTX(IOUT, 180) ÷ ÷ ..FIN ÷ WRITE(12) ÷  $\frac{1}{100}$  (I=1,8) CALL NTX(IMAG3,180)<br>DO (M2=1, IST)  $100$  ( $I = 1$ ,  $I$ TH)  $\ddot{\phantom{a}}$ CALL  $MTDIO(2,0,1WORK, IS, IE, IC)$ IF  $(IC.LT.5)$   $COTO 55$ f. ž .FIN  $\ddot{z}$ CONDITIONAL ÷ (IANS2.EQ.1) CALL AUTEC(INORK1, IMEM, 11)<br>(IANS2.EQ.2) CALL AUTEC(INORK2, IMEM, 11)  $(IMNS2.EQ.3)$ CALL AUTEC(IWORKS, IMEM, 11)  $(IMSS.EQ.4)$ CALL AUTEC (IWORK4, IMEM, 11) CALL AUTEC(INORK5, INEM, 11)  $(IMNS2.EQ.5)$ (IANS2.EQ. 6) CALL AUTEC(IWORK6, IMEM, 11)<br>(IANS2.EQ. 6) CALL AUTEC(IWORK6, IMEM, 11)<br>(IANS2.EQ. 7) CALL AUTEC(IWORK7, IMEM, 11)<br>(IANS2.EQ. 9) CALL AUTEC(IWORK8, IMEM, 11)<br>(IANS2.EQ. 9) CALL AUTEC(IWORK9, IMEM, 11)<br>(IANS2. ÷  $\mathbf{r}$ (IANS2.EQ.11) GALL AUTEC(IWORK11, IMEM, 11)<br>(IANS2.EQ.12) GALL AUTEC(IWORK12, IMEM, 11) t ÷  $\ddot{\bullet}$  . .FIN .FIN  $\ddot{\phantom{a}}$ DO (I=1,11) CALL MTX(IMAG3,180)<br>DO (I=1,700)<br>: BO (J=1,360) IOUT(J)=ID(1) DO (N10=1,1100) N11=N10<br>CALL PAC8(IOUT, IMAC, 360) CALL MTX(10UT, 180)  $.FIN$ CALL MIDIO(2, 16000K, IWORK, IS, IE, IC)<br>DO (I=1, ILINE) CALL MIDIO(2, 0, IWORK2, IS, IE, IC)<br>IF (IANS, EQ. 1)  $IANS = 0$ ÷ GOTO 50 .FIN  $\overline{F}$ IN  $D0$  (I=1,10) WRITE(12) STOP FINISHED<br>FORMAT(1X, 7, 1X, 20A1, 7, "CLASSES 100  $", 2014)$ FORMAT(20A1) 101 END

尖 **CCCCCCC**  $\cdot$ CHAN24  $\pm$ UNPACKS AND REFORMATS BENDIX 24-CHANNEL DATA FOR DISPLAY  $\frac{1}{2}$ 呆 ÷ř. SEQUENCE CHAN24 MTU: F MTU: F  $\mathbb{R}$ INTEGER IDATA(4100), IMAG(512), IMAG2(256), ITAPE1(5), ITAPE2(5)<br>INTEGER IWORK(256), IHEAD(30), IX(3), IY(3), ISW(2) COMMON IX, IY EQUIVALENCE (IX(1), IX1), (IX(2), IX2), (IY(1), IY1), (IY(3), IY3)<br>CALL OPEN(1, "COM.CM", 1, IERR)<br>CALL COMARG(1, ITAPE1, ISW, IERR) CALL COMARG(1, ITAPE1, ISW, IERR)<br>CALL COMARG(1, ITAPE2, ISW, IERR)<br>DO (1=1,30) IHEAD(1)=0 C FORMAT(1X, 12, "/", 12, "/", 12)<br>FORMAT(1X, "INPUT TAPE NO. ", Z) 10 11 FORMAT(1X, 10A2)<br>FORMAT(1X, "BLOCK SIZE=", 13) 12 13  $\overline{14}$ FORMAT(10A2) G TYPE "DATE M, D, Y"<br>ACCEPT IREAD(3), IREAD(4), IREAD(5)<br>TYPE "INPUT TAPE NUMBER? XXXX" ACCEPT IHEAD(1) TYPE "COMMENTS ON RUN -- 20 CHARACTERS" READ(11, 14) (HEAD(1), 1=10, 20)<br>CALL COLORSUB<br>TYPE "FAST SCAN? (2=YES, 1=NO)"<br>ACCEPT IFSCAN<br>TYPE "DATA BLOCKS TO SKIP?" **ACCEPT ISKB** TYPE "INPUT BLOW-UP FACTOR" ACCEPT IBLUP IBLUPM1=IBLUP-1

ORIGINAL PAGE IS OF POOR QUALITY

IELEN= 1 (IFSCAN.EQ.1)<br>TYPE "START WITH ELEMENT?" 1F. ÷ ACCEPT IELEM :..FIN<br>CALL SCALESUB<br>TYPE "INPUT CHANNEL NUMBER(1-24)"<br>ACCEPT ICHAN ISKB=(ICHAN+2)/3+(ISKB\*9)+2 INUM=5+ICHAN-(((ICHAN+2)/3+1)\*3) L= INUM\*393+2+ IELEM L= INOE&393+2+ IELEM<br>LAST=L+256+((IFSCAN-1)\*92)<br>IF (IELEM. GT. 94) LAST=351+(INUM\*393)<br>CALL MTOPD(3, ITAPE1, 0, IER)<br>CALL MTOPD(4, ITAPE2, 0, IER)<br>DO (I=1, ISKB) CALL MTDIO(3, 0, IDATA, IS, IER, ICNT)<br>M2=812/IBLUP  $M3=0$ DO (M1=1, M2) DO (N=1, IFSCAN)<br>
: CALL MTDIO(3,30010K, IDATA, IS, IE, IC)<br>
: CALL MTDIO(3,9, IDATA, IS, IE, IC)<br>
: IF<sub>T</sub>(IC.LT.10) COTO 150 ÷  $: . . . . . .$  $J=1$  $\ddot{z}$ DO (K=L, LAST, IFSCAN)  $IMAG(J) = IDATA(K)$  $\ddot{\bullet}$  $\ddot{\cdot}$  $J = J + I$ .FIN  $\bar{z}$  $\mathcal{I}_{\mathcal{A}}$  .  $\overline{z}$ BLOWUP-AREA DO  $(I=1,IBLUP)$  $\overline{1}$ CALL IMWRITE(0, M3, IMAG2, 256)  $\cdot$  $\ddot{\cdot}$  $\ddot{\mathbf{r}}$  $\bullet$  $MS = M3 + 1$  $\ldots$ FIN 150 DO (L1=1,3)<br>PAUSE -- POSITION CURSER AND HIT RETURN CALL RTARG(IX(L1), IY(L1))  $: . . . .$  $IX1 = IX1 / 2$ 1X2=1X2/2 DO (I=1, 3, 2)<br>
: CALL IMREAD(0, IY(1), IWORK, 256)<br>
: DO (I2=IX1, 1X2) IWORK(12)=255<br>
: CALL IMWRITE(0, IY(1), IWORK, 256) ..FIN DO (I=IY1, IY3) CALL IMREAD(0, 1, 1WORK, 256)<br>
INORK(IXI)=255<br>
INORK(IX2)=255 CALL IMWRITE(0, I, IWORK, 256)  $\mathbf{r}$  $: . . . .$ 

 $\mathcal{A}$ 

TYPE "PROPER RECTANGLE? (1=YES; 2=NO)" **ACCEPT IANS** IF (IANS.EQ.2) GOTO 150 CALL NTDIO(3, 10000K, IDATA, IS, IE, ICNT)<br>IX1=IX1\*IFSCAN+IELEM-1 IX2= IX2\*IFSCAN+ IELEM-1  $IY1 = IY1 * IFGAN$ IY3= IY3\* IFSCAN IPAS=9\*IY1 IDIF=(IY3-IY1) IDIF2= IX2-IX1 WRITE-HEADER CALL NIDIO(3,30001K+IPAS, IDATA, IS, IE, ICNT)  $D0$  (I=1, IDIF) CALL MIDIO(3, 30001K, IDATA, IS, IE, ICNT)<br>DO (K5=1, 8)<br>: CALL MIDIO(3, 0, IDATA, IS, IE, ICNT) ÷  $\ddot{z}$ DO  $(L6=3,789,393)$ ż  $\ddot{\phantom{a}}$  $J=1$ DO (L5=IX1, IX2)  $\bullet$  $\ddot{ }$  $\mathbf{r}$  $\ddot{\bullet}$  $INORK(J) = IDATA(L5+L6)$ ÷  $\mathbf{r}$  $J = J + 1$ ÷  $\pm$  $\mathcal{L}_{\mathcal{C}}$  $\ldots$ FIN ÷ ÷  $\ddot{\phantom{a}}$  $\mathbf{r}$  $\mathbf{r}$ CALL NTD10(4,50000K+IDIF2, IWORK, IS, IE, ICNT)  $\ddot{\phantom{a}}$  $: . . **FIN**$ ÷  $\ldots$ FIN  $: . . **FIN**$ DO (I=1,10) CALL MTDIO(4,60000K, IWORK, IS, IE, ICNT)<br>CALL MTDIO(4,10000K, IWORK, IS, IE, ICNT)<br>CALL MTDIO(3,10000K, IDATA, IS, IE, ICNT) **STOP** TO WRITE-HEADER WRITE(12, 11) ÷ WRITE(12) IHEAD(1)  $\ddot{z}$ WRITE(12, 10) HEAD(3), HEAD(4), HEAD(5)<br>WRITE(12, 12) (HEAD(1), I=10, 20)<br>WRITE(12, 13) IDIF2<br>CALL MTDIO(4, 50036K, HEAD, IS, IE, ICNT)  $\mathbf{r}$  $\mathbf{r}$  $\mathbf{r}$  $: . . . . . .$ TO BLOWUP-AREA  $\overline{00}$  (K7=0, 255) ÷  $K9 = 256 - K7$ ÷ ÷ KDB=K9/IBLUP  $\mathbf{r}$ ÷  $IMAG(K9) = IMAG(KDB)$  $\mathbf{r}$  $\ddot{\phantom{a}}$  $\mathbf{r}$ . FIN  $\mathbf{r}$ CALL PAC8(IMAG, IMAG2, 512)  $\ldots$ FIN STOP FIELD ERROR -- CHAN24 NTU: F MTU: F **END** 

 $\frac{1}{2}$  .

 $\bf G$ 

G

200

## ORIGINAL PAGE IS<br>OF POOR QUALITY

 $\bullet$ 

∼

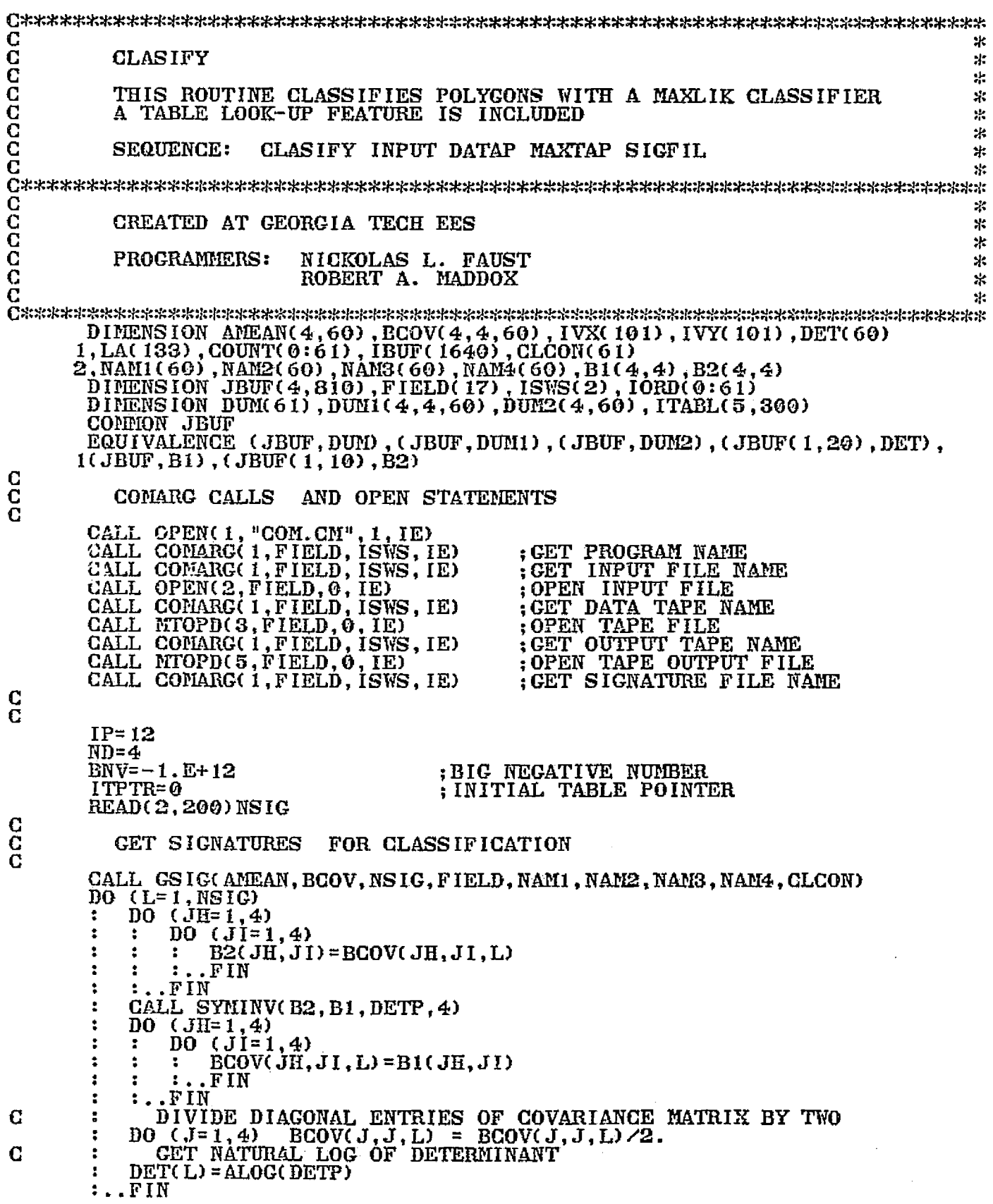

 $\mathcal{A}$  .

ċ,

**IYMIN=10000** IXMIN=10000 IYMAX=0 **WRITE(IP, 202)** READ(2, 200) NC  $\overline{DO}$  (I=1, NC) WRITE(IP, 205) I WRITECTP, 2001<br>
READ(2,206) IVX(I), IVY(I)<br>
WRITECIP, 206) IVX(I), IVY(I)<br>
IF(IVY(I).LT. IYMIN) IYMIN=IVY(I)<br>
IF(IVX(I).LT. IXMIN) IXMIN=IVX(I)<br>
IF(IVY(I).GT. IYMAX) IYMAX=IVY(I) ٠  $\ddot{\phantom{a}}$ .FIN  $\bullet$  $IVX(NC+1) = IVX(1)$  $IVY(NC+1) = IVY(1)$  $N = NC$ **IDEL= IYMAX-IYMIN** ISKIP=IYMIN+1 SET UP THE APRIORI INFORMATION EITHER FROM, THE INPUT FILE IF 'IAPR' EQUALS 1 IN INPUT FILE А. **OR** SET APRIORI FOR ALL CLASSES EQUAL TO 1.0 в. ; NUMBER OF TABLE ENTRIES READ (2,201) NTE READ (2,200) ITH<br>IF (ITH.NE.0) READ  $(2, 310)$  THRS **THRS=ALOG(THRS)**  $: . . . . .$ READ (2, 200) IAPR<br>IF (IAPR. EQ. 0) DO  $(I=1, NSIG)$  CLCON(I)=1.  $: . . **FIN**$ WRITE(IP, 410)<br>DO (I=1, NSIG) WRITE(IP, 420) I, NAM1(I), NAM2(I), NAM3(I), NAM4(I), CLCON(I) .FIN WRITE(IP, 400) COMPUTE CLASS CONSTANTS PILOG=2.\*ALOG(2.\*3.141593) DO  $(I = 1, NSIG)$  CLCON(I) = ALOG(CLCON(I)) - . 5\*DET(I) - PILOG  $CLCON(NSTG+1) = BNV$ SORT CLASS CONSTANTS FROM LARGEST TO SMALLEST AND ALSO REORDER STATISTICS  $DO (J=1, NSIG)$ ÷  $BG = -1.E+10$  $D0$  ( $I=1$ , NSIG) ÷ IF (CLCON(I).GT.BG) ÷ ÷ BG=CLCON(I) Ė  $\ddot{\phantom{a}}$ ÷  $IND=I$ ă ÷ d. ÷ .FIN  $: . . . . .$  $IORD(J) = IND$  $DUM(J) = CLOON( IND)$ **CLCON( IND) = BNV**  $\ldots$ FIN  $IORD(61)=61$  $IORD(0) = 0$ 

52

C<br>C<br>C<br>C<br>C

 $\frac{c}{c}$ C<br>C<br>C<br>C

C

 $\frac{4}{2}$ 

ORIGINAL PAGE IS REORDER CLASS CONSTANT ARRAY OF POOR QUALITY  $DO (J=1, NSIG)$  $CLCON(J) = DUM(J)$  $CLCON(NSIG+1) = BNV$ REORDER COVARIANCE MATRICES DO ( $I = 1$ , NSIG)<br>: DO ( $J = 1$ , ND) DO  $(K=1, ND)$ DUMI $(J, K, I)$  = BCOV $(J, K, IORD(I))$  $\cdot$  $\mathbf{r}$  $: . . . .$ ÷ ..FIN DO (I=1, NSIG) DO  $(J=1, ND)$ DO  $(K=1, ND)$  $BCOVCJ, K, I$  = DUMI(J, K, I) ÷  $: . . **FIN**$  $: . . FIN$ REORDER MEAN VECTORS  $DO (I=1, NSIG)$  $DO (J=1, ND)$  $DUM2(J, I) = AMEAN(J, IORD(I))$  $\ddot{\phantom{a}}$  $\ldots$  FIN DO  $(I=1, NSIG)$ DO  $(j=1, ND)$  $\mathbf{r}$ AMEAN(J, I) =  $DUM2(J, I)$  $: . . **FIN**$ **SKIP RECORDS** CALL NTDIO(3,30000K+ISKIP, IBUF, IS, IEE) DO  $(LL=1, 812)$  IBUF(LL) = 0  $IBUF(1) = IDEL$  $IBUF(2) = IMIN$ CALL MTD10(5,50000K+810, IBUF, IS, IER, NW)  $ISW=2$ JQ=810  $TOT=0$ **TOTHITS=0** DO  $(1=0,61)$  COUNT(I)=0 DO (1=1,5)<br>: DO (J=1,NTE)<br>: : ITABL(1,J)=0 .FIN ÷ ÷  $: . . **F**$ IN CALL FGTINE(IHR, IMIN, ISEC)<br>TYPE "LINE PROCESSING BEGAN @", IHR, IMIN, ISEC DO  $(J=1, IDEL)$ HITS=0 CALL MTDIO(3,0, IBUF, IS, IE, NW)<br>CALL POLY2(ISKIP+J-1, ISW, IVX, IVY, NV, LA) н -3  $\ddot{\cdot}$  $JD = 0$  $\overline{D0}$  (KO=1, JQ)<br>:  $\overline{D0}$  (KP=1, 4) ÷ -3  $JBUF(KP, KO) = 0$ ÷ ÷ ÷  $\ldots$   $\Gamma$   $\Gamma$   $\Gamma$  $\mathbf{r}$ -2 ÷  $: . . **FIN**$ ÷  $LA1 = LA(1)$ 1  $00$  (K1=1, LA1)<br>: LSUB=2\*K1 ÷ ÷  $L2 = LSUB + 1$ **JS=LA(LSUB)** ÷  $JF = LA(L2)$ ÷  $\begin{array}{lll}\n\text{JD=JD+JF=JS+1} \\
\text{IF( JF, GT, JQ)} & \text{JF=JQ} \\
\text{DO} & (\text{K2=1, 4}) \\
\text{:} & \text{LL=((JS-1)/2)*4+K2} \\
\end{array}$ ÷ ÷ ÷ ÷.  $LAST=LL+(JF-JS+1)*2$ ÷ ÷  $J1=1$ ÷ ÷ DO (II=LL, LAST, 4)<br>: JBUF(K2, J1) = ISHFT(IBUF(II), -8)<br>: JBUF(K2, J1+1) = IAND(IBUF(II), 377K) ÷  $\ddot{\phantom{a}}$ ÷ ÷ ÷  $\pmb{z}$  $J1 = J1 + 2$ ÷ ÷  $\ddot{\cdot}$ ÷,  $: . . . . .$  $: . . . .$  $\ddot{\phantom{a}}$ t

İ.

 $\gamma_{\alpha}$ 

 $\ldots$ FIN

 $\mathcal{F}_{\mathcal{A}}$  .

 $\mathbf{c}$ 

 $\overline{\mathbf{C}}$ 

 $\mathbf C$  $\overline{\mathbf{c}}$ 

C ē

 $\mathbf C$ 

C  $\overline{c}$ 

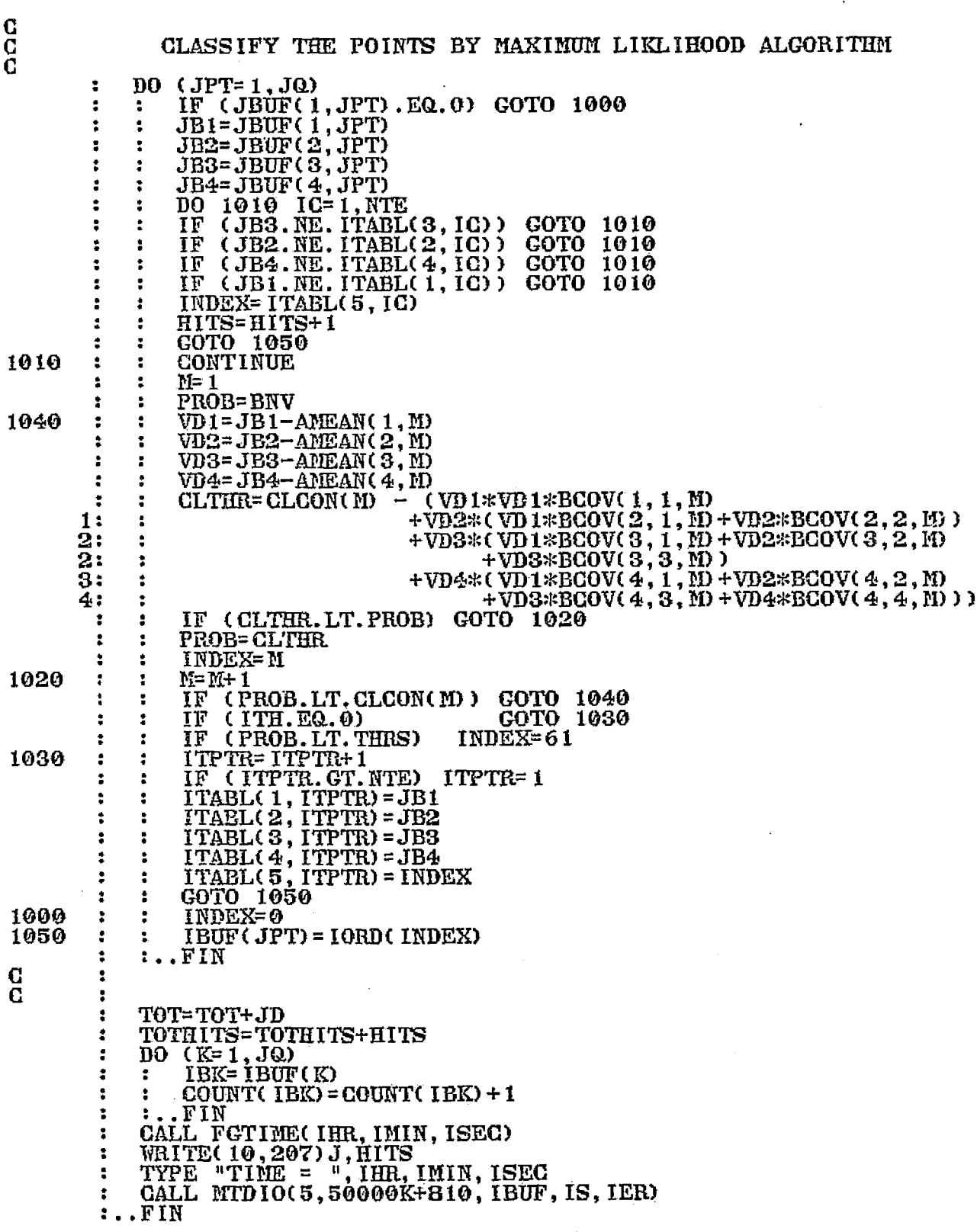

像"。

Ĵ.

WRITE(IP, 400)<br>WRITE(IP, 430) DO (K=1, NSIG)  $PER=$  (COUNT(K)  $*100$ )  $ZTOT$  $\cdot$  $IKK = IORD(K)$  $\bullet$ WRITE(IP, 440) K, NAM1(K), NAM2(K), NAM3(K), NAM4(K), IKK  $\mathbf{1}$ : CLCON(IKK), COUNT(K), PER :..FIN WRITEGIP, 450) COUNT(61)<br>WPITEGIP) TOTHITS, TOT WILLTEC IP, 400) NO (KL=1,310) IBUF(KL)=0<br>DO (KL=1,200) GALL MTDIO(5,50000K+810, IBUF, IS, IER)<br>CALL MTDIO(5,60000K, IBUF, IS, IER)<br>CALL MTDIO(5,60000K, IBUF, IS, IER)<br>TYPE "TOTAL HITS, TOTAL POINTS", TOTHITS, TOT FORMAT(12) FORMAT(I3) FORMAT(13)<br>FORMAT(2X, "INPUT # OF CORNERS")<br>FORMAT(2X, "INPUT CORNER # ", 13, "J, I")<br>FORMAT(214)<br>FORMAT(2X, "LINE #", 15, " PROCESSED THERE WERE ", F8.0, " HITS")<br>FORMAT(F10.6)  $*$  PIXELS PERCENT")

**STOP END** 

200

 $\overline{201}$ 

C ÷.  $\mathbf{x}$ **CLEANUP** ж. USED TO CLEAN UP SIGNATURE, VERTEX, OR HIST FILES  $\mathcal{H}$  $\mathbf{R}$ CLEANUP NAMES FILEIN FILEOUT  $2<sub>1</sub>$ **SEQUENCE:**  $\mathbf C$ N.  $\sim$ C<br>C<br>C<br>C  $\ddot{x}$ CREATED AT GEORGIA TECH EES  $\sim$  $\mathbf{R}$ NICKOLAS L. FAUST PROGRAMMER:  $\mathbf C$  $\ddot{x}$ DIMENSION IFIL(20), JFIL(20), KFIL(20), SM(4), COV(4,4), I(6)<br>DIMENSION ICOUNT(4, 100), IVX(101), IVY(101), ISW(2)<br>CALL OPEN(1, "CON.CM", 1, IERR)<br>CALL COMARG(1, IFIL, ISW, IERR) CALL COMARGO 1, IFIL, ISW, IERR)<br>CALL COMARGO 1, JFIL, ISW, IERR) CALL COMARG(1, KFIL, ISW, IERR)<br>CALL FOPEN(2, IFIL, "B")<br>CALL FOPEN(4, KFIL, "B") WRITE(10,401) READ(11) ICON CALL FOPEN(3, JFIL, "B") READ BINARY(3) I WRITE BINARY(4) I CALL FCLOSE(3) **FOREVER** CALL FOPEN(3, JFIL, "B") в READ BINARY(3) I ÷  $ISW=0$ ÷ <u>READ(2, 100, END=121)</u> NA1, NA2, NA3, NA4 REPEAT WHILE(ISW.EQ.0) READ BINARY(3, END=120) NS1, NS2, NS3, NS4 ÷ IF(ICON.EQ.1) READ BINARY(3) NP, SM, COV ÷ IF( $\overline{100N}, \overline{EQ}, \overline{2}$ )<br>
: READ BINARY(3) K, IYMIN, IYMAX<br>
: DO (IV=1, K) READ BINARY(3) IVV, IVX(IV), IVY(IV) ÷ ÷  $\ddot{\phantom{a}}$ ÷  $\ldots$  FIN IF(ICON.EQ.3) READ BINARY(3) ICOUNT -1 IF( $(NS1.EQ.NA1) . AND . (NS2.EQ.NA2)$ )  $\ddot{\phantom{a}}$ Е IF((NS3.EQ.NA3).AND.(NS4.EQ.NA4))<br>
WRITE BINARY(4)NS1,NS2,NS3,NS4<br>
: IF(ICON.EQ.1)WRITE BINARY(4)NP,SM,COV 2 ÷  $\mathbf{r}$ ÷ ÷  $\ddot{\phantom{a}}$ ÷ ÷ IF(ICON.EQ.2) ż ÷ ÷ ÷ WRITE BINARY(4)K, IYMIN, IYMAX ÷ ÷ ÷ : DO (IV=1, K) WRITE BINARY(4) IV, IVX(IV), IVY(IV) t ÷  $\ddot{z}$ ÷  $\mathbf{z}$ IFIN IT THE BINARY (4) ICOUNT  $\ddot{\phantom{a}}$  $\ddot{\phantom{a}}$  $\ddot{\phantom{a}}$ ÷ ÷  $\ddot{\phantom{a}}$  $\ddot{\phantom{a}}$ ÷  $ISW=1$  $\mathbf{1}^{(1)}$ CALL FCLOSE(3) ÷ ÷ м  $: . . . .$ ÷ ÷  $\ddot{\phantom{a}}$  $: . . **FIN**$  $: . . **FIN**$  $\ddot{\phantom{a}}$ ..FIN ÷ **STOP** 100 FORMAT(4A2) FORMAT(2X, "INPUT SWITCH, STOP - SIGNATURE NOT FOUND  $1 - SIG$ ,  $2 - VER$ ,  $3 - HIS$ <sup>"</sup>) 401 120 121 STOP - NORMAL EXIT END

δ.

#### ORIGINAL PAUL 10 OF POOR QUALITY  $\mathbb P$

 $\tilde{\mathbb{C}}$ 

 $\tilde{\Sigma}_1$ 

 $\ddot{\phantom{a}}$ 

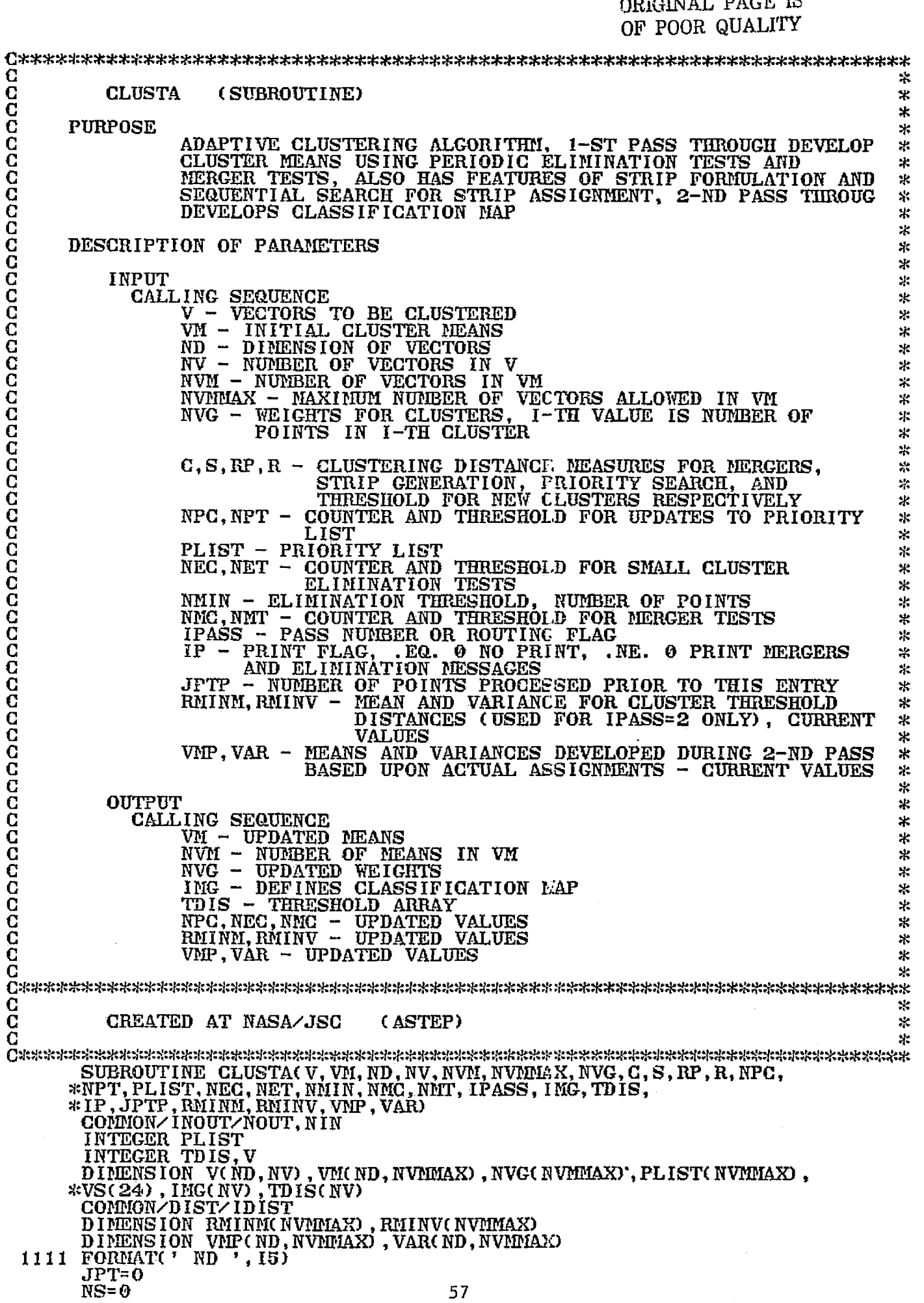

 $\mathbf G$ TESTS ON - NEXT POINT, SMALL CLUSTER ELIMINATION, MERGING TIME, AND PLIST UPDATE TIME 12 CONTINUE IF( IPASS. EQ. 2) GO TO 16 NEC=NEC+NS IF( NEC. GE . NET) GO TO 70 14 NNC= NPIC+NS IF (NNC. GE. NNT) GO TO 80 16 NPC=NPC+NS IF( NPC. GE . NPT) GO TO 90 18 JPT=JPT+ 1 IF(JPT.GT. (NV-1)) GO TO 100 JSC=.JPT JPT= JPT+ 1 C STRIP GENERATION  $\bar{\mathbf{c}}$  $19 I=1$ <br> $20 T=1$ 20 T= IABS( V(I,JPT) - V(I,JSC) ) IF ( T.GT.S ) GO TO 22  $I = I + 1$ IF ( I.LE.ND ) GO TO 20  $JPT = JPT + 1$ IF( JPT. LE. NV) GO TO 19  $22$  JPT = JPT - 1 C C CONPUTE MEAN OF STRIP C NS=JPT-JSC+i  $\overline{DO}$   $\overline{26}$   $\overline{1} = \overline{1}$ , ND 26 VS(I)=O. DO 30 J=JSC,JPT DO 28 I= 1, ND 28 VS(I)=VS(I)+V(I,J) 30 CONTINUE T= FLOAT(NS )  $\overline{D}O$   $\overline{3}$   $\overline{2}$   $\overline{1}$  = 1, ND 32 VS(I)=VS(I)/T C PRIORITY SEARCH FOR NEAREST CLUSTER C 34 RMIN=1.E+10 DO 40 I=I,NVN L=PLIST(I)  $D = \mathbf{0}$ . IF( ID IST. EQ. 2) GO TO 3601 DO 36 J=1,ND  $36$  D= D+ABS(VII(J, L) -VS(J)) GO TO 3602 3601 CONTINUE DO 3603 J=I,ND 3603 D= D+ (VDI(J , L) -VS(J) ) \*\*2 D=SQRT(D) 3602 CONTINUE 1112 FORMAT( )  $IF(D. GT. RMIN)$  GO TO 40 RMIN=D J1=L IF(RMIN.LT.RP) GO TO 42 40 CONTINUE

i

a^

5.8

### C

#### ORIGINAL PAGE IS OF POOR QUALITY

 $\frac{\mathbf{C}}{\mathbf{C}}$ TEST DISTANCE TO CLUSTER FOR ASSIGNMENT OF STRIP  $\overline{\mathbf{C}}$ 42 IF(RMIN.GT.R) GO TO 50  $\frac{c}{c}$ FIRST PASS - ASSIGN TO J1 C IF(IPASS.EQ.2) GO TO 200 CALL MODIFY(VM(1, J1), VS, NVG(J1), NS, ND) **CO TO 12**  $\begin{array}{c} \mathbf{C} \\ \mathbf{C} \\ \mathbf{C} \end{array}$ FIRST PASS - NEW GROUP, POSSIBLE ELIMINATION OF SMALLEST 50 IF(IPASS.EQ.2) GO TO 210 NVM=NVM+1  $J1 = NVM$ IF(NVM.LE.NVMMAX) GO TO 60 NVM=NVMMAX NVGP=10000 DO 52 I=2, NVM IF(NVG(I).GT.NVGP) GO TO 52 IMIN=I NVGP=NVG(I) 52 CONTINUE JPTT=JPTP+JPT 900 FORMAT(9H CLUSTER, 13, 8H WEIGHT, 14, 19H ELIMINATED, JPT = , 14, 7H  $*VM = 13$  $NVG(1) = NVG(1) + NVG(1MIN)$ J1= IMIN 60 DO 62 I=1, ND 62 VM(1, J1) = VS(1)  $NVG(J1) = NS$ NPC=NPT GO TO 12  $\begin{array}{c} \mathbf{C} \\ \mathbf{C} \\ \mathbf{C} \end{array}$ SMALL CLUSTER TESTS AND POSSIBLE ELIMINATIONS 70 NEC= $0$  $NPC = NPT$  $I = 1$  $72$  I=I+1  $74$  IF(I.GT. NVM) GO TO 14<br>IF(NVG(I).GT. NMIN) GO TO 72 **JPTT=JPTP+JPT** IF(IP.NE.0) WRITE(NOUT, 900) I, NVG(I), JPTT, NVM  $NVG(1) = NVG(1) + NVG(T)$ CALL PACK(VM, ND, NVM, I) CALL PACK(NVG, 1, NVM, 1) NVN=NVN-1 GO TO 74  $\frac{c}{c}$ TESTS FOR MERGING AND POSSIBLE MERGING 80 NPC=NPT  $NMC = 0$ 

 $\frac{c}{c}$ 

```
82.
       12=NVM-1
        IF(12.LE.0) GO TO 16
        RMIN = 1. E + 10DO 88 I=1, I211 = 1 + 1DO 88 J=11, NVM
        \overline{D} = \overline{0}.
        IF(IDIST.EQ.2)GO TO 8400
   \overrightarrow{DO} \overrightarrow{64} L= 1, ND<br>84 D= D+ABS(VM(L, 1)-VM(L, J))
        GO TO 8401
       CONTINUE
 8400
        DO 8402 L=1, ND
       D = D + (VML, I) - VM(L, J)) **2
 8402
        D = SQRT(D)8401
        CONTINUE
 1007 FORMATO
                   - 1
        IF(D.GT.RMIN) GO TO 86
        RMIN= D
        J1=IJ2= J
    86 CONTINUE
    88 CONTINUE
\frac{c}{c}THRESHOLD TEST
        IF(RMIN.GT.C) GO TO 16
\frac{\mathbf{C}}{\mathbf{C}}CLUSTER MERGING, J2 INTO J1
\bf GJPTT=JPTP+JPT
  IF(IP.NE.0) WRITE(NOUT, 902) J2, NVG(J2), J1, NVG(J1), NVM, JPTT<br>902 FORMAT(7H MERGER, 6H J2 = , I2, 7H NJ2 = , I4,<br>*6H J1 = , I2, 7H NJ1 = , I4, 7H NVM = , I2, 7H JPT = , I4)<br>QALL MODIFY(VM(1, J1), VM(1, J2), NVG(J1), NV
        CALL PACK(VM, ND, NVM, J2)
        CALL PACK(NVG, 1, NVM, J2)
        NVM=NVPF-1
        CO TO 82
C
\overline{a}PLIST UPDATE
    90 NPC=0
        CALL UPPLT(PLIST, NVG, NVM)
        GO TO 18
\frac{c}{c}POSSIBLE SPECIAL CASE FOR LAST POINT
   100 IF(JPT.NE.NV) RETURN
        DO 102 I=1, ND
   102
        VS( 1) = V( 1, NV)
        NS = 1JSC=JPT
        GO TO 34
\frac{c}{c}SECOND PASS - ASSIGN TO J1 AND UPDATE STATISTICS
   200
        CALL THRDST(RMINM(J1), RMINV(J1), NVG(J1), RMIN, NS)
        DO 202 J=JSC, JPT
        CALL SEQST(VMP(1, J1), VAR(1, J1), NVG(J1), ND, V(1, J))
         TD IS(J) = RMIN
        IMG(J) = J1202
         GO TO 12
C
\bar{c}SECOND PASS - ASSGN TO UNASSIGNED
 210
        DO 212 J=JSC, JPT
         TD IS(J) = 10000
  212
         IMG(J) = 1NVG(1) = NVG(1) + NSGO TO 12
         END
```
# ORIGINAL PAGE IS<br>OF POOR QUALITY

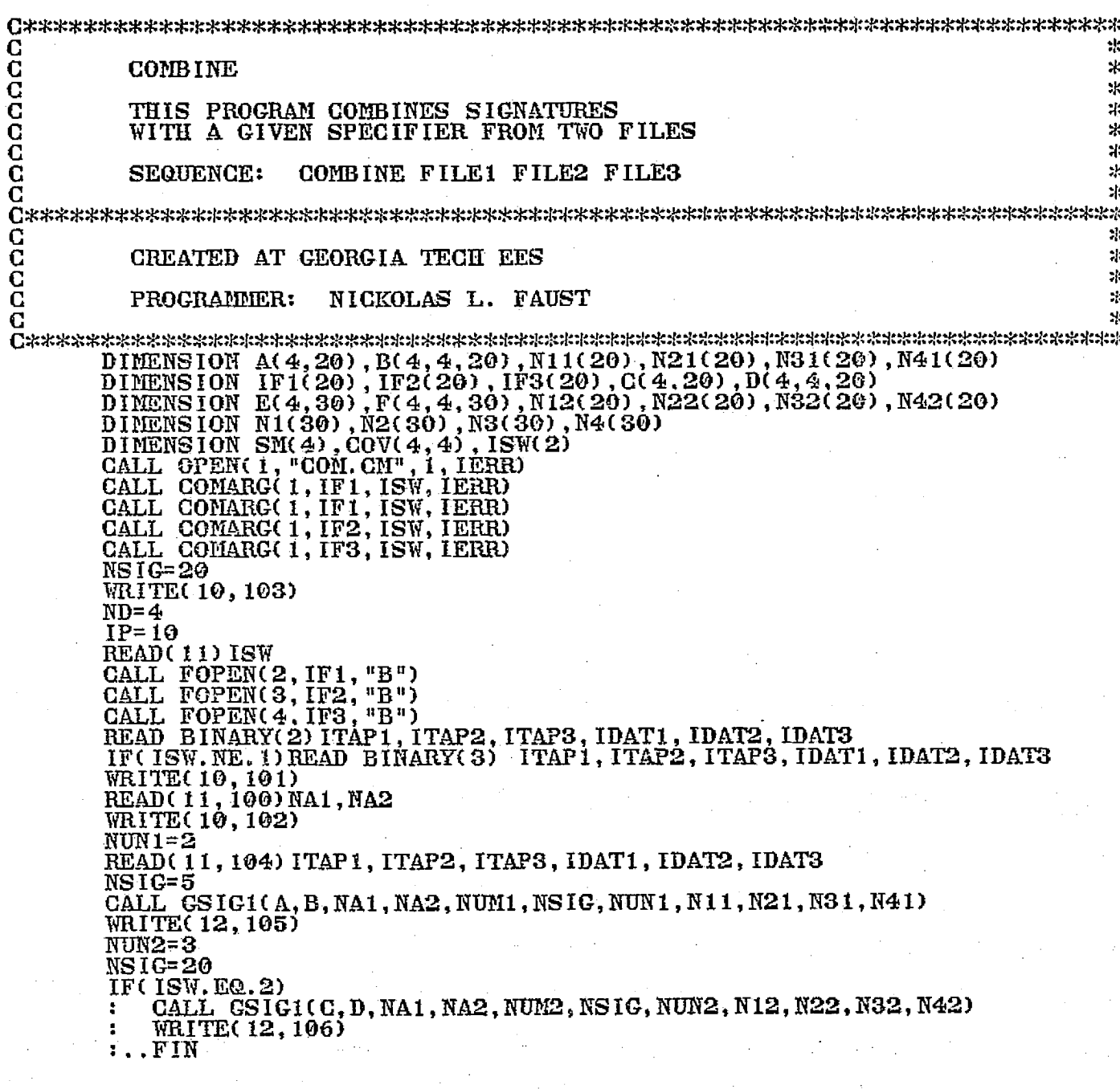

 $\mathbb{A}^*$ 

v

ŽΩ,

```
DO (K=1, NUM1)
             N1(K) = N11(K)÷
             N2(K) = N21(K)N3(K) = N31(K)N4(K) = N41(K)DO (K1=1, ND)E(K1, K) = A(K1, K)\cdotDO (K2=1, ND)F(K1, K2, K) = B(K1, K2, K)\mathbf{r} .
                  : . . . FIN
                 .FIN
              \ddot{\phantom{a}}.FIN
         т
         IF(ISW.EQ.1)
         ÷
             D0 (M=1, NUM2)ML=NUM1+M÷
                  N1(ML) = N12(M)А.
              \mathbf{r}N2(ML) = N22(M)\ddot{\phantom{a}}N3(ML)=N32(M)
              ÷
                  N&(ML)=N42(M)
                  DO (M1=1,ND)
              \ddot{\phantom{a}}\mathbf{r}E(M1,ML) = C(M1, M)\mathbf{r}100 (M2=1,ND)
                            F(M1, M2, ML) = D(M1, M2, M)÷
                        : . . . .÷
                    \ldotsFIN
              \ddot{\phantom{a}}\ddot{\phantom{a}}.FIN
            .FIN
         IF(ISW.EQ. 1) ML=NUM1
         NP = 100WRITE BINARY(4) ITAP1, ITAP2, ITAP3, IDAT1, IDAT2, IDAT3
         DO (I=1, ML)WRITE BINARY(4)N1(1), N2(1), N3(1), N4(1)
         ÷
              DO (I1=1, ND)
              ÷
                   SM(11)=E(11,1)\overline{00} (12=1, NB)<br>: \underline{00}V(11, 12)=F(11, 12, 1)
                      .FIN
                   \overline{\mathbf{r}}.FIN
              WRITE BINARY(4) NP, SM, COV<br>WRITE(IP, 104) N1(I), N2(I), N3(I), N4(I)<br>WRITE(IP) NP, SM, COV
         \overline{\mathbf{r}}FIN
         FORMAT(2A2)<br>FORMAT(2X, "INPUT NA1, NA2")<br>FORMAT(2X, "INPUT TAPE, DATE IN 216 FORMAT")<br>FORMAT(2X, "INPUT # OF FILES")
100
101
102
103
104
         FORMAT( 6A2)
105
         FORMAT(//2X, "ABOVE ARE SIGNATURES FROM FILE1")
         FORMAT(//2X, "ABOVE ARE SIGNATURES FROM FILE2")
106
         STOP
```
**END** 

**CCCCCCC** ж. **COPY5** ×.  $\mathcal{L}_{\mathcal{P}}$ THIS ROUTINE ADDS 5 SIGNATURE . VERTICES , OR HIST  $\ast$ FILES AND PUTS THEM IN A COPYFILE  $\mathbf{r}$  $\mathcal{H}$ COPY5 OUT IN1 IN2 IN3 IN4 IN5 **SEQUENCE:**  $\frac{1}{2}$ C ÷. C<br>C<br>C<br>C<br>C  $\mathcal{H}$ CREATED AT GEORGIA TECH EES  $\mathbf{R}$ ų. **PROGRAMMER:** NICKOLAS L. FAUST  $\pm$ 款 DIMENSION IOUT(20), IN1(20), IN2(20), IN3(20), IN4(20), IN5(20)<br>DIMENSION ICOUNT(4, 100), I(6), SM(4), COV(4,4), IVX(101)<br>DIMENSION IVY(101), ISW(2) DIRENSION IVICION, ISMED<br>CALL OPENCI, "COM.CM", I, IERR)<br>CALL COMARGO I, IOUT, ISM, IERR)<br>CALL COMARGO I, IOUT, ISM, IERR)<br>CALL COMARGO I, IN2, ISM, IERR)<br>CALL COMARGO I, IN2, ISM, IERR) CALL COMARGO1, IN3, ISW, IERR) CALL COMARG(1, IN4, ISW, IERR)<br>CALL COMARG(1, IN5, ISW, IERR)  $IPR=10$ ORIGINAL PAGE IS WRITE(IPR, 401) OF POOR QUALITY READ(11) ICON WRITE(IPR, 402) **READ(11) N**  $L = M + 2$ L= H+2<br>CALL FOPEN(2, IOUT, "B")<br>CALL FOPEN(2, IN1, "B")<br>CALL FOPEN(4, IN2, "B")<br>CALL FOPEN(5, IN3, "B")<br>CALL FOPEN(6, IN4, "B")<br>CALL FOPEN(7, IN5, "B")<br>DO (K=3, L) READ BINARY(K) I WRITE BINARY(2) I<br>TYPE " L = ", L<br>DO (KL=3, L) **FOREVER** READ BINARY(KL, END=120) NS1, NS2, NS3, NS4<br>WRITE(IPR, 403) NS1, NS2, NS3, NS4 WRITE BINARY(2) NS1, NS2, NS3, NS4 IF( $1$ CON.EQ. $1$ ) т READ BINARY(KL) NP, SM, COV<br>TYPE " NP = ", NP - - - - -÷ ÷ WRITE BINARY(2) NP, SM, COV ÷  $\bullet$ FIN  $\mathbf{r}$ ÷  $\ddot{\cdot}$ IF( $ICON.EQ.2$ ) READ BINARY(KL) K, IYMIN, IYMAX ÷  $\ddot{z}$  $\mathbf{r}$ DO  $(K1=1, K)$  READ BINARY(KL) K11, IVX(K1), IVY(K1) WRITE BINARY(2) K, IYMIN, IYMAX<br>DO (K1=1, K) WRITE BINARY(2) K1, IVX(K1), IVY(K1)  $\Delta$ ÷  $\mathbf{r}$  $\mathbf{r}$  $\ddot{\phantom{a}}$  $\ddot{z}$ .FIN IF(ICON.EQ.3)  $\mathbf{r}$ READ BINARY(KL) ICOUNT  $\mathbf{r}$ WRITE BINARY(2) ICOUNT  $\ldots$  FIN ÷  $: . . . **FIN**$  $\ddot{z}$ CONTINUE 120  $\ddot{\phantom{a}}$ .FIN FORMAT(2X, " INPUT SWITCH - 1 -SIG , 2 - VER , 3 - HIS") FORMAT(2X, " INPUT # OF FILES ") 401 402 FORMAT(2X, 4A2) 403 **STOP** END

孝.
```
C
                                                                                      宋
C<br>C<br>C<br>C
         COUNTY
                                                                                      зβ.
                                                                                      \mathbb{R}^2DRAWS A POLYGON WHEN GIVEN A STRING OF COORDINATES.
                                                                                      \mathbb{R}^2\mathcal{C}^{\mathcal{C}}CCCCC
                                                                                      \mathcal{H}CREATED AT GEORGIA TECH EES
                                                                                      \mathcal{H}\frac{1}{2}MICHAEL D. FURMAN
         PROGRAMMER:
                                                                                      \mathcal{H}\mathcal{H}INTEGER IC(2,256), IXY(2,2)<br>ACCEPT "* OF POINTS, STRING OF POINTS ", NP, ((IC(I,J), I=1,2), J=1, NP)
      \overline{00} \overline{1} = 1, 2)
          DO (j=1,2) IXY(I, J) = IC(I, 1)
       ÷
        \ldotsFIN
       \bulletDO (J=1,NP)DO (K=1,2)IF (1C(K,J).LT. IXY(K,1)).AND.(IC(K,J).GE.9)) IXY(K,1)=IC(K,J)÷
              IF (IC(K, J), GT, IXY(K, 2)) IXY(K, 2) = IC(K, J)\cdot\mathbf{r}÷
             .FIN
         .FIN
      \text{FAX} = (\text{IXY}(1,2) - \text{IXY}(1,1)) / 511.0<br>FAY=(IXY(2,2)-IXY(2,1))/511.0<br>WHEN (FAX.GT, FAY) FACT=FAX
       ELSE FACT=FAY
      \overline{DO} (I=1,NP)<br>: \underline{DO} (J=1,2) IC(J, I)=(IC(J, I)-IXY(J, 1))/FACT
        \ldotsFIN
      NP1 = NP - 1DO (I=1, NP1) CALL VECTOR(0, IC(1, I), IC(2, I), IC(1, I+1), IC(2, I+1), 0, 200)
       CALL VECTOR(0, IC(1, I), IC(2, I), IC(1, 1), IC(2, 1), 0, 200)
       STOP
      END
```
f.

ORIGINAL PAGE IS OF POOR QUALITY  $\mathcal{P}$ ĝ.

G  $\ast$ CRDEM4 C<br>C<br>C<br>C<br>C  $\ast$  $\ast$ CREATE DEMO FROM DISPLAY IMAGE INCLUDING ή. FUNCTION MEMORY, COLOR MEMORY, AND GRAPHICS  $\mathcal{A}^{\mathcal{C}}$  $\ast$  $\overline{\mathbf{C}}$ SEQUENCE: CRDEM4 MTU: F  $\star$ Ĉ SS. C  $\mathcal{H}$ c<br>C CREATED AT GEORGIA TECH EES  $\mathcal{A}$  $\ddot{\mathbf{r}}$ Ċ PROGRAMER: FRED L. THOMPSON  $\mathcal{X}$ C  $\mathbf{M}$ INTEGER ISW(2), INPUT(512), IARAY(64), IBRAY(0:255), IFLD(10)<br>CALL OPEN (1, "COM.CM", 1, IE)<br>CALL COMARG (1, IFLD, ISW, IE)<br>CALL COMARG (1, IFLD, ISW, IE)<br>CALL COMARG (1, IFLD, ISW, IE)<br>CALL MTOPD (3, IFLD, 0, IE)<br>DO (I=1 CALL RCM (0, INPUT(3))<br>ACCEPT "512 OR 256 ", ISZ<br>ACCEPT "TYPE 1 TO RECORD GRAPHICS", IANS TYPE "TYPE A THIRTY CHARACTER DESCRIPTION " **TYPE**  $\mathbf{u}$ READ (11, 100) (INPUT(1), 1=68, 98) 100 FORMAT ( $\hat{30}$ A1)<br>INPUT(1) = ISZ  $INPUT(2) = IANS$ CALL MTDIO (3,50000K+ISZ, INPUT, IST, IE, ICNT)  $D0 (I=0,2)$ CALL RFUM (I, INPUT) CALL MTDIO (3,50000K+ISZ, INPUT, IST, IE, ICNT) .FIN ÷  $IEND = ISZ-1$  $ISZ1 = ISZ/2$ DO  $(1Y=0, IEND)$ CALL IMRD (0, IY, INPUT, ISZ1)<br>CALL NTDIO (3,50000K+ ISZ, INPUT, IST, IE, ICNT)  $(152, E0.256)$ <br>DO (1=1,2) ΙF CALL IMRD (I, IY, INPUT, ISZ1)<br>CALL MTDIO (3,50000K+ISZ, INPUT, IST, IE, ICNT) ÷  $\bullet$ ÷ ÷  $\cdot$  FIN ÷  $\mathbf{r}$ IF (IANS.EQ.1) ÷  $\mathbf{r}$  $\mathbf{r}$  $10(1=0,3)$ CALL GRD (I, IY, INPUT, 16) ÷  $\mathbf{r}$  $\mathbf{r}$  $\Delta$ CALL MTDIO (3,50000K+ISZ, INPUT, IST, IE, ICNT) .FIN  $\cdot$ ÷ .FIN ÷. п. .FIN  $\ddot{\phantom{a}}$  .  $\ldots$ FIN DO  $(I=1,2)$  CALL MTDIO  $(3,60000K, INPUT, IST, IE, ICNT)$ **STOP END** 

 $\mathbf{A}$ .

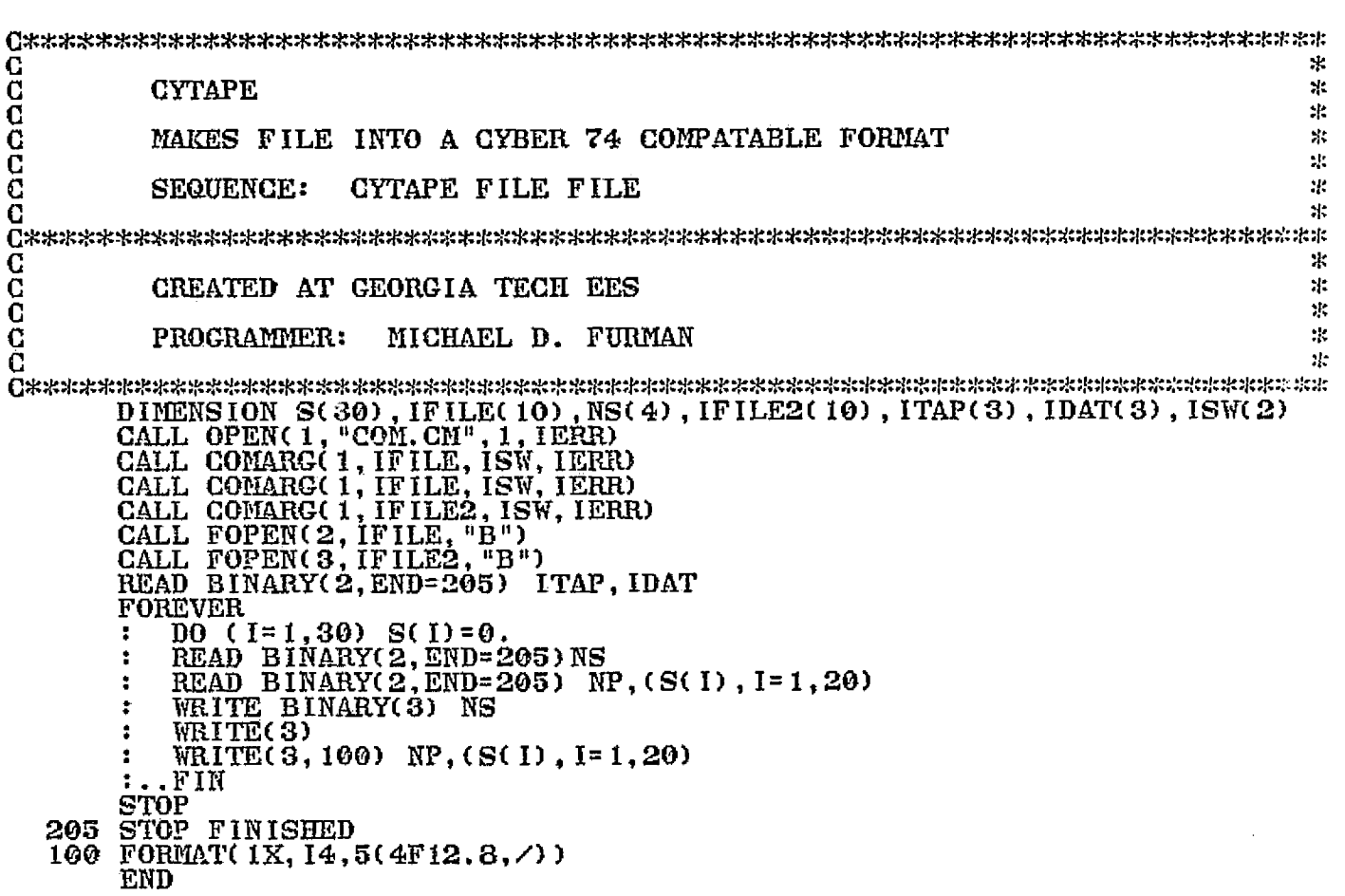

 $\frac{1}{2}$ .

# ORIGINAL PAGE IS<br>OF POOR QUALITY

 $\overline{a}$ 

لي<br>الأي

l.<br>R

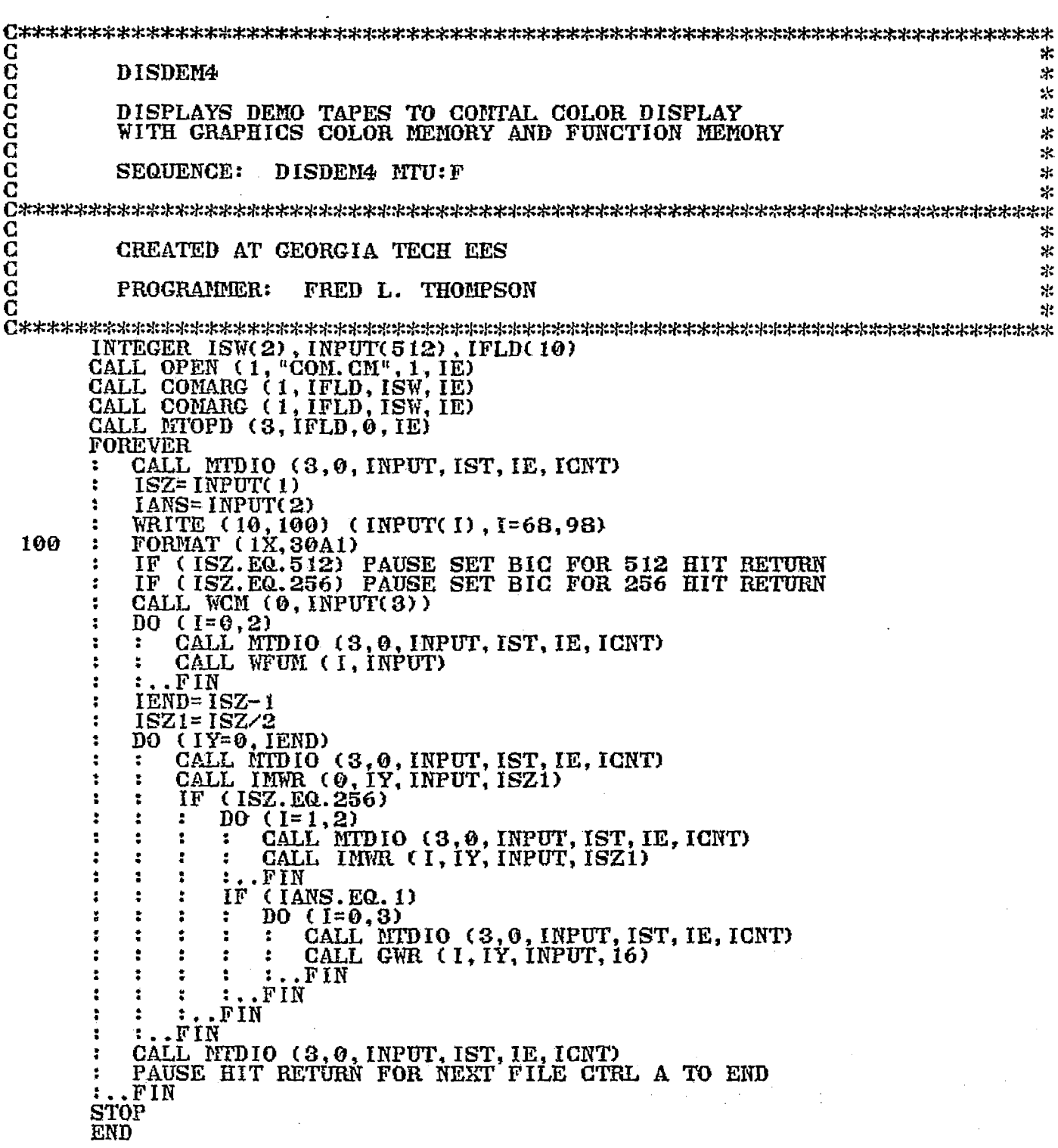

 $\frac{4}{10}$ 

 $\mathcal{A}^{\prime}$  .

l,

 $\bar{\Delta}$ 

 $\sim$ 

 $\bar{\mathcal{A}}$ 

 $\hat{\mathcal{A}}$ 

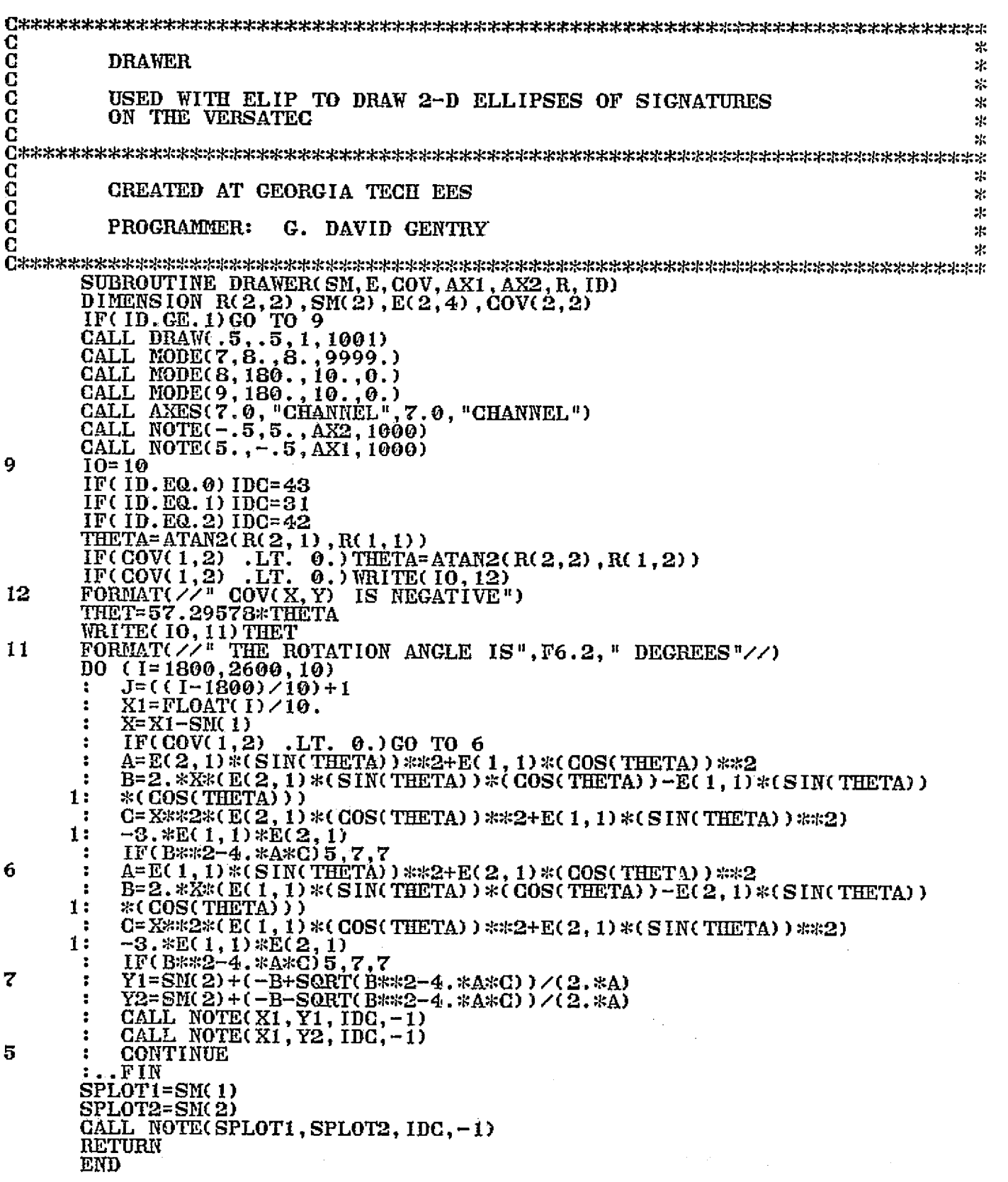

 $\frac{4}{2}$ .

68

ţ

## ORIGINAL PAGE IS<br>OF POOR QUALITY

 $\overline{\phantom{a}}$ 

ш

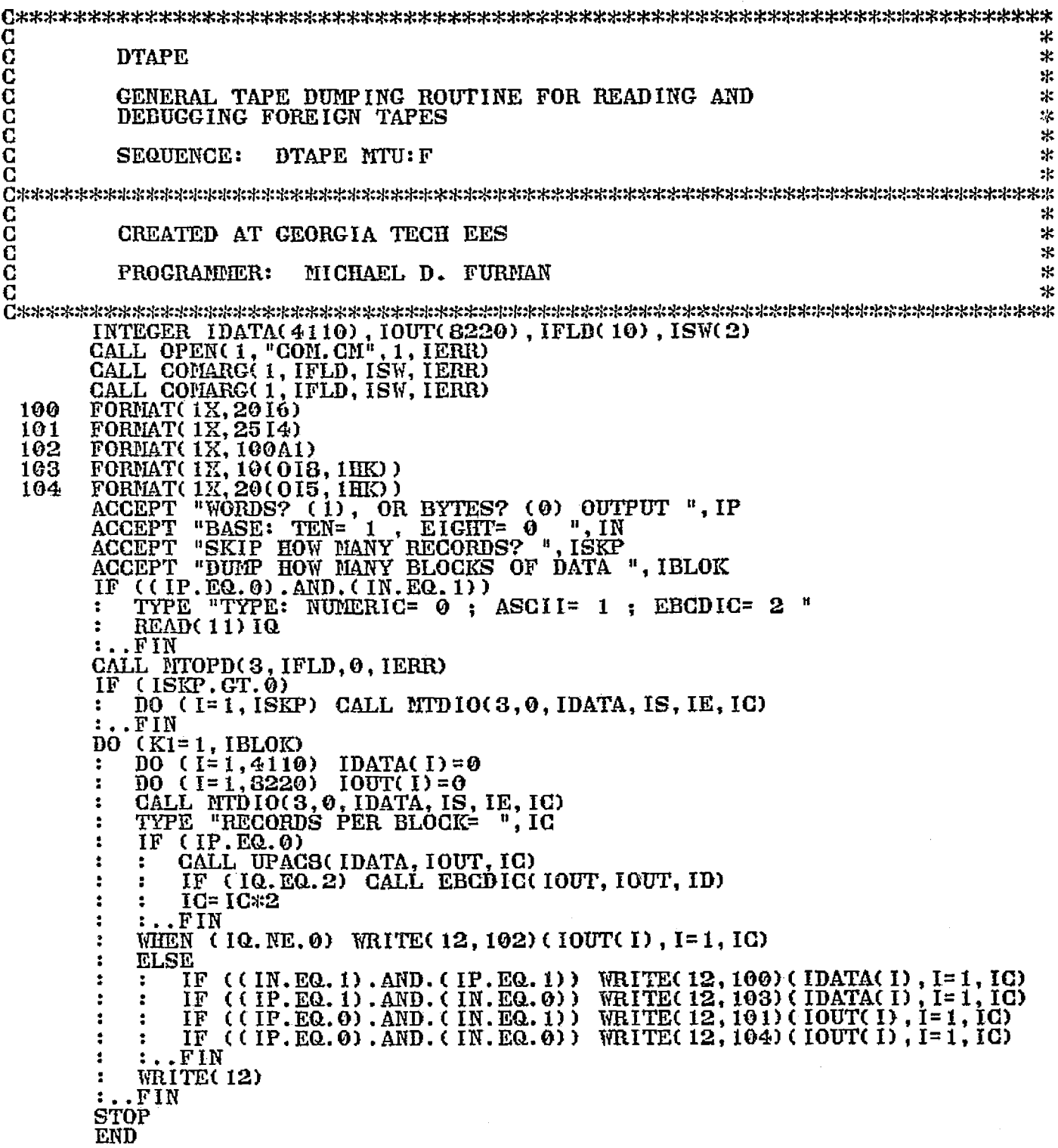

a a control de la control de la control de la control de la control de la control de la control de la control <br>La control de la control de la control de la control de la control de la control de la control de la control d

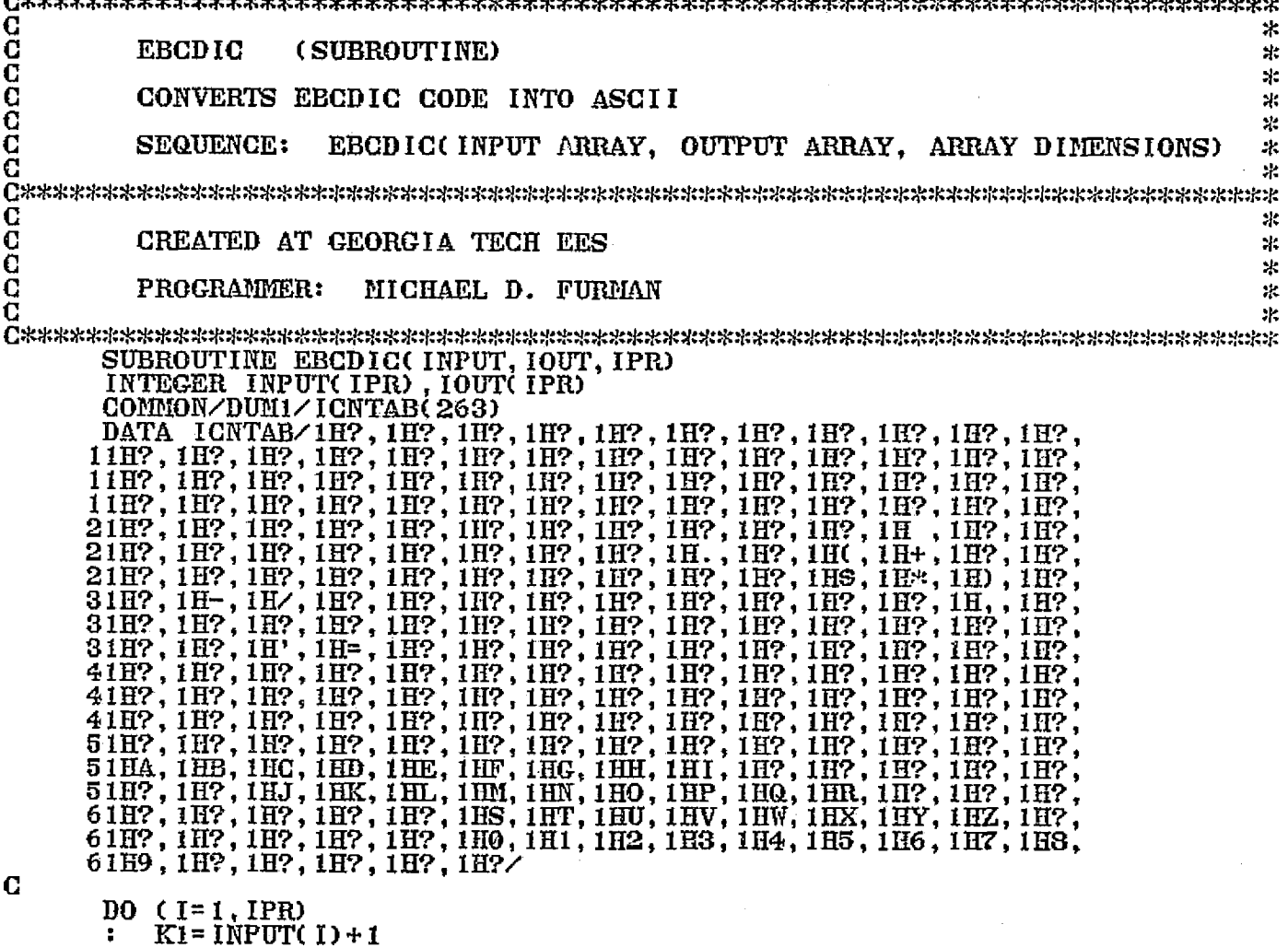

 $\frac{1}{\sqrt{2}}$  ,  $\frac{1}{\sqrt{2}}$ 

ż.

 $\ddagger$ 

: KI=INPUT(I)+1<br>: WHEN (K1.LE.256)<br>: : IOUT(I)=ICNTAB(K1)<br>: :.FIN<br>: ELSE IOUT(I)=ICNTAB(I)<br>:.FIN

盈。  $\frac{1}{2}$ 

#### ORIGINAL PAGE IS OF POOR QUALITY

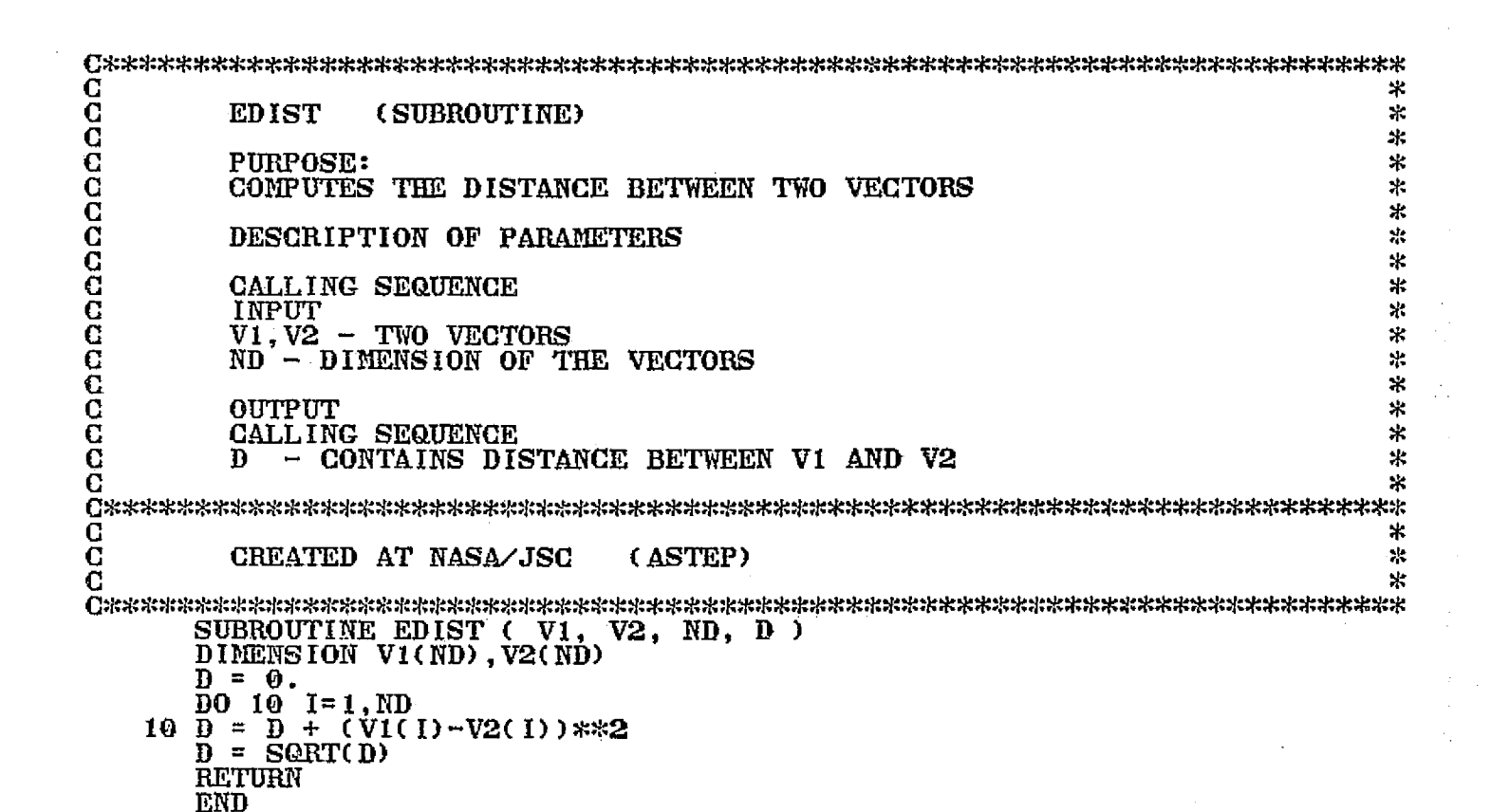

71

 $\overline{C}$ C EIGEN (SUBROUTINE) C<br>C<br>C<br>C  $\ast$ C COMPUTES EIGFMALUES AND EIGENVECTORS OF REAL. %f= SYMMETRICAL HATRIX C эk.  $\begin{array}{ccc} C & C \ \hline C & C \end{array}$  CREATED AT NASA/JSC (ASTEP)  $\begin{array}{ccc} * & * \ * & * \end{array}$  $\mathbf C$ c c:^^c^^^;\*x:^:,^;y::r^:x:x:^:rc:^x::r;:rx:^::r^;:,^^:^\*:^:^:r.^:^:^.^::K^::^^:^:^:^::^;^^:^:^:^^:x.:}::r:^::;::^: ►::^::^:xxJ::;::r:x:^:::::^;^::^•x.:r::^:  ${\tt SUBROUTIME\_EIGEN(AA, N, MV, A, E, R)}$  $\tt{DIMERSION\_AA(N,N).R(N,N).E(N).A(N,N)}$ 202 FORMAT(//" SUBROUTINE EIGEN ERROR RETURN-FINAL NORM HAS NOT 1BEEN REACHED AFTER 100 ITERATIONS"/) DO ( I= 1,N)  $\mathbf{P} = \mathbf{D} \mathbf{O} \ \ \mathbf{Q} = \mathbf{1}, \mathbf{N}$  $\underline{A}(\underline{I},J)$  = AA(  $I,J$ )  $\mathbf{P}$   $\mathbf{P}$   $\mathbf{P}$   $\mathbf{P}$   $\mathbf{P}$   $\mathbf{P}$ -FIN RANGE= 1. E-6 IF(MV-1) 10, 25, 10<br>DO (I=1, N)  $10 \t\t\t 10 \t\t\t 10 \t\t\t 10 \t\t\t 11 \t\t\t 11$ . DO (J=1,N)  $\colon$   $\colon$   $\check{\mathbb{I}}$   $\check{\mathbb{I}}$   $\check{\mathbb{F}}$ ( $\check{\mathbb{I}}$  ,  $\check{\mathbb{E}}$ Q. J) GO TO 15  $R(i,j)=0.$ 00 TO 20. 15 :  $R(I,J)=1$ .<br>20 : : CONTINUE : : CONTINUE<br>: :..FIN .FIN .FIN t 25 ANORM=0.  $\begin{array}{cc}\n 0 & (1=1,N) \\
 0 & (1=1)\n \end{array}$  $\overline{D0}$  ( $\underline{J}=\underline{1},\underline{N}$ )  $IF(I'.EQ. J)$  GO TO 35  $ANDRM = ANDR$  $A$ (  $I$ ,  $J$ )  $*$  $A$ (  $I$ ,  $J$ ) 35 CONTINUE ..FIN .FIN IF(ANORM) 165, 165, 40 40 ANORN=SORT(ANORM) ANMU"- ANORDNRANGE ICNT=0<br>IND=0 THR= ANORM 45 THR=THR/FLOAT(N) ICNT=ICNT+1 IF( IGNT . Ea: 100) GO TO 200 50 MQ=2 55  $MP=1$  $X = .5*(A( MP, MP) - A( MO, MO) )$ 62 IF(ABS(A(MP, MQ))-THR) 138, 65, 65<br>65 IND=1  $IND=1$  $X = .5 * (A(MP, MP) - A(MQ, MO))$ Y=-A( MP, MQ) /SQRT( A( MP, MQ) \*A( MP, MQ) +X\*X)

ORIGINAL PAGE IS OF POOR QUALITY

 $\mathbf{s}_n$ 

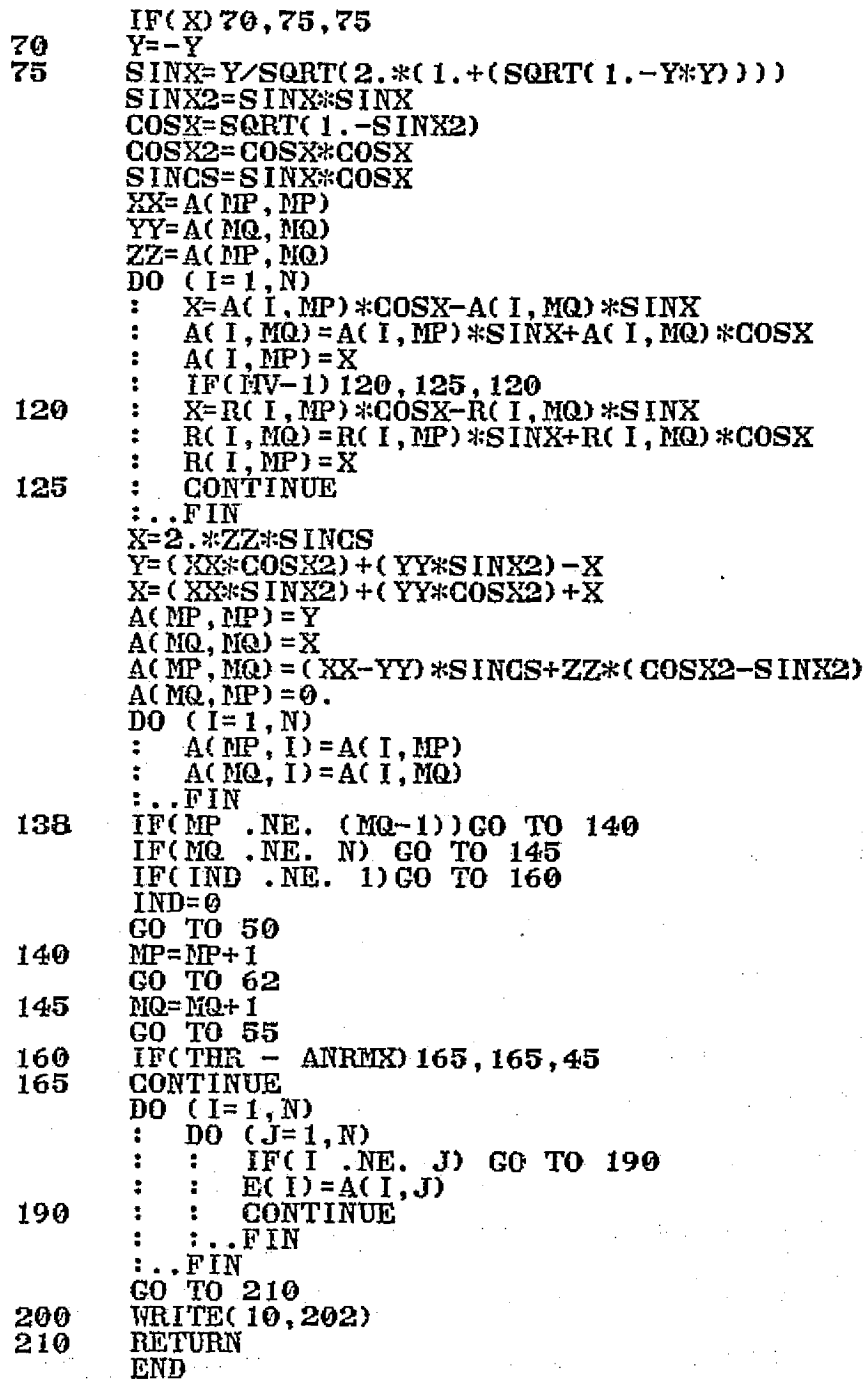

 $\sum_{i=1}^{n}$ 

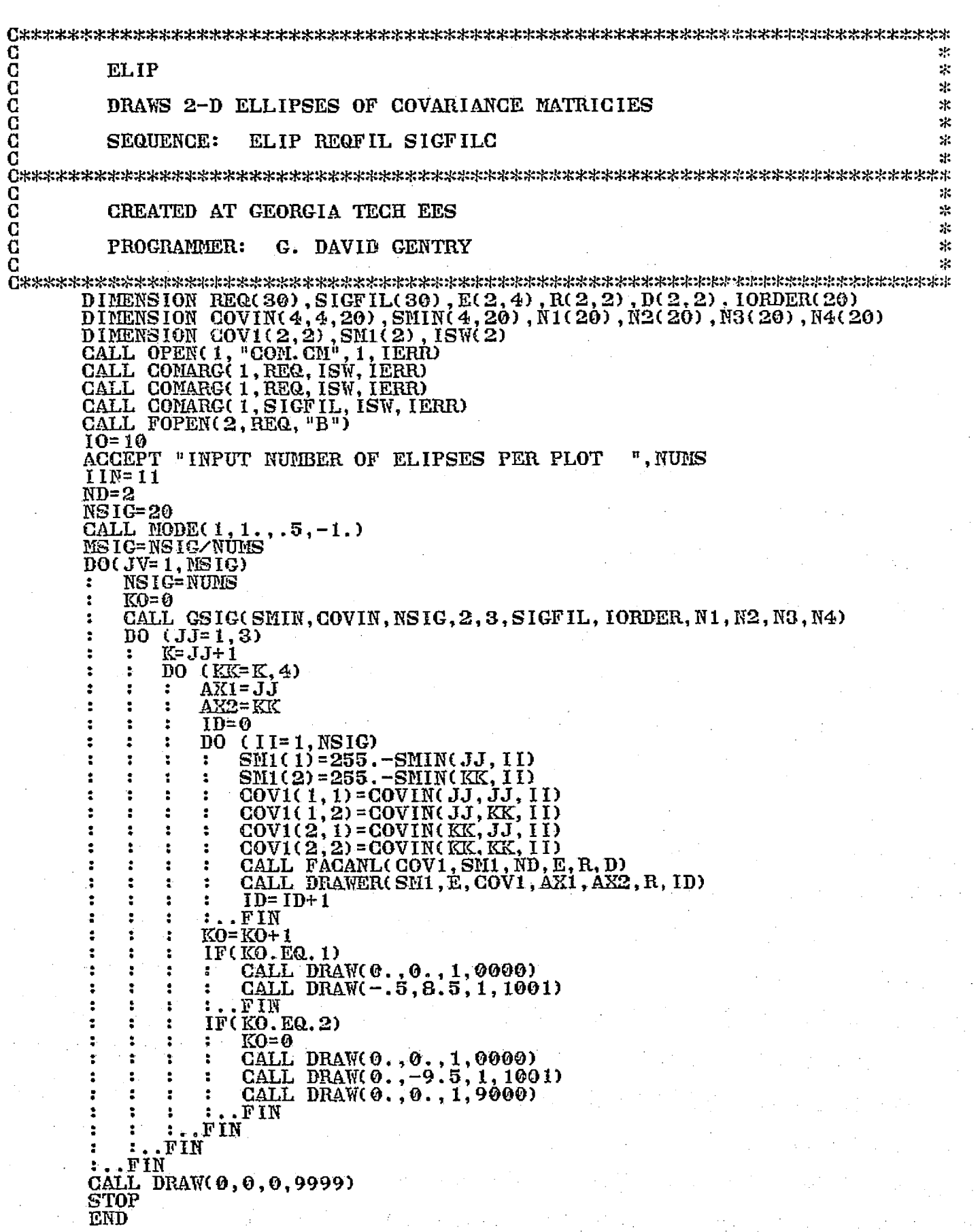

ंदे

 $74$ 

 $\mathcal{A}=\mathcal{A}$  ,

 $\ddot{\phantom{1}}$ 

 $\frac{1}{2} \frac{1}{2} \left( \frac{1}{2} \right)$ 

### ORIGINAL PAGE IS<br>OF POOR QUALITY

t.<br>Lis

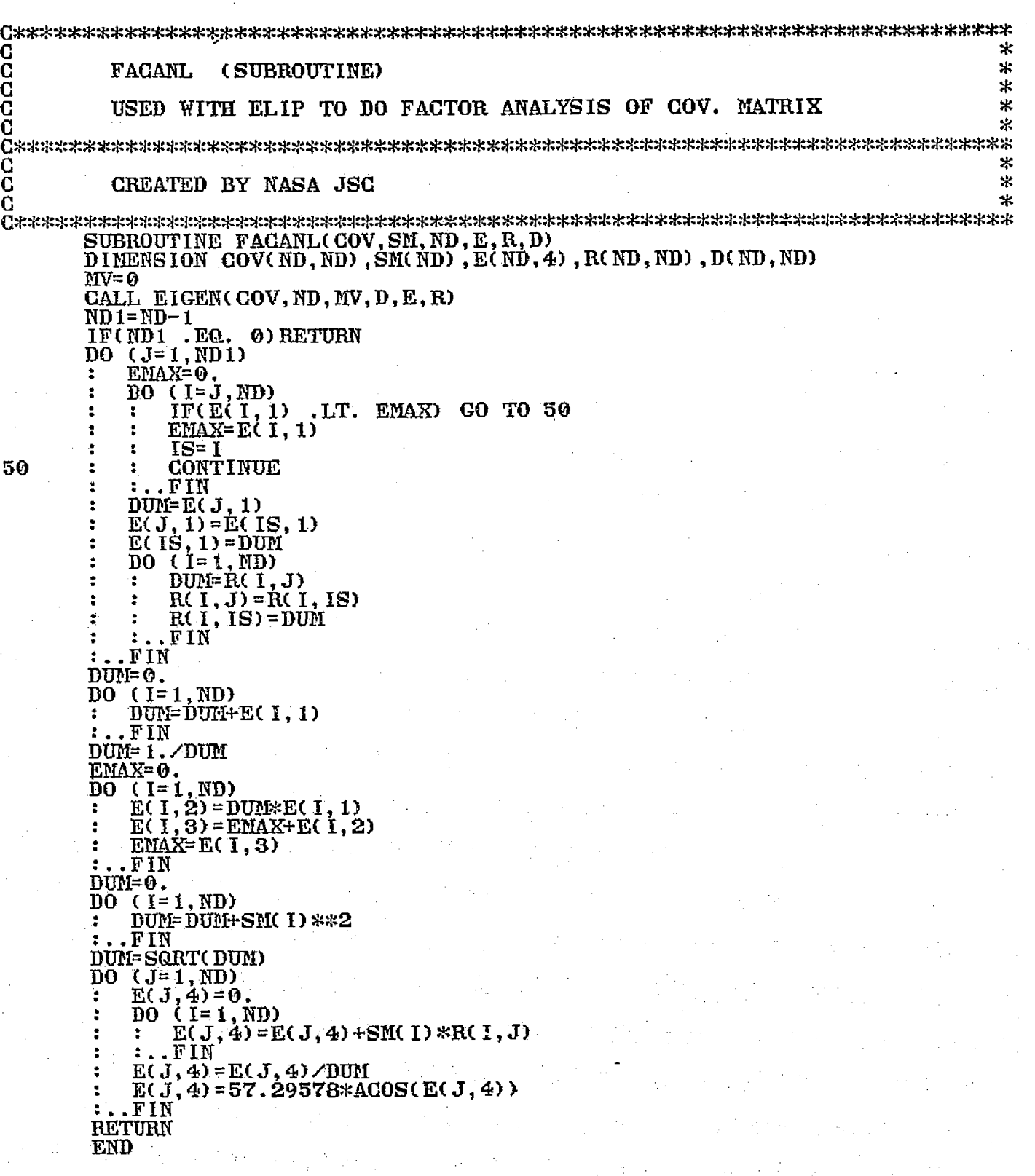

्री

 $\epsilon=1$ 

× **FILTER1**  $\mathcal{H}$ sk. PERFORMS A HIGH-PASS FILTER ON DISPLAY  $\frac{1}{2}$ ×  $\frac{1}{2}$ CREATED AT GEORGIA TECH EES  $\mathcal{R}$ 惡  $\ddot{x}$ PROGRAMMER: MICHAEL D. FURMAN  $\pm$ INTEGER IN(512, 3), IMAG1(256), IMAG2(512), IMAG3(256)<br>INTEGER IN2(512, 3), IN3(512, 3)<br>ACCEPT "512 OR 256 MODE", IMODE  $IMOM1 = INODE-1$ IMOM2=IMOBE-2  $IMS = 0$ (IMODE.EQ.256)<br>ACCEPT "ALL 3 IMAGES AT ONCE? (1=YES) ", IANS<br>IF (IANS.NE.1) ACCEPT "IMAGE NUMBER(0-2) ", IM2 IF .FIN  $DO$  (IM=0,2)  $\ddot{\phantom{a}}$ IF  $($  ( $1$ ANS, NE, 1), AND,  $($  IMODE, NE, 512)  $)$  IM= IM2  $113 = 2$  $M = 3$  $\bar{D0}$  (I=0, 1) CALL INREAD(IM, I, IMAG1, 256)<br>CALL UPAC8(IMAG1, IN(1, (I+1)), 256) ÷ ÷ .FIN ÷ BO (M5=2, IMOM2)  $M5M1 = M5 - 1$ CALL IMREAD(IM, M5, IMAG1, 256)<br>CALL UPACS(IMAG1, IN(1, M4), 256) ÷ к.  $\underline{DQ}$  (I=1, MODE) IMAG2(I)=0  $\ddot{\phantom{a}}$  $(31=1, 3)$ <br>DO (K=2, IMOM1) IMAG2(K) = IMAG2(K) + IN(K-1, J1) + IN(K, J1) + IN(K+1 DO. ÷ ÷ ÷  $. **F1N**$  $\ddot{\cdot}$ DO (I=1, 1MODE)<br>: IMAG2(I)=(IN(I, M3)\*2)-((IMAG2(I)/9.0)+0.5) ÷  $(IMAG2(1).LT.0) IMAG2(1)=0$ IF ٠  $(IMAG2( I).GT.255) IMAG2( I)=255$ IF ÷ ÷ .FIN CALL PAC8(IMAG2, IMAG3, 512)<br>CALL IMWRITE(IM, M5M1, IMAG3, 256) ÷ WHEN  $(M4.EQ.3)$   $M4=1$ ELSE M4=M4+1 WHEN (M3.EQ.3) M3=1 ELSE M3=M3+1 :..FIN<br>IF ((IANS.NE.1).OR.(INODE.EQ.512)) STOP . F IN CALL BACK END

76

r2

**CCCC** 

CCCCCC

### ORIGINAL PAGE IS OF POOR QUALITY

 $\cdot$  $\frac{5}{4}$  .

 $\blacktriangleleft$ 

 $\hat{\mathbf{z}}$ 

۰

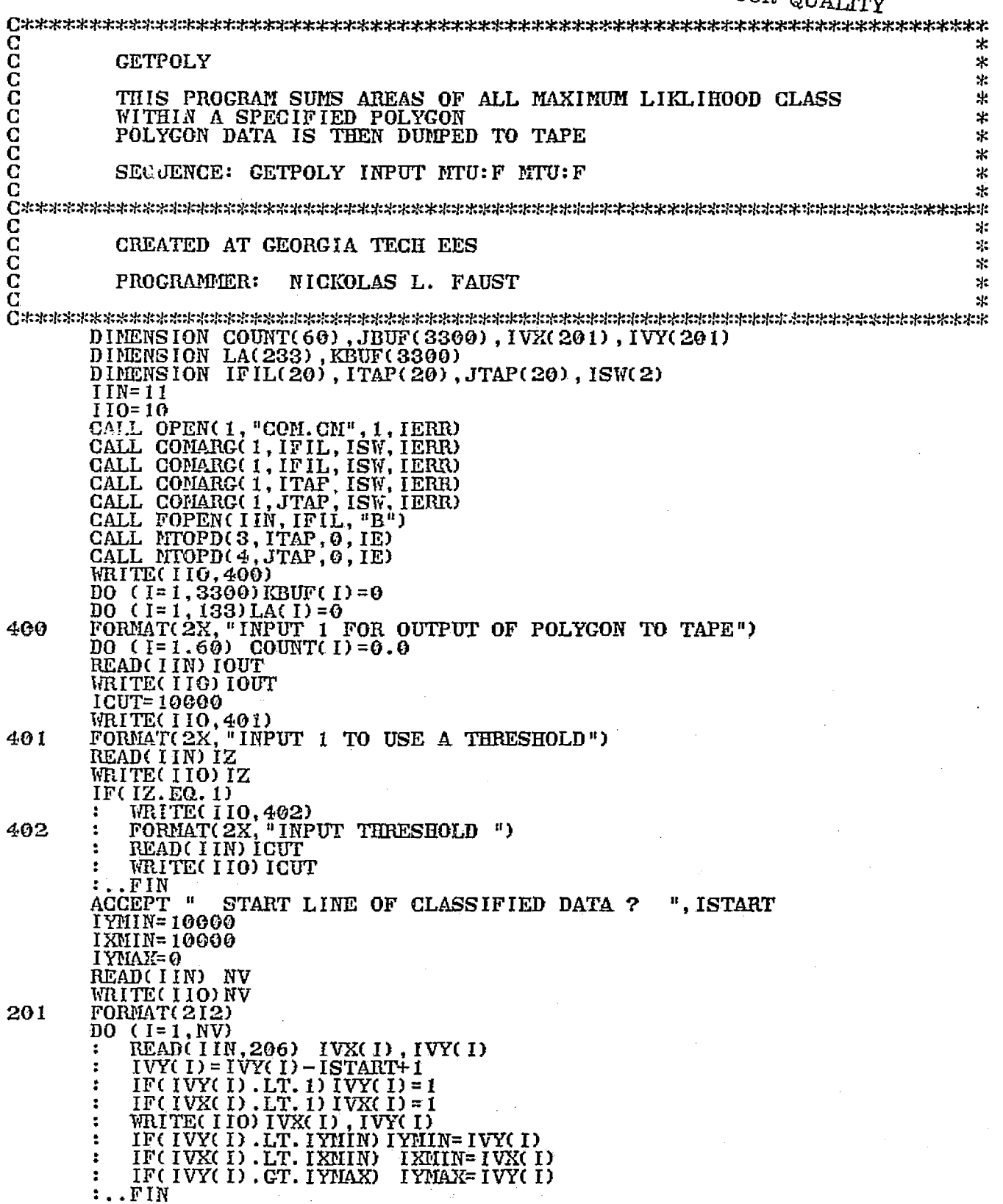

 $\frac{1}{\sqrt{2}} \frac{1}{\sqrt{2}} \frac{1}{\sqrt{2}}$ 

 $\mathcal{A}$ 

 $IVX(NV+1) = IVX(1)$  $IVY(NV+1) = IVY(1)$ IDÊL= IYNAX-IYNIN+1<br>WRITE(110) IDÊL IF( $\overline{100T}$ , EQ. 1)<br>: JBUF( $1$ ) = IDEL CALL MTD10(4,50000K+3300,JBUF, IS, IE) FIN.  $ISKIP = (IVMIN-1)*2+1.$ IFCISKIP.GT.0)<br>: FORMAT(214) 206 DO (K=1, ISKIP) CALL MIDIO(3,0, JBUF, IS, IE) .FIN : . .FIN<br>ISK= IYNIN-1  $\begin{array}{lll} \textcolor{red}{\bar{D}\bar{O}}^{\bullet\bullet}\zeta\,\bar{J}=1\,,\;\textcolor{red}{\bar{I}\bar{D}\bar{E}L}\textcolor{blue}{)}\\ \textcolor{red}{\ddots}&\textcolor{red}{\bar{D}\bar{O}}^{\bullet}\zeta\,\bar{I}=1\,,\;\textcolor{red}{\bar{3}3000}\,,\;\textcolor{red}{\bar{J}\bar{B}\bar{U}\bar{F}}\zeta\,\bar{I}\textcolor{blue}{)}=60\\ \textcolor{red}{\ddots}&\textcolor{red}{\bar{D}\bar{O}}^{\bullet}\zeta\,\bar{I}=1\,,\;\textcolor{red}{\bar{$ CALL MTDIO(3,0, JBUF, IS, IE)<br>CALL MTDIO(3,0, KBUF, IS, IE)<br>ISW=2 CALL POLY2(IYMIN+J-1, ISW, IVX, IVY, NV, LA)  $NS'IR=LAC1$ JV=1<br>WRITE(10) NSTR ÷ DO (NSEQ=1, NSTR) LSUB=2\*NSEQ ÷  $\cdot$  $L2 = LSUB + 1$ ÷ JS=LA(LSUB)<br>IF(JS,LT, 1)JS=1  $\ddot{\phantom{a}}$  $\ddot{\phantom{a}}$  $JF=LA(L2)$ ÷ WRITE(IIO, 28) JS, JF, JV<br>FORMAT(2X, "JS, JF, JV", 3110)  $\mathbf{r}$ 28  $\cdot$  $\begin{array}{lll}\n\text{J} & \text{S1} = \text{J} & \text{S} - 1 \\
\text{IF (JS1, NE. 0)} & & \\
\text{I} & \text{D} & \text{I} & \text{K} & \text{S} - 3 \\
\text{I} & \text{D} & \text{I} & \text{K} & \text{S} - 3 \\
\text{I} & \text{D} & \text{I} & \text{I} & \text{S} \\
\text{I} & \text{D} & \text{I} & \text{I} & \text{S} \\
\text{I} & \text{I} & \text{I} & \text{I} & \text{I} \\
\text{I} & \text{I}$ ÷ ÷  $\overline{z}$  $\mathbf{r}$  $\ddot{\phantom{a}}$ :..FIN  $\ddot{\phantom{a}}$  $\begin{array}{lll} & \texttt{j} \texttt{v} = \texttt{j} \texttt{F} + \texttt{i} \\ & \texttt{DO} & \texttt{(J1 = JS, JF)} \\ & \texttt{:} & \texttt{IF}(\texttt{KBUF}(\texttt{J1}), \texttt{GT}, \texttt{IGUT}) \texttt{JBUF}(\texttt{J1}) = 60 \end{array}$ ÷  $\mathbf{r}$ LS1=JBUF(J1)<br>IF(LS1.GT.60)LS1=60<br>COUNT(LS1)=COUNT(LS1)+1. ÷ ÷  $\ddot{\phantom{a}}$ ÷ ÷ .FIN  $\mathbf{r}$  $\pmb{\pm}$ : FIN<br>JF1=JF+1 ÷.  $\overline{00}$  ( $\overline{J1} = \overline{JF1}$ , 3300) JBUF( $J1$ ) = 60<br> $\overline{00}$  ( $J1 = JF1$ , 3300) KBUF( $J1$ ) = 10000 IF(100T.EQ.1)<br>: CALL MTD10(4,50000K+3300,JBUF, IS, IE) CALL MTD10(4,50000K+3300, KBUF, IS, IE) WRITE(10,211)J<br>FORMAT(28, "LINE # ",  $I5$ , " PROCESSED") 211  $\ldots$ FIN .FIN  $\mathbf{r}$ DO  $(K=1,60)$ <br>: ACRE=COUNT(K) \*1.05 WRITE(IIO, 100) K, COUNT(K), ACRE<br>FORMAT(2X, "CLASS # ", 110, " SIZE ", F11.0, " ACRES ", F11.0)  $100:$  $: . . . .$ CALL MTD10(4,60000K, JBUF, IS, IE) CALL  $MTDIO(4,60000K,JBUF, IS, IE)$ **STOP** END

्री

## ORIGINAL PAGE IS<br>OF POOR QUALITY

 $\pmb{\sharp}$ 

 $\bullet$ 

 $\ddot{\phantom{a}}$ 

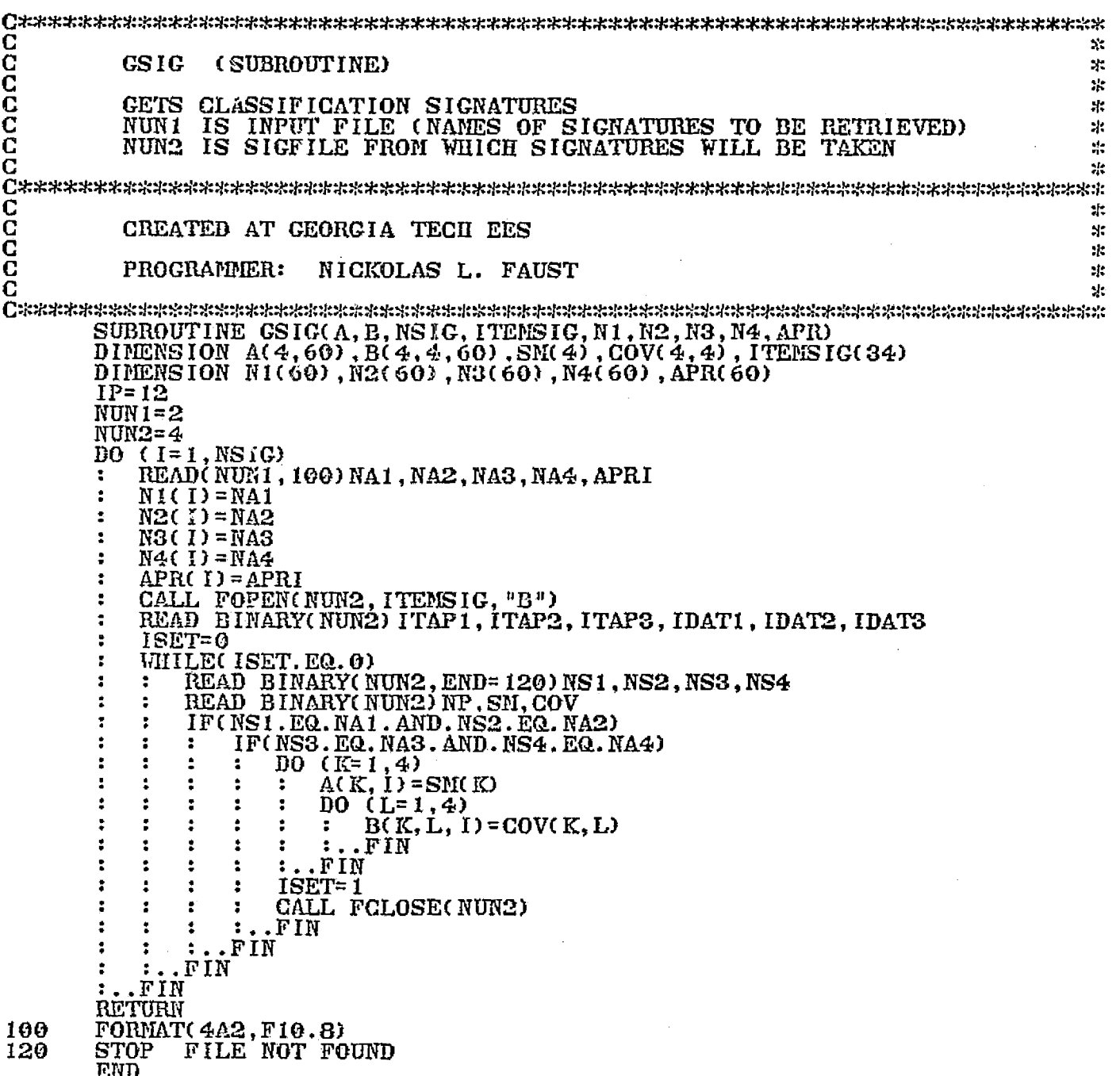

 $\mathcal{L}(\mathbf{r})$ 

 $\sim 10$ 

 $\mathbf{r}$ 

C<br>C<br>C<br>C  $\mathcal{D}$ **HISTO** (SUBROUTINE) SC. يو THIS SUBROUTINE CALCULATES AND DISPLAYS A HISTOGRAM FOR A 53 Ō<br>C SPECIFIED DATA SET -  $4$  CHANNELS =  $4$  HISTOGRAMS N.  $\mathcal{P}$ ā  $\star$  $\frac{c}{c}$ CREATED AT GEORGIA TECH EES 害 ま PROGRAMMER: NICKOLAS L. FAUST  $\sim$  $\bar{c}$  $\mathcal{L}$ SUBROUTINE HIST(NUM)<br>DIMENSION ICOUNT(4,100), MAX(4), MIN(4)<br>COMMON/DTRANS/IMODL(256), IX(512,4), IDUM(512) COMMON /HISTO/ ICOUNT  $ND=4$  $\overline{00}$  (IJ=1,100)<br>: DO (JI=1,ND)  $IOOUNT(JI, IJ)=0$  $\ddot{z}$ ÷ ÷ .FIN ..FIN и  $\overline{DO}$  (I=1,ND) DO (K=1,NUM) ÷  $J = I X(K, I)$  $IF(J.EQ.0) J=99$ 2 Ė IF(J.GT.99)J=99 ÷ È ÷  $IOOUNT(I,J)=IOOUNT(I,J)+1$ ÷ .FIN ..FIN ÷  $(KCH=1, ND)$ DO.  $MIN(KCH) = 1000$  $\mathbf{r}$ MAX( KCH) = 0  $\ddot{ }$ DO  $(KK=1.60)$ IF (ICOUNT(KCH, KK). LT. MIN(KCH)) MIN(KCH) = ICOUNT(KCH, KK) ż  $\ddot{\phantom{a}}$ IF (ICOUNT(KCH, KK). GT. NAX(KCH)) MAX(KCH) = ICOUNT(KCH, KK) ÷  $.FIN$ IF (MAR(KCH). EQ.  $\theta$ ) MAX(KCH) = 1 t  $D0$  (JJ=1,60) ÷ ICOUNT(KCH, JJ) = (ICOUNT(KCH, JJ) \*20)  $\angle$ MAX(KCH) ÷  $: . . . .$ ..FIN ÷ DO  $(L=1, 20)$  $LI = 256 - L$ ÷  $\overline{DQ}$  (K=1, 512) IDUM(K)=0 z DO (KCH=1,4) х  $ISUB = (KCH-1) * 60 + NJ$ : ÷ IF(ICOUNT(KCH, NJ). GT. L) IDUM(ISUB) = 140  $\cdots$ FIN ٠  $: . . **F**$ IN  $IDUM(1) = 140$  $100M(60) = 140$ <br> $100M(120) = 140$ **IDUM(180) = 140** CALL CPACK1(IDUM, IMODL.0) WHEN(L.NE.1) CALL INWRITE( $0$ , LI, IMODL, 256) **ELSE**  $\overline{D}0$  (L2=1,255)<br>: IMODL(L2)=106214K е .FIN CALL IMWRITE(0, LI, IMODL, 256) 2 .FIN ACCEPT "HISTO ENDED, ENTER 1 TO CONTINUE : ", ISTOP RETURN **END** 

 $\frac{1}{2}$ 

 $\mathcal{A}$ . ORIGINAL PAGE IS C  $\ast$ C<br>C<br>C<br>C **HISTPR**  $\gamma$  $\mathcal{X}$ THIS PROGRAM PRINTS HISTOGRAMS AND STATISTICS  $\mathcal{L}^{\star}$ FOR ALL SIGNATURES IN A FILE  $\dot{r}$  $\mathbf C$ 宗  $\mathbf C$ HISTPR HISTFILE SIGFILE **SEQUENCE:**  $\mathcal{X}$ Ō Ŋ. C<br>C<br>C<br>C  $\mathcal{H}$ CREATED AT GEORGIA TECH EES ¥. Щ. PROGRAMMER: NICKOLAS L. FAUST ×. C И. DIMENSION ICOUNT(4,100), IFIL(20), IMAX(4), ICOL(123)<br>DIMENSION JFIL(20), COV(4,4), SM(4)<br>INTEGER Z, ISW(2)<br>COMMON /LBLANK/IBL<br>DATA IBL /IH / CALL OPEN(1, "COM.CM", 1, IERR)<br>CALL COMARG(1, IFIL, ISW, IERR)<br>CALL COMARG(1, IEIL, ISW, IERR) CALL COMARGO 1, JFIL, ISW, IERRO ACCEPT " WHICH OUTPUT DIVICE DO YOU WANT (10 OR 12) ?", Z AUGETI WHICH OUTFUT DIVICE DO YOU \<br>CALL FOPEN(2, IFIL, "B")<br>CALL FOPEN(3, JFIL, "B")<br>READ BINARY(2) IT1, IT2, IT3, ID1, ID2, ID3<br>READ BINARY(2) IT1, IT2, IT3, ID1, ID2, ID3<br>WRITE(Z, 100) IT1, IT2, IT3<br>FOREVER<br>FOREVER **FOREVER** READ BINARY(2, END=120) NA1, NA2, NA3, NA4<br>WRITE(Z, 102) NA1, NA2, NA3, NA4<br>READ BINARY(2) ICOUNT READ BINARY(3) NA1. NA2, NA3, NA4 READ BINARY(3) NP. SM, COV WRITE(Z, 102) NA1, NA2, NA3, NA4<br>WRITE(Z) NP, SM, COV<br>DO (I=1, 4) IMAX(I)=0 DO  $(I=1,4)$ DO  $(J=1, 100)$  $\ddot{\phantom{a}}$ IF(ICOUNT(I, J). GT. IMAX(I)) IMAX(I) = ICOUNT(I, J) ÷ .FIN  $\mathbf{r}$ ÷ IF(IMAX(I).EQ.0)IMAX(I)=1  $100 \t(JJ=1,60)$ ICOUNT(  $I$ , JJ) = ( ICOUNT(  $I$ , JJ) \*10)  $\angle$  IMAX( I) ÷  $\cdots$  FIN .FIN ÷ DO  $(K=1,2)$ <br>:  $K0=2*K$ ÷ DO  $(K1=1, 10)$  $\ddot{\cdot}$  $K2 = 11 - K1$ ÷ ÷ DO  $(K3=1,60)$ ÷ ÷  $\mathbf{r}$  $K10 = K3 + 2$ ÷ ÷  $\ddagger$  $IOOL(KIO) = IBL$ ÷ 1  $K11 = 63 + K3$ ÷ ÷ ÷  $ICOL(K11) = IBL$ ÷ t ÷ -2 ÷ ÷ IF(ICOUNT(KO, KS). GE. K2) ICOL(K11) =  $1H*$  $\ddot{\phantom{a}}$  $\ddot{\bullet}$  $K12 = KO - 1$ ÷ IF(ICOUNT(K12, K3).GE.K2) ICOL(K10) =  $1$ H\* ÷ ÷  $\frac{1}{100}$ 1 ÷  $\ddot{\phantom{a}}$ -2  $ICOL(63) = IHI$ ÷ ÷ WRITE(Z, 104) ICOL ÷ п. .FIN ÷ DO ( $\widehat{KQ}$ = 1, 123) ICOL( $\widehat{KQ}$ ) = 1H=<br>WRITE(Z, 104) ICOL<br>WRITE(Z, 105) ÷ ÷. ÷ WRITE $(Z, 105)$ WRITE(Z, 105)<br>WRITE(Z, 105)<br>WRITE(Z, 105) ÷  $\mathbf{r}$ 81 FIN ÷ ÷  $\mathbf{1} \ldots \mathbf{F}$  in

FORMAT(2X, "TAPE IDENTIFIER – ",312)<br>FORMAT(2X, "SIGNATURE TAKEN ON – ",12, "/",12, "/",12)<br>FORMAT(1X,4A2)<br>FORMAT(123A1)<br>FORMAT(4A2)<br>FORMAT(/////)<br>STOP<br>END 1001<br>101<br>10246<br>1065<br>105<br>120

 $\boldsymbol{A}$ .

्री ORIGINAL PAGE IS  $\mathbf{r}$ aaaaaaaaaaaaaaaaaaaaaaaaaa  $\ast$ INITCL (SUBROUTINE)  $\frac{1}{2}$  $\mathbf{H}$ **PURPOSE:** INITIALIZES THE MEAN VECTORS AND WEIGHTS FOR THE CLUSTER à. 冰 ING ALGORITHMS 4 氺 DESCRIPTION OF PARAMETERS ÷  $\ast$ **INPUT**  $\ast$ SNAMELIST-SININIT  $\ddot{\ast}$ VM - VECTOR NEANS  $\ddot{x}$ NVM - NUMBER OF VECTORS IN VE BACH MEAN 놖. KNO - DIMENSION OF EACH VECTOR IN VM 氺 sk. HOLLERITH OPTIONS ZERO - SETS INITIAL MEANS AND WEIGHTS EQUAL TO ZERO<br>OLD - RETURNS WITH PREVIOUSLY COMPUTED MEANS AND WEIGHTS<br>NEW - ALLOW MEANS AND WEIGHTS TO BE INPUT 崇  $\ddot{x}$ эł. 4.  $\ast$ OUTPUT CALLING SEQUENCE<br>VM - VECTOR MEANS 4. ×. NVM - NUMBER OF VECTORS IN VN NVG - WEIGHT ASSOCIATED WITH EACH MEAN  $\ddot{x}$ 宗 ж PRINT DISPLAYS INPUT IF CARD OPTION IS NEW χł. ą. REMARKS AND RESTRICTIONS 需 AFTER NAMELIST INPUT A CARD WITH THE WORD YES IS REQUIRE INDICATING CORRECT INPUTS IF NOT REPEAT NAMELIST INPUTS 5Ŀ  $\mathbf{H}$  $\mathbb{R}^2$ Ō ÷. c Ŋ. (ASTEP) C CREATED AT NASA/JSC يلا C SUBROUTINE INITCL(VM, NVG, NVM, KNO) DINENSION VM(240), NVG(20)<br>COMMON/INOUT/IOUT, INP 1040 WRITE(10UT, 1050)<br>1050 FORMAT(38H CHOOSE VALUES FOR INITIALIZATION FROM WRITE(100T, 1055)  $0<sub>CD</sub>$ NEW) READ(INP, 1030) IAN 1030 FORMAT(A6) IF(IAN.EQ.4HZERO) GO TO 1100 IF(IAN.EQ.3HOLD) GO TO 1200 WRITE(IOUT, 1060) IAN 1060 FORMAT(1H , A6, 23H IS NOT A VALID CHOICE.) CO TO 1040 1100 CONTINUE  $\overline{00}$   $\overline{51}$   $\overline{1}$  = 1, 240<br>VM(1)=0.0  $51$  $\overline{D0}$  52  $\overline{1}$ =1,20 52 NVG( $I$ ) = 0  $NVM=1$ GO TO 1200 1150 CONTINUE 1170 WRITE(100T, 1160)<br>1160 FORMAT(21H SININIT VM, NVG, NVM)<br>WRITE(100T, 1022) NVM, (NVG(1), I=1, NVM)<br>1022 FORMAT(7H NVM = , 12, 7H NVG = , 2016)<br>CALL MATPRT(VM, KNO, KNO, NVM, 5HMEANS) WRITE(IOUT, 1020)<br>1020 FORMAT(32H TYPE YES IF INPUTS ARE CORRECT.) READ(INP, 1030) TAN THE THIS IF CLAN. NE. 3HYES) GO TO 1170 1200 CONTINUE **RETURN END** 

83

f

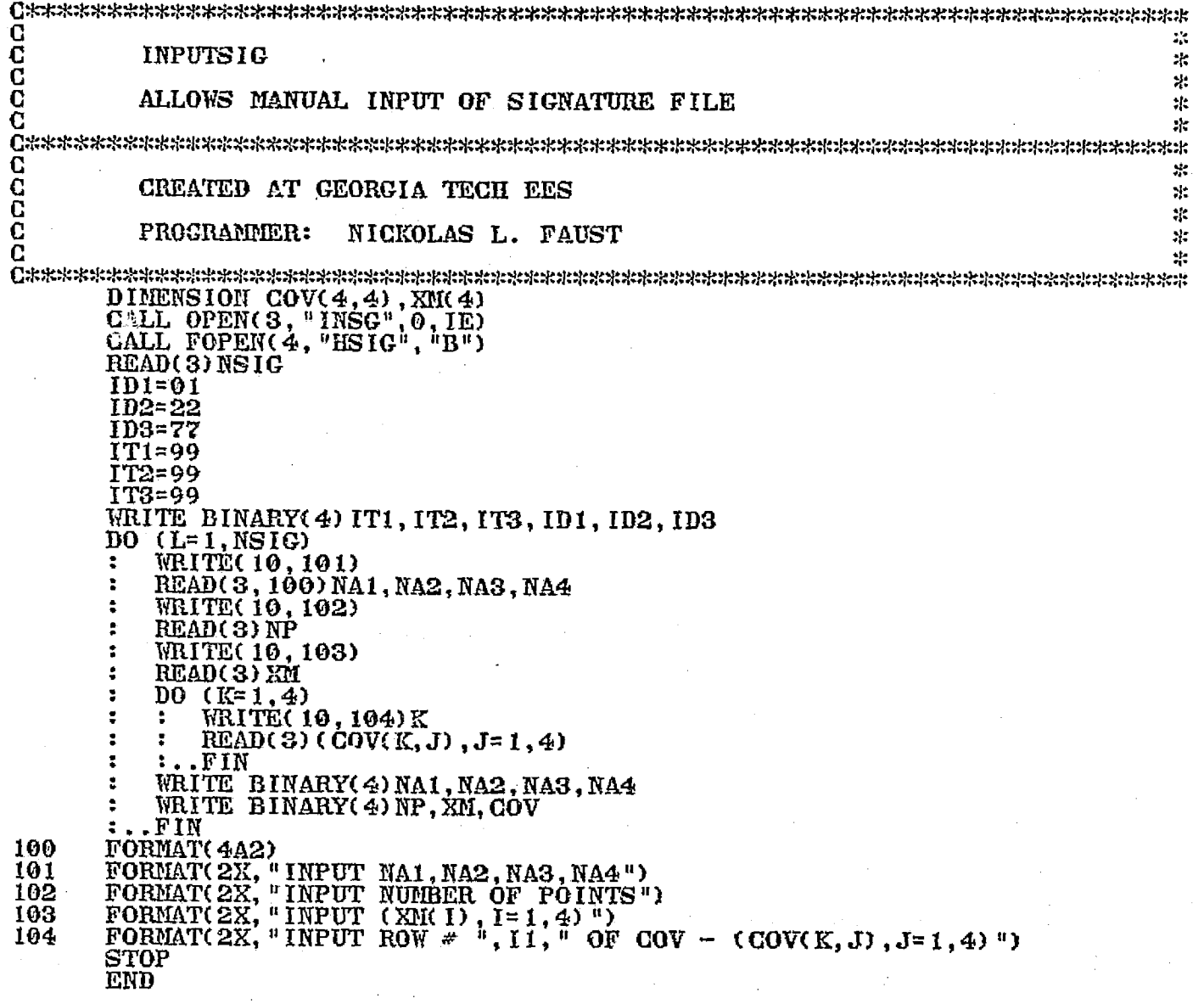

### ORIGINAL PAGE IS<br>OF POOR QUALITY

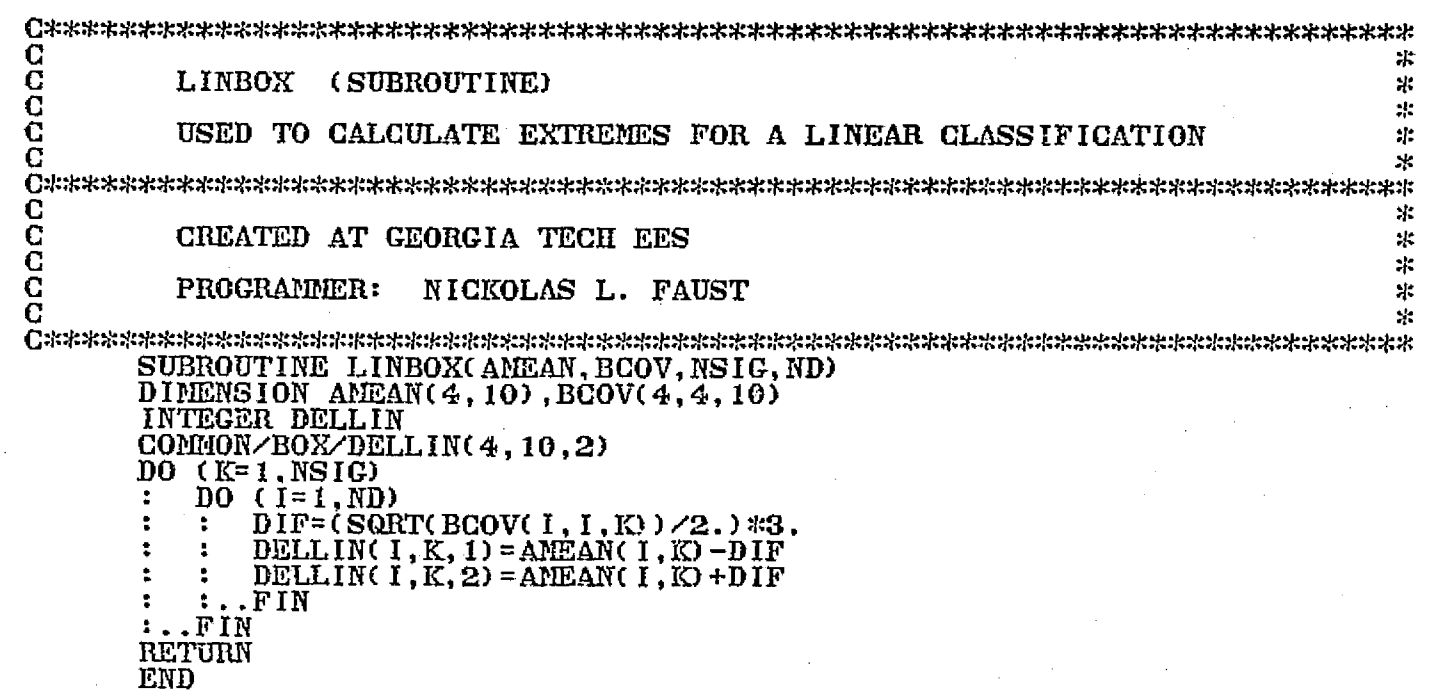

 $\mathbb{R}$ C<br>C<br>C  $\approx$ **LINCLASS**  $:$ ā THIS ROUTINE CLASSIFIES POLYGONS WITH A LINEAR CLASSIFIER  $\mathcal{A}$ AND CREATES THRESHOLD ARRAY ポ Ō<br>C sk. **SEQUENCE:** LINCLASS INPUT DATAP SIGFIL LINTAP эh  $\mathbf C$ ۰ŀ **COCO**  $\mathcal{H}$ CREATED AT GEORGIA TECH EES  $\mathbf{x}^{\star}_{i}$  $\mathcal{L}$  $z$ k PROGRAMMER: NICKOLAS FAUST  $\mathcal{H}$ DIMENSION THRESH(812), ISW(2) INTEGER DELLIN COMMON/A/ AMEAN(4, 10), BCOV(4, 4, 10), IVX(101), IVY(101), B(400), DET(10)<br>1, LA(133), NVG(10), COUNT(10), IBUF(1650), I1(30), I2(30), I3(30), I4(30)<br>2, IORDER(10), NAM1(10), NAM2(10), NAM3(10), NAM4(10) COMMON/B/JBUF(4,810), IDUM(812) COMMON/BOX/DELLIN(4, 10, 2)  $IP=12$ C<br>C<br>C **FILE STATEMENTS** CALL OPEN(1, "COM.CM", 1, IERR)<br>CALL COMARG(1, 11, ISW, IERR) CALL COMARG(1, 11, ISW, IERR) CALL COMARG(1, I2, ISW, IERR) CALL COMARG(1, 13, ISW, IERR) CALL COMARG(1, 14, ISW, IERR) C CALL OPEN(2, 11,0, IE)<br>CALL MTOPD(5, I4,0, IE)  $\mathbf{G}$ OPEN TAPE FILE C CALL MTOPD(3, I2,0, IE)  $ND=4$  $NUN1=2$ **NUN2=4** READ(2,200) NSIG **WRITE(IP)NSIG** G û FOR CLASSIFICATION GET SIGNATURES Ĉ CALL GSIG(AMEAN, BCOV, NSIG, NUN1, NUN2, I3, IORDER, NAM1, NAM2, NAM3, NAM4) C IYMIN=1000 CALL LINBOX(AMEAN, BCOV, NSIG, ND) **IXMIN=1000** IYMAX=0 WRITE( IP , 202) READ(2,200) NG<br>DO (1=1,NG) WRITE (TP, 205) I<br>READ(2, 206) IVX(I), IVY(I)<br>WRITE(IP, 206) IVX(I), IVY(I)<br>IE(IVY(I), LT, IVMIN) IYMIN= IVY(I) IF(IVX(I).LT. IXMIN)IXMIN=IVX(I) IF(IVY(I), GT, IYMAX) IYMAX= IVY(I) , F I N  $IVX(NO+1) = IVX(1)$  $IVY(NG+1) = IVY(1)$ NV=NC IDEL= IYMAX-IYMIN  $ISKIP = IYMIN+1$ 

- 2

 $\frac{c}{c}$ **SKIP RECORDS** CALL  $MTDIO(3,30000K+ISKIP, IBUF, IS, IEE)$  $10(LL=1,812)$  $IDUM(LL) = 0$  ${\bf FIN}$  $\begin{array}{c}\n\text{IDUM}(\overline{1}) = \text{IDEL} \\
\text{IDUM}(\overline{2}) = \text{IMMIN}\n\end{array}$ WRITECIP) IDUM(1), IDUM(2) CALL MTD10(5,50000K+812, IDUM, IS, IER, NW) WRITE(IP)NW  $D0$  ( $J=1$ , IDEL) CALL MTD10(3,0, IBUF, IS, IE, NW)  $ISW=2$ CALL POLY2(ISKIP+J-1, ISW, IVX, IVY, NV, LA)  $JS=LA(2)$  $JF=LA(3)$ CALL UNPAC4(IBUF, JBUF, JS, JF, 810, 1650) JQ=JF-JS+1  $NN = NSIC$ CALL LINEAR(JBUF, NN, IC, ND, NN, AMEAN, BCOV, JQ, IDUM, NVG, THRESH) C  $\overline{a}$ WRITE(10,207) J  $JMOVE = JS - 1$  $(LL=1, 810)$ D<sub>0</sub>  $LV=813-LL$ <br> $IDUM(LV)=IDUM(LV-2)$  $\mathbf{r}$ THRESH(LV) = THRESH(LV-2)  $: . . . .$ IDUM( $1$ ) = JMOVE  $IDUM(2)=JQ$ CALL NTDIO(5,50000K+812, IDUM, IS, IER)<br>CALL NTDIO(5,50000K+812, THRESH, IS, IER) TOT=TOT+JQ  $K=1,30$ <br>LSUB= IDUM(K+2) DO. ÷.  $COUNT(LSUB) = COUNT(LSUB) + 1$ .FIN .FIN ÷ DO (K=1, NSIG)<br>: PER=(COUNT(K) \*100)/TOT WRITE( 12, 102) K, COUNT( K) , PER, NAM1( K) , NAM2( K) , NAM3( K) , NAM4( K) FIN CALL MTDIO(5,60000K, IDUM, IS, IER) CALL MTD10(5,60000K, IDUN, IS, IER)<br>FORMAT(2X, "CLASS", 14, " NUMBE<br>FORMAT(2X, 4A2)<br>FORMAT(12) 102 NUMBER  $", F7.0",$  $", F4.0, 2X, 4A2)$ **PERCENT** 103 200 FORMAT(2X, "INPUT # OF CORNERS")<br>FORMAT(2X, "INPUT CORNER # ", I3, "J, I")<br>FORMAT(214) 202 205 206 207 FORMAT(2X, "LINE #", 15, " PROCESSED") **STOP** 

**END** 

 $\frac{C}{C}$ 

 $\frac{1}{2}$ C  $\begin{array}{c} \mathbf{C} \\ \mathbf{C} \\ \mathbf{C} \end{array}$  $\mathbb{R}^2$ **LINEAR** (SUBROUTINE) ÷. CLASSIFIES LANDSAT DATA WITH LINEAR DISTANCE  $\ddot{x}$ ā ÷.  $\overline{c}$ 欤 ų. CREATED AT GEORGIA TECH EES ų.  $\bar{c}$ NICKOLAS L. FAUST ×. PROGRAMMER:  $\mathcal{H}$ C SUBROUTINE LINEAR(V, NVM, ICOUNT, ND, NSIG, AMEAN, BCOV, NL, IDUM, NVG, 1THRESH) DIMENSION AMEAN(ND, NVM), BCOV(ND, ND, NVM) INTEGER DELLIN DIMENSION V(ND.NL) **DIMENSION** IDUM(812), THRESH(812), NVG(10) INTEGER V COMMON/BOX/DELLIN(4, 10, 2) ICOUNT=1  $IDUM(LL)=9$  $DO$  (LL=1,NL)  $\overline{D}O$  (LL=1, NL) THRESH(LL) =  $0$ .  $JPT=0$ **FOREVER**  $JPT=JPT+1$ IF ( JPT. GT. NL) RETURN IMIN=1  $DIST=1.E+6$ DO (K=1, NVM) KSUN=0 SUM=0.0  $DO (L=1, ND)$ Е IF(V(L, JPT). GT. DELLIN(L, K, 1). AND. V(L, JPT). LT. DELLIN(L, K, 2)) SUM=SUM+ABS(AMEAN(L, K)-V(L, JPT)) KSUM=KSUM+1 .FIN ż  $\ddot{\phantom{a}}$ .FIN ř. IF(KSUM.EQ.4) ÷ IF(SUM.LT.DIST) ż ÷ Ì. **DIST=SUM** IMIN=K .FIN .FIN  $\overline{\mathbf{r}}$  $\overline{\mathbf{z}}$ .FIN **THRESH( JPT) =DIST IDUM(JPT) = IMIN** NVG( IMIN) =NVG( IMIN) +1 FIN FORMAT(2X, "ENTERED LINEAR ", I6, FORMAT(2X, "EXITED LINEAR") 100 Ħ TIMES") 101 **RETURN** END.

## ORIGINAL PAGE IS<br>OF POOR QUALITY

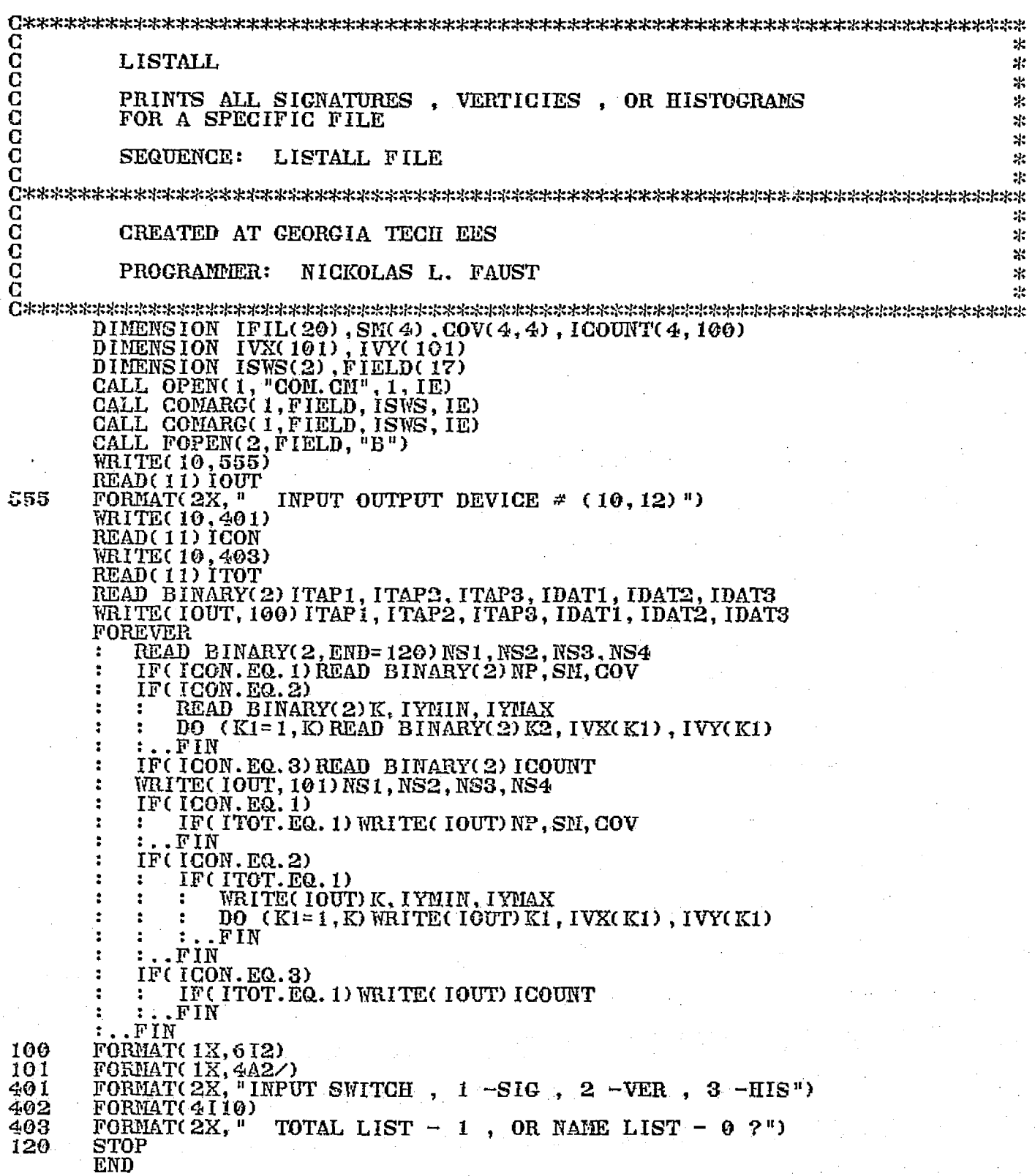

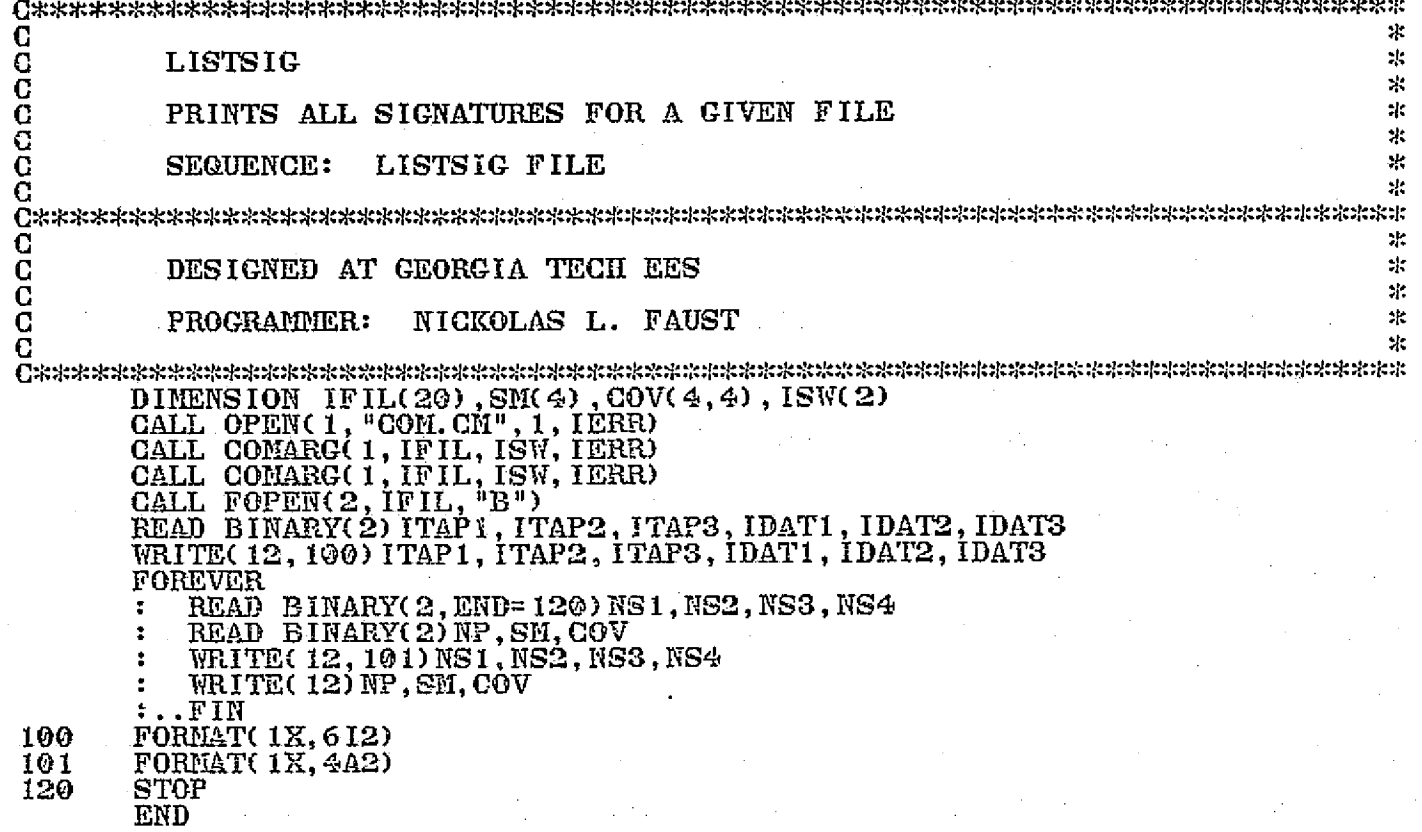

्लेखन

 $(1 - 1)$ 

 $\ddot{i}$ 

### ORIGINAL PAGE I:<br>OF POOR QUALITY

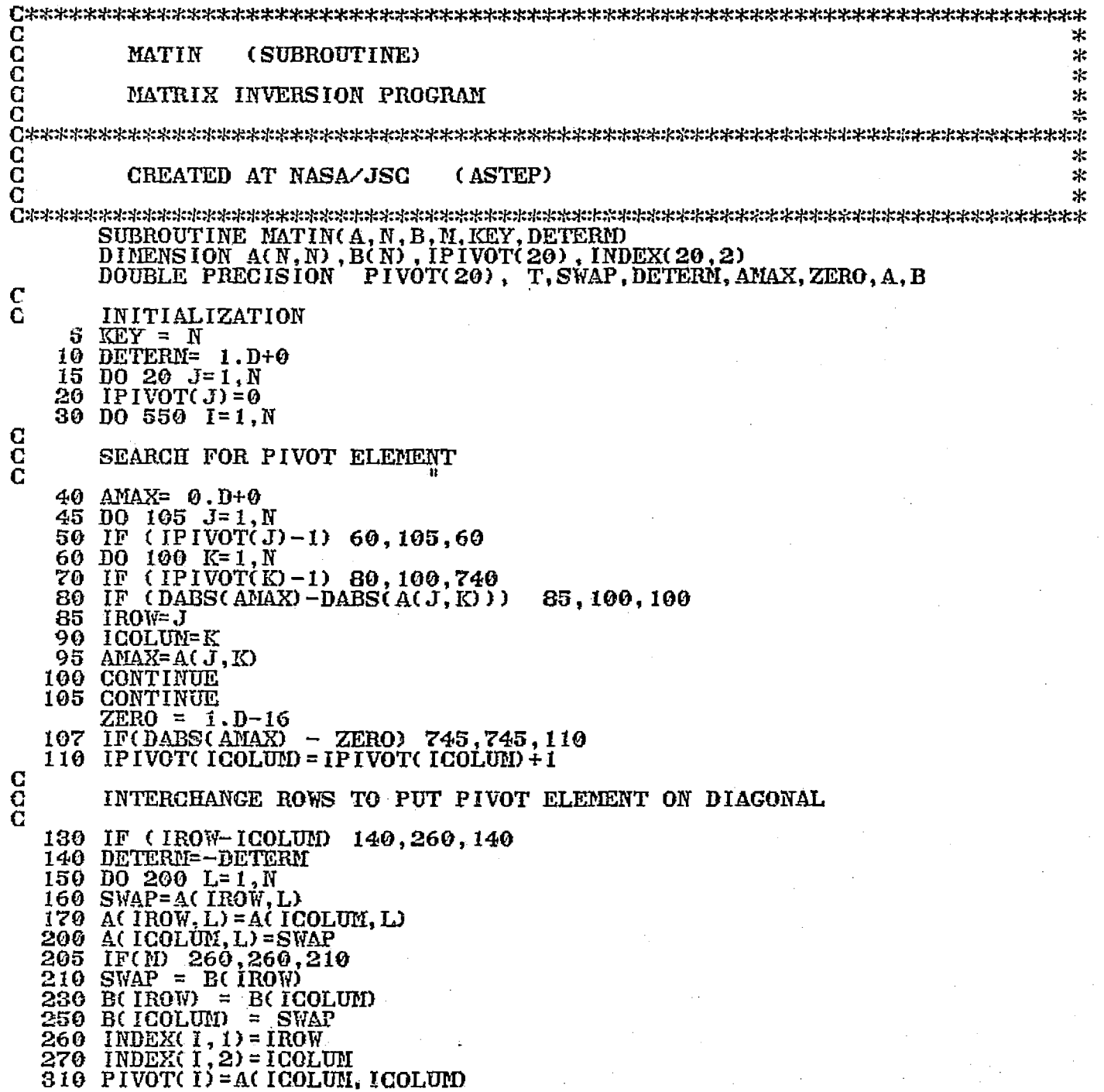

#### $\begin{array}{c} \mathbf{C} \\ \mathbf{C} \\ \mathbf{C} \end{array}$ DIVIDE PIVOT ROW BY PIVOT ELEMENT 330 AC ICOLUM, ICOLUM) =  $.1D+1$ 340 DO 350 L=1, N 350 AC ICOLUM, L) = AC ICOLUM, L)/PIVOTCI)<br>355 IFCN 380, 380, 360<br>360 BC ICOLUM) = BC ICOLUM)/PIVOTCI)  $\frac{c}{c}$ REDUCE NON-PIVOT ROWS Č 380 BO 550 L1=1.N IF(L1-ICOLUM) 400,550,400 390 400 T=A(L1, ICOLUM) 420 ACLI, ICOLUM) = . 0D+0<br>430 DO 450 L=1, N<br>450 ACLI, L)=ACLI, L)-ACICOLUM, L) \*T  $455$  IF(m) 550, 550, 460<br>460 B(L1) = B(L1) - B(ICOLUM) \*T 550 CONTINUE  $\frac{c}{c}$ **INTERCHANGE COLUMNS** 600 DO 710 I=1, N<br>610 L=N+1-I 620 IF (INDEX(L, 1) - INDEX(L, 2)) 630, 710, 630<br>630 JROW= INDEX(L, 1) JCOLUM= INDEX(L, 2) 640 650 BO 705 K= 1, N<br>660 SWAP=A(K, JROW)<br>670 A(K, JROW) = A(K, JCOLUM)<br>700 A(K, JCOLUM) = SWAP<br>705 CONTINUE 710 CONTINUE  $\overline{D}\overline{O}$  800  $I=1, N$  $J = N + 1 - I$ DETERM=DETERM\*PIVOT(J) 800 **RETURN** 740 DETERM =  $0.0+0$ <br>KEY =  $1 - 1$ 745 746 750 **RETURN END**

92

#### ORIGINAL PAGE IS OF POOR QUALITY

C<br>C<br>C<br>C<br>C 宋 **MATPRT**  $\mathbf{E}$  $\ast$ PRINTS A REAL MATRIX ж. 宋  $\frac{c}{c}$  $\mathcal{H}$ CREATED AT NASA/JSC (ASTEP)  $\ast$  $\star$ SUBROUTINE MATPRT(MAT, NR, RD, NG, NAM)<br>INTEGER RD, P, Q<br>REAL MAT(RD, NG) FORMAT(1H, 12, 6F10.3)<br>FORMAT(1H, 6110) 1000 1010  $KOUT = 12$ WRITE(KOUT, 1020) NAM, NR, NC<br>FORMAT(1H, 15X, A2, 16, 3H BY, 13)<br>DO 100 I=1, NR<br>DO 100 J=1, NC<br>IF(MT(1, J)) 150, 100, 150 1020 100 CONTINUE WRITE(KOUT, 1030) 1030 FORMAT(1H, 15X, 12H ALL ZEROES.) GO TO 30<br>CONTINUE 150  $P=0$  $Q = -5$ 10  $P = P + 6$  $Q = Q + G$ IF (NC.LT.P) P=NC<br>WRITE(KOUT, 1910) (J, J=Q, P)<br>WRITE(KOUT, 1900) DO 20 I=1, NR<br>WRITE(KOUT, 1000) I, (MAT(I, J), J=Q, P) 20 CONTINUE IF(NC.CT.P)CO TO 10 CONTINUE 30 WRITE(KOUT, 1000) **RETURN END** 

 $\tau \sim 100$ 

 $\boldsymbol{A}$  .

**EXAMPLE OF A SET OF SET OF A SET OF A SET OF A SET OF A SET OF A SET OF A SET OF A SET OF A SET OF A SET OF A SET OF A SET OF A SET OF A SET OF A SET OF A SET OF A SET OF A SET OF A SET OF A SET OF A SET OF A SET OF A SET** tilTm TT^^`T^T^i` T^"^ •TT T^h^^+1^TTT+l^+1^ T+t•^T^ri+i+^+^T`Trt+T^1+T^h%M1T^7+T+f^:['^^i+^l.+^^1`^T+Fww.^+^i`+`K^7=T^Trt%H+hT R^:t:M•  $\ast$ C<br>C MESS<br>C UNPA  $\alpha$  construction of the construction of  $\alpha$  and  $\alpha$  is the construction of  $\alpha$  and  $\alpha$  is the construction of  $\alpha$ C UNPACKS AND DISPLAYS MULTISPECTRAL 12 CHANNEL  $\quad \ \ \, \cdot \,$ C DAEDALEUS SCANNER DATA AND DISPOSES REFORMATED DATA C<br>C TO TAPE TO TAPE ж C<br>C  $\star$ C SEQUENCE: MESS MTU: F MTU: F :the state of the state of the state of the state of the state of the state of the state of the state of the state of the state of the state of the state of the state of the state of the stat <sup>C</sup> x  $\ddot{\ddot{\phantom{z}}}$ C<br>C CREATED AT GEORGIA TECH EES<br>C CPROGRAMMER: MICHAEL D. FUR  $\mathbf{k}$  ${\bf C}$  , and the contract of the contract of the contract of the contract of the contract of the contract of the contract of the contract of the contract of the contract of the contract of the contract of the contract of PROGRAMMER: MICHAEL D. FURMAN C N. ^:k:k^^:^l:^:^:^i:^ INTEGER INPUT(700) , IOUT(85 0) , ITAPEI(10) , ITAPE2( 1©) , IPIAG2( 1700)  $\overline{\text{INTER}}$   $\overline{\text{IMAG3}}$ ( 1100), ISW( 2)  $\tt{CALL}$   $\tt{OPEN}$ (  $1,$  "COM.  $\tt{CM}$ ",  $1,$  IERR) CALL COMARG( 1, TTAPE I , ISW, I ERR) CALL COMARG( 1, ITAPEI, ISW, IERR) CALL COMARG( 1, ITAPE2, ISW, IERR) CALL MTOPD(2, ITAPEI, 0, IE) CALL MTOPD(3,ITAPE2,0,IE) ACCEPT "START WITH WHAT ELEMENT ", IEL FOREVER CALL  $MTDIO(2,0,INPUT,IS,IE,IO)$ • L=1  $\overline{00}$  (J1=1,565,3)  $\ldots$   $\ldots$  MO= IAND( ISHFT( INPUT(J1), 2), 177400K) 11= TOR( M0, TAND( ISHFT( INPUT( J1) , 6) , 300K) )  $IOUT(L) = IOR(M1, ISHFT( INPUT(J1+1), -10))$ ÷ . M2= IOR( ISHFT( INPUT(J 1+1) , 10) , IAND( ISHFT( INPUT(J 1+2),-6), 1400I0 • IOUT(L+1) = IOR(N2, IAND(ISHFT(INPUT(J1+2), -2), 377K))<br>• L=L+2 : L=L+2<br>: FIN :..FIN ÷ CALL UPAC8( IOUT, IMAG2, 850) t  $\overline{D0}$  (1=1,40) ÷ IF (( $\overline{1}$ IMAG2( I). EQ. 255). AND. (IMAG2( I+1). LE. 10)) IPAS 1= I+4 ÷ .FIN  $\ddot{\cdot}$  . э IPAS2= 0 DO ( I= IPAS 1, 512) IF ((INA02(I) . EQ.255) . AND. (IMAG2( I+1) .LE. 10)) IPAS2= I+4 :  $\ddot{\phantom{a}}$ х ..FIN : L30=1<br>: WHEN WHEN  $(IPAS2.GT.0)$ DO (I= IPAS2,756)<br>: IMAG3(L30) = IM е  $\cdot$  $IMAG3(130) = IMAG2(1)$  $\ddot{\phantom{a}}$ ÷ : : L30=L30+1<br>: :..FIN t ÷ .FIN :..FIN ÷  $\ddot{\cdot}$ ELSE L31=1 : :  $\overline{p}0$  (I= IPAS1, 756)<br>: : : : IMAC3(131)= IM IMAG3(L31) = IMAG2(I) L31= L31+ 1 ż .FIN • .FIN CALL PACB( IPIAG3( IEL) , IOUT, 512) CALL RINWRITE(0,0,IOUT,256)<br><u>CAL</u>L NTDIO(3,50000K+850,IMAG3,IS,IE,IC) ..F IN т. STOP END

ORIGINAL PAGE IS

š, l,

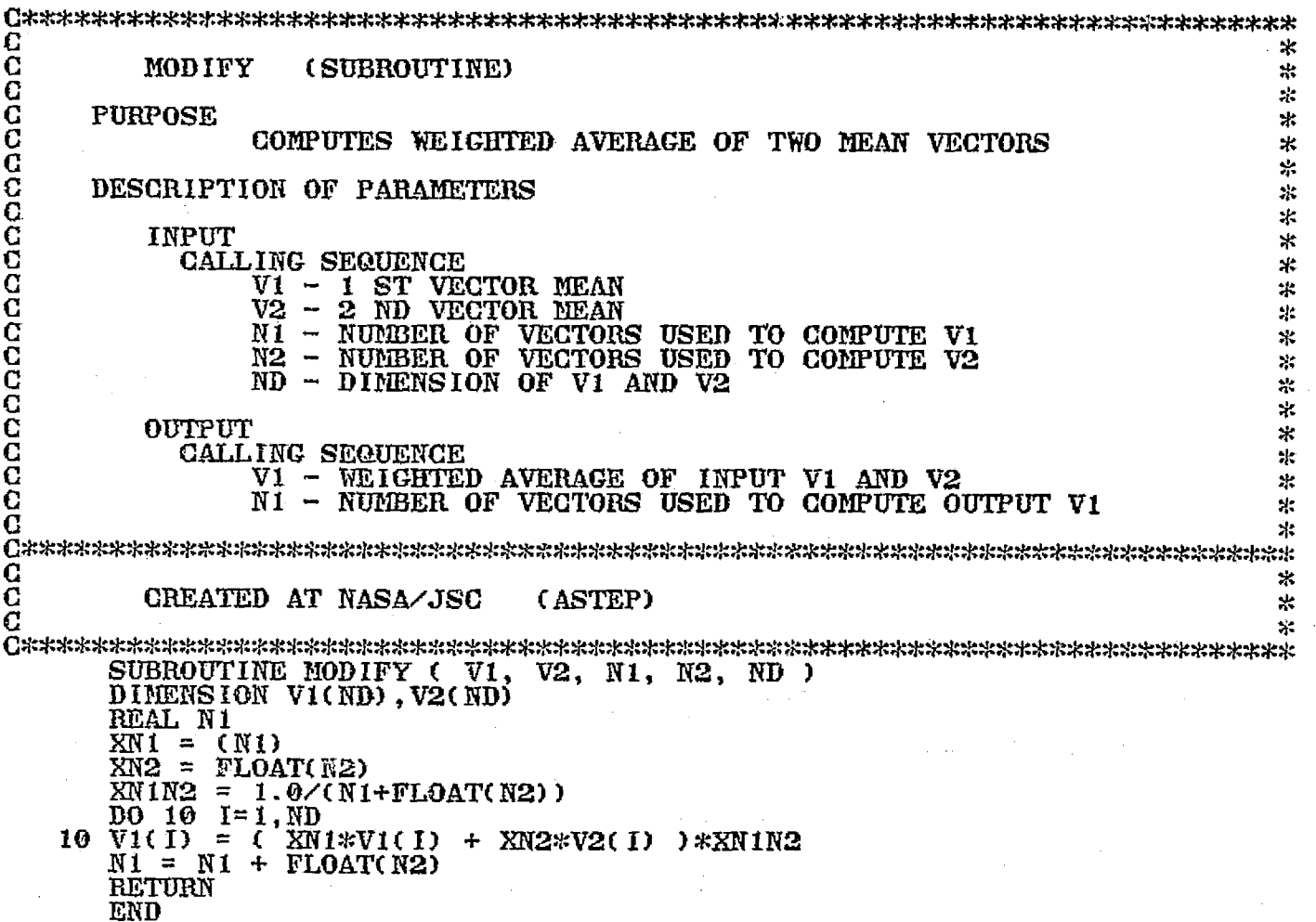

 $\mathbf{A}$ .

à,

 $\mathbf{r}$ 

95

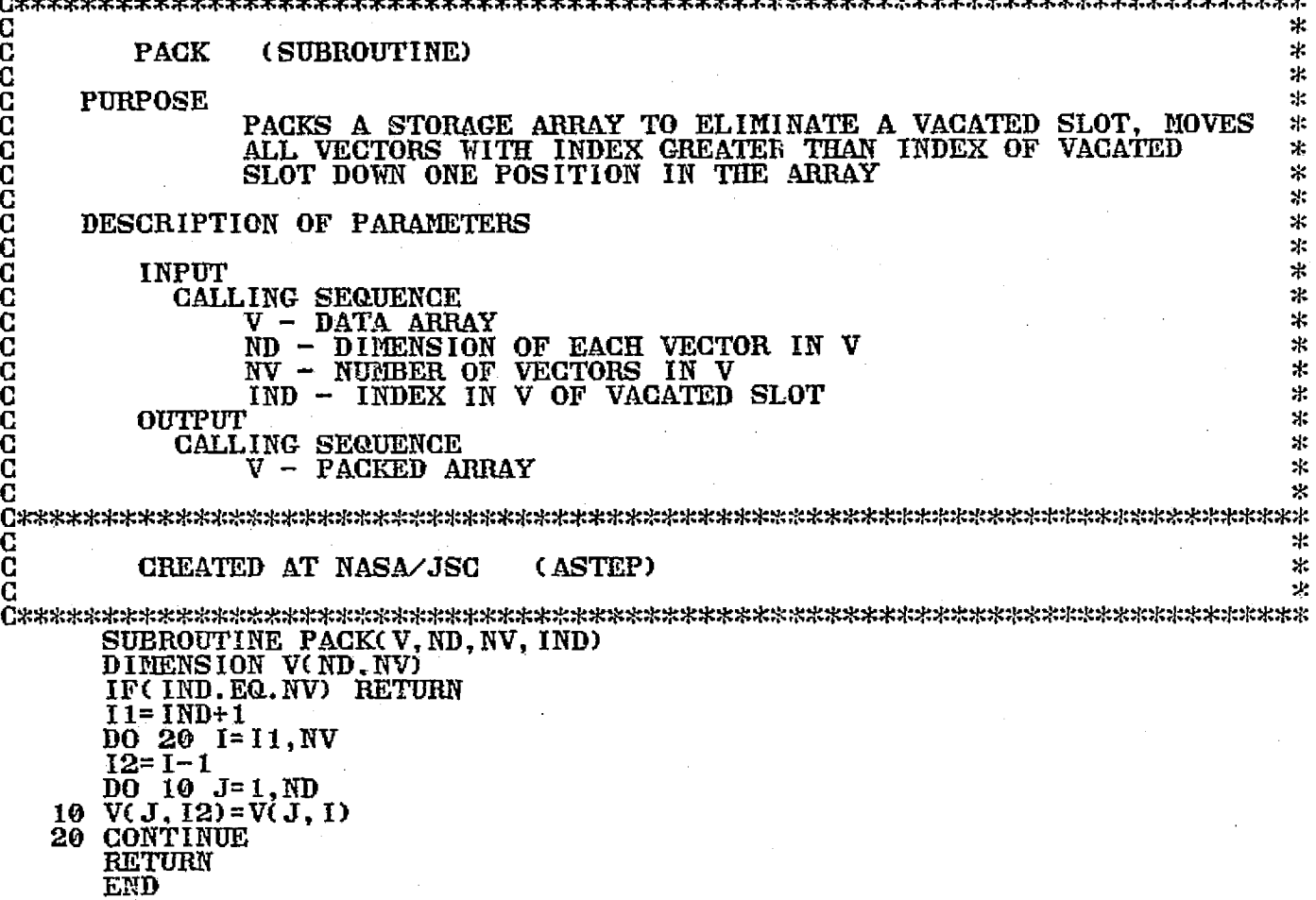

۳.

96

# ORIGINAL PAGE IS<br>OF POOR QUALITY

 $\ddot{\ddot{\phi}}$ 

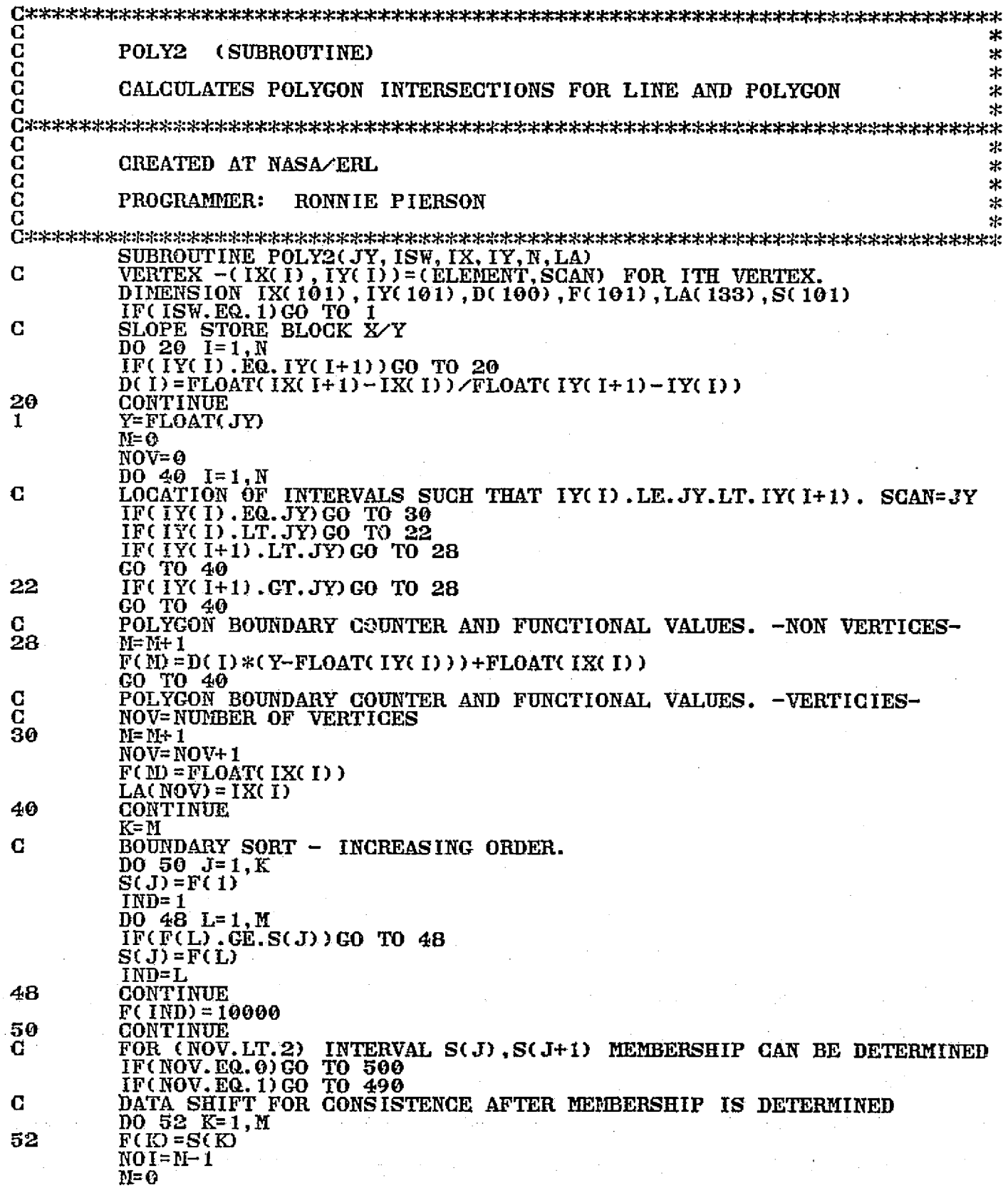

 $\mathbf{P}$ 

ż ١.

 $\ddot{\phantom{0}}$ 

INTERVAL F(K), F(K+1) MEMBERSHIP SECTION FOR (NOV. GE. 2). DO 200 K=Y,NOI <sup>C</sup> A IS THE POINT CHECKED TO DETERMINE INTERVAL F(K) , F(K+I) MCMBERSHI  $A = (F(K) + F(K+1))$  /2.  $54$   $I=0$  $J=0$  $LV=0$  $JV=0$ IN=O DO 122 I=I,N C LOCATION OF INTERVALS SUCH THAT IX(I).LE.A.LT.IX(I+1) CK= FLOAT( IX( I) )  $DX= FI.OAT( 1X( 1+1) )$ IF(CX. EQ. DX) GO TO 122 IF( CX. EQ. A) GO TO 128 IF(CX. LT. A) GO TO 124 IF(DN. LT. A) GO TO 128 GO TO 122 124  $\overline{IP}(\overline{A}, \overline{GE}, \overline{DX})$  GO TO 122<br>128  $\overline{OY}$ =FLOAT(IY(I)) 126 CY=FLOAT( IY( 1))  $DY = FIOAT$ ( $TY$  $( I + 1)$ )  $DM = (DY - CY) \times (DX - CX)$ <sup>C</sup> BOUNDARY POINTS (A, F(A)) FOR GIVEN INTERVAL IX(l) . LE. A. LT. IX( I+ 1) FX=DM\*(A-CX)+CY  $C$   $IN=1$  INDICATES  $F(A) = JY$  $IF(FX, EQ, Y)$   $IN=1$ IF(FX. LT. Y) GO TO 130  $C$  J INDICATES  $F(A)$ . GT. JY.  $J = J + 1$ IF  $(\overline{\text{FX}}\cdot \overline{\text{NE}}\cdot \text{CY})$  GO TO 122 IF(A. NE. CX) GO TO 122 JV INDICATES  $F(A) = IY(1)$ ,  $GT. JY$ ,  $FOR$  SOME I. JV=JV+ l GO TO 122 L INDICATES F(A). LT. JY. C<br>130  $L=L+1$  $IF$ (FX. NE. CY) GO TO 122 IF( A. NE. CX) GO TO 122 LV INDICATES  $F(A) = IY(I)$ . LT. JY. FOR SOME I. LV= LV+ 1 122 CONTINUE

 $\frac{c}{c}$ 

Ÿ

 $\tilde{\mathbf{G}}$ 

 $\bar{c}$ 

 $\frac{\mathbf{C}}{\mathbf{C}}$ 

 $\bar{c}$ 

 $\frac{\mathbf{C}}{\mathbf{C}}$ 

C

 $\bf c$ 

98

#### ORIGINAL PAGE IS OF POOR QUALITY

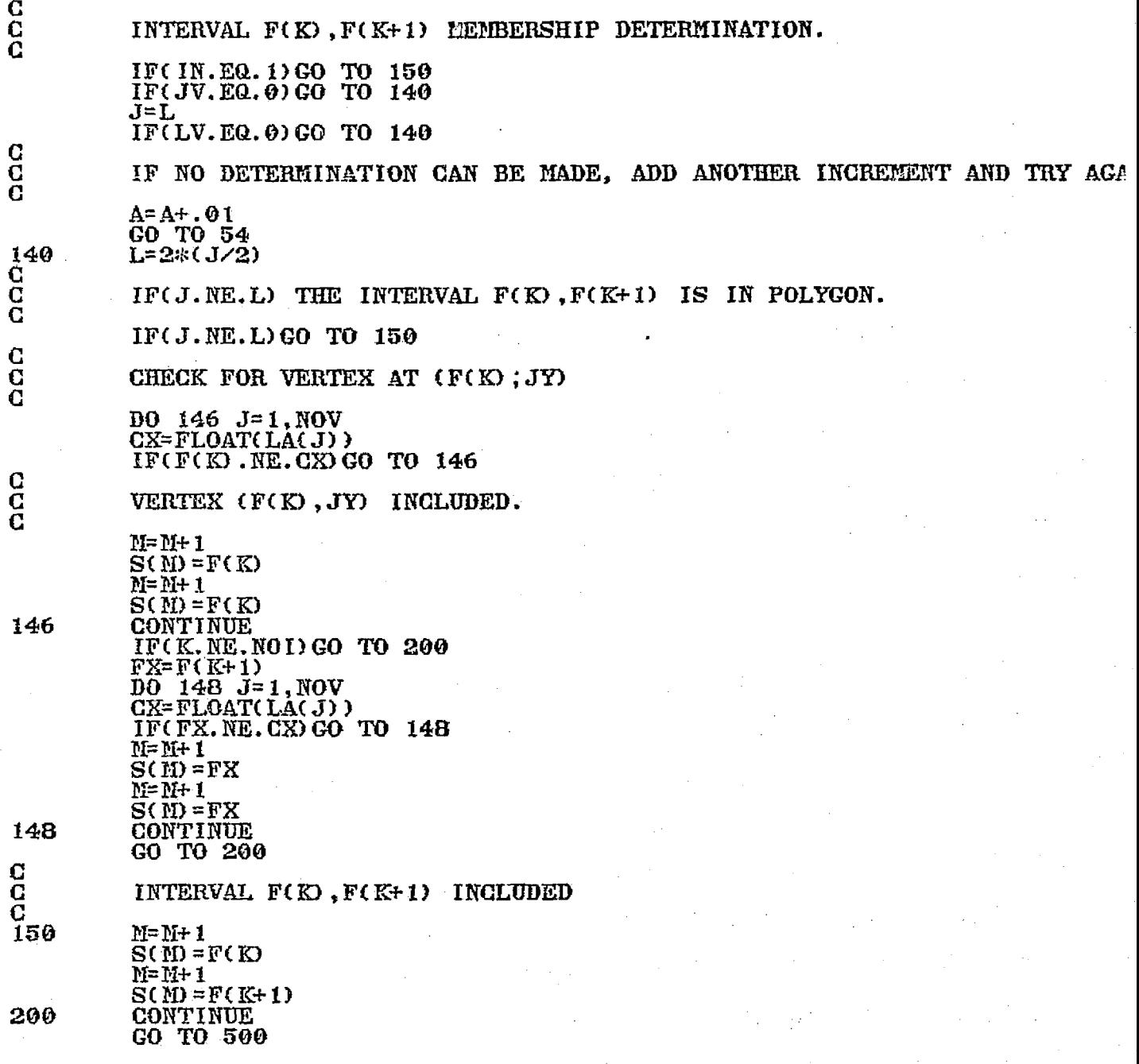

¥

Ź,

÷.

الأستداد

 $\pm 1.4$  to  $\sigma$ 

i.

 $\bar{z}$ 

 $\hat{\mathcal{A}}$
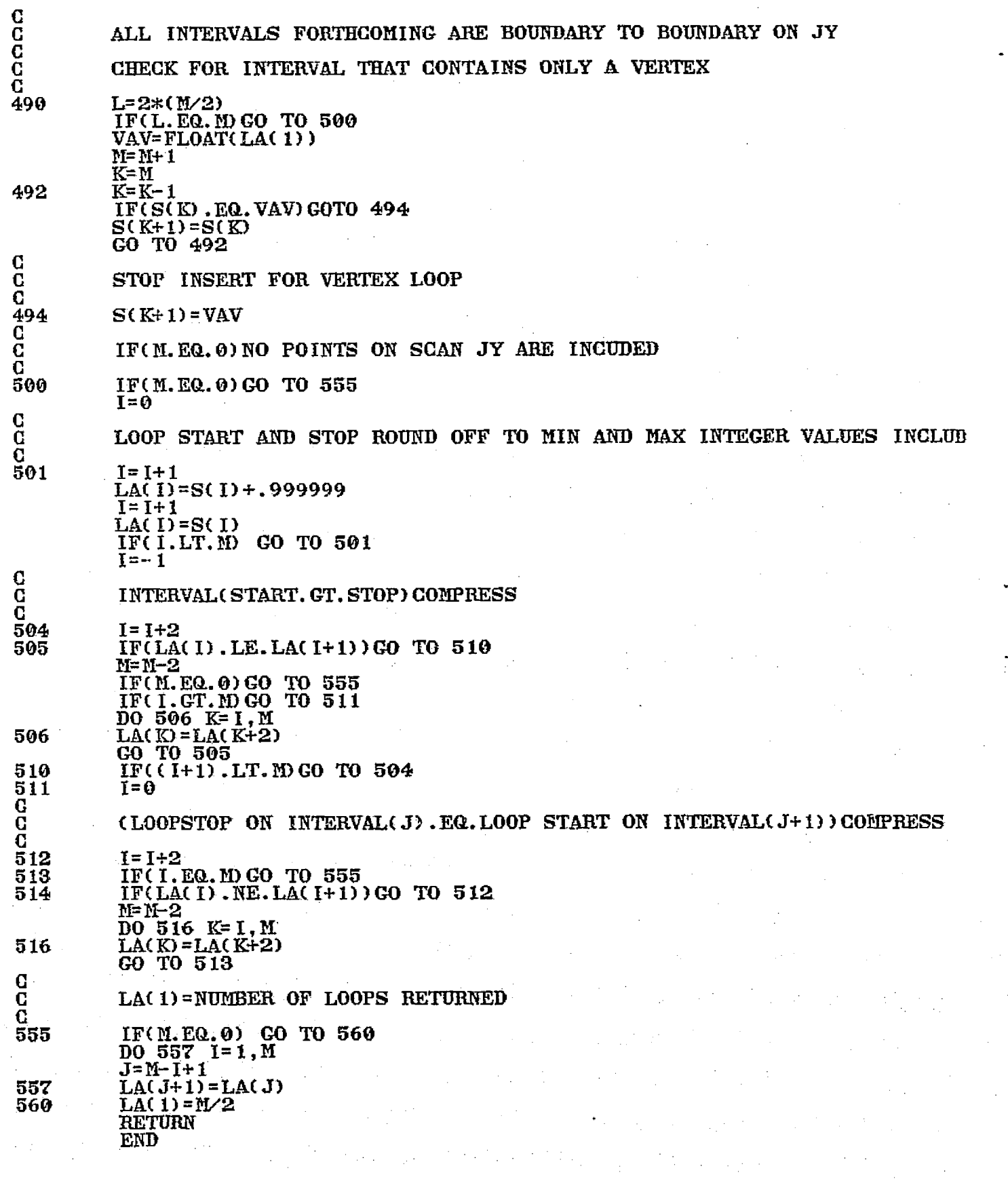

 $\mathbb{R}^+$  .

 $\sim$ 

 $\hat{\mathcal{A}}$ 

 $\label{eq:11} \mathcal{L}(\mathcal{L}(\math$ 

 $\sim$ 

 $\sim 10^{-1}$ 

 $\mathcal{A}_{\mathcal{A}}$ 

#### ORIGINAL PAGE IS OF POOR QUALITY

<sup>C</sup> ^ **POLYCL**  ${\bf C}$  and  ${\bf x}$  and  ${\bf x}$  and  ${\bf x}$  and  ${\bf x}$  and  ${\bf x}$  and  ${\bf x}$  and  ${\bf x}$  and  ${\bf x}$  and  ${\bf x}$ PERFORMS CLUSTERING OPERATION<br>SEQUENCE: POLYCL INPUT OUTPU ×. POLYCL INPUT OUTPUT  $\begin{array}{ccc}\n\ast & \ast \\
\ast & \ast\n\end{array}$ CREATED AT NASA/JSC (A.STEP)= C C C COMPION/UNTNUM/ I XGUNT, DATUNT COMMON/BLANK/KNUM INTEGER CAR, BUF, ISW(2) REAL NVG CODDION/COL/JS . JF CONNON/BOUND/YNIN, XNIN, YNAX, XMAX<br>INTEGER YNIN, YMAX, XNIN, XMAX<br>BINENGION, IDWAAS, XNIN, XMAX DIMENSION\_JPX(101),JPY(101),LA(133) COITION/NVEC/NWl COMMON/BUFFER/BUF(3300) COMMON/A1/IOUT(B12) INTEGER DATUNT CONNON/INOUT/NOUT, NIN COMMON/CHARAC/CAR COMMON/DIST/IDIST INTEGER PLIST  $\widetilde{\text{D}}$  linews low  $\widetilde{\text{VM}}$  (240) , AD (20, 20)  $\mathrm{D}\, \mathrm{I}\, \mathrm{M}\mathrm{E}\, \mathrm{NS}\, \mathrm{I}\, \mathrm{O}\mathrm{N}$  ,  $\mathrm{W}\mathrm{G}(\mathrm{20})$  ,  $\mathrm{FL}\, \mathrm{I}\, \mathrm{ST}(\mathrm{20})$  ,  $\mathrm{C}\, \mathrm{AR}(\mathrm{20})$  ,  $\mathrm{I}\, \mathrm{AC}\, \mathrm{O}\mathrm{P}(\mathrm{4})$  $\mathtt{D}$ IMENSION RM(20),RV(20) DINENSION VMP(60),VAR(60) DIMENSION ACRÉ(20), I1(30), I2(30)<br>C C=3. CALL OPEN(1, "COM. CM", 1, IERR) CALL COMARG( 1, 11, ISW, IERR) CALL CQPIARG( 1, 11, ISW, IERR) CALL COMARG( 1, 12, ISW, IERR)  $\texttt{CALL}$  MTOPD(4, 11, 0, IER) CALL PIT0PD(3, I2, 0 , IER)  $RP=3$ <br>S=1. R1=20. R2=20. NVPPMAX= 15 NPT= 100 NET= 500 NNT=100  $IP=0$  $IACOP(1) = 2HME$  $IACOP(2) = 2HSI$  $IACOP(3) = 2HAN$ IACOP(4)=2RQU  $ND=4$ NRT= l INGUNT=3 DATUNT= 4 NOSCAL=1 NBUFSZ=3260 IQ=NBUFSZ/(ND+2) IBUF2=NBU SZ-IQ+1  $IBUF I = IBUF 2-I Q$ NIN=11 NOUT=10

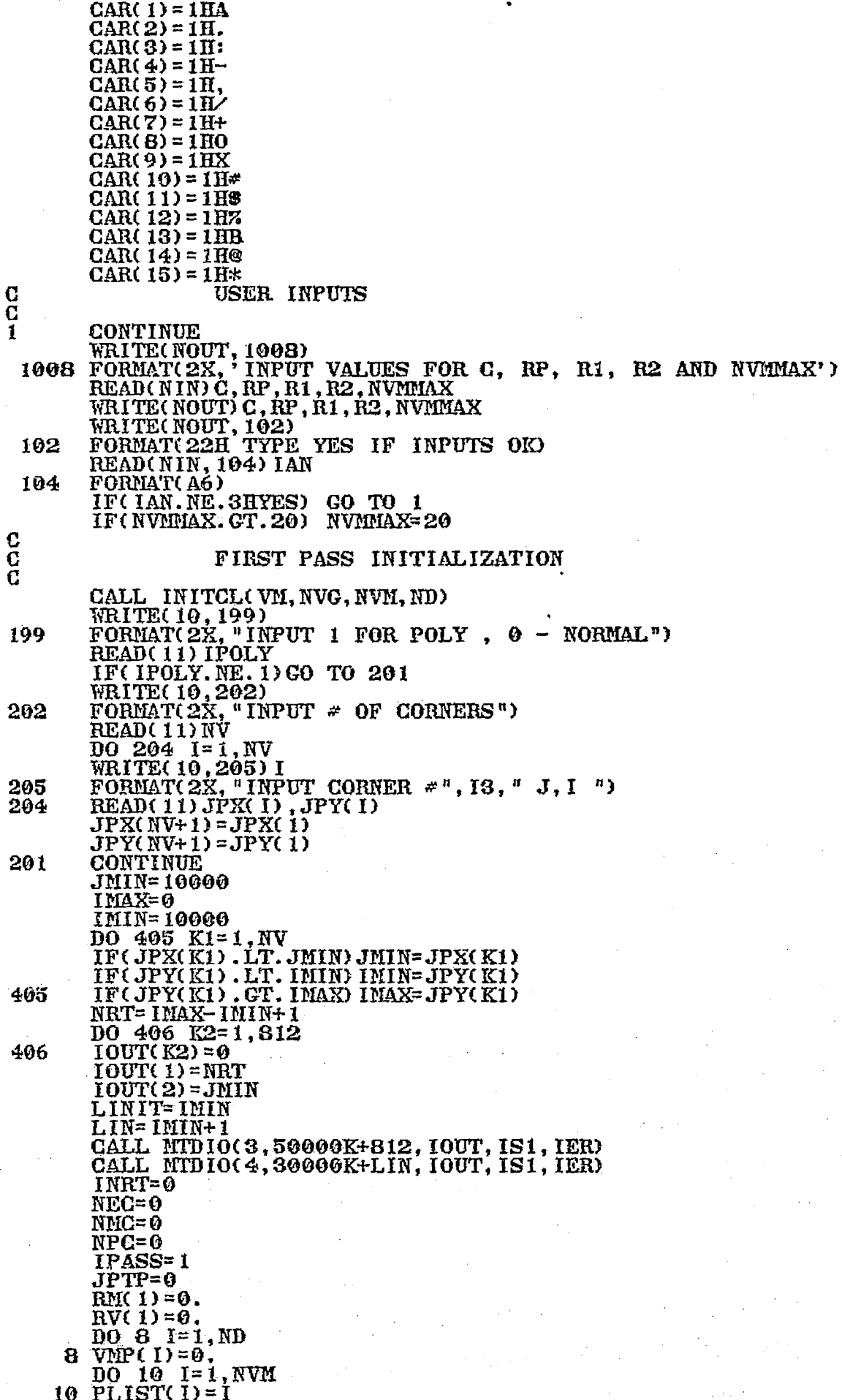

 $\frac{c}{c}$ FIRST PASS PROCESSING 20 INRT=INRT+1 IF(INRT.GT.NRT) GO TO 50<br>IL=LINIT+INRT-1 ORIGINAL PAGE IS OF POOR QUALITY  $ISW = IL+1$ CALL POLY2(IL, ISW, JPX, JPY, NV, LA)  $JS=LA(2)$  $JF = LAC(3)$ IF(JS.EQ.0) JS=1<br>WRITE(NOUT) JS, JF, INRT, "1" CALL UNPAC1  $N X = J F - J S + I$ CALL CLUSTA(BUF(1), VM, ND, NX, NVM, NVMMAX, NVG, C, S, RP, R1, NPC, \*NPT, PLIST, NEC, NET, NHIN, NMC, NNT, IPASS, BUF(IBUF1), BUF(IBUF2), \*IP, JPTP, RM, RV, VMP, VAR) GO TO 20  $\frac{c}{c}$ SPECIAL ELIMINATION AND MERGER TESTS ē 50 NX=0  $JPTP=0$ NEC=NET NMC=NMT CALL CLUSTA(BUF(1), VM, ND, NX, NVM, NVMMAX, NVG, C, S, RP, R1, NPC, NPT, \*PLIST, NEC, NFT, NMIN, NNC, NMT, IPASS, BUF(IBUF1), \*BUF(IBUF2), IP, JPTP, RM, RV, VMP, VAR)  $\bar{c}$ SECOND PASS INITIALIZATION  $INRT = 0$ NBACK=LIN+NRT CALL NTD10(4,40000K+NBACK, BUF, IS, IE) WRITE(10,222) NBACK<br>FORMAT(2X, "BACKSPACED ", 110, "LINES") 222  $NEC = 0$ IF(LIN.LE.0)GO TO 444 CALL  $MTD10(4,30000K+LIN, BUF, IS, IE)$ 444 CONTINUE NMC=0  $MPC = 0$  $IPASS=2$ DO 60 I=1, NVM<br>PLIST(I)=I 60 NVG( $I$ ) = 0  $\frac{c}{c}$ SECOND PASS PROCESSING 62 INRT=INRT+1<br>IF(INRT.GT.NRT) GO TO 70<br>IL=LINIT+INRT-1  $ISW = IL + 1$ CALL POLY2(IL, ISW, JPX, JPY, NV, LA)  $JS=LA(2)$  $JF = LA(3)$  $JQ=JF-JS+1$ <br>DO 402 LL=1,812 402  $IOUT(LL) = 0$ 100T(1) = JS<br>100T(2) = JQ<br>WRITE(NQUT) JS, JF, INRT, "2"  $IF(JS.EQ. 0) JS=1$ CALL UNPAC1 NX=JF-JS+1 CALL CLUSTA(BUF(1), VM, ND, NX, NVM, NVMMAX, NVG, C, S, RP, R2, NPC, NPT, \*PLIST, NEC, NET, NMIN, NMC, NMT, IPASS, BUF(IBUF1),<br>\*BUF(IBUF2), IP, JPTP, RM, RV, VMP, VAR) JPTP=JPTP+NX DO 403 LL=1,810 L2=IBUF2+LL-1<br>IF(L2.GT.NBUFSZ)GO TO 404  $IOUT(LL+2)=BUF(L2)$ 403 CONTINUE 404 CALL NTD10(3,50000K+812,10UT,1S1,1ER) GO TO 62 103

一点。

 $\frac{c}{c}$ 

#### PRINT RESULT SUMMARY

70 WRITE(NOUT,106)<br>106 <u>FORMA</u>T(1X,'CLUSTER SYMBOL SIZE R MEAN R SIGMA ACRES ') NSAVE=0.0 DO 72 I=1,NVM  $RV(1) = SQRT(RV(1))$ CC=1.0541515 IF(NOSCAL.EQ.0) CC=1.53046 ACRE(  $I$ ) = NVG(  $I$ ) \*CC IF (NXrG(I) . LT. NSAVE) GO TO 2000 NSAVE=NVG( 1) KNUN-- I 2000 CONTINUE 72 WRITE(NOUT, 108) I , CAR( I) , NVG(I) , RN( I) , RV(I) , ACRE(I ) 108 rORRIAT( 16 , 7X, A1, F 10.0, 2X, 2F7.2, F IO.2)  $I = ND*NVM$  $\overline{0}0^{+}$   $\overline{7}4^{+}$   $\overline{J}$   $\overline{1}$   $\overline{1}$ ,  $\overline{1}$  $74 \text{ VM}(\text{J}) = \text{VMP}(\text{J})$ CALL MTDIO(3,60000K, IOUT, IS1, IER) CALL MTDIO(3,60000K, IOUT, IS1, IER) C USER OPTION SELECTION C 76 WRITE(NOUT,110) 110 FORMAT( 191 CHOOSE OPTION FROM WRITE(NOUT, 112) IACOP 112 FORMAT( III, 4A8) READ(NIN, 104) IAN IF( IAN. EQ. 5HMEANS) GO TO 80 IFC IAN..EQ.6HSIGMS) GO TO 85 IF(IAN.Ea.6HANGDIS) GO TO 90 IF( IAN. EQ. 4HQUIT) STOP<br>WRITE(NOUT, 114) IAN  $\text{WRITE}(\text{NOUT}, 114)$ 114 FORMAT( 1H , A6, 22H IS NOT A VALID CHOICE) GO TO 76 C<br>C MEANS DISPLAY C 80 CALL MATPRT(VM, ND, ND, NVM, 5HMEANS) GO TO 76  $\overline{\mathbf{c}}$ C SIGNAS DISPLAY 85 I= ND\*NW1 DO 86 J=1,I 86 VAR(J) =SQRT( VAR(J) ) CALL MATPRT(VAR, ND, ND, NVM, 6HSIGMAS) GO TO 76 C ANGDIS DISPLAY C 90 IDISF=2 CALL ANGDIS(VM, NVM, ND, IDISF, AD) CALL MATPRT(AD, NVM, NVM, NVM, 6HANGD IS) GO TO 76 END

## ORIGINAL PAGE IS<br>OF POOR QUALITY

 $\frac{1}{2}$ 

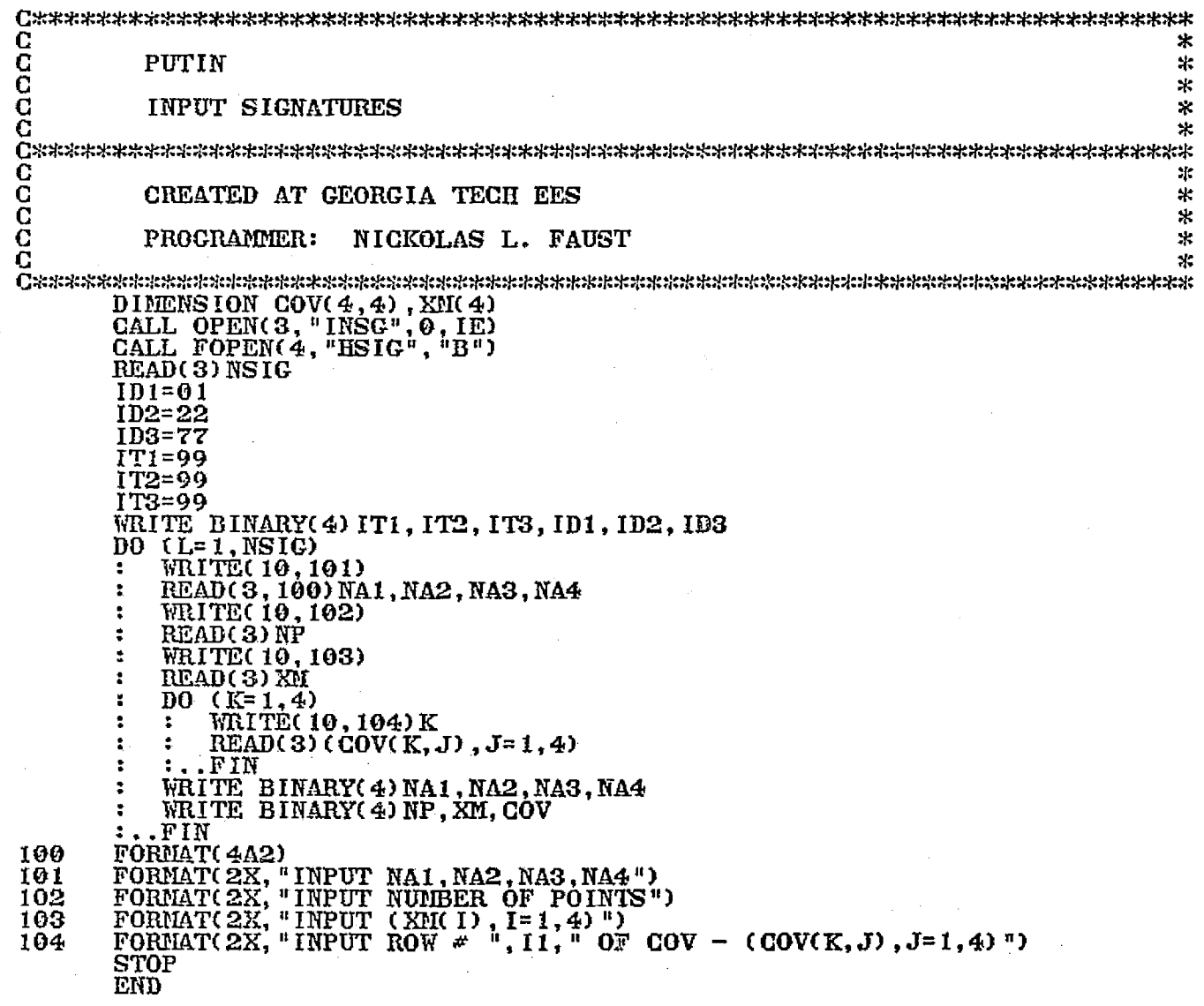

 $\mathbb{R}^n$ 

ĺ.

 $\frac{1}{2}$  $\bar{\beta}$ 

 $\bar{z}$ 

C يو C **RAINBOW** эĿ 宅 C ē DISPOSES EXISTING PSEUDOCOLOR NEMORY TO A DISK FILE  $\mathbf{A}$ C DISPOSES PSEUDOCOLOR MEMORY IN DISK FILE TO DISPLAY  $\mathbb{R}^2$ Č 5k C  $\mathcal{H}$ C CREATED AT GEORGIA TECH EES 宋. C 宋 ē  $\mathbf{x}$ **PROGRAMMER:** FRED L. THOMPSON G  $\mathbf{H}$ INTEGER IORAN(94) CALL FOPEN (5, "RYGBV.")<br>ACCEPT "TYPE 1 TO SAVE PRESENT PSEUDOCOLOR ", IANS1  $(IMNS1.EQ.1)$  $IF$ REWIND 5  $\underline{00}$  ( $\underline{J} = 1$ , 1000) READ BINARY (5, END=10) IORAN DO (I=1,94) IORANCIJ=0<br>CALL RCM (0,10RAN)<br>TYPE "TYPE A 30 CHARAC" 10 2 "TYPE A 30 CHARACTER DISCREPTION" TYPE " READ (11.20) (IORAN(I), I=65,94) FORMAT (30A1) 20 WRITE BINARY (5) IORAN<br>TYPE "PSEUDOCOLOR NEMORY NUMBER ", J FIN  $\mathbf{r}$ ACCEPT "TYPE 1 TO REPLACE PRESENT PSEUDOCOLOR ", IANS2 (IANS2.EQ.1)<br>ACCEPT "TYPE 1 IF YOU KNOW THE PSEUDOCOLOR MEMORY NUMBER ", IANS3 ΙF (IANS3.NE.1)<br>PAUSE PUT UP PSEUDOCOLOR TEST PATTERN HIT RETURN 30 REWIND 5 10 (J=0, 1000)<br>
: READ BINARY (5, END=30) IORAN<br>
: WRITE (10, 40) (IORAN(I), I=65, 94)<br>
: FORMAT (13, 30A1) 40 CALL WCM (0, IORAN)<br>ACCEPT "TYPE 1, FOR NEXT PATTERN, ", IANS4 ž,  $\bullet$ IF (IANS4.NE.1) STOP NORMAL EXIT  $\ddot{\bullet}$ ÷  $: . . . .$  $\ddot{\phantom{a}}$ .FIN  $\ddot{\mathbf{r}}$ (IANS3.EQ.1) IF REWIND 5 ACCEPT "PSEUDOCOLOR NEMORY NUMBER ? ", INUM ÷ DO (J=1, INUM) READ BINARY (5) IORAN WRITE (10,60) (IORAN(I), I=65,94)<br>FORMAT (1X,30A1) 60 CALL WCM (0, IORAN)  $\ddot{\phantom{a}}$  $\mathbf{r}$ ÷  $\ldots$ FIN z . F IN STOP NORMAL EXIT END

### ORIGINAL PAGE IS<br>OF POOR QUALITY

 $\frac{\partial}{\partial t} \left( \frac{\partial}{\partial x} \right)$ ś

ţ.

حديث

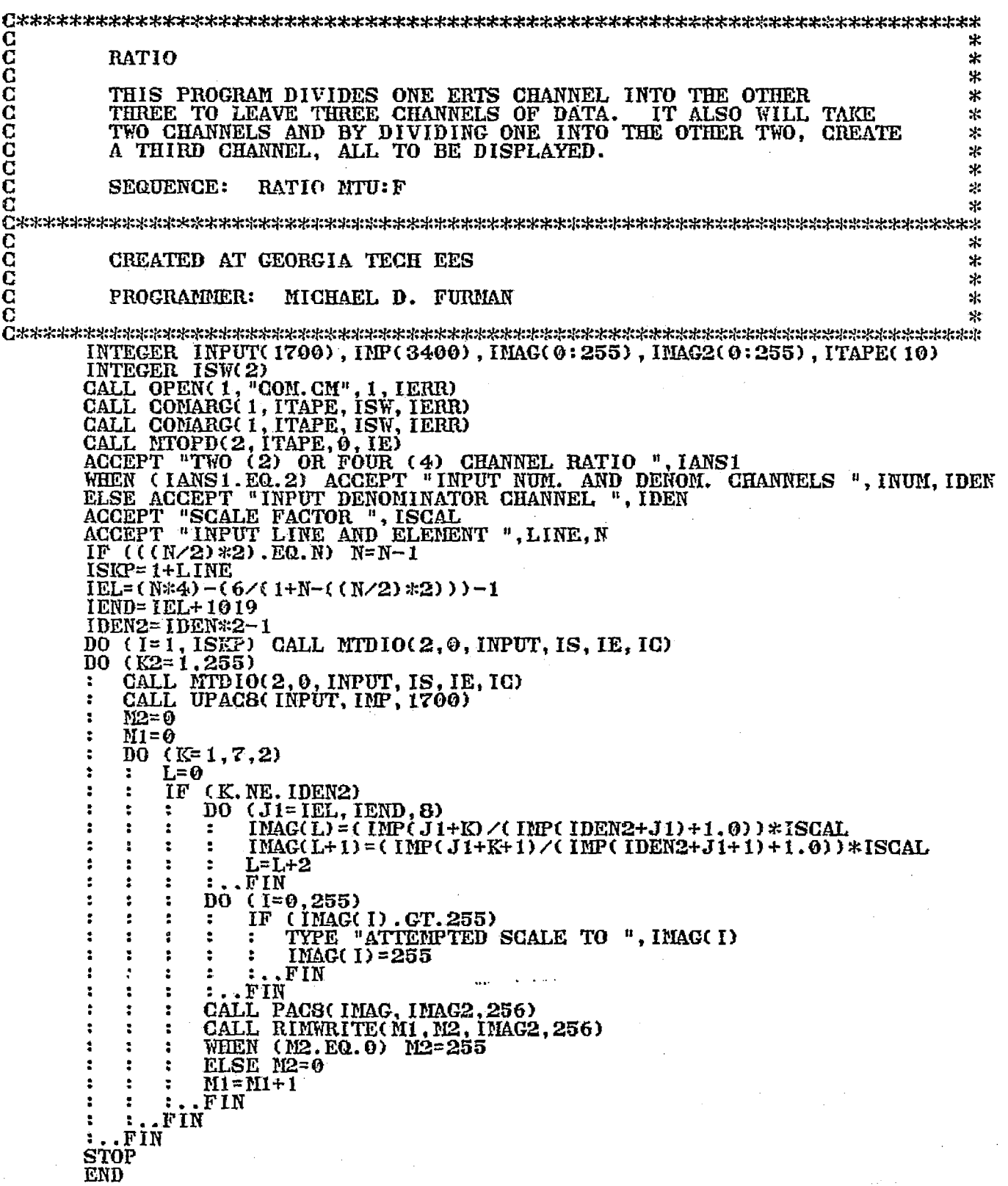

 $^{\circ}$ .

 $\mathcal{O}_{\mathbf{a}}$ 

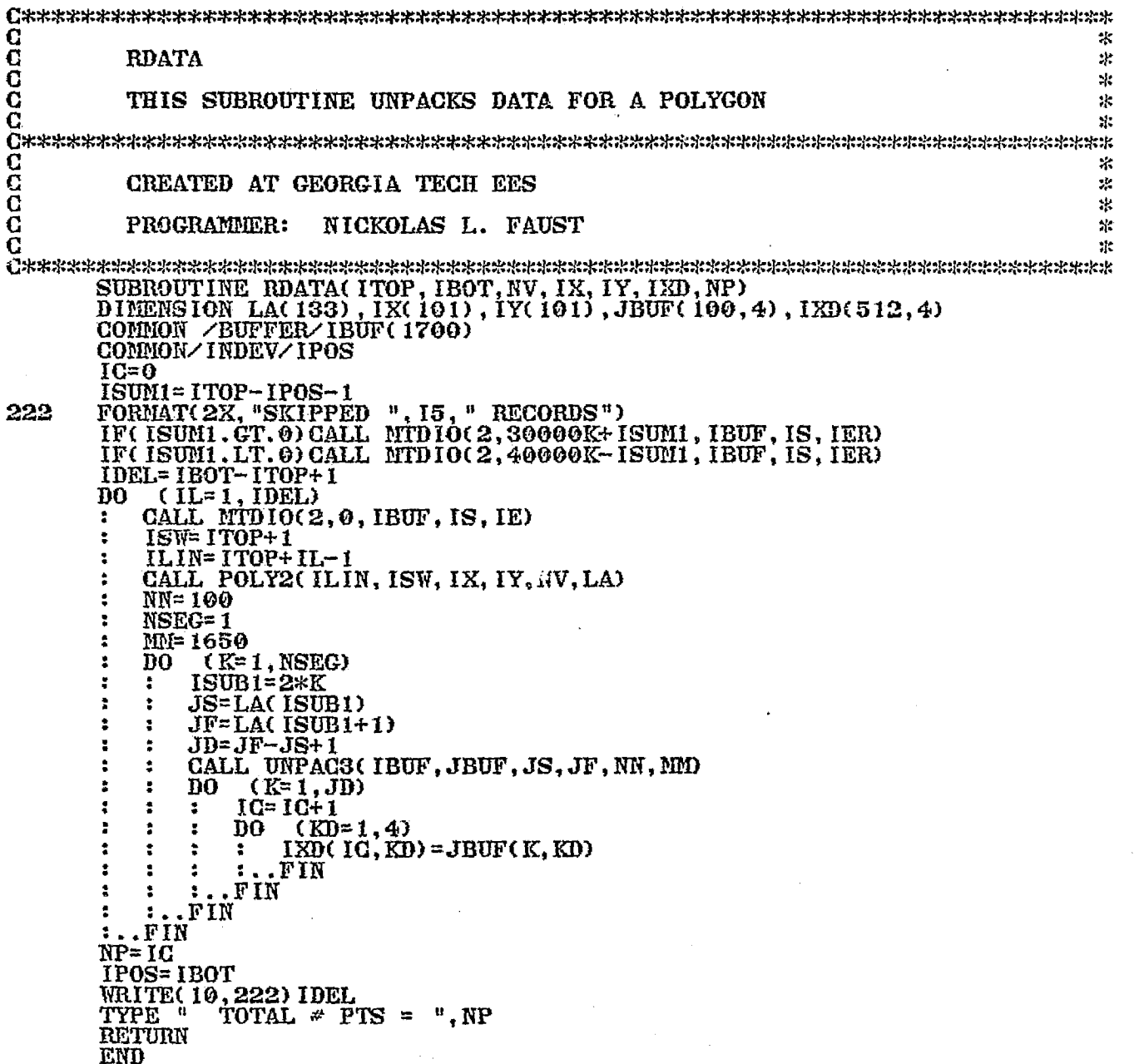

È.

#### ORIGINAL PAGE ... OF POOR QUALITY

 $\mathbf{r}$ 

**CCCCC**  $\star$  $\star$ **RDIMG** (SUBROUTINE)  $\ast$ \* READ AND DISPLAY IMAGE TO SCREEN  $\ast$  $rac{C}{C}$  $\star$ Ą. CREATED AT GEORGIA TECH EES  $\ddot{\textbf{r}}$ PROGRAMMER: ROBERT A. MADDOX  $\mathbf{k}$ C эk. SUBROUTINE RDING(IL, IEL, NCH, IBLUP)<br>INTEGER IMAG(260), IMAG2(0:512), NCH(0:2)<br>COMMON/BUFFER/INPUT(1700),/INDEV/IP0S  $ISUM1 = IL-IP0S-1$ IELP=((IEL+254)/2)\*4 IEL2=((IEL-1)/2)\*4 (IBLUP.LE.0)<br>TYPE "ILLECAL FACTOR", IBLUP IF **RETURN** .FIN т. IF (ISUM1.GT.0) CALL MTDIO(2,30000K+ISUM1, INPUT, IS, IE, IC) IF (ISUM1.LT.0) CALL MTDIO(2.40000K-ISUM1.INPUT.IS.IE.IC)  $NCH(0) = 1$  $IOC = 0$  $\overline{\text{NGH}}(1) = 2$  $NGH(2)=4$ N7=255/IBLUP DO (K1=0, MZ) CALL  $MTD10(2, 0, 1NPUT, 1S, IE, IO)$ ÷ DO  $(15=0, 2)$ ÷  $N5 = 0$ 1  $\ddot{\phantom{a}}$ IF (I5.EQ.1) M5=255  $I2 = NCH(T5)$  $\ddot{ }$  $I3 = IEL2 + I2$  $\overline{z}$  $\mathbf{r}$  $I4 = IELP + I2$ ÷ ă ÷  $L=1$ DO  $(J=13, 14, 4)$ ż  $\ddot{\cdot}$  $JJ = J$ f, ÷ IF(JJ.GT. 1700) JJ=1700<br>IMAG(L) = INPUT(JJ) ă ÷  $\mathbf{r}$ ÷  $L = L + 1$ ż ÷  $\ddot{\phantom{a}}$ .FIÑ ÷  $\overline{\phantom{a}}$ ÷ IF (IBLUP.GT.1) BLOW-UP-IMAGE  $\overline{DO}$   $\overline{I} = \overline{I}$ ,  $\overline{I}$   $\overline{E}$   $\overline{L}$   $\overline{UP}$   $\overline{I}$   $\overline{C}$   $\overline{C}$   $\overline{I}$   $\overline{C}$   $\overline{C}$   $\overline{I}$   $\overline{C}$   $\overline{C}$   $\overline{I}$   $\overline{C}$   $\overline{C}$   $\overline{I}$   $\overline{C}$   $\overline{C}$   $\overline{I}$   $\overline{C}$   $\overline{C$ t ÷ ŧ IF(ICC.GT.768) GO TO 100<br>CALL RINNR(I5, N5, IMAC, 256) ÷ ÷  $: . . . .$  $: . . . .$ ..FIN ÷ 100 **CONTINUE**  $IPOS = IL+MT$ **RETURN** BLOW-UP-IMAGE TO. CALL UPAC8(IMAG, IMAG2, 256)  $\ddot{\phantom{a}}$  $\overline{D0}$  (K7=0,255)  $K9 = 256 - K7$ ž  $\mathbf{r}$ ż KDB=K9/IBLUP  $IMAG2(K9) = IMAG2(KDB)$ .FIN ÷ CALL PAC8(IMAG2, IMAG, 512) ÷ .FIN ÷ END

 $\frac{\mathbf{C}}{\mathbf{C}}$  $\mathcal{H}$ **RETIMG** (SUBROUTINE)  $\mathbf{x}^{\star}_i$ sk. æ **GGGGGG PURPOSE** RETRIEVES IMAGE AND THRESHOLD ARRAYS CORRESPONDING TO  $\mathbb{R}^2$ A DATA RECORD  $\mathcal{A}$  $\mathcal{A}_\bullet$ DESCRIPTION OF PARAMETERS ή.  $\frac{1}{2}$ **INPUT**  $\mathcal{A}$ coopoopoo **CALLING SEQUENCE** Ń. **IFLAG - FIRST ENTRY OR REWIND AND SKIP HEADING RECORD**  $\mathcal{L}$  $\ast$ **FLAG** NUNIT - UNIT NUMBER  $\frac{1}{2}$  $\approx$ **OUTPUT** 宗 CALLING SEQUENCE  $\mathcal{L}$ **IMG - IMAGE ARRAY**  $\frac{1}{25}$ THR - CORRESPONDING THRESHOLD ARRAY  $\mathcal{L}$ NP - NUMBER OF POINTS IN EACH ARRAY sk.  $\bar{c}$  $\pm$  $\tilde{c}$  $\mathbf{x}$ CREATED AT NASA/JSC 宋 (ASTEP)  $\mathbf C$ ×. SUBROUTINE RETIMG(IFLAG, NUNIT, IMG, THR, NP) DIMENSION ING(112)<br>COMMON/COL/JS, JF INTEGER THR<br>IF(IFLAG.NE.1) GO TO 10<br>REWIND NUNIT READ BINARY(NUNIT) JS, NP, (IMG(I), I=1, NP) 10 **RETURN END** 

### ORIGINAL PAGE IS OF POOR QUALITY

CONTROLLING SOURNOUTINE)<br>
EXPERIES AND THE SHOLD ARRAYS CORRESPONDING \*\*<br>
FURPOSE<br>
CONSISTING OF PARAMETERS<br>
CONSISTING OF PARAMETERS<br>
CONSISTING OF PARAMETERS<br>
CONSISTENT OF PARAMETERS<br>
CONSISTENT OF PARAMETERS<br>
CONSISTEN  $\bf G$  $\mathbf{x}$  $\bar{c}$  $\approx$ CREATED AT NASA/JSC (ASTEP)  $\frac{1}{2}$ C  $\mathcal{H}$ SUBROUTINE SAVING(IFLAG, NUNIT, ING, THR, NP)<br>DIMENSION ING(NP), THR(NP) INTEGER THR DIMENSION BLK(166)<br>COMMON/COL/JS, JF BLK(1)=1.<br>IF(IFLAG.NE.1) GO TO 10 REWIND NUNIT WRITE BINARY(NUNIT) JS, NP, (IMG(K), K=1, NP) 10 WRITE(12)NP, IMG(1) **RETURN END** 

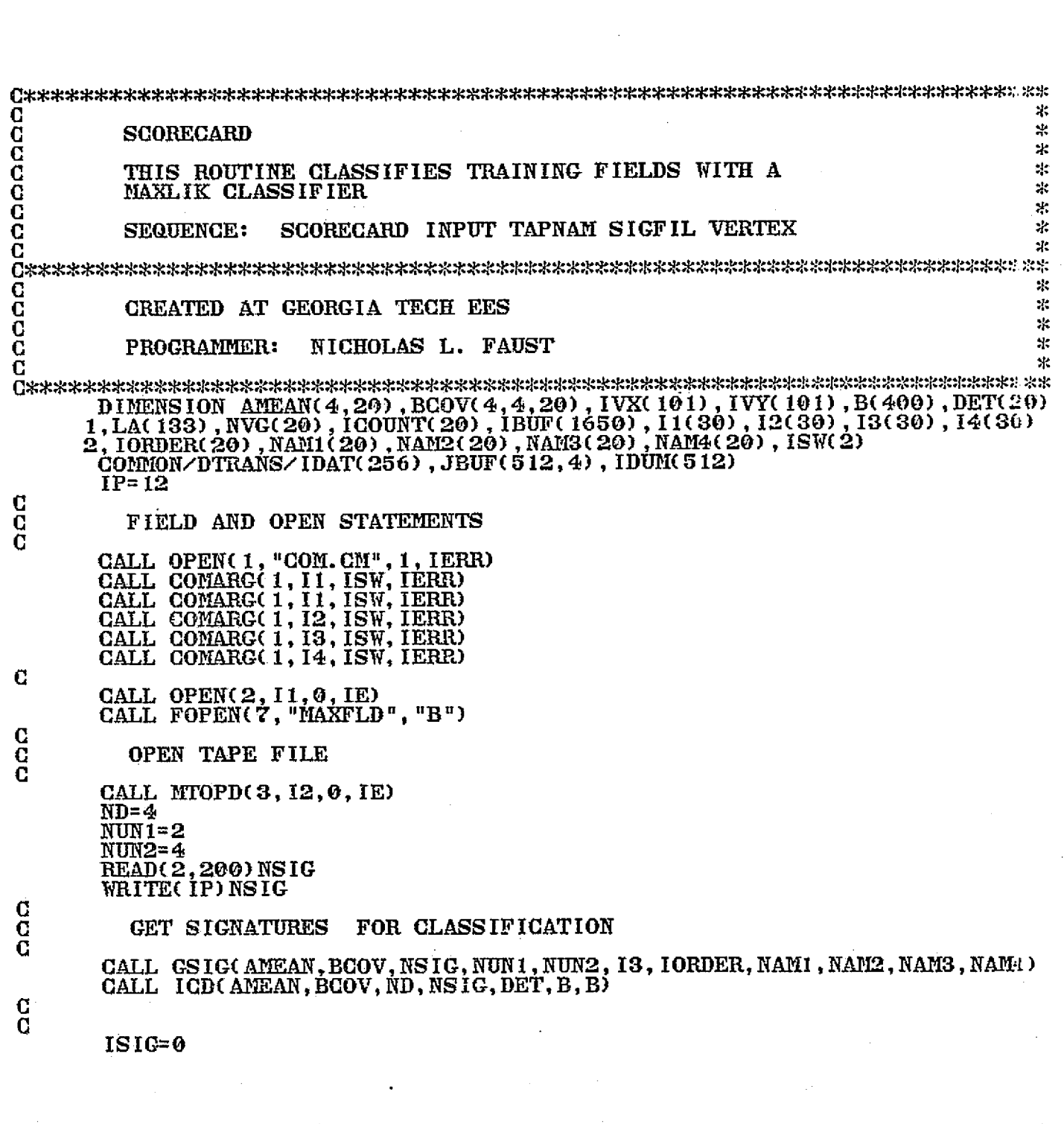

 $\mathbf{A}$ 

DO (KSIC=1,NSIC)  $ISIG=ISIG+1$ CALL FOPEN(5, 14, "B") READ BINARY(5) ITAP1, ITAP2, ITAP3, IDAT1, IDAT2, IDAT3 K3= IORDER(KSIG) ÷  $DO (K2=1, K3)$ READ BINARY(5) NA1, NA2, NA3, NA4<br>READ BINARY(5) K, IYMIN, IYMAX ı  $100$  (I=1, K) READ BINARY(5) K1, IVX(1), IVY(1) ÷  $\mathbf{r}$  $: . . . .$ ż . F I N CALL FCLOSE(5) ÷ WRITE(IP) ITAP1, ITAP2, ITAP3 WRITE(IP) IDAT1, IDAT2, IDAT3<br>WRITE(IP, 103) NA1, NA2, NA3, NA4<br>WRITE(IP) K, IYMIN, IYMAX : ORIGINAL PAGE IS ÷ OF POOR QUALITY  $\overline{D0}$  (L<sub>3</sub>=1, K) ž. WRITE(IP) K1, IVX(L3), IVY(L3) z ÷.  $: . . . . . . .$  $\ddot{\mathbf{r}}$ NV=K ISKIP=IYMIN+1 ÷  $IVX(K+1) = IVX(1)$ ÷  $IVY(K+1) = IVY(1)$ IDEL=IYMAX-IYMIN+1 ÷ DO  $(II=1,20)$  $IOOUNT(II)=0$ ÷ .FIN н.  $JTOT = 0$ **/\*SKIP RECORDS** ÷ C CALL MTDIO(3,30000K+ISKIP, IBUF, IS, IEE)<br>WRITE BINARY(7) IDEL, ISIG ÷ ÷  $00$  (J=1, IDEL)<br>: CALL MTDIO(3,0, IBUF, IS, IE, NW)  $\ddot{\phantom{a}}$ ÷  $ISW=2$ CALL POLY2(ISKIP+J-1,ISW,IVX,IVY,NV,LA)  $JS = LA(2)$ 2 ÷ JF=LA(3) CALL UNPAC3(IBUF, JBUF, JS, JF, 512, 1650) ÷  $JO = JF-JS+1$ WRITE(IP)  $J, JS, JF, JQ, IDEL, ISKIP$ DO (L=1, JQ)<br>: DO (L1=1, ND)<br>: : ISUB=(L-1)\*ND+L1  $\mathbf{r}$ ÷  $IBUF$  $($   $ISUB$  $) = JBUF(L, L1)$ ÷ ÷ .FIN ÷ :..FIN ÷ c Ċ CALL MAXLI(IBUF, NB, JQ, AMEAN, BCOV, NSIG, DET, IBUM, NVG)  $\mathbf C$  $JMOVE = JS - 1$ WRITE BINARY(7)JMOVE, JQ, IDUM ÷ JTOT=JTOT+JQ  $(K=1, JQ)$ DO. ÷ LSUB= IDUM(K)  $\ddot{\phantom{a}}$  $ICOUNT(LSUB) = ICOUNT(LSUB) + 1$  $\mathbf{r}$  $\mathbf{r}$ ÷  $\dots$  FIN .FIN DO  $(K=1, NSIG)$ JPER= (ICOUNT(K)\*100)/JTOT  $\overline{\mathbf{r}}$ т WRITE(12, 102) K, ICOUNT(K), JPER, NAMI(K), NAM2(K), NAM3(K), NAM4(K) .FIN ISUM=IDEL+ISKIP CALL MTD10(3,40000K+1SUM, IBUF, IS, IER) FIN 102 FORMAT(2X, "CLASS  $", 14, "$ NUMBER  $", 16, "$ **PERCENT**  $", 13, 2X, 4A2)$ **FORMAT(2X, 4A2)** 163 200 FORMAT(12) **STOP END** 

 $\mathbf G$ C

> Ċ G C

> > 113

cacacacacacacacacacacac ×. **SEQCOV** (SUBROUTINE) ×.  $\frac{1}{2}$ **PURPOSE**  $\mathcal{H}$ 呆 RECURSIVE CALCULATION OF SAMPLE COVARIANCE MATRICIES AND 43 **NEAN VECTORS** ÷.  $\mathcal{V}$ INPUT  $\pm$ ×. CALLING SEQUENCE  $\frac{1}{2}$ CURRENT SAMPLE VECTOR<br>DIMENSION OF X<br>PREVIOUS COVARIANCE MATRIX  $\frac{\overline{X}}{\overline{N}} =$ 灾 ٩k Ý  $\equiv$  $\lambda_{\rm s}$ PREVIOUS NEAN VECTOR M  $\equiv$ y.  $\equiv$ PREVIOUS # OF SAMPLES I ×.  $\overline{\mathbf{D}}$  $\equiv$ **SCRATCH AREA** 窯  $\lambda$ **OUTPUT**  $\frac{1}{2}$  $\lambda$  $V =$ CURRENT COVARIANCE MATRIX  $\tau$ CURRENT MEAI! VECTOR  $\equiv$ и  $\mathbf{H}$  $\Xi^+$ **CURRENT # OF SAMPLES** 1 Ą. 火  $\frac{c}{c}$  $\mathbf{x}$ CREATED AT NASA/JSC (ASTEP)  $\frac{1}{2}$  $\mathbf{X}$ SUBROUTINE SEQCOV $(X, N, V, M, I, D)$ **INTEGER X** DIMENSION X(N)<br>DIMENSION V(N, N) REAL M(N) DIMENSION D(N, 2)  $WHEN(1.LE.0)$  $(L=1, N)$ ł DO.  $V(K, L) = 0.0$ ÷ ÷  $I = 1$  $\ddot{\phantom{a}}$ RETURN ÷ ÷  $\ldots$ FIN  $\ldots$ FIN  $\overline{\mathbf{z}}$ **ELSE** FI=FLOAT(I) ż  $FIP=1.7FI$ ÷  $I = I + 1$ 2 FI=FLOAT(I)  $FI=1.7FI$  $(K=1,N)$ D<sub>0</sub>  $D(\overline{K}, \overline{1}) = X(K) - M(K)$ <br> $D(K, 2) = D(K, 1) * F I$  $\ddot{\bullet}$ ÷.  $\mathbf{r}$  $M(K) = M(K) + D(K, 2)$ ÷.  $.FIN$ ÷  $FIP=1.-FIP$ <br>DO  $(K=1,N)$  $(L=1, N)$ DO.  $\ddot{\phantom{a}}$  $V(K, L) = FIP*V(K, L) + D(K, 2) * D(L, 1)$ ÷ ÷  $: . . . .$ :..FIN  $\ddot{\phantom{a}}$ : FIN<br>RETURN **END** 

类。

### ORIGINAL PAGE is<br>OF POOR QUALITY

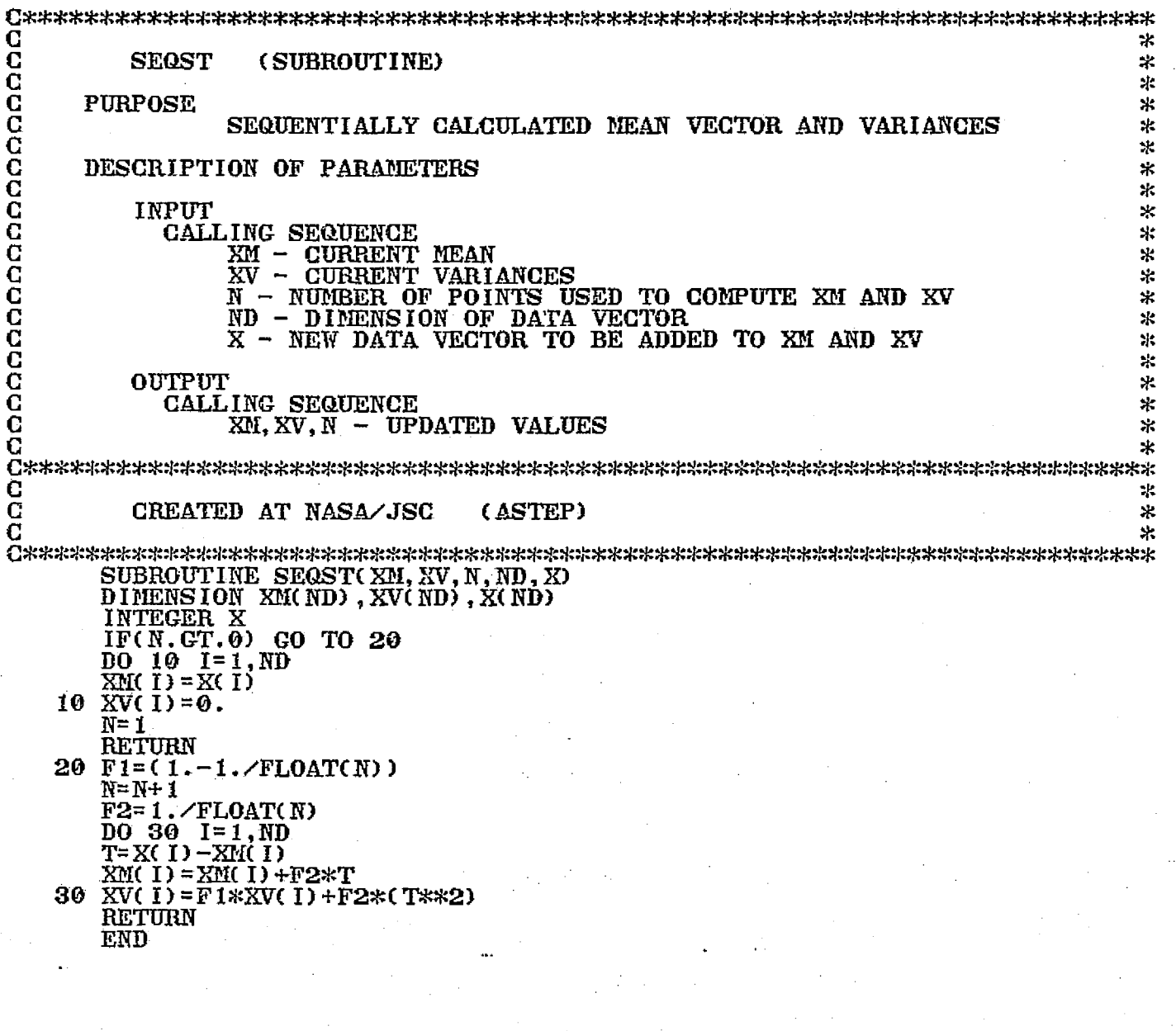

 $\frac{1}{\sqrt{2}}$ 

C X. C<br>C<br>C **STRIPLESS**  $\mathcal{L}$ al: PROGRAM TO DESTRIPE A DATA SET GIVEN THE  $\mathcal{H}$ G **CONVERSION TABLE FROM STRNF2**  $\cdot$  $\bf C$ ż. C **SEQUENCE:** STRIPLESS MTIN: F MTOUT: F TABLE X. C  $\mathbf{r}$ C<br>C  $\mathbf{r}$ **PROGRAMMERS:** RONNIE PIERSON (NASA/ERL)  $\frac{1}{2}$ C NICKOLAS FAUST (GEORGIA TECH EES) ÷k. C  $\mathcal{H}$ CALL MTOPD(4, JTAP, 0, IERR)  $NOTE1 = 1$ READ BINARY(3)LT  $\overline{DO}$  (K=1,2) CALL MTD10(2,0, IEM, IS, IERR, NW CALL  $MTDIO(4,50000K+NN, IEM, IS, IERR)$  $: . . . . .$  $N = \mathcal{O}$  $NL = 0$ TYPE "HOW MANY LINES OF 6 TO SKIP?" READ(11) KICK TYPE "HOW MANY LINES TO PREESS?" READ(11) NLINE KICK6=6\*KICK  $IF(KIGK, GT. 0)$ CALL MTDIO(2,30000K+KICK6, IEM, IS, IERR) ÷ .FIN FOREVER CALL MTDIO(2,0, IEM, IS, IERR, NW) и  $N = N + 1$  $\overline{\mathbf{z}}$  $NL = NL + 1$ IF(NL .GT. NLINE) WRITE-LOF<br>IF(NW .LE. 50) WRITE-EOF CALL PACKER(1, IEM, IZ) DO  $(I=1,4)$ 10 (J=1,407)<br>
: K=1Z(1, I, J)+1<br>
: K=1Z(2, I, J)+1<br>
: H=1Z(2, I, J)+1<br>
: IF(K1, GT, 128)K=128<br>
: IF(K1, GT, 128)K1=128<br>
: IZ(2, I, J)=1T(1, N, E1)  $\ddot{z}$  $\ddot{\bullet}$ ÷ ÷  $\mathbf{r}$ ÷  $IZ(1, I, J) = LT(1, N, I)$ ÷ ÷  $\mathbf{r}$  $: . . **FIN**$  $\ldots$ FIN ÷ CALL PACKER(2, IEM, IZ)<br>CALL MIDIO(4, 50000K+1650, IEM, IS, IERR) IF(N .EQ. 6) $N=0$  $\ldots$ FIN TO WRITE-E0F CALL MTD10(4,60000K, IEM. IS, IERR)<br>CALL MTD10(4,60000K, IEM. IS, IERR)<br>CALL MTD10(4,10000K, IEM. IS, IERR)<br>CALL MTD10(2,10000K, IEM. IS, IERR) х **STOP** т. FIN. **END** 

 $\frac{1}{2}$ 

 $\frac{c}{c}$ × **STRIPNF** ×  $\tilde{\mathbf{c}}$ <br> $\tilde{\mathbf{c}}$ ٤Ł TO ELIMINATE STRIPING IN LANDSAT DATA ×  $\ast$ č ÷. SEQUENCE: STRNF2 TAPE TABFIL Č ÷  $\bar{c}$ ď. CREATED AT NASA/ERL  $\star$  $\bar{\mathbf{G}}$ sk. ē **RON PIERSON** ٩ŕ. PROGRAMMER: C st. DIMENSION IER(620, B), LT(4,6, 128), IUNPAK(2, 4, 3), DT(4, 8, 129)<br>DIMENSION IEM(1650), LIMS(4, 6, 2)<br>DIMENSION ITAP1(15), ITAB(15)<br>COMMON/DUM/IER, DT, LIMS, IUNPAK, ITAP1<br>EQUIVALENCE (IEM(1), IER(1, 6)) EQUIVALENCE (LEETI), LERTI, 0),<br>
EQUIVALENCE (LT(1, 1, 1), IER(1, 1))<br>
CALL FIELD(2, ITAP1, \$701)<br>
CALL FIELD(3, ITAB, \$701)<br>
CALL ETOPD(1, ITAP1, 0, IERR)<br>
CALL FOPEN(3, ITAB, "B") ORIGINAL PAGE IS  $\overline{\text{NOT}}$  $\overline{\text{R}}$ = 0 OF POOR QUALITY  $NI.I = 0$  $N\widetilde{O} \widetilde{F} T \overline{1} = 1$ NOFT=1 WRITE(10,2222)<br>FORMAT(2X, "INPUT NPRNT NLINES")<br>READ(11)NPRNT, NLINES 2222 CALL MTD10(1,0, IEM, IS, IERR)<br>CALL MTD10(1,0, IEM, IS, IERR) 99 STX SCAN READ C  $N = 1$ 10 IERROR=0 CALL NTDIO(1,0, IEM, IS, IERR, NW)<br>IF(NW.LT. 1600) GO TO 400<br>IF(NL1.GT. NLINES) GO TO 400 11 DO  $(KV=1, 620) IER(KV, N) = IEM(KV)$ N=N+1  $NL1 = NL1 + 1$ IF(N.LT.7)GO TO 11<br>SIX BY SIX PROCESS G 1V= 1  $NUP = Q$ DO 299 NE=1,51  $N = N + 12$  $100280$   $J=1,6$ DO (LI=1,3)<br>
: DO (L2=1,4)<br>
: N1=N+(L1-1)\*4+L2-1<br>
: : IWRD=LER(N1, J)  $IUNPAK(1, L2, L1) = ISHFT(1WRD, -8)$  $IUNPAK(2, L2, L1) = IAND( IWRD, 377K)$ .FIN  $\mathbf{z}$ .FIN  $\mathbf C$ ELEMENT AVERAGE DO 280  $I=1,4$ <br>DO 200 K1=1,3  $NUM=NUM+IUNPAK(1, I, K1)+IUNPAK(2, I, K1)$ 200 CONTINUE DT(  $1, J, 1$ ) = FLOAT(NUM)  $\angle 6$ . NUM=0 CONTINUE 280  $\overline{00}$  284 I=1,4 DISCARD OF ABNORMAL DATA VALUES C SM=DT(1,1,1) BG=SM

117

 $\lambda$  .

DO 279 J=2,6<br>RAD=DT(I,J,1)<br>IF(RAD,GT,SM)GO TO 275 SM=RAD GO TO 279 275 IF(RAD.LT.BG) GO TO 279 **BG=RAD** 279 CONTINUE RAD=BG-SM IF(RAD.GT.10.)GO TO 284  $\bf G$ DATA AGREGATION  $AVG = 0$ . DO 282 J=1,6<br>AVG=DT(1, J, 1)+AVG 282  $MN = AVG \diagup 6. + .5$ IF(MN.LT.0)GO TO 284 IF(MM.GT. 127) GO TO 284  $MN = MN + 2$  $\overline{D} = D\overline{T}$ (1,7, MN) +6.<br>DO 283 J=1,6  $\overline{D} \overline{T}(\overline{T}, \overline{J}, \overline{M}N)$ = (DT(1, J, MN) \*DT(1, 7, MN) +6. \*DT(1, J, 1))/D<br>CONTINUE 283 C. POINT TOTAL UPDATE DTCI, 7, NN) = D<br>CONTINUE 284 CONTINUE 299 **CO TO 10** 400 NOFTR=NOFTR+1 IF(NOFTR.LT.NOFT)GO TO 99 C DETERMINATION OF USEABLE DATA RANGES DO 1099  $\overline{1} = 1, 4$ <br> $J = 2$  $J = J + 1$ 1013 IF(DT(1,7,J).LT.299.)GO TO 1013<br>IER(I,6)=J  $J = 125$ 1017  $J = J - 1$ IF(DT(1,7, J).LT.299.)GO TO 1017<br>IER(1+4, 6)=J\_ 1099 MEAN ADJUST G DO 410  $I=1,4$  $L1 = IER(I, 6)$  $K1 = IER(1+4, 6)$ DO 410 NE=11, K1  $SUN=0$ . DO 405  $J=1,6$ SUM=SUM+DT(I, J, NE) 405 AVG=SUM/6. Д=0.  $L=1$  $\overline{K}$ = 3 DO 406  $J=1,6$ B=DT(I, J, NE)-AVG<br>IF(B.LT. 0) B=-B<br>IF(B.LT. A) GO TO 406  $A = B$  $L = J$ 406 **CONTINUE** SUM-SUM-DT(I, L, NE) AVG=SUM/5.  $IF(L.EQ, K)K=1$ Д=0.  $\overline{D}0$  407 J=1,6<br>IF(J,E0,L)G0 T0 407  $B=DT(1,J,NE)-AVG$  $IF(B.LT.0.)B=-B$ IF(B.LT.A)GO TO 407  $A = B$ K= J 407 CONTINUE

्री

 $\sim 10^{11}$  km

### ORIGINAL PAGE IS<br>OF POOR QUALITY

ġ,

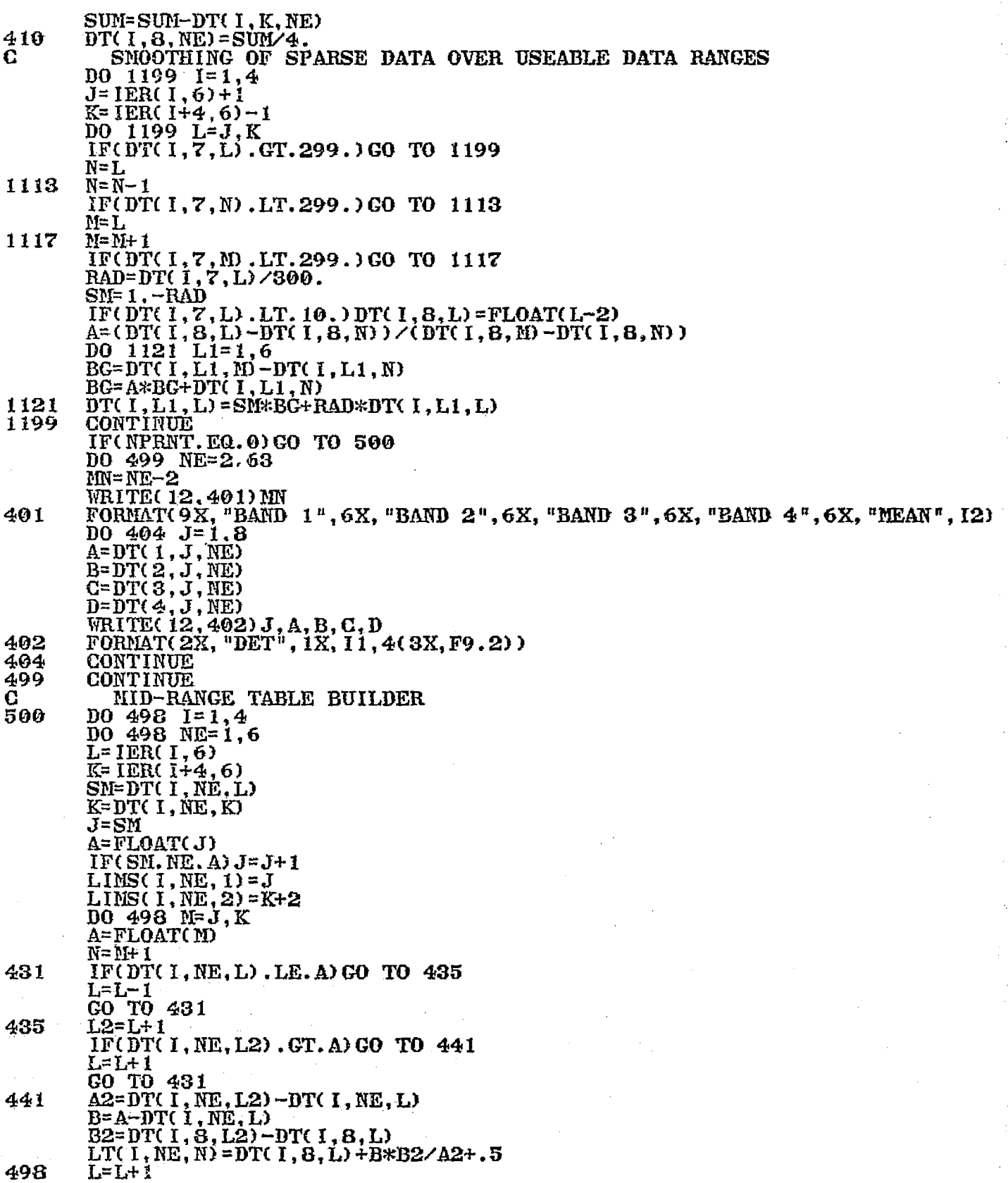

基。

C 415 C 425 C 521 525 541 601 603 549 C<br>C C 5.50 666 701 BELOW-RANGE TABLE BUILDER DO 415 I=1,4  $\bar{p}$ o 415  $\bar{p}$ E=1,6 K=LIMS( I, NE, 1) L=K  $\overline{0}$ o 415 J=1,K $\overline{0}$ M= LT( I, NE, L+1)-1 IF(M. LT. **0) M=0**  $\overline{\text{LTC}}$   $\overline{\text{I}}$  ,  $\overline{\text{NE}}$  ,  $\overline{\text{L}}$  = M  $L=L-1$ ABOVE-RANGE TABLE BUILDER DO 425 I= 1, 4  $\bar{D}\bar{O}$  425 NE=1,6 **K--** LIPIS( I, NE, 2) DO 425 L=K, 128 ?P-LT( I, NE, L--1)+1 IF(M. GT. 127) M 127  $LT( I, NE, L) = M$ TABLE SMOOTHER DO 525 I=1,4 DO 525 J=1,6  $\bar{\rm D}$ 0 525 K=2,126 pI=K+ 1 L=LT(I,J,M)-1  $\bar{\rm I}$ F(L.LE.LT(I,J,K))GO TO 525 **N-K**--1  $\texttt{IF}(\texttt{LTC1}, \texttt{J}, \texttt{N}), \texttt{LT}$ ,  $\texttt{LT}$ (I, J, K)) GO TO 521 LT( I,J,K) =LT( 1,J,K)+1 GO TO 525  $L = K + 2$ IF(LT(I,J,L) .GT.LT(I,J,M))GO TO 525  $\widehat{\text{LTC}}$   $\widehat{\text{I}},\widehat{\text{J}},\widehat{\text{M}}$  =  $\widehat{\text{LTC}}$   $\widehat{\text{I}},\widehat{\text{J}},\widehat{\text{m}}$  –  $\widehat{\text{I}}$ CONTINUE  $\overline{D0}$  541  $\overline{1}$ =1,4  $\frac{6}{9}$  $\frac{541}{9}$  $\frac{3}{1}$  $\frac{1}{6}$  $LT(T, J, 1) = 0$ IF(NPRNT. EQ. 0) GO TO 550  $\overline{D0}$  549  $\overline{k}$ =1,128 nn= K– 1<br>WRITE( 12,601) MN FORMAT( 6.K, "CHNL 1 CHNL 2 CHNL 3 CHNL 4  $\overline{D0}$  549 J=1,6  $\tt L=LTC(1,J,K)$  $\bar L$ 2=LT(2,J,K) **N=LT(3,J,K)** X= LT(4, J, K) WRITE( 12,603) J, L, **L2, rI, N**  ${\rm FORMATC2X, " DET ", I1, 3X, 4C13, 6X)}$ CONTINUE DATA CORRECTION **CONTINUE** WRITE BINARY(3) LT CALL FCLOSE(3) CALL MTDIO( 1, 10000K, IEN, IS, IERR) STOP STOP STRNF2 TAPE TABFIL END INPUT= $"$ , I3)

 $\mathbf{L}$ 

 $\mathcal{F}_{\mathbf{A}}$ 

↖

Ġ. ĝ.

 $\bar{z}$  .

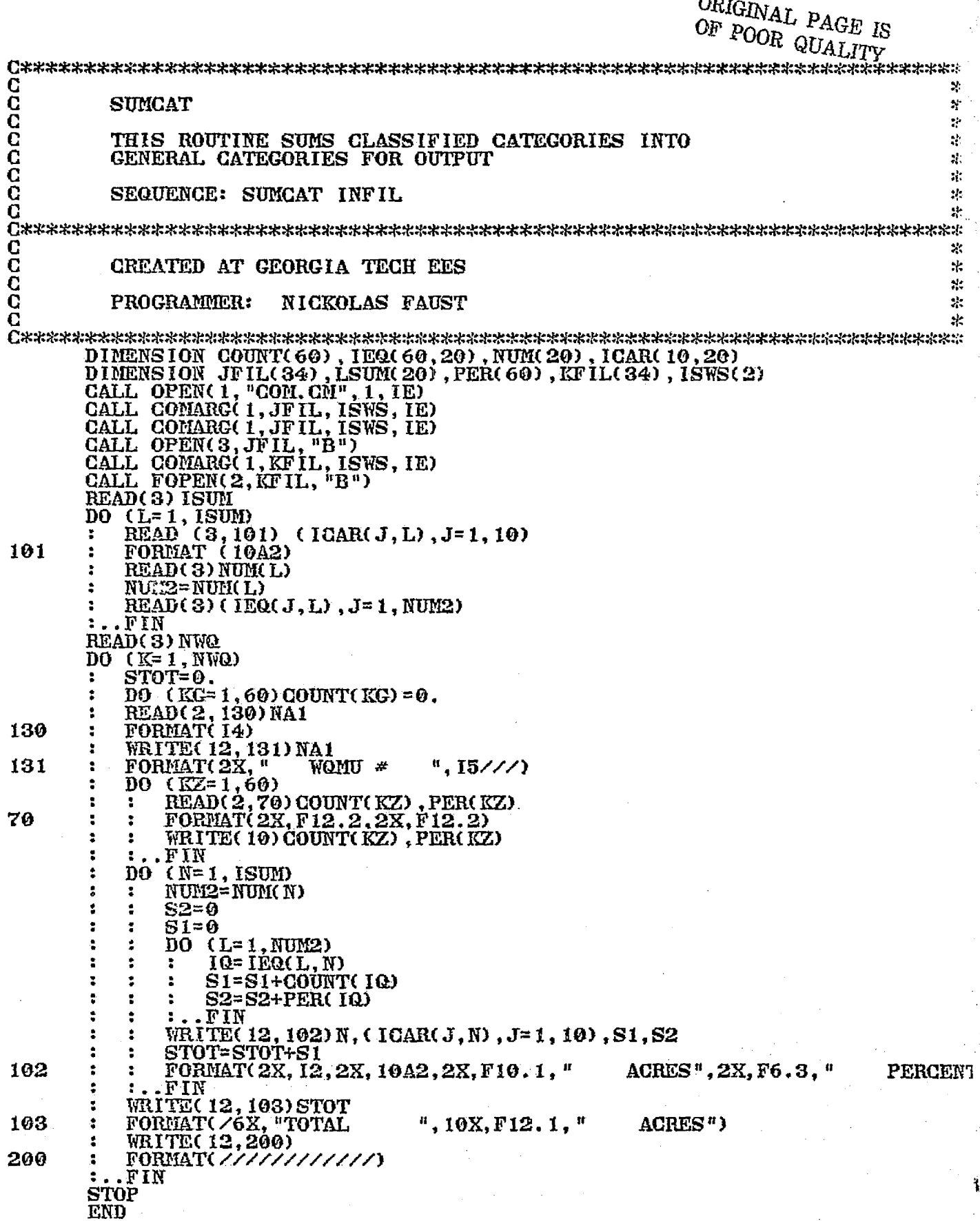

 $\frac{1}{2}$  ,  $\frac{1}{2}$  ,  $\frac{1}{2}$ 

 $\mathscr{F}_\mathscr{F}$  .

121

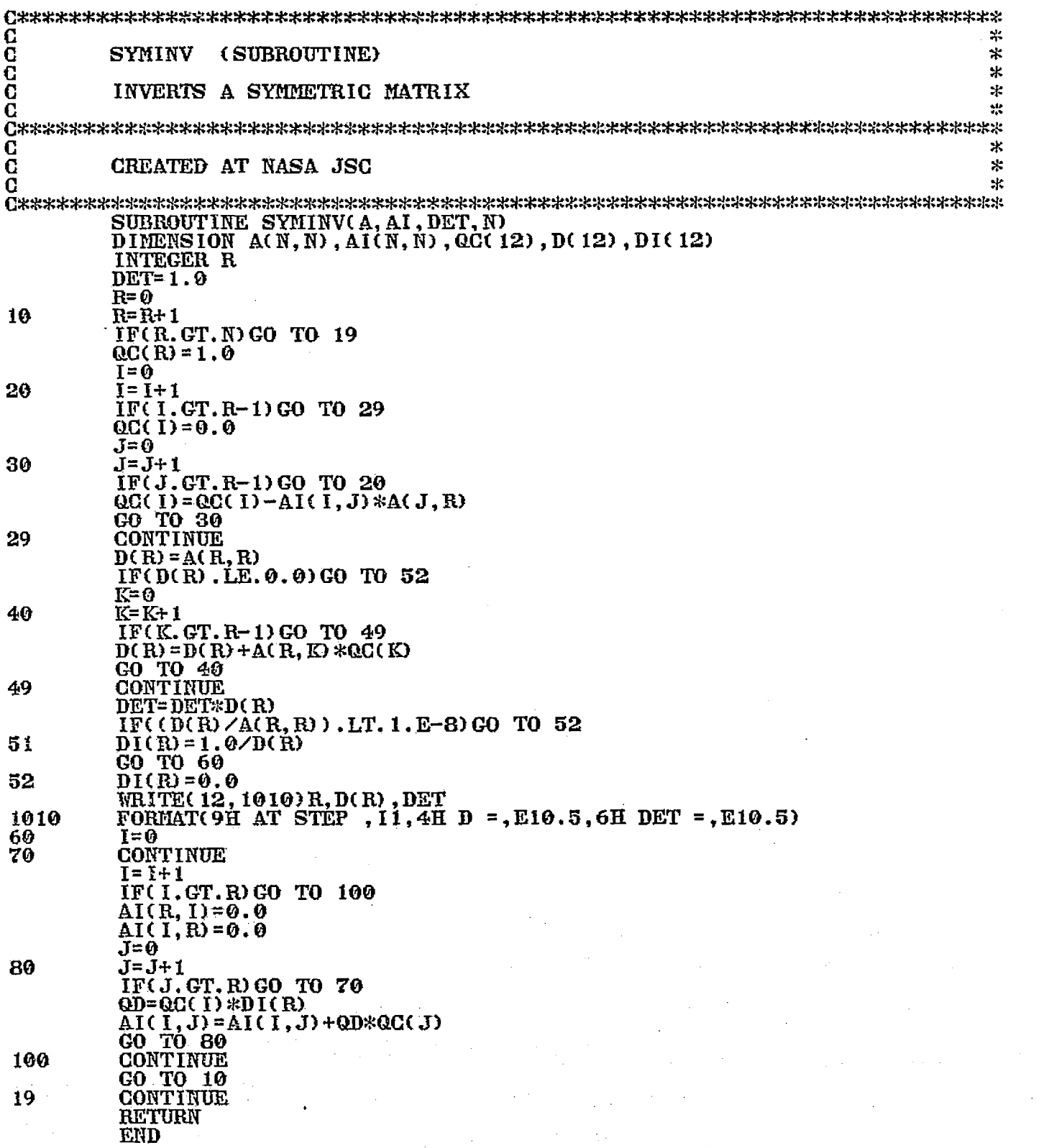

Ţ

 $122$  F-case of the contract of the contract of the contract of the contract of the contract of the contract of the contract of the contract of the contract of the contract of the contract of the contract of the contract

### ORIGINAL PAGE IS <sup>OF</sup> POOR QUALITY

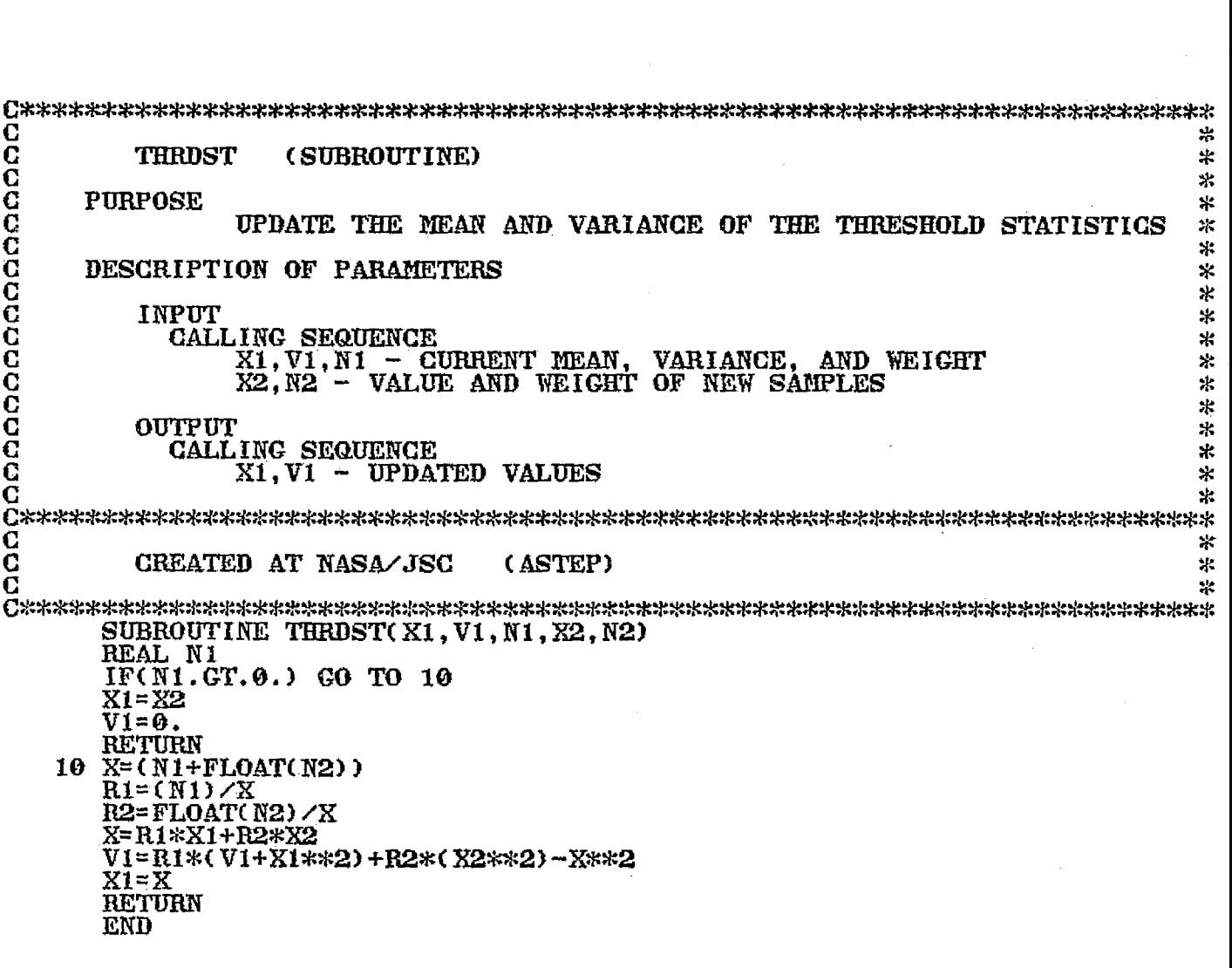

I .A

 $\ddot{\cdot}$ 

l.<br>C

C 宋 C **TOP02** ÷. ē  $\pm$ **CCCCC** READS CYBER CONVERTED TOPO TAPES AND x. DISPLAYS THEM TO THE COMTAL. sk: ж **SEQUENCE:** TOPO2 MTU: F 业 × C<br>C<br>C<br>C  $\mathcal{M}$ CREATED AT GEORGIA TECH LES  $\mathbf{S}^*$ ¥. MICHAEL D. FURMAN PROGRAMMER: ж, C 宋 INTEGER INP(1810), IWORK(512), IMAG(256), ITAPE(10), ISW(2) INTEGER INF(1810), INORRISI2), INGEIZOO), IT<br>CALL OPEN(1, "COM.CM", 1, IERE)<br>CALL COMARG(1, ITAPE, ISW, IERR)<br>CALL COMARG(1, ITAPE, ISW, IERR)<br>ACCEPT "FAST SCAN? (1=YES, 0=NO) ", IFSCAN<br>WHEN (IFSCAN-EQ.1) IFSCAN=4<br>ELSE IFS ACCEPT "SKIP RECORDS? ", ISLP<br>ACCEPT "MAX ACCEPTED PEAK VALUE (AFTER SUBTRACTION) ", IPEAK P2= IPEAK/255.0 ACCEPT "ASSIGNED PEAK SHADE VALUE? ", ISHADE<br>ACCEPT "SUBTRACT WHAT VALUE FROM ALL DATA? ", ISUB<br>ACCEPT "BEGIN WITH ELEMENT? ", IEL IEL=IEL+7 **IEND= IEL+511** IF  $($  IFSCAN. EQ. 4) IEND=1800 IF (IEND. CT. 1800) IEND=1800 CALL MTOPD(3, ITAPE, 0, IE)<br>LINE= ISKP DO  $(I=1, ISKP)$  CALL MTDIO(3,0, IMP, IS, IE, IC) DO (N5=1,256)<br>: TYPE "LINE NUMBER ", LINE ÷ LINE=LINE+IFSCAN  $\bullet$ DO  $(I=1, IFSCAN)$  CALL MTDIO $(3,0,1)$ mP, IS, IE, IC)  $\ddot{\mathbf{z}}$ K= 1.  $\overline{DO}$  (I= IEL, IEND, IFSCAN)<br>: IWORK(K) = IMP(I) 1 ÷.  $K=K+1$ ÷  $\mathbf{r}$ :..FIN ÷  $\ddot{\cdot}$  $K2=K-1$ SUBTRACT-CONSTANT-AND-CUT-OFF-PEAKS ÷ CALL PAC8(IWORK, IMAG, 512)  $\ddot{\mathbf{z}}$ CALL RIMWRITE(0,0, IMAG, 256)<br>IF (M5.EQ.256) ACCEPT "TYPE A '1' TO CONTINUE ", IANS<br>IF (IANS.EQ.1) M5=1  $\mathbf{r}$ ż :  $: . . . .$ **STOP** TO SUBTRACT-CONSTANT-AND-CUT-OFF-PEAKS DO (M6=1, K2)<br>: WHEN (IWORK(M6).LT. ISUB) IWORK(M6)=0 ÷ ż ELSE I WORK(M6) = I WORK(M6) - I SUB IF (IWORK(M6). GT. IPEAK) IWORK(M6) = IPEAK I WORK( $M6$ ) = I WORK( $M6$ )  $\angle$ P2  $: . . **FIN**$  $: . . .$  FIN **END** 

A.

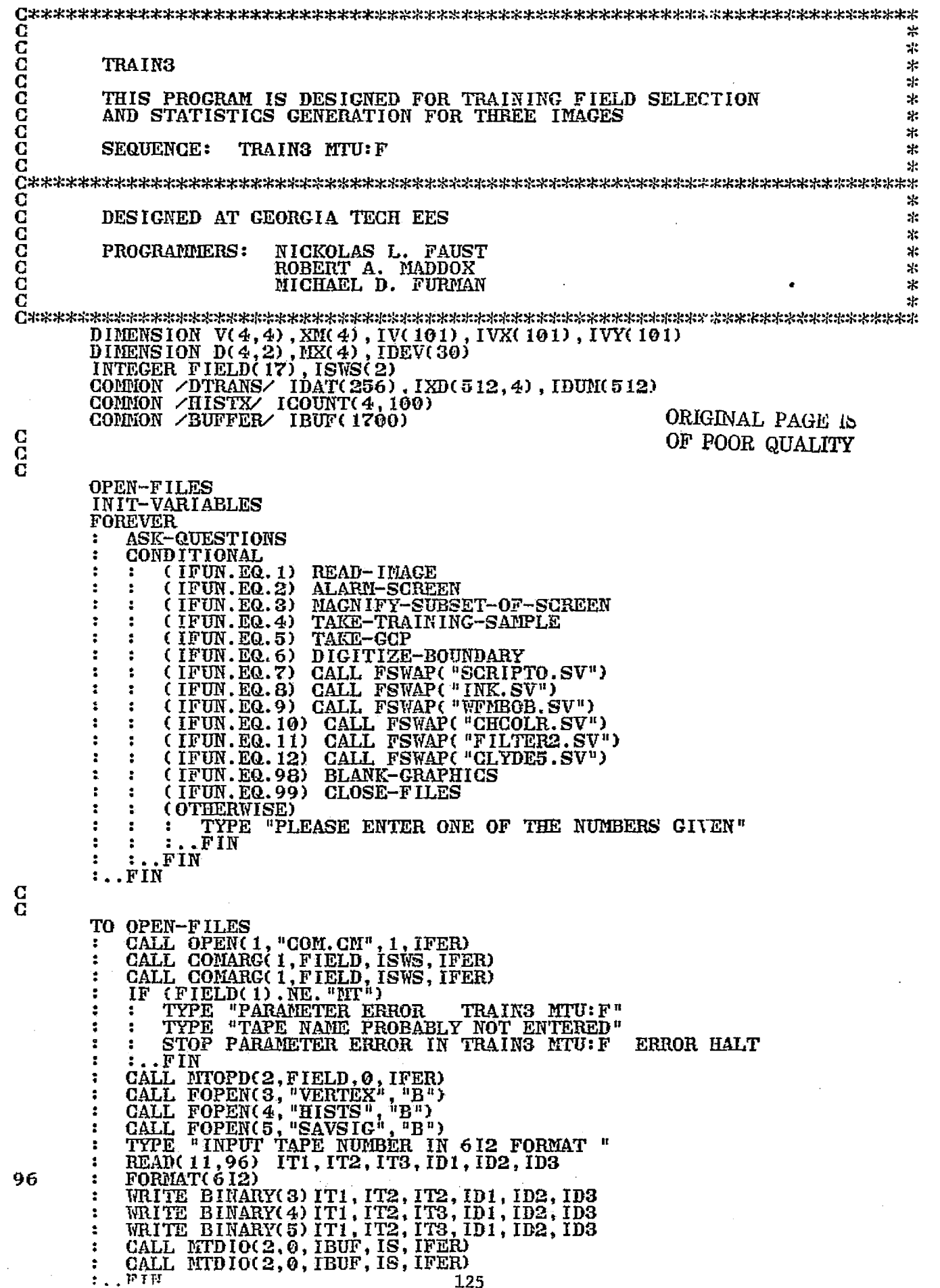

 $\frac{1}{2}$ 

 $\frac{1}{2}$  ,  $\frac{1}{2}$ 

l,

Ŷ.

J.

 $\frac{1}{2} \mathcal{L} \left( \mathcal{L} \right)$ 

 $\frac{\mathbf{C}}{\mathbf{C}}$ 

 $\frac{c}{c}$ 

 $\frac{c}{c}$ 

த. .

TO INIT-VARIABLES  $MDE = 0$  $MDDE1=2$ ÷ ÷ MAG=1  $1$ CH= $1$  $ND=4$  $\hat{\mathbf{z}}$  $: . . .$  FIN ASK-QUESTIONS<br>TYPE " TO.  $\ddot{\phantom{a}}$ "THE FOLLOWING FUNCTIONS ARE AVAILABLE, SELECT BY NUMBER" **TYPE**  $\cdot$  $\mathbf{u}$   $\overline{\mathbf{u}}$  $\ddot{\phantom{a}}$ TYPE WFM" **TYPE** ÷ - READ IMAGE 9  $\overline{\phantom{a}}$ USE TYPE  $\mathbf{u}$  $10 -$ 2  $\overline{\phantom{0}}$ **ALARM** USE **CHCOLR**<sup>#</sup>  $\mathbf n$  $11 - \overline{0}$ SE FILTER2" 3  $\overline{\phantom{a}}$ TYPE MAGNIFY  $\mathbf{H}$ USE CLYDE5<sup>"</sup> TRAINING<br>GCP" TYPE 4 12  $\overline{\phantom{a}}$  $\mathbf{R}$ TYPE 5  $\frac{1}{2}$  $\mathbf{u}$ DIGITIZE" TYPE 6  $\qquad \qquad \blacksquare$ е  $\mathbf{u}$  $7 -$ USE SCRIPTO 98 - BLANK GRAPHICS" **TYPE** ÷ **TYPE**  $\mathbf{n}$  $99 - STOP''$  $8 - \text{USE}$  INK TYPE  $\mathbf{u} = \mathbf{u}$ ÷ ACCEPT "FUNCTION NUMBER ? ", IFUN  $\ddot{\phantom{a}}$  $\mathbb{Z}_{\geq 0}$ .FIN TO TAKE-TRAINING-SAMPLE  $K=1$ ICLOSE=1 ÷ POSITION CURSOR FOR TRAINING FIELD **PAUSE** THEN RETURN CALL GETXY(IXS, IYS)<br>IXS= IAND(IXS, 377K)<br>IYS= IAND(IYS, 377K)  $\overline{\mathbf{z}}$  $IVX(1) = IXS$ **IVY(1) = IYS**  $IXS1 = IXS$ IYS1= IYS<br>TYPE " GURSOR COORDS ", IXS, IYS<br>TYPE " GURSOR COORDS ", IXS, IYS<br>TYPE " POSITION GURSOR AT NEXT VERTEX" ÷ ENTER 1 TO READ POSITION, 2 TO CLOSE : ", ICLOSE REPEAT UNTIL (ICLOSE. NE. 1) ÷ CALL GETXY(IX, IY) ÷  $\ddot{\phantom{a}}$ **CHECK-XY** 1 CALL VECTOR(1, IXS, IYS, IX, IY, 1, 1) ; DRAW<br>TYPE " END PTS OF SEGMENT", IXS, IYS, IX, IY ; DRAW ON GRAPHICS 1 ÷  $\ddot{\phantom{a}}$ K=K+1 ÷ TVXC K) = IX<br>IVYC K) = IY<br>IXS= IX ă,  $\ddot{\phantom{a}}$ ă, 1YS= 1Y ÷ ACCEPT<sup>u</sup> ENTER 1 TO READ POSITION, 2 TO CLOSE : ", ICLOSE  $\mathbf{r}$ ÷  $\mathbf{r}$ .FIN CALL VECTOR(1, IXS, IYS, IXS1, IYS1, 1, 1) ÷ IYMAX=0 IXMAX=0 IXMIN=10000 ÷ IYNIN= 10000 ÷ 1 VX( K+ 1) = 1 VX( 1) 2  $IVY(K+1) = IVY(1)$  $KP=K+1$ DO (IR=1, KP)<br>: IVX(IR) = IVX(IR) / MAG+ IGOL<br>: IVY(IR) = IVY(IR) / MAG+ IL IFC IVYC IR) .GT. IYMAX) IYMAX= IVYC IR)<br>IFC IVYC IR) .LT. IYMIN) IYMIN= IVYC IR)  $\ddot{\phantom{a}}$ ÷ IF(IVX(IR).GT. IXMAX) IXMAX=IVX(IR)<br>IF(IVX(IR).LT. IXMIN) IXMIN=IVX(IR) ÷ ÷ ÷  $\ddot{\phantom{a}}$ FIN ÷  $\ddot{\phantom{a}}$ 

Ş

#### ORIGINAL PAGE IS *OF Pt?OR QUALITY*

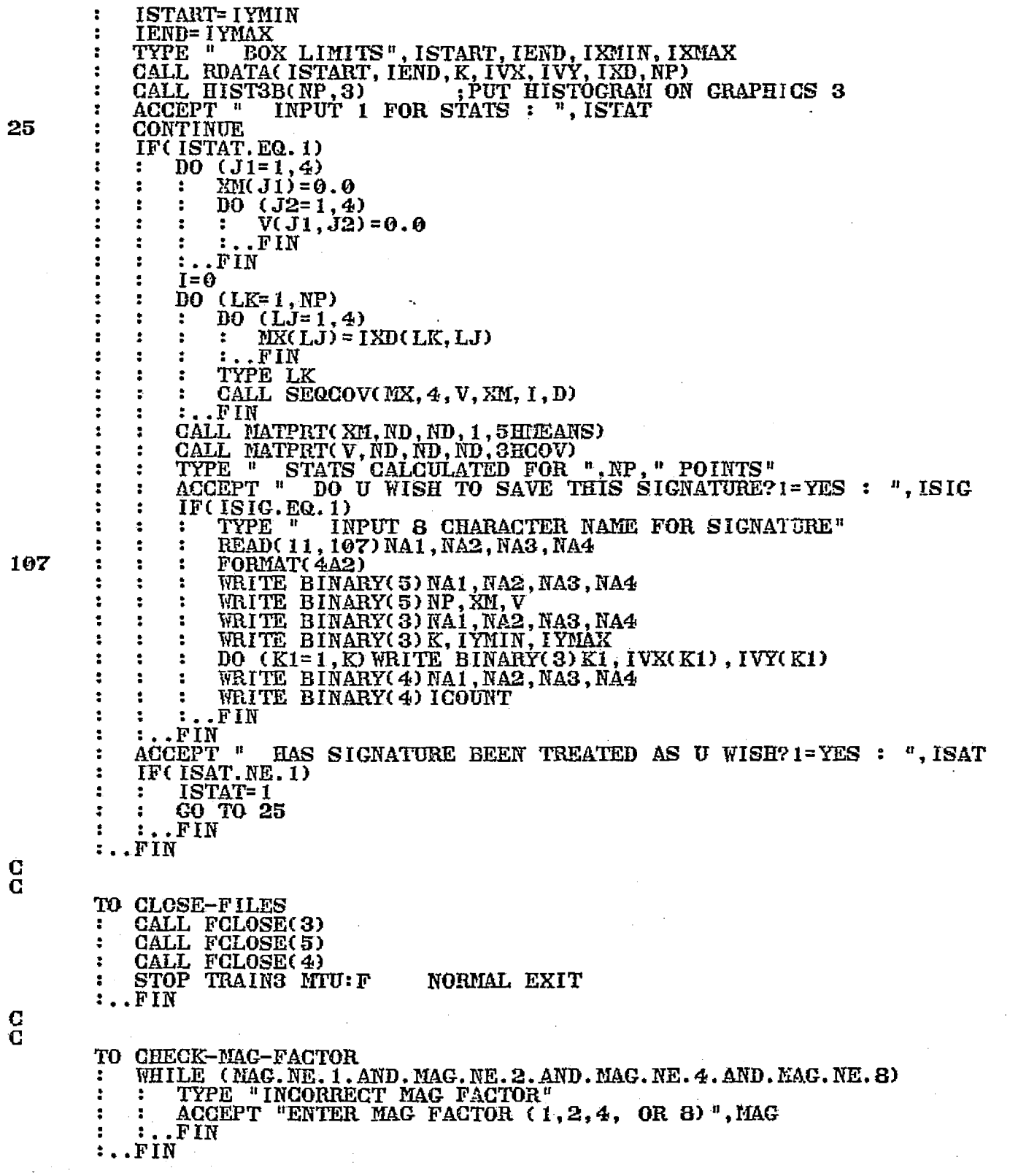

 $\frac{1}{2}$ Š,

TO READ-IMAGE ÷  $ILI=IL$ **ICOLT=ICOL** TYPE "INPUT TOP LEFT COORDS FOR IMAGE (COL, LINE)" ACCEPT<sup>-11</sup> ENTER  $-1$ ,  $-1$  TO KEEP OLD COORDS  $\degree$ , ICOL, IL  $(IL.EQ.-1)$ TF IL=ILT ÷ ICOL=ICOLT и .FIN  $\ddot{\bullet}$ ILS=IL 2 IES=ICOL ÷ ACCEPT "MAGNIFICATION FACTOR (1,2,4, OR 3) ? ", MAG ÷ CHECK-MAG-FACTOR ÷ CALL RDIMG(IL, ICOL, ICH, MAG)  $\mathbf{r}$ .FIN TO ALARM-SCREEN<br>: ACCEPT "ALARM TO WHICH OVERLAY (0-3) ", IOV CALL ALRM2(IOV)  $: . . . . .$ MAGNIFY-SUBSET-OF-SCREEN<br>PAUSE POSITION CURSOR AT UPPER LEFT AND HIT RETURN<br>CALL GETXY(IX, IY) TO. ÷ ÷ CHECK-XY ÷ ICOL=IX/MAC+IES IL=IY/MAG+ILS 2 TYPE "SCREEN COORDS", IX, IY<br>TYPE " TAPE COORDS", ICOL, IL<br>ACCEPT "MAG FACTOR (1,2,4, OR 8) ? ", MAG<br>CHECK-MAG-FACTOR (1,2,4, OR 8) ? ", MAG<br>CALL RDIMG(IL, ICOL, ICH, MAG) ÷ t  $\ddot{\phantom{a}}$  $: . . **FIN**$ TO TAKE-GCP<br>: ACCEPT "INPUT 1 TO READ CURSOR POSITION ", IG<br>: REPEAT UNTIL(IG.NE.1) CALL GETXY(IX, IY) ÷ т CHECK-XY<br>TYPE "SCREEN COORDS", IX, IY  $\ddot{\phantom{a}}$  $\overline{\phantom{a}}$  $\overline{z}$ ÷ ICOLKT=IX/MAG+ICOL x ÷ ILKT=IY/MAG+IL<br>TYPE "TAPE CO ÷ TYPE <sup>a "</sup>TAPE COORDS", ICOLKT, ILKT<br>ACCEPT "INPUT 1 TO READ CURSOR POSITION ", IC т .FIN ÷ Ф.  $: . . .$  FIN

臺

a<br>Tanag

C  $\mathbf C$ 

> G C

 $\frac{c}{c}$ 

C  $\overline{C}$ 

### ORIGINAL PAGE IS OF POOR QUALITY

TO DIGITIZE-BOUNDARY ACCEPT "DRAW BOUNDARY ON WHICH OVERLAY (0-3) ? ", IOV<br>PAUSE \_\_ POSITION CURSOR AT START AND HIT RETURN CALL GETXY(IX, IY) CHECK-XY<br>TYPE "SCREEN COORDS", IX, IY ICOLS= IX/MAG+ ICOL ILS2=IY/MAG+IL TYPĒ " TAPE COORDS", ICOLS, ILS2  $\begin{array}{c}\n\bar{1}\bar{X}\bar{1} = I X \\
\bar{1}\bar{Y}\bar{1} = I Y\n\end{array}$  $IXS = IX$ IYS= IY ACCEPT "ENTER: 1 TO READ POSITION, 2 TO CLOSE, 3 TO STOP ", ICLOSE REPEAT UNTIL(ICLOSE.NE.1) CALL GETXY(IX, IY) CHECK-XY CALL VEGTOR(IOV, IXS, IYS, IX, IY, 1, 1)<br>TYPE "LAST VERTEX AT" provided by ÷ TYPE<sup>"</sup> SCREEN COORDS", IX, IY ICOLS=IX/MAG+ICOL ILS2=IY/MAC+ILTYPE х TAPE COORDS", ICOLS, ILS2 1XS= 1X **IYS=IY** ACCEPT "ENTER: 1 TO READ POSITION, 2 TO CLOSE, 3 TO STOP ", ICL .FIN IF (ICLOSE. EQ. 2) CALL VECTOR(IOV, IXS, IYS, IX1, IY1, 1, 1) .FIN TO CHECK-XY **IX= IAND(IX, 377K)** ÷ IY= IAND(IY, 377K) ÷  $\ldots$ FIN TO BLANK-GRAPHICS<br>: ACCEPT "WHICH OVERLAY TO BLANK ? (0-3) ", IGRN<br>: DO (I=1,16) IDUM(I)=0<br>: DO (I=0,255) CALL GWR(IGRN, I, IDUM, 16)  $: . . **FIN**$ **STOP END** 

 $\frac{c}{c}$ 

C Ō

 $\frac{c}{c}$ 

 $\frac{c}{c}$ 

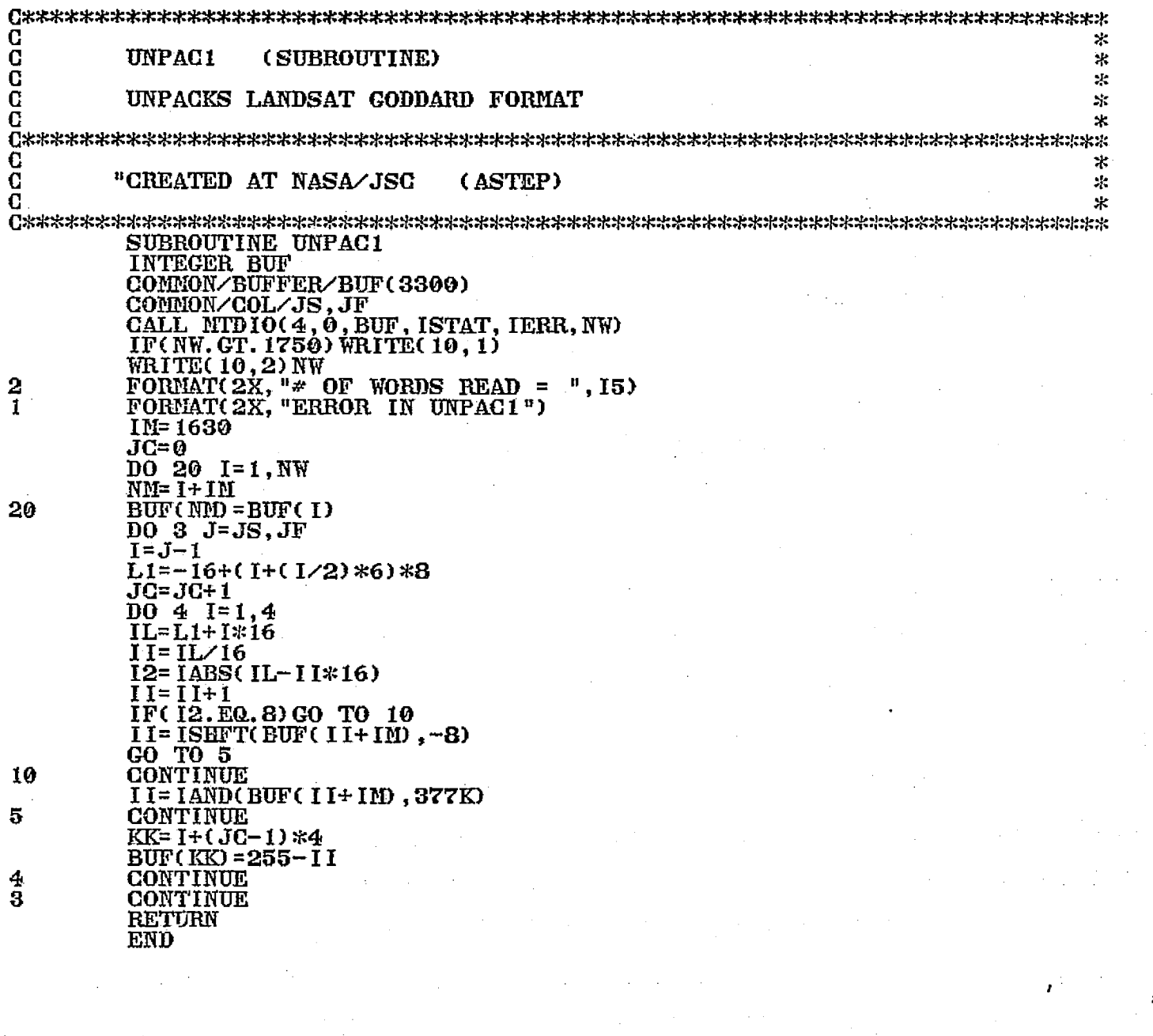

十重

130

# ORIGINAL PAGE IS OF POOR QUALITY

.<br>Ie

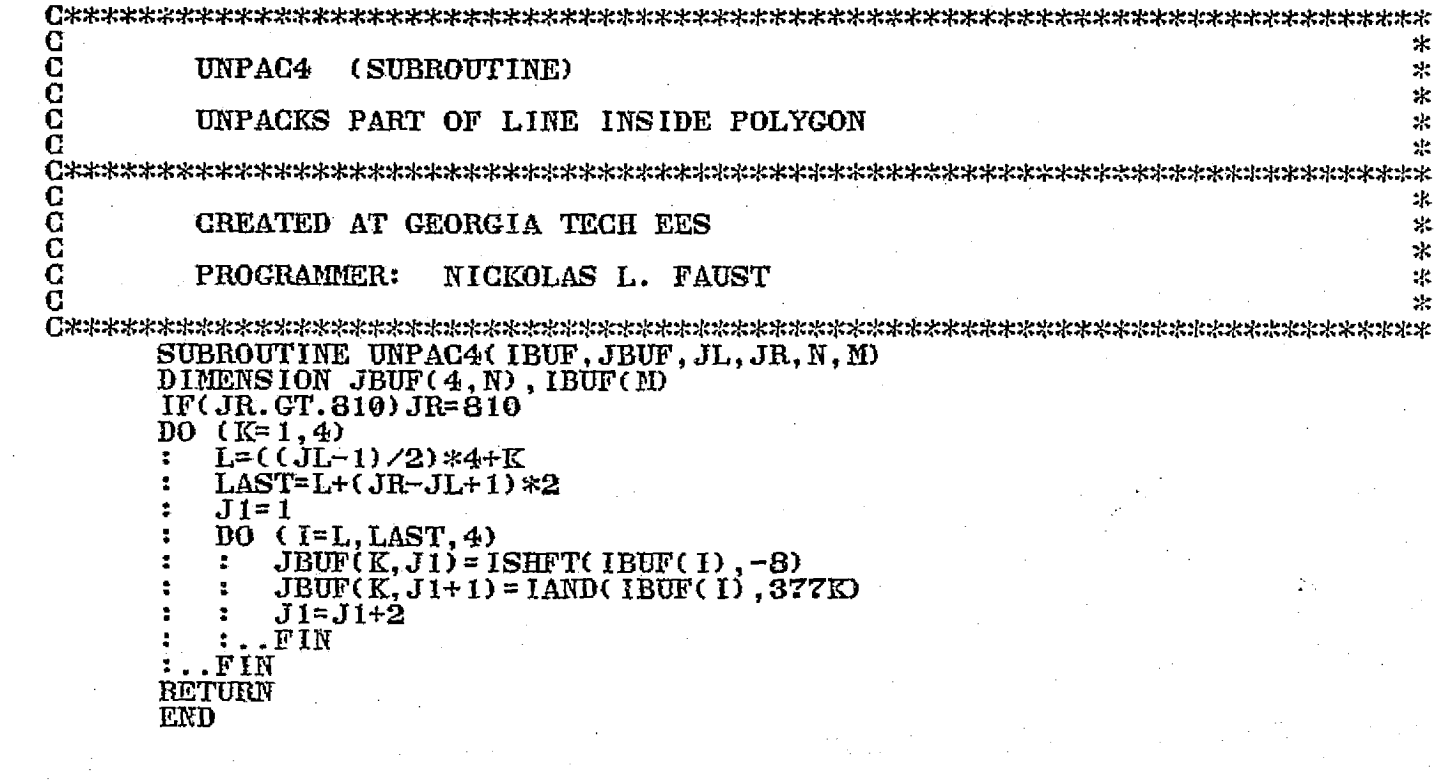

 $\overline{1}$ 

 $\mathcal{S}_i$ 

 $\mathcal{D}$ 

 $\mathbf{r}_\mathrm{c}$ 

 $\frac{1}{2}$ 

 $\gamma_{\rm eff}$ 

 $\mathbb{R}^{n}$ 

المحافظ فللمراج المتعاقبات المستقلوني

٠.

الفقف الاستدائي المحاجم والمتحدث والمسهورة الحالة

 $\ddot{\phantom{0}}$ 

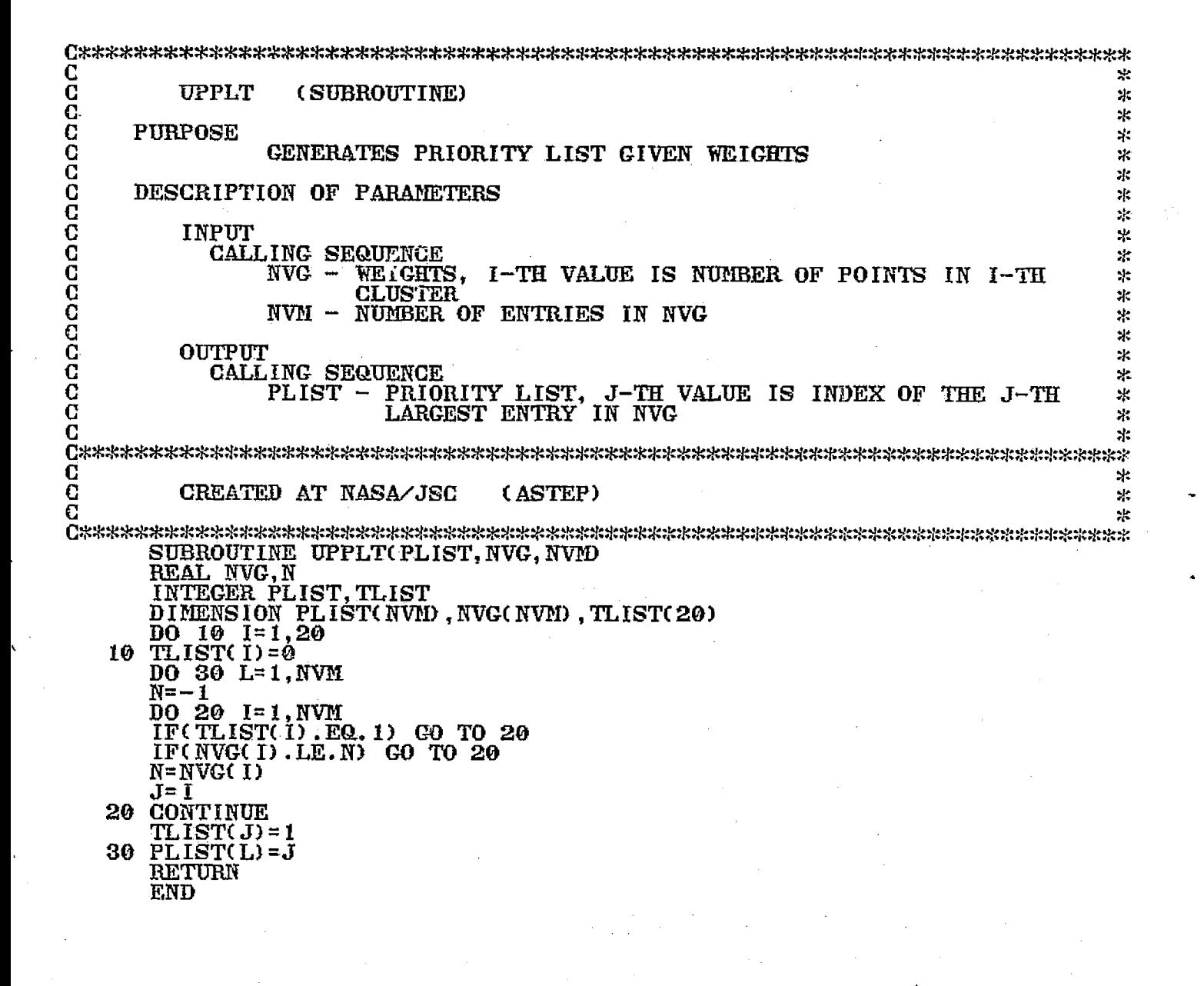

 $\boldsymbol{A}$  .

132

G \*  $\bar{\mathbf{C}}$ ZCOUNTY \* anada ×. CALCULATES PIXEL COORDINATES FOR ANY COUNTY PARTIALLY \* OR WHOLLY CONTAINED IN A SCENE AND WRITES RESULTS TO DISK. 宋 ×.  $\ast$ **SEQUENCE:** NCOUNTY TAPE FILE  $\mathbf C$ sk. C  $\star$ C CREATED AT GEORGIA TECH EES  $\ast$ Č  $\star$ C PROGRAMMER: NICKOLAS L. FAUST  $\ast$ C 氺 DIMENSION NCODE(50), ITEMP(2,300), FIELD(17), ISWS(2) COMMON/DUM/IA(4100)<br>CALL OPEN(1, "COM.CM", 1, IERR)<br>CALL COMARG(1, FIELD, ISWS, IER)<br>CALL COMARG(1, FIELD, ISWS, IER) CALL MTOPD(2, FIELD, 0, IE)<br>CALL COMARG(1, FIELD, ISWS, IER)<br>CALL FOPEN(3, FIELD, 0, IE) ORIGINAL PAGE IS OF POOR QUALITY  $ISET = 1$  $IOU=3$  $NCOD = 0$ ACCEPT "A1, A2, A3, B1, B2, B3 ", A1, A2, A3, B1, B2, B3<br>ACCEPT "SKIP RECORDS? ", ISK IF  $($  ISK.  $GT.0)$ DO  $(I=1, ISK)$  CALL MTDIO(2, 0, IA, IS, IE, IC)  $\ldots$ FIN K=0  $\overline{IV} = 0$  $IG = 10$ UNTIL (IC.LT.5)  $\widetilde{GALL}$  MIDIO(2,0, IA, IS, IE, IC)<br>TYPE "DATA ", (IA(KK), KK=1, IC)<br>NCOUNTY=IA(1) ÷ ÷ YI= IA(2) \*10000. + IA(3)  $XI = IA(4) * 10000 + IA(5)$ л IF(XI.LE..001.AND.YI.LE..001)STOP  $IV = IV + 1$ IF(NCOUNTY.NE.NCOD)  $ISET = 1$  $\mathbf{r}$  $JSET = 0$  $\mathbf{r}$ ÷  $KSET = 0$ <br>IF(K, NE. 0) ÷  $\mathbf{r}$  $\ddot{\phantom{a}}$  $NIV = IV - 1$ ÷  $DO (J=1, NIV)$ IF(ITEMP(1,J).GT.0.AND.ITEMP(1,J).LT.4000)JSET=1<br>IF(ITEMP(2,J).GT.0.AND.ITEMP(2,J).LT.4000)KSET=1<br>IF(JSET.EQ.1.AND.KSET.EQ.1)ISET=0  $\mathbf{r}$ ÷  $\ddot{\mathbf{r}}$ ÷ ÷.  $\bullet$  $\mathbf{r}$  $JSET = 0$ ÷ ÷ ÷ KSET=0  $\ddot{\phantom{a}}$  $\sim$  $\mathbf{r}$ ÷  $\text{if} \ \text{if} \ \text{if$ ÷  $\ddot{\textbf{z}}$ ÷  $\ddot{\cdot}$ ÷  $NIV = IV - 1$  $\ddot{\phantom{a}}$  $\ddot{\phantom{a}}$ ÷  $IV = 1$ ÷ ÷  $\mathbf{z}$ ÷ WRITE( IOU) NGOD<br>WRITE( IOU) NIV -2 ÷ ÷ ÷  $\ddot{\cdot}$ ÷  $\ddot{\phantom{a}}$ ă  $\ddot{\bullet}$  $\mathbf{r}$  $\ddot{\cdot}$ DO  $(K1=1, N1V)$  WRITE(10U, 200) ITEMP(1, K1), ITEMP(2, K1) FORMAT(IX,215)<br>WRITE(IOU,300)NCOD<br>FORMAT(2X, " END OF PIXELS FOR COUNTY = ",15) 200 ÷ - 2 ÷ -2  $\overline{\mathbf{r}}$  $\ddot{\phantom{a}}$  $\ddot{\phantom{a}}$  $\mathbf{r}$ 300 ÷  $\ddot{\bullet}$ ÷  $\cdot$ ÷  $\mathbf{r}$  $\ddot{\cdot}$  $2.1$ .FIN  $\cdots$ FIN ă ÷  $IV = 1$  $\cdot$ ÷ NCOD=NCOUNTY  $\Delta$  $\bullet$  $\mathbf{r}$  $K=1$  $ISET = 1$  $\mathbf{A}$ ÷  $: . . . .$ PY=A1+A2\*XI+A3\*YI PX=B1+B2\*XI+B3\*YI  $\therefore$  ITEMP(1, IV) = PX  $\bullet$  $ITEMP(2, IV)=PY$ ÷ .FIN **STOP** 133 **END** 

¥.

√£.

 $\tau \sim 100$ 

手 -

APPENDIX C

 $\mathbf{r}=\mathbf{a}$  .

MAIN PROGRAM FLOWCHARTS

j

## ORIGINAL PAGE IS<br>OF POOR QUALITY

u)<br>Ha

 $\hat{\mathcal{C}}_k$ i.<br>F

INPUT - 1) SIGNATURE NAME FILE 2) SIGNATURE FILE<br>2) SIGNATURE FILE<br>OUTPUT - NEW BINARY<br>SIGNATURE FILE

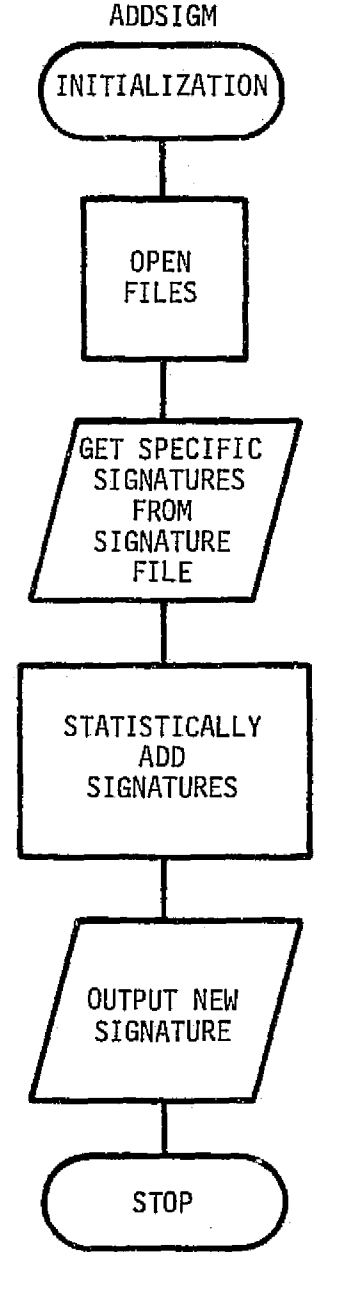
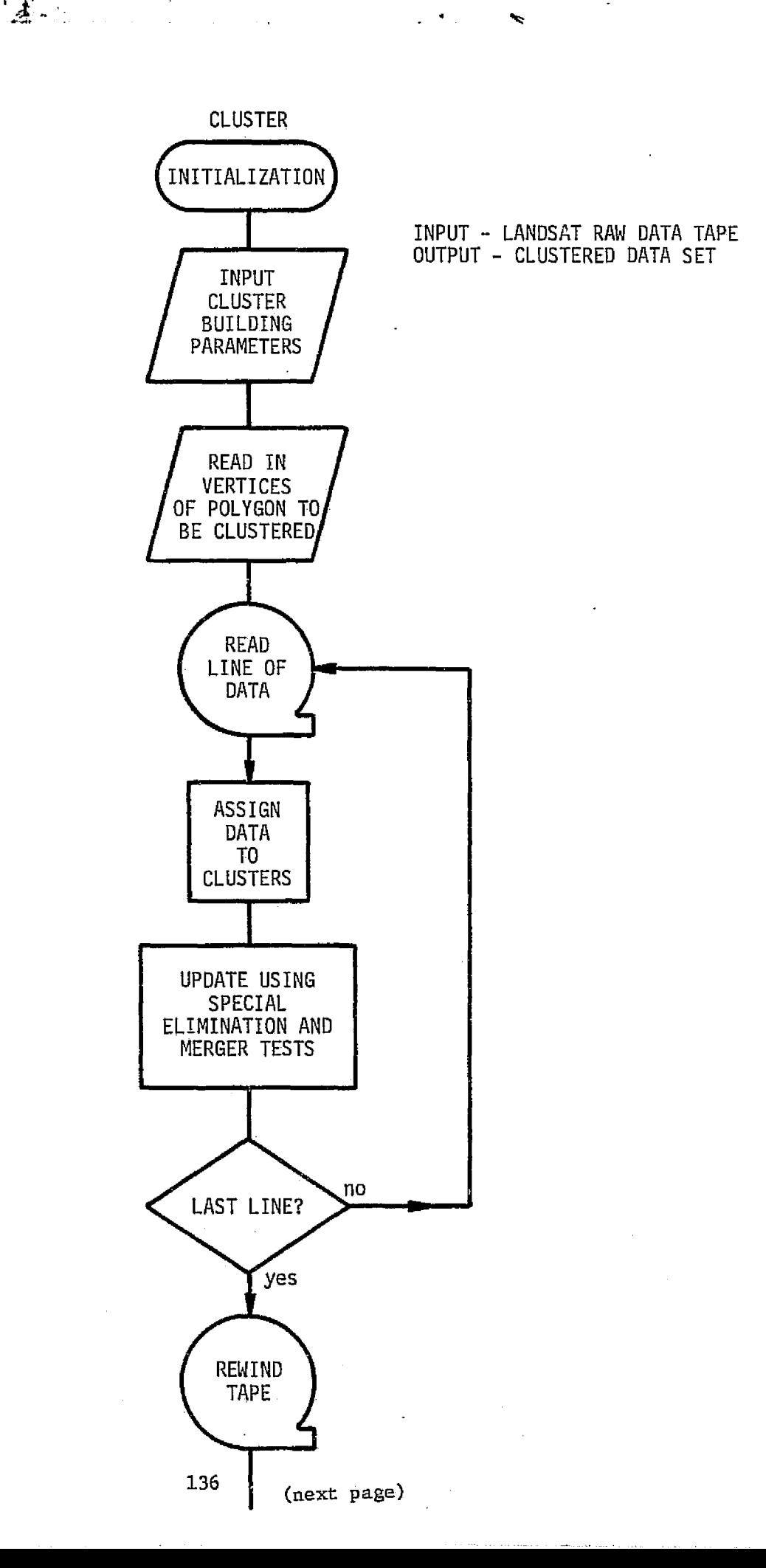

 $\hat{A}$ 

 $\mathcal{L}_{\text{max}}$ 

^.

ĝ

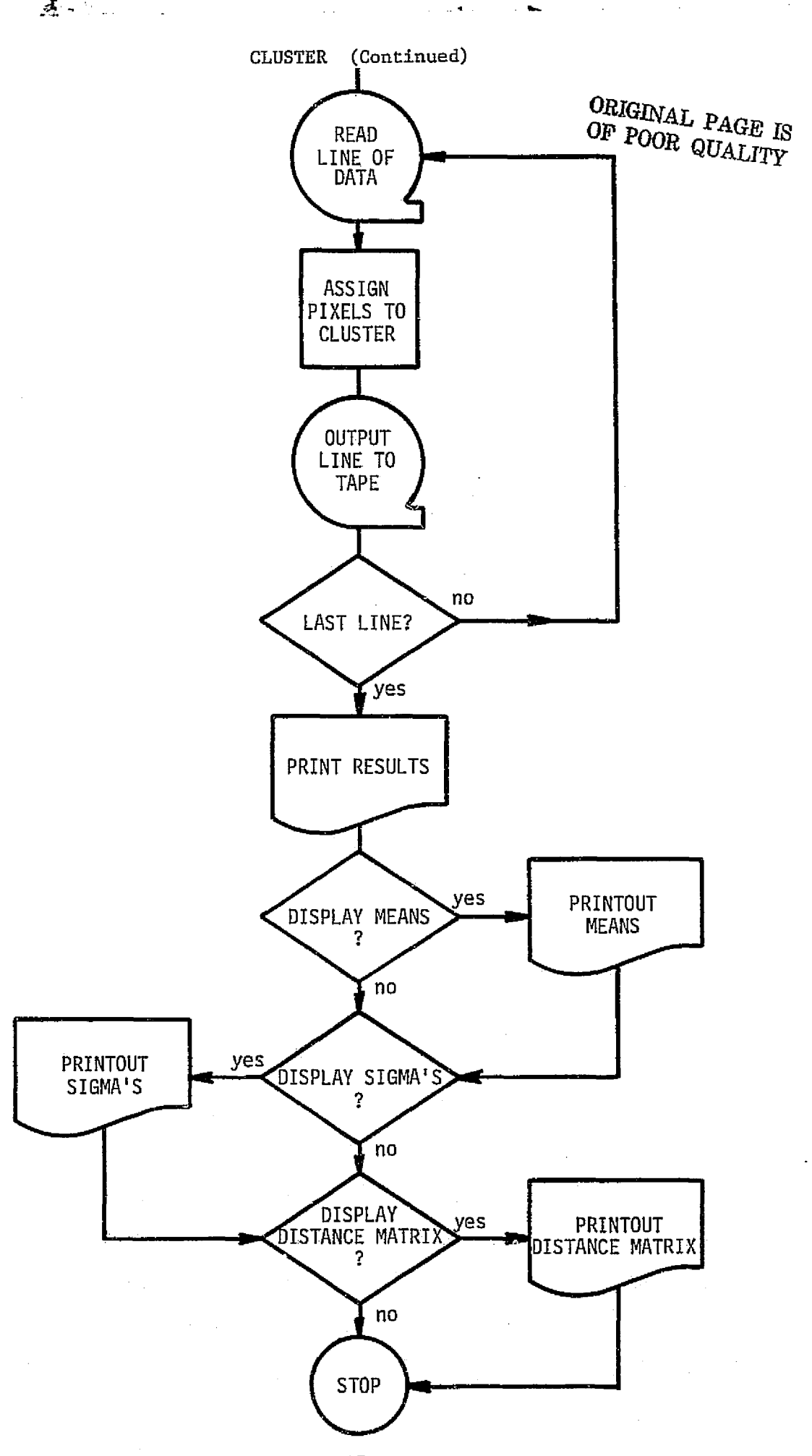

 $\frac{1}{2}$ 

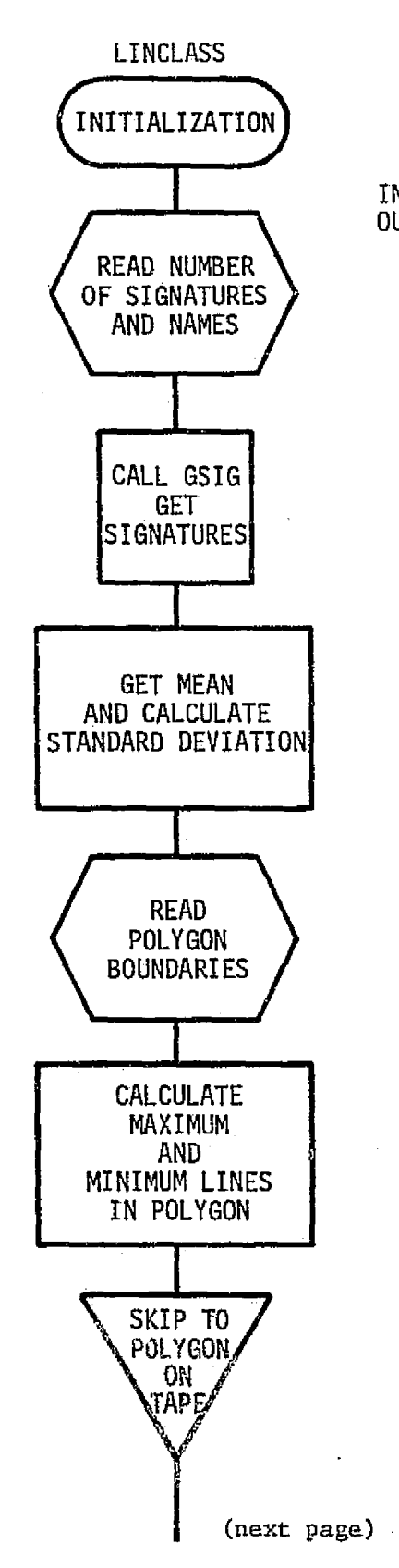

 $\frac{1}{2}$ 

INPUT - LANDSAT RAW DATA TAPE OUTPUT - CLASSIFIED DATA TAPE

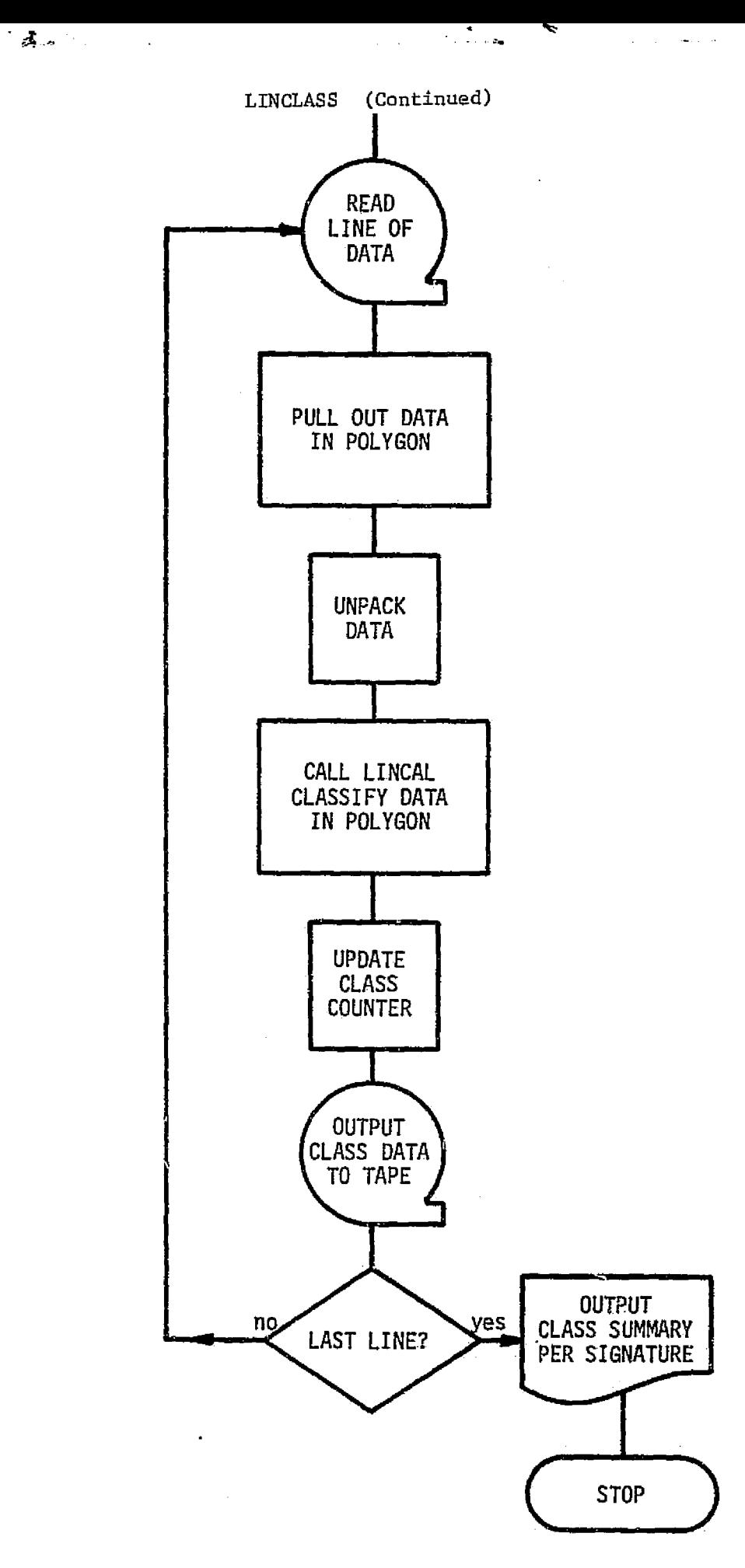

 $\begin{bmatrix} 1 & 0 \\ 0 & 1 \end{bmatrix}$ 

i Sp

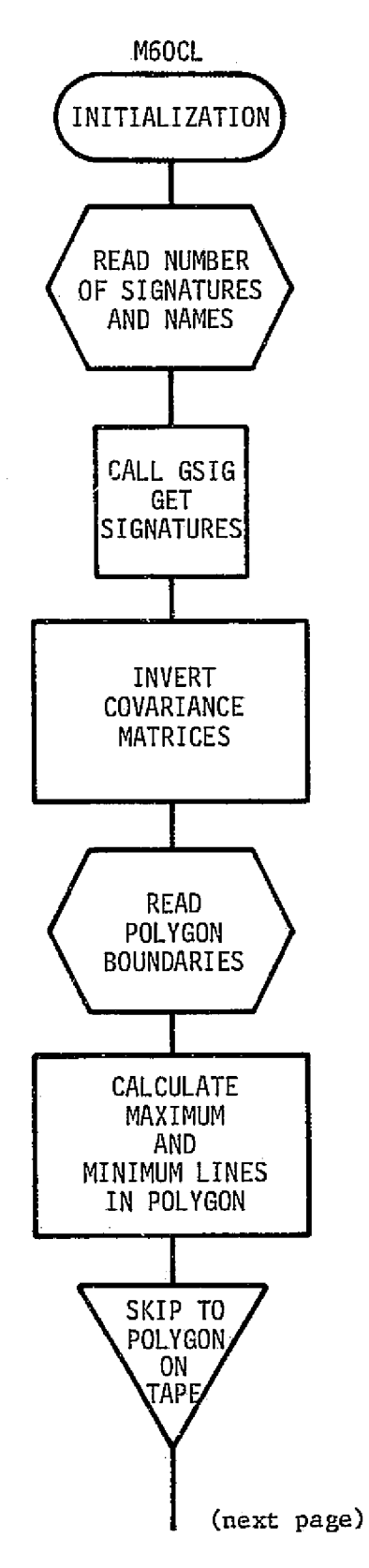

 $\mathbf{f}$ 

INPUT - LANDSAT RAW DATA TAPE OUTPUT - CLASSIFIED DATA TAPE Ì.

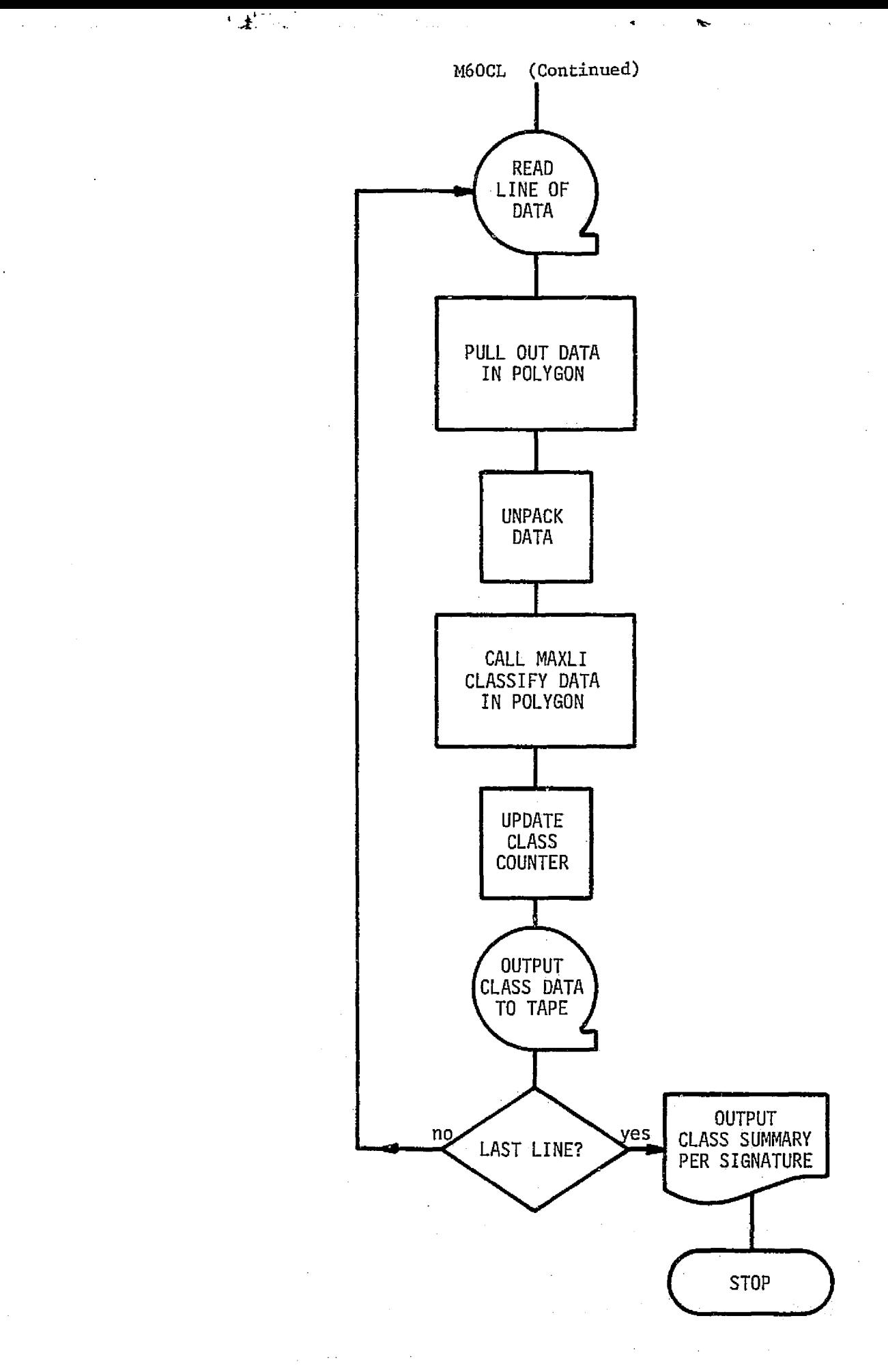

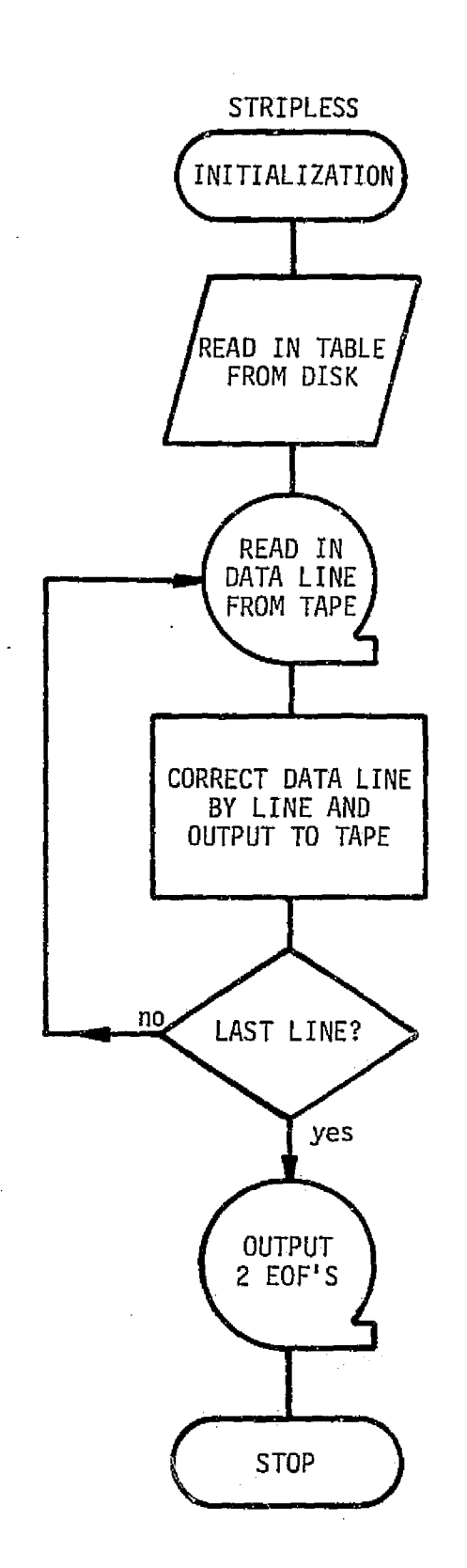

 $\frac{1}{2}$  ,  $\frac{1}{2}$ 

INPUT - DISK FILE OUTPUT - DATA TAPE ĝ.,

借

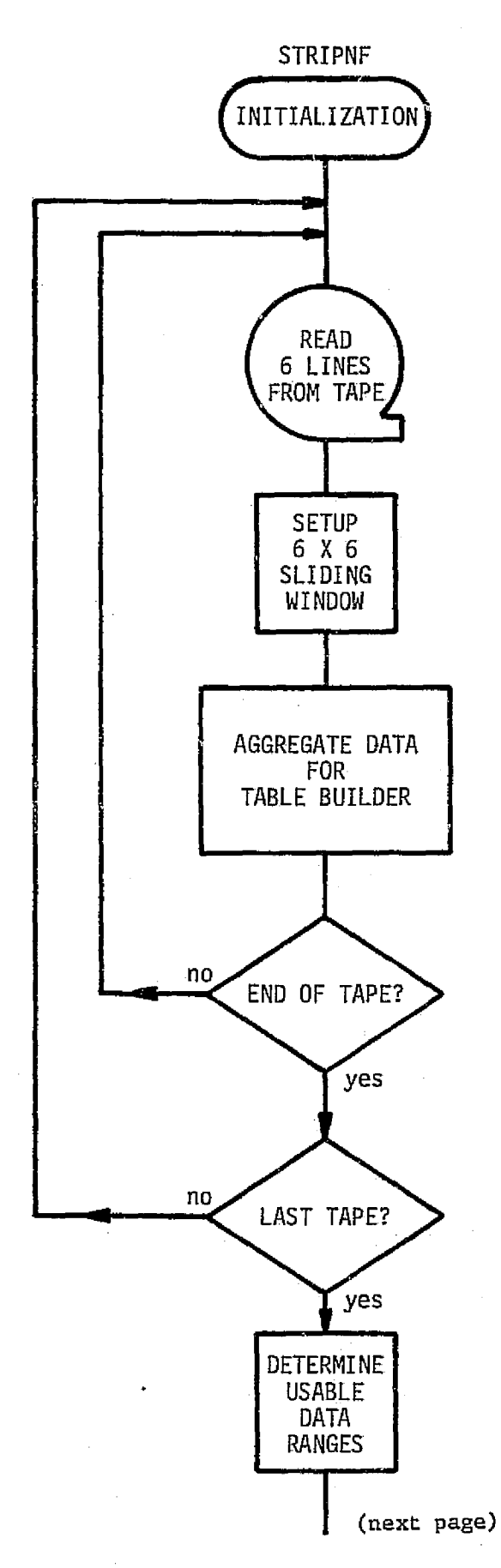

 $\mathcal{F}_{\mathcal{A},\mathbf{q}}$ 

 $\mathcal{A}$  .

INPUT - LANDSAT RAW DATA TAPE<br>OUTPUT - DISK FILE AND PRINTE

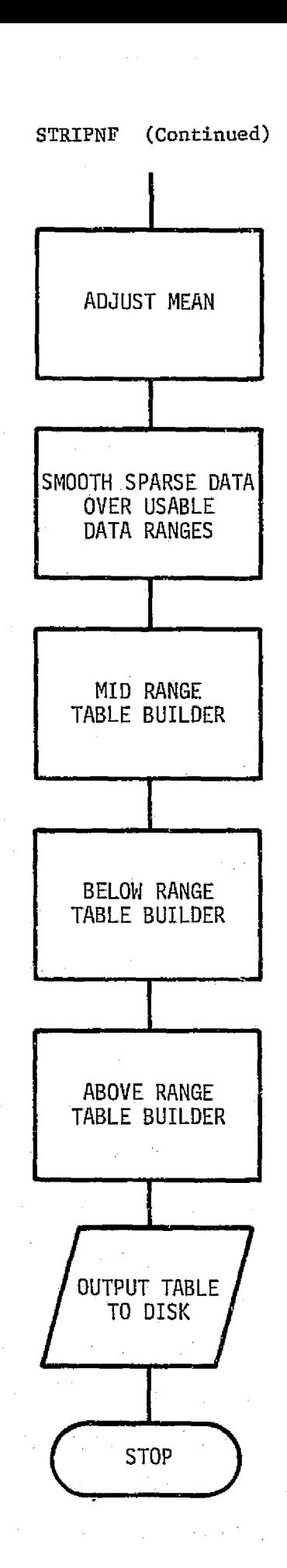

र्भूट प्राप्त होता.<br>जून

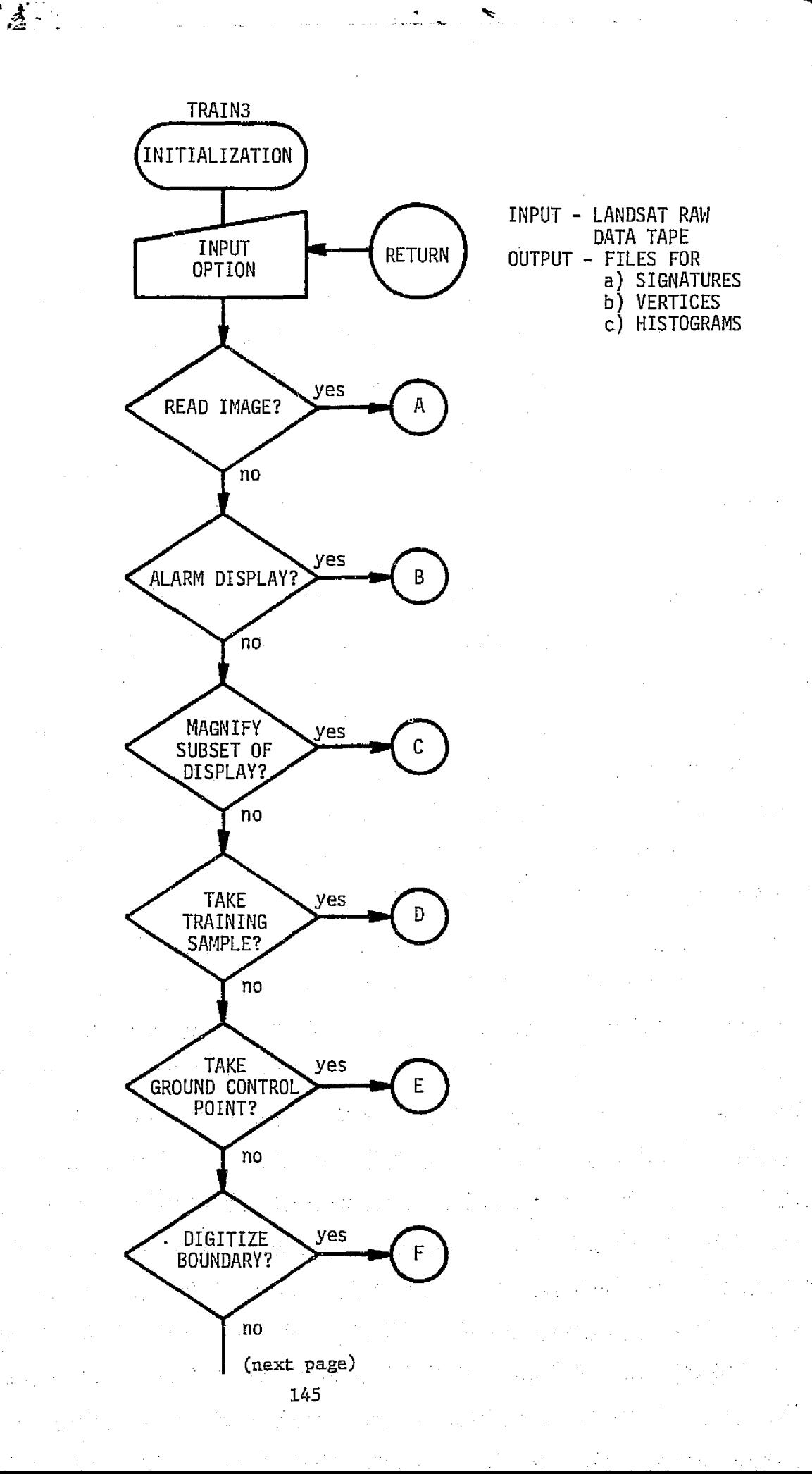

ŷ

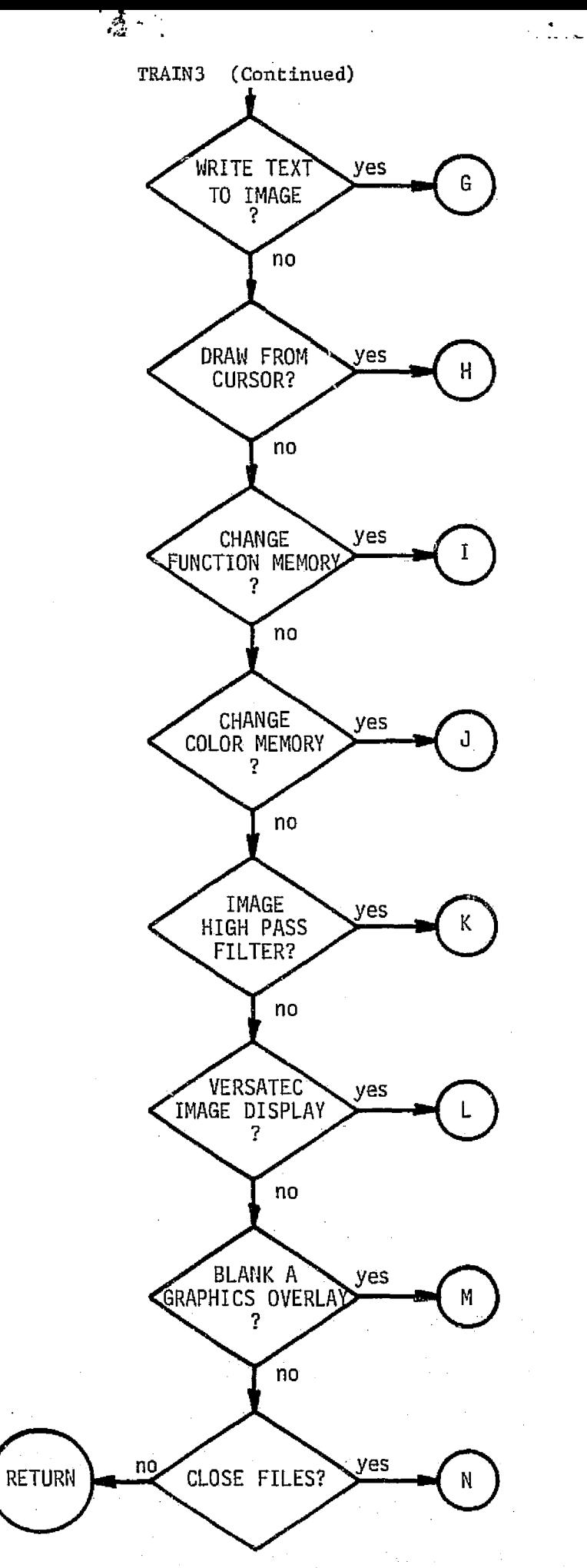

 $\tilde{\phantom{a}}$ 

 $\frac{1}{L}$  ,

 $\frac{3}{2}$ 

 $\mathcal{A}_{\mathcal{A}}$ 

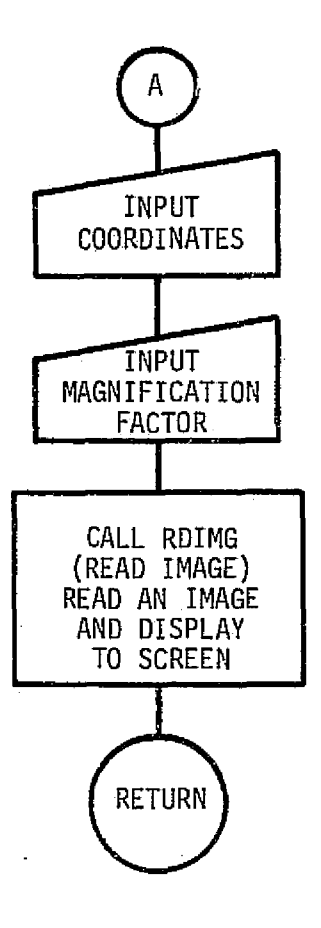

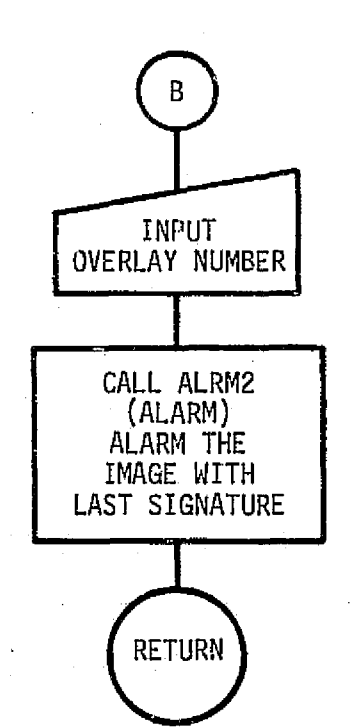

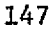

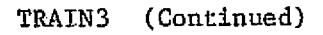

 $\mathbf{r}$  $\mathcal{O}(\mathbf{r})$ 

 $\langle 1111\rangle$ 

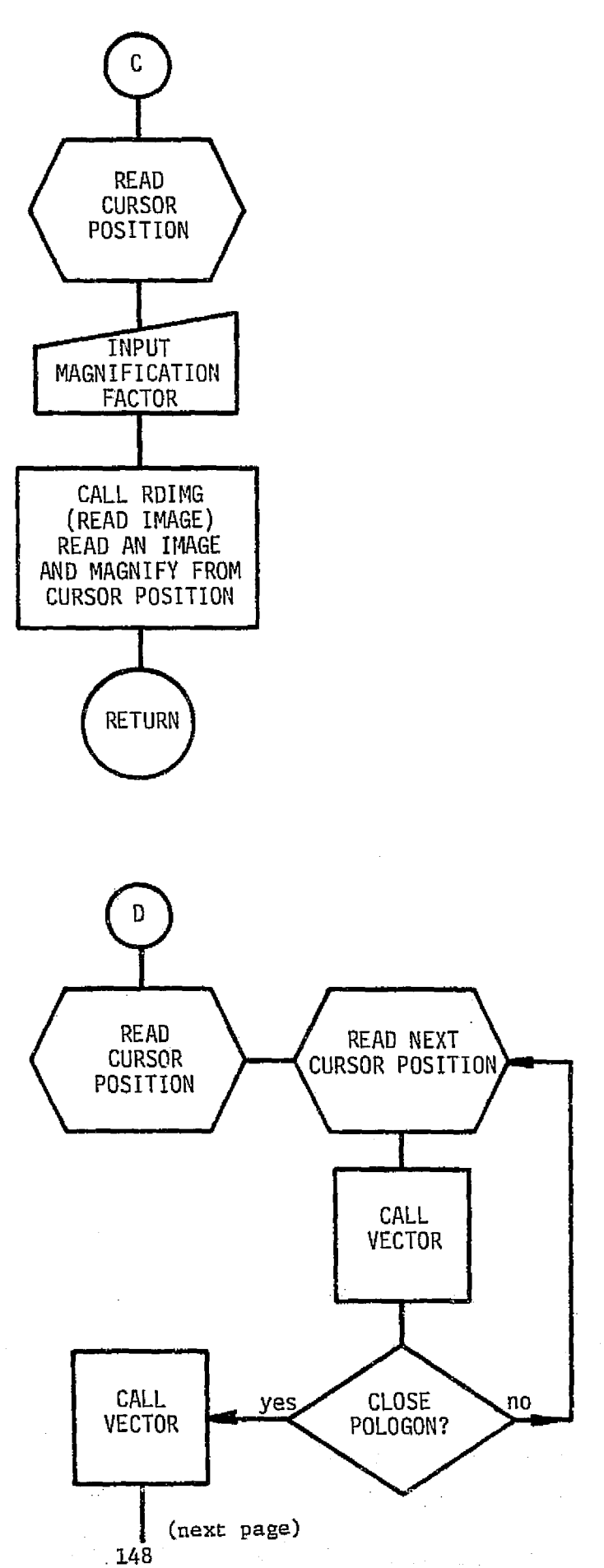

ŕ,

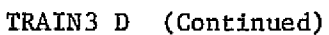

 $\sim 10$   $\mu$ 

↖

溢。

Ķ

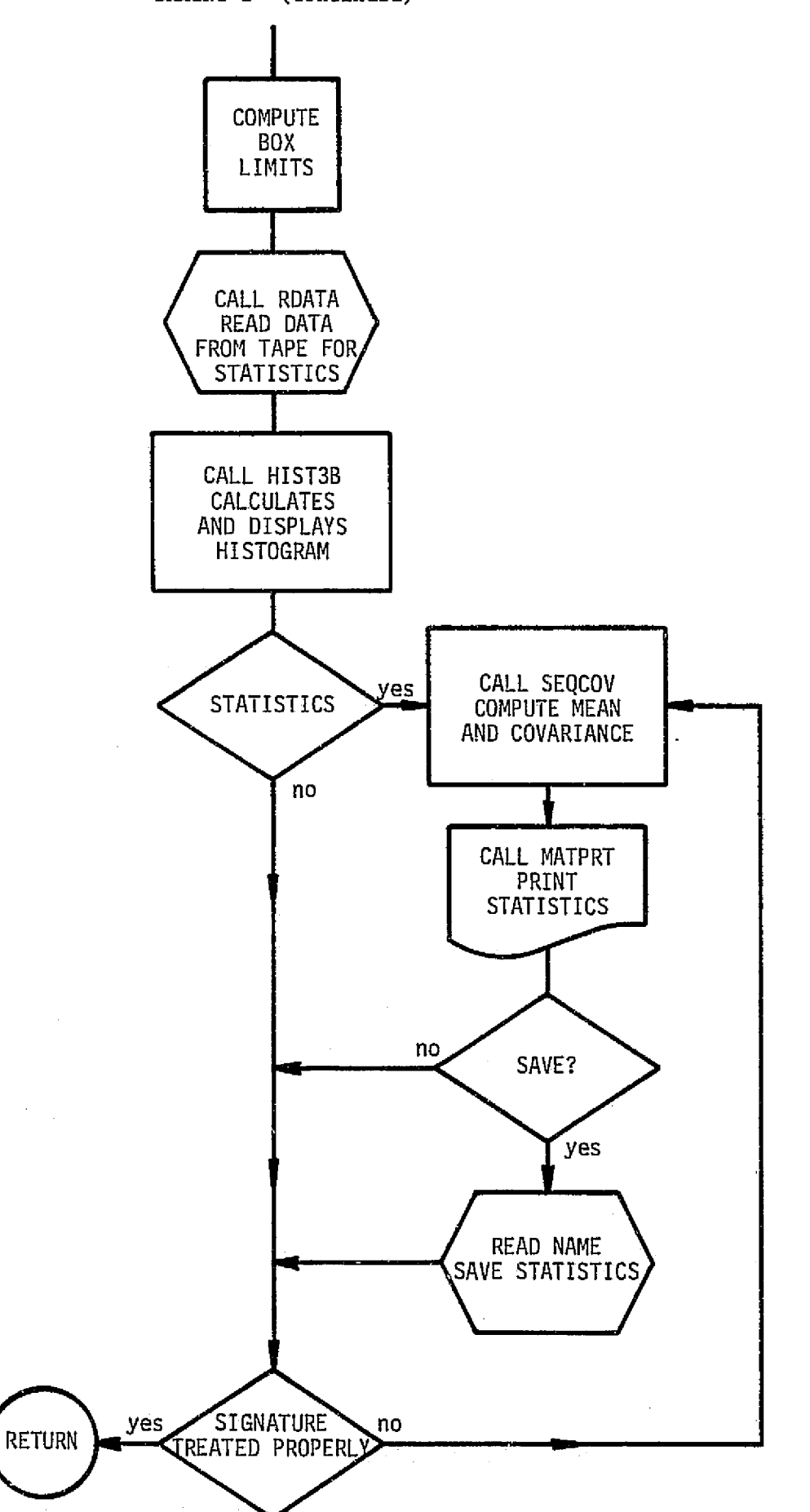

## (Continued) TRAIN3

ł.

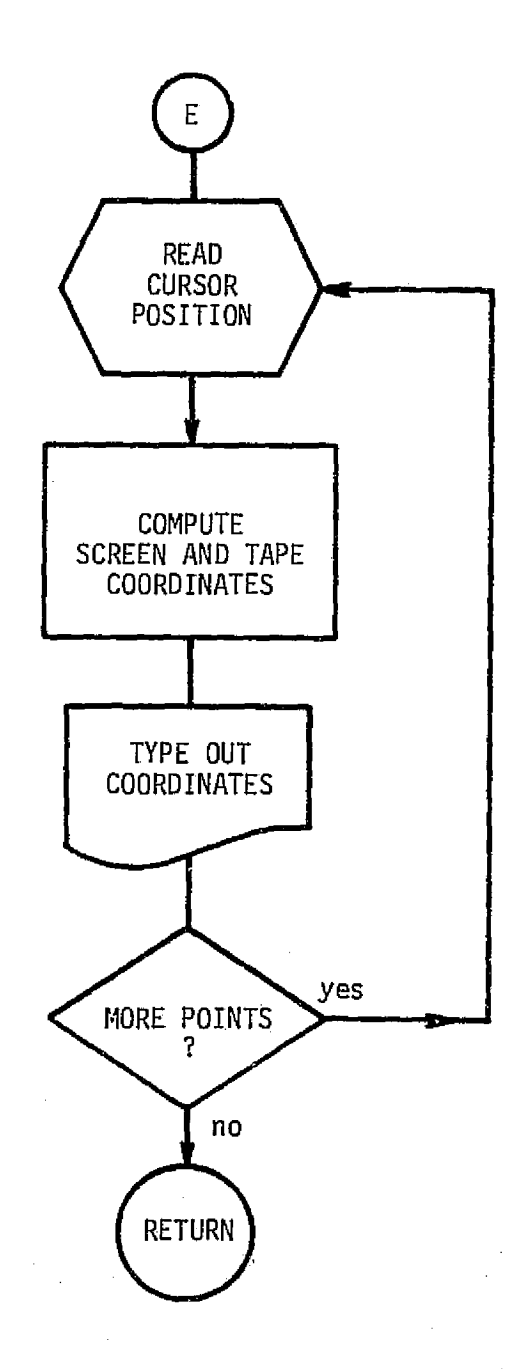

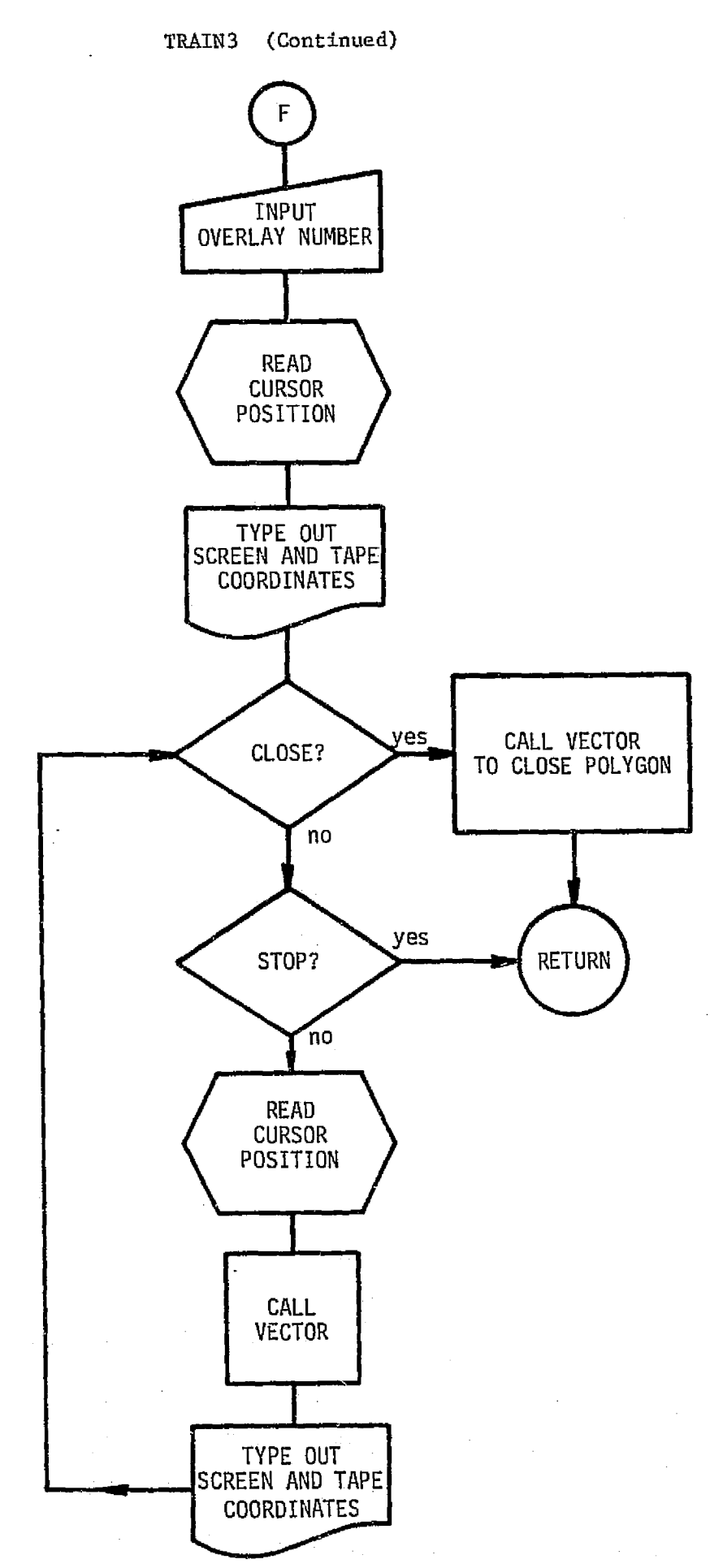

 $\frac{1}{2}$ .  $\frac{1}{2}$ 

Þ

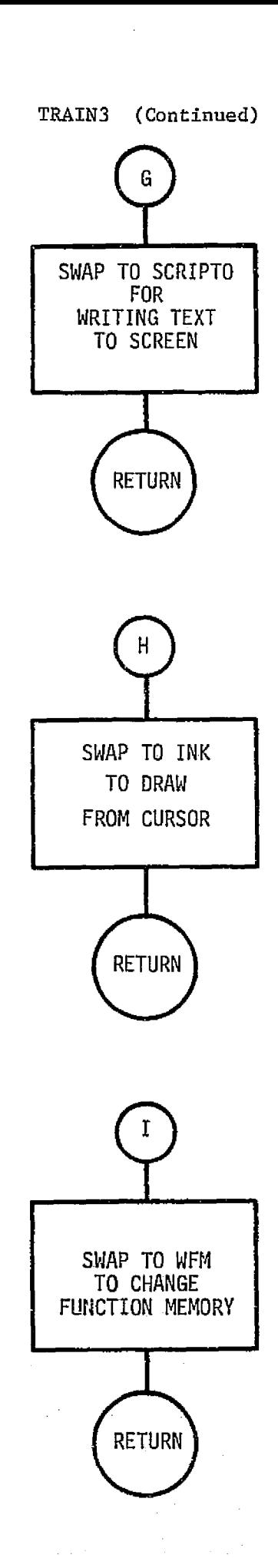

in<br>Secondar

c

 $\frac{1}{2}$  .

e

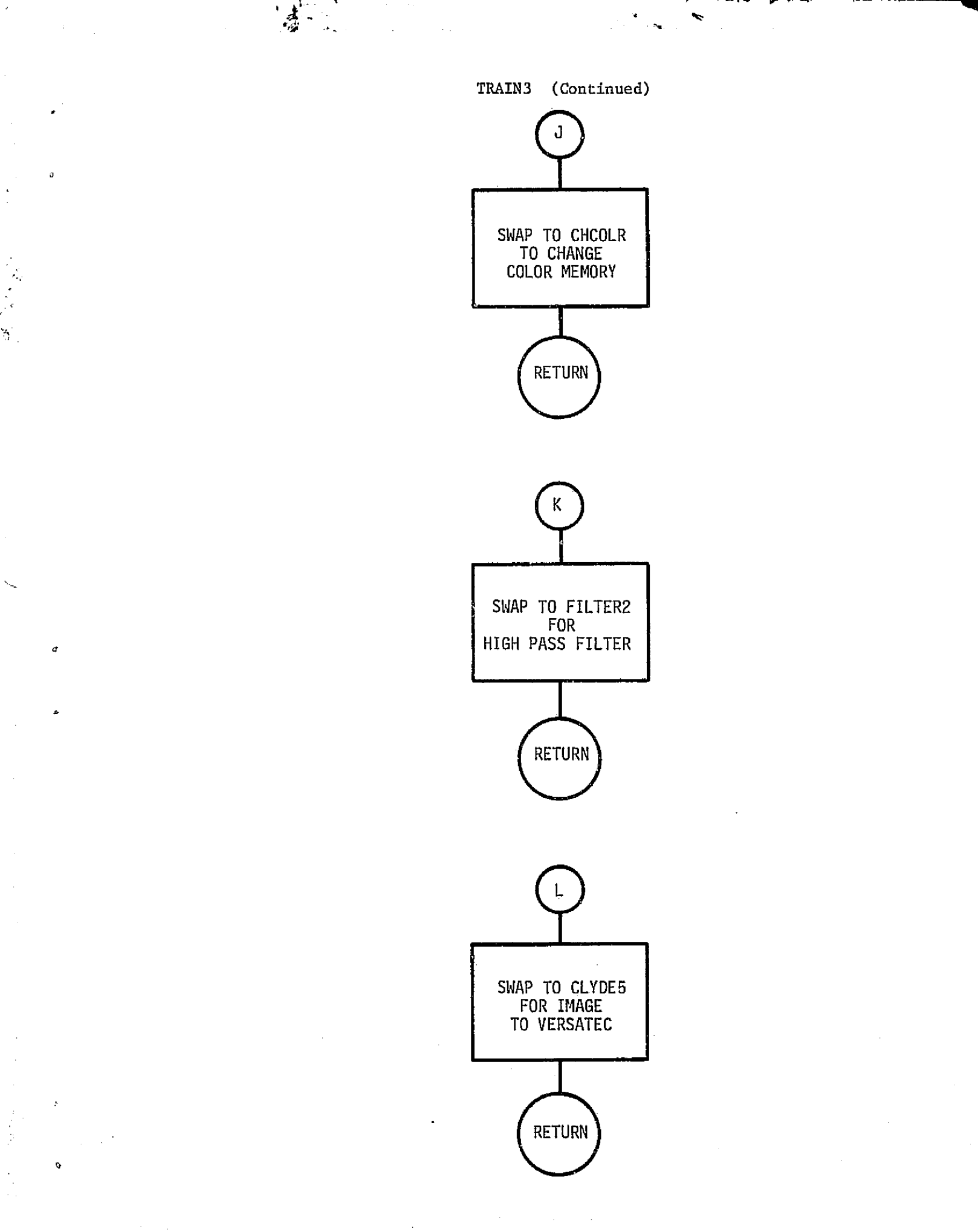

 $\blacktriangledown$  $\hat{\mathcal{A}}$ 

ļ

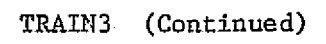

ý.

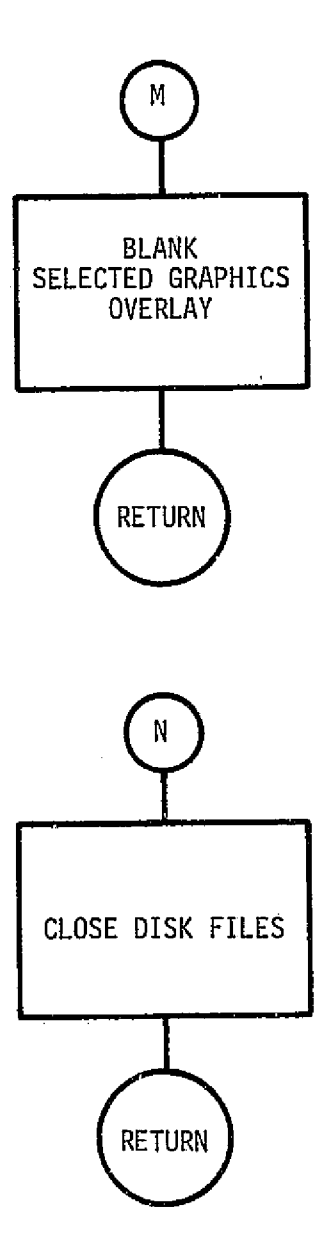